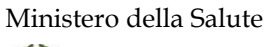

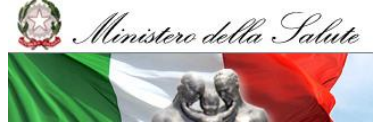

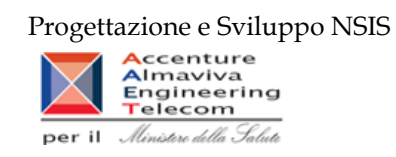

# **Flussi NSIS dell'assistenza farmaceutica - Distribuzione diretta, consumi ospedalieri e della Tracciabilità del farmaco**

Manuale reportistica AIFA-MEF

**Versione 1.9**

**20/10/2023**

Manuale Utente Pag. 1 di 112

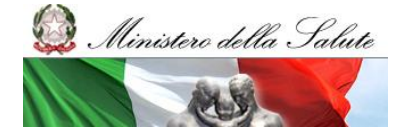

Manuale Utente

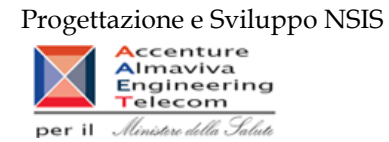

## Storia del documento

\*le precedenti versioni sono state sostituite dalla versione corrente

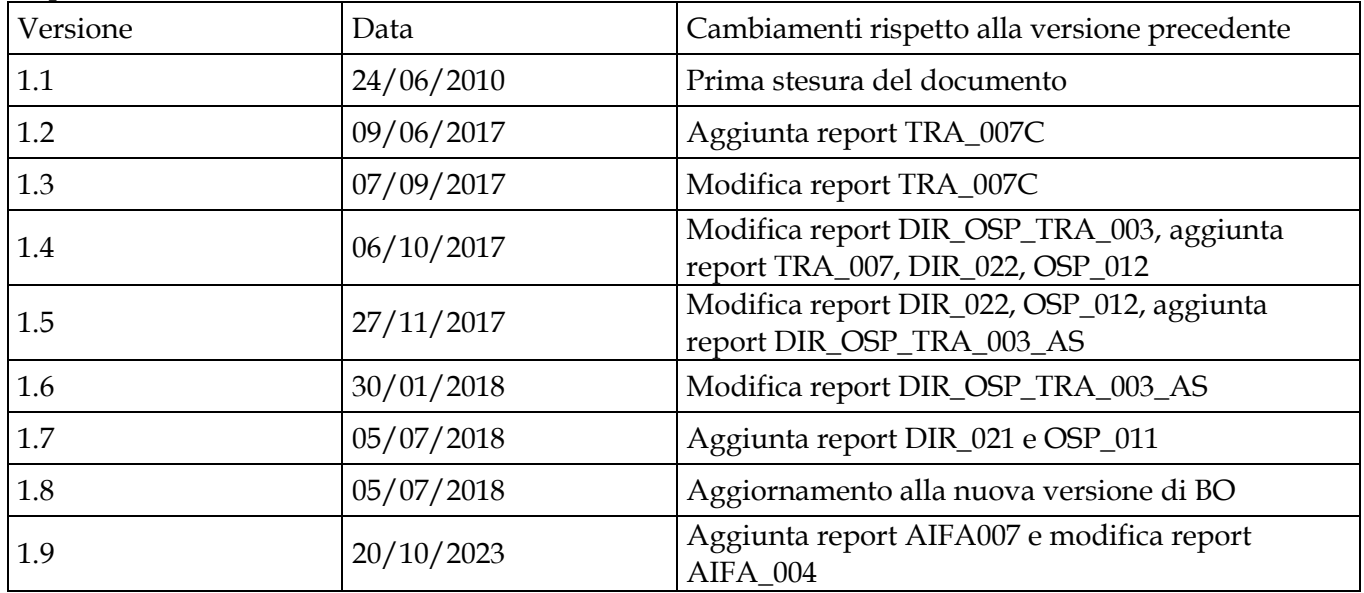

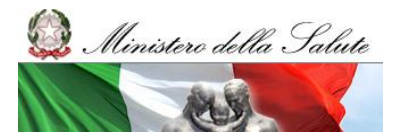

Manuale Utente

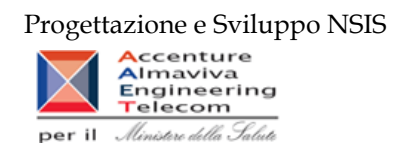

# **Indice**

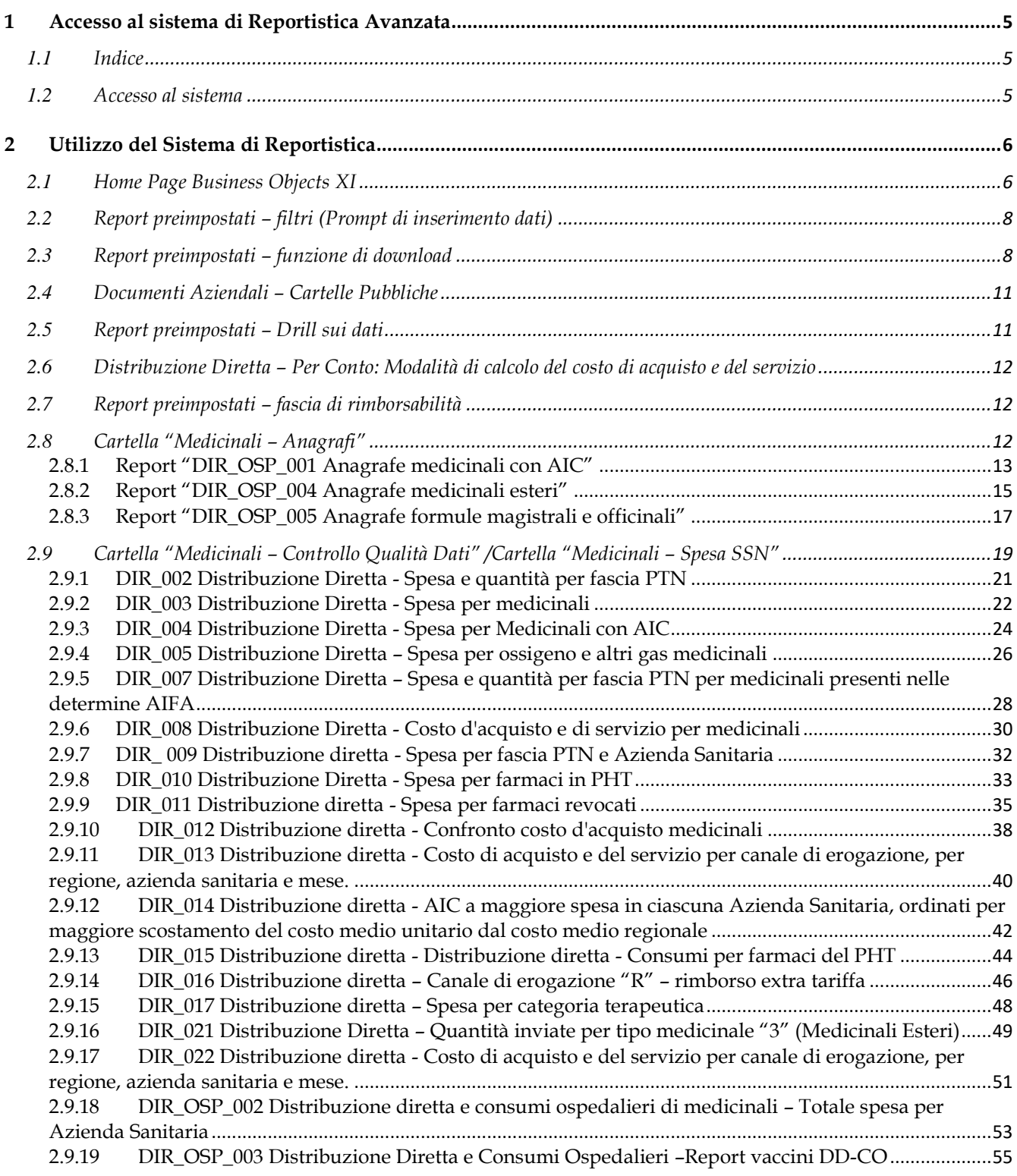

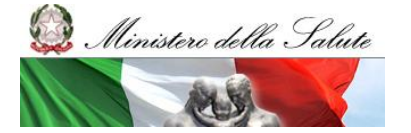

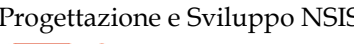

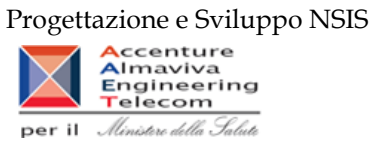

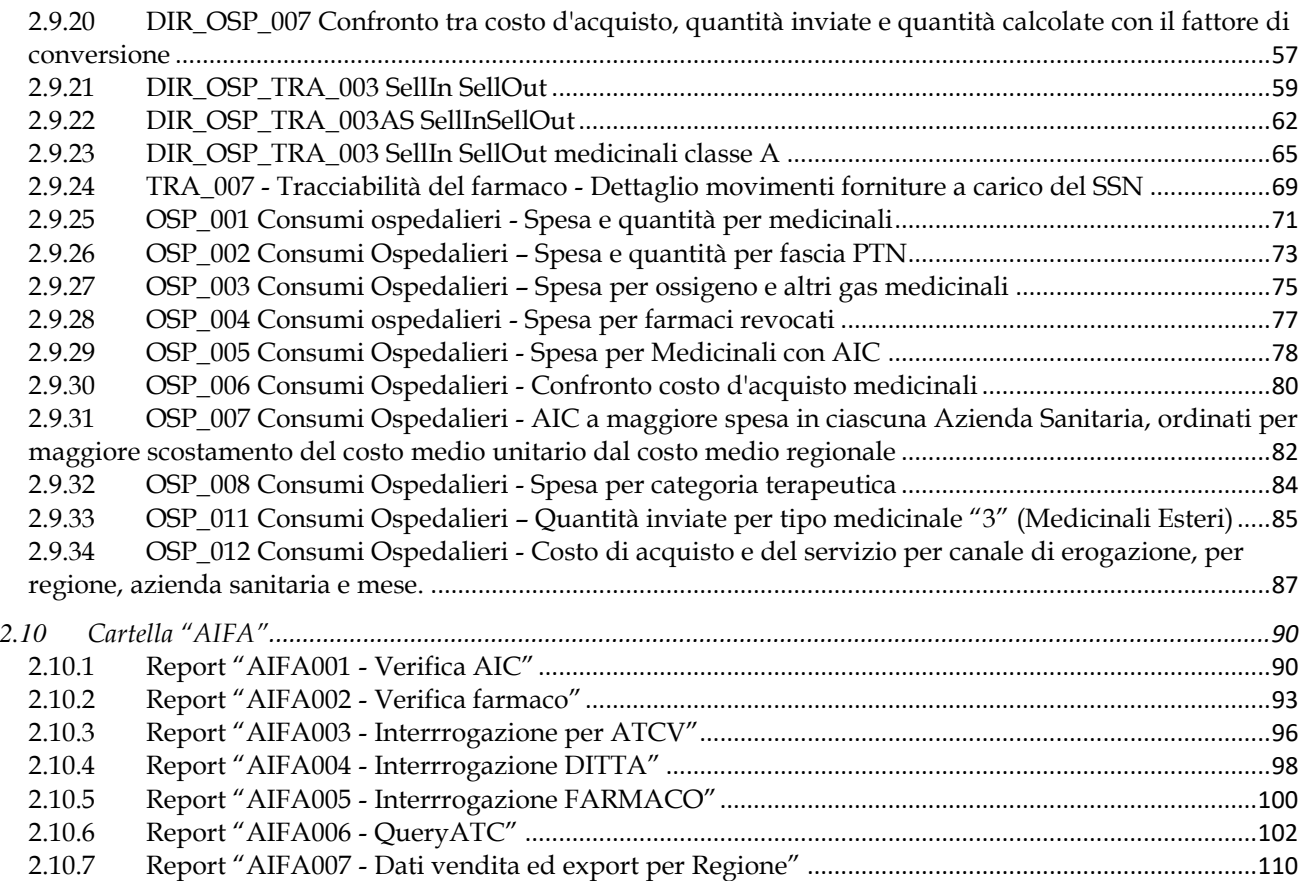

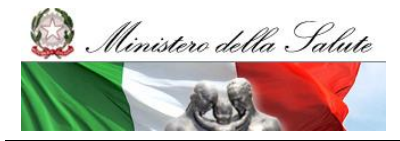

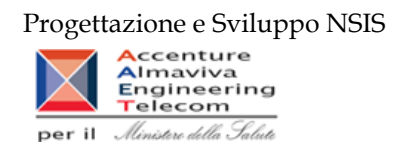

# <span id="page-4-0"></span>**1 Accesso al sistema di Reportistica Avanzata**

# <span id="page-4-1"></span>1.1 *Indice*

Il presente documento rappresenta un manuale per l'utilizzo delle funzioni di consultazione della reportistica relativa ai sistemi ""Medicinali - Distribuzione Diretta" e "Medicinali – Consumi ospedalieri" da parte degli utenti che accedono ai sistemi con il profilo "AIFA".

# <span id="page-4-2"></span>1.2 *Accesso al sistema*

**Per avere accesso alle funzionalità legate al proprio profilo, l'utente deve effettuare il login dal portale NSIS raggiungibile all'indirizzo URL:** <https://nsis.sanita.it/ACCN/accessportalnsis/>

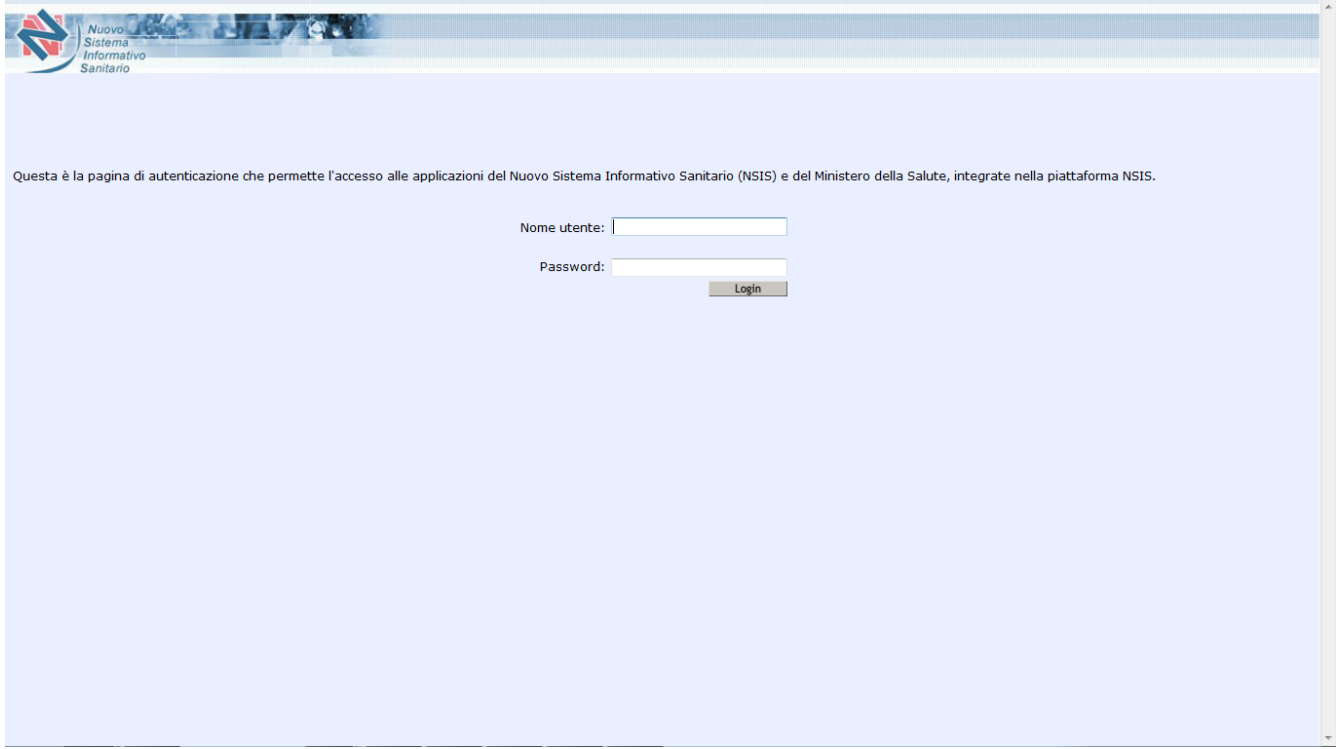

**Figura 1: Richiesta di inserimento credenziali accesso**

**Inserite la username e la password, comparirà l'Home Page del Portale di Accesso all'area privata del NSIS, raffigurata in Figura 2, da cui è possibile accedere alle varie applicazioni disponibili.**

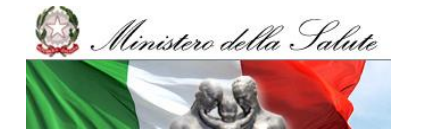

Manuale Utente

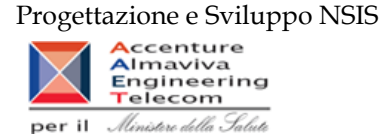

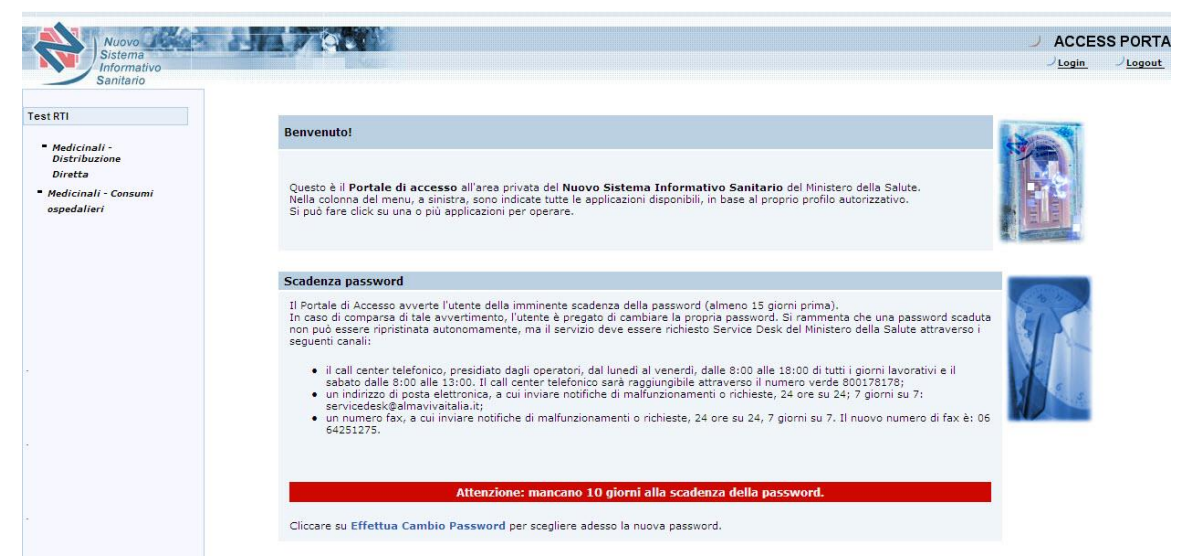

**Figura 2: Access Portal NSIS**

Da qui si potrà accedere alla reportistica Business Objects XI cliccando sulle voci **"**Medicinali - Distribuzione Diretta " oppure "Medicinali - Consumi ospedalieri " e dalla schermata successiva Reportistica → - Reportistica Medicinali - Distribuzione Diretta (oppure Medicinali – Consumi Ospedalieri)

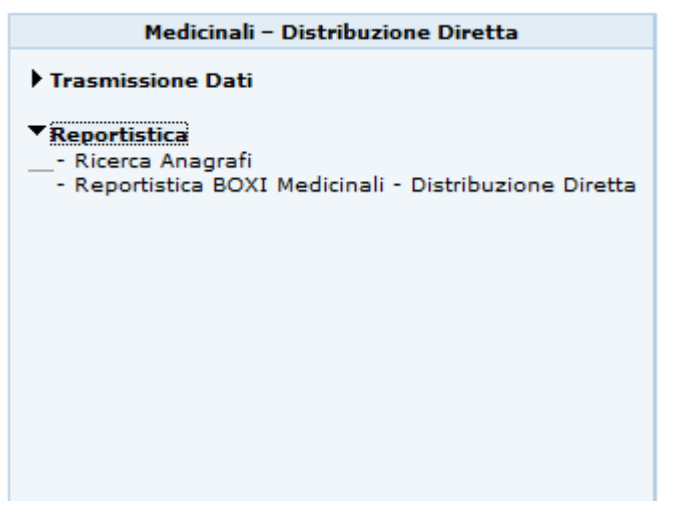

<span id="page-5-0"></span>**Figura 3: link di accesso alla reportistica avanzata Business Objects XI**

# **2 Utilizzo del Sistema di Reportistica**

# <span id="page-5-1"></span>2.1 *Home Page Business Objects XI*

**Seguendo i passi precedentemente descritti si accede alla Home page di business Objects XI.**

**A seconda del profilo si accederà direttamente alla reportistica come nella figura 4:**

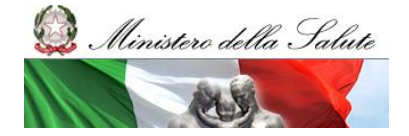

Manuale Utente

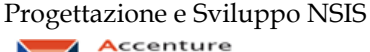

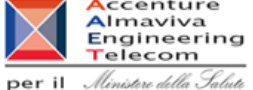

| <b>SAP</b>                                            | Welcome: Hinistero della Salute   Applications   Preferences Help menu   Log off |             | ۱ρ              |                  |                                               |                                                                                                    |                |
|-------------------------------------------------------|----------------------------------------------------------------------------------|-------------|-----------------|------------------|-----------------------------------------------|----------------------------------------------------------------------------------------------------|----------------|
| <b>Home</b> Documents                                 |                                                                                  |             |                 |                  |                                               |                                                                                                    |                |
| View . New - Organize - Send - More Actions . Details |                                                                                  |             |                 |                  |                                               | $\mathcal{Q} \ \vert \ \ \times \ \ \in \ \mathbf{1} \ \ \text{of} \ \mathbf{1} \ \ \rightarrow \ \ \times$ |                |
| My Documents                                          | Title -                                                                          | <b>Type</b> | <b>Last Run</b> | <b>Instances</b> | <b>Description</b>                            | Created By                                                                                                  |                |
| Folders                                               | Medicinali - Anagrafi                                                            | Folder      |                 |                  | Distribuzione Diretta documenti Administrator |                                                                                                    |                |
| <b>EP Public Folders</b>                              | <b>Ell</b> Medicinali - Spesa SSN                                                | Folder      |                 |                  |                                               | Administrator                                                                                               |                |
| - Bill Hedcinali - Anagrafi                           |                                                                                  |             |                 |                  |                                               |                                                                                                    |                |
| <sup>(2)</sup> 22 Medicinali - Spesa SSN              |                                                                                  |             |                 |                  |                                               |                                                                                                    |                |
|                                                       |                                                                                  |             |                 |                  |                                               |                                                                                                    |                |
|                                                       |                                                                                  |             |                 |                  |                                               |                                                                                                    |                |
|                                                       |                                                                                  |             |                 |                  |                                               |                                                                                                    |                |
|                                                       |                                                                                  |             |                 |                  |                                               |                                                                                                    |                |
|                                                       |                                                                                  |             |                 |                  |                                               |                                                                                                    |                |
|                                                       |                                                                                  |             |                 |                  |                                               |                                                                                                    |                |
|                                                       |                                                                                  |             |                 |                  |                                               |                                                                                                    |                |
|                                                       |                                                                                  |             |                 |                  |                                               |                                                                                                    |                |
|                                                       |                                                                                  |             |                 |                  |                                               |                                                                                                    |                |
|                                                       |                                                                                  |             |                 |                  |                                               |                                                                                                    |                |
|                                                       |                                                                                  |             |                 |                  |                                               |                                                                                                    |                |
|                                                       |                                                                                  |             |                 |                  |                                               |                                                                                                    |                |
|                                                       |                                                                                  |             |                 |                  |                                               |                                                                                                    |                |
|                                                       |                                                                                  |             |                 |                  |                                               |                                                                                                    |                |
|                                                       |                                                                                  |             |                 |                  |                                               |                                                                                                    |                |
|                                                       |                                                                                  |             |                 |                  |                                               |                                                                                                    |                |
| Search                                                |                                                                                  |             |                 |                  |                                               |                                                                                                    |                |
|                                                       |                                                                                  |             |                 |                  |                                               |                                                                                                    | Total: 7 items |

**Figura 4: home page del sistema di reportistica**

**Selezionando il pulsante "Accesso reportistica" si arriverà alla home come in figura 4.**

**I documenti disponibili sono racchiusi in cartelle:**

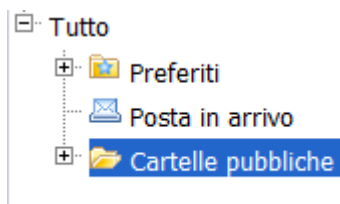

**Dalla pagina iniziale del portale Infoview è possibile gestire i documenti:**

• **Aziendali (Cartelle Pubbliche)**

**sono quelli "pubblicati" dagli utenti, che restano memorizzati sul repository aziendale a disposizione di tutti fino a quando l'amministratore non li elimina.**

• **Personali (Preferiti)**

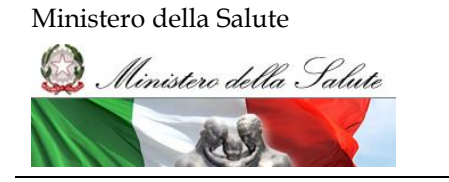

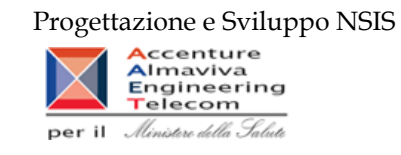

**salvati in una cartella del Web Server dedicata allo specifico utente e solo da lui raggiungibili.**

• **Ricevuti per Posta (Posta in arrivo)**

**i documenti personali possono anche essere inviati/ricevuti via mail.**

# <span id="page-7-0"></span>2.2 *Report preimpostati – filtri (Prompt di inserimento dati)*

I report preimpostati richiedono, a volte, una minima interazione da parte dell'utilizzatore e possono richiedere di impostare alcuni parametri di filtro prima di essere lanciati.

I parametri vengono inseriti attraverso delle finestre chiamate di "**prompt**".

Alcuni dei parametri richiesti sono obbligatori e se non impostati non consentono l'esecuzione del report. L'obbligatorietà viene indicata attraverso una freccia rossa  $\rightarrow$ , che quando compilata, si trasforma in un segno di spunta verde $\bullet$ .

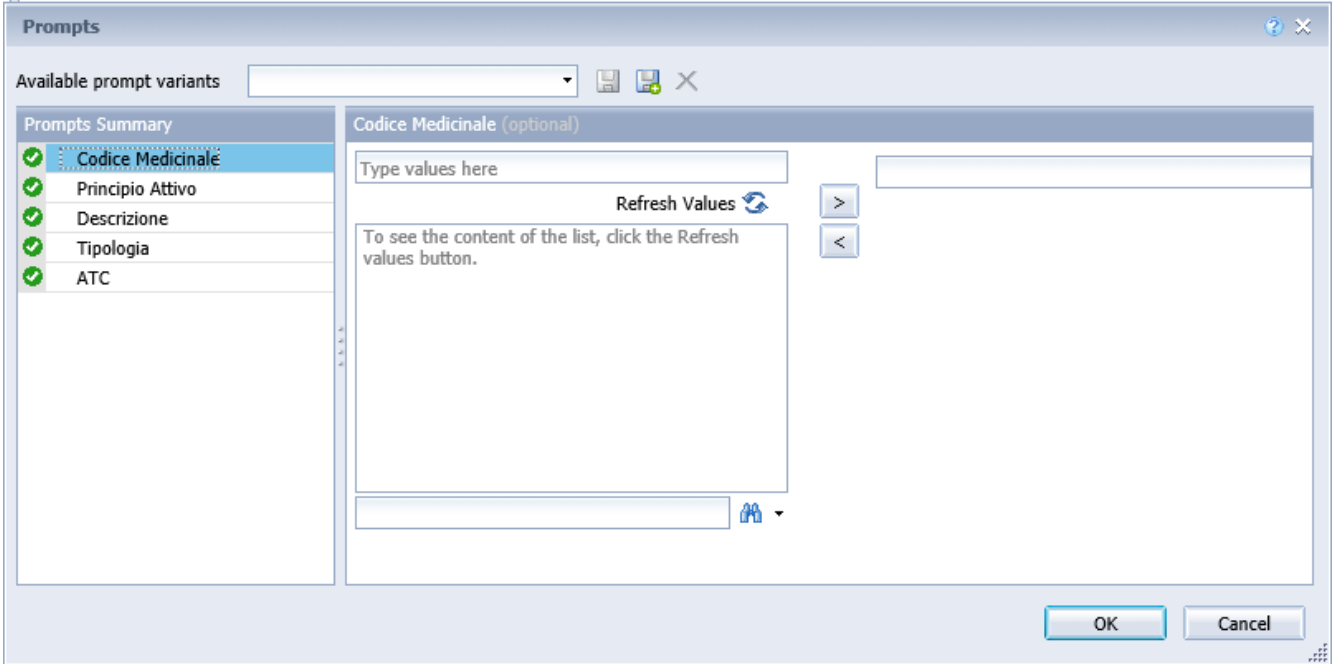

**Figura 5 – esempio di finestra di "prompt" per inserire i parametri di filtro di un report.**

# <span id="page-7-1"></span>2.3 *Report preimpostati – funzione di download*

I report preimpostati possono essere salvati sul computer locale in diversi formati (Excel, PDF, CSV).

Di seguito i passi per salvare i report preimpostati sul proprio pc (ad esempio in Excel):

Seleziona il pulsante in figura e fai click

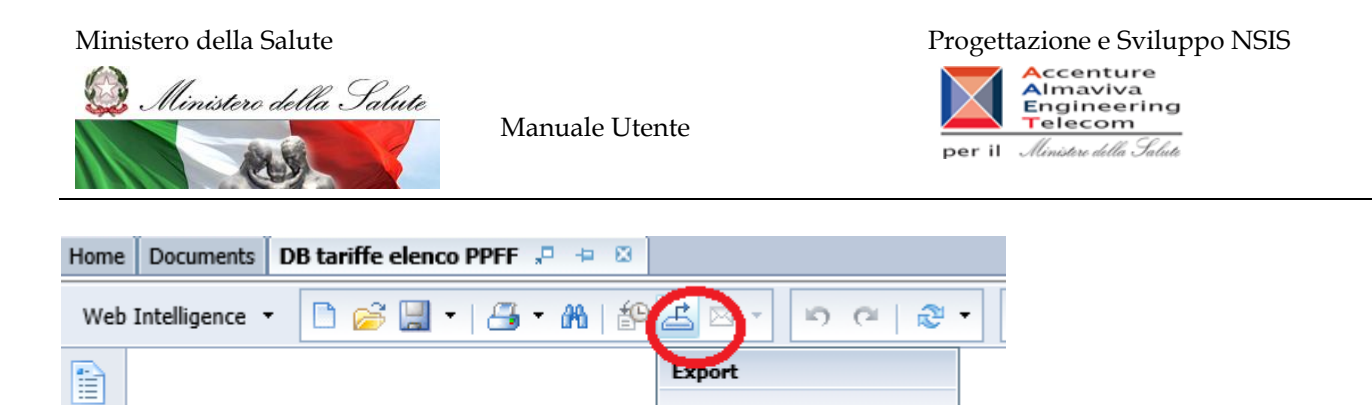

Export to my computer in

PDF, Excel or CSV format

### Si aprirà questa finestra:

t

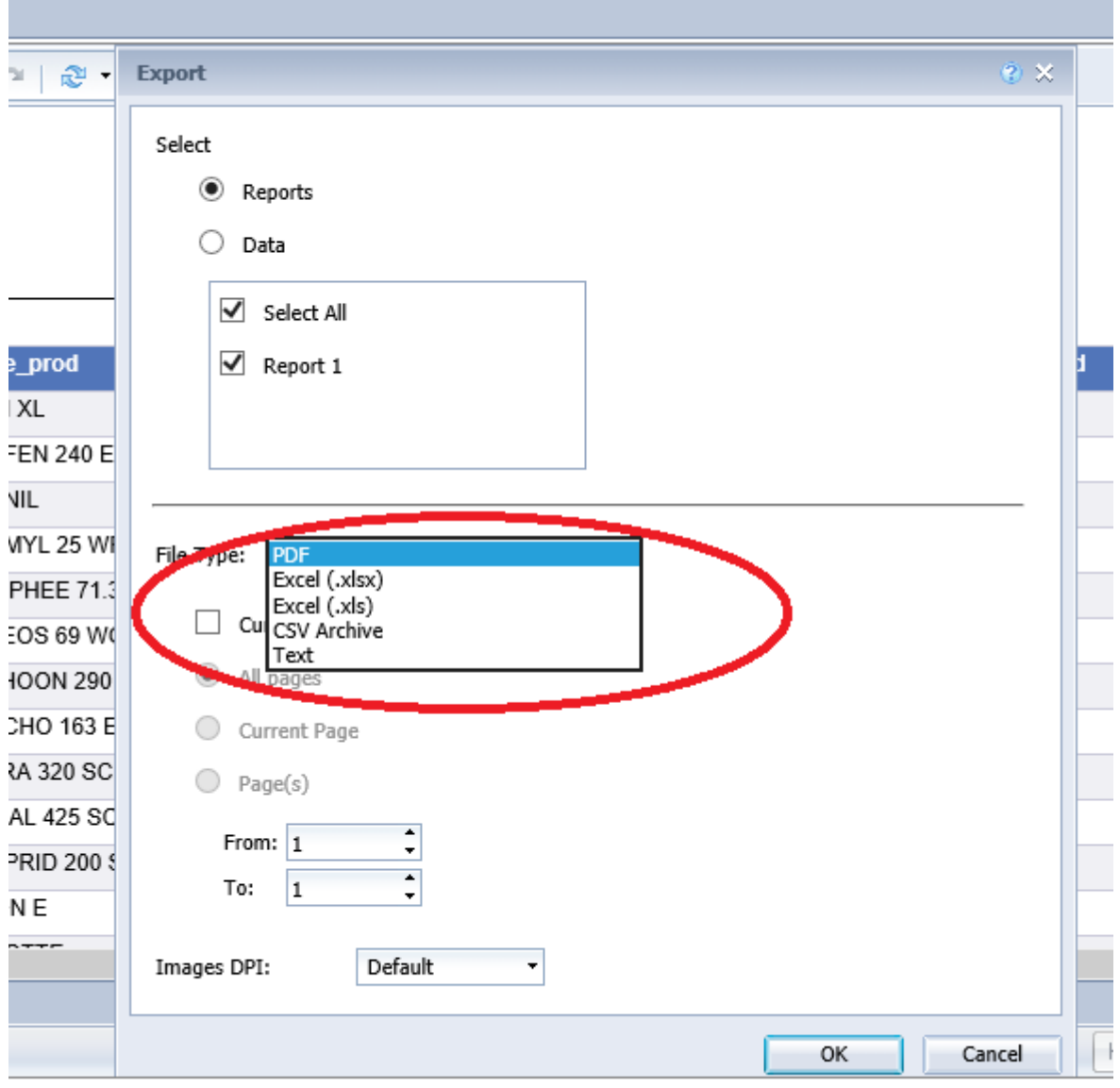

Dal menù a tendina seleziona Excel (.xlsx) e premi ok. Dopo alcuni secondi, in basso apparirà questa barra Fai click sulla freccetta sulla destra del "Save"

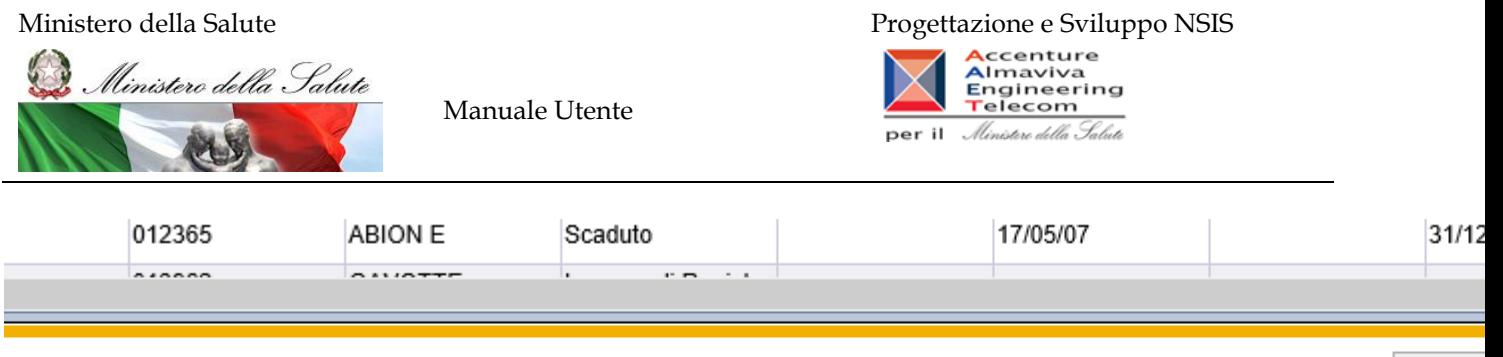

эk.

 $\sim$ 

J.

**Card** 

E

Г

Do you want to open or save DB\_tariffe\_elenco\_PPFF.pdf (6,27 MB) from nsis.sanita.it?

 $\blacksquare$   $\blacksquare$   $\blacksquare$   $\blacksquare$   $\blacksquare$   $\blacksquare$ 

Oper

# Dal menù a tendina selezionare "Save as" Apparirà la seguente schermata

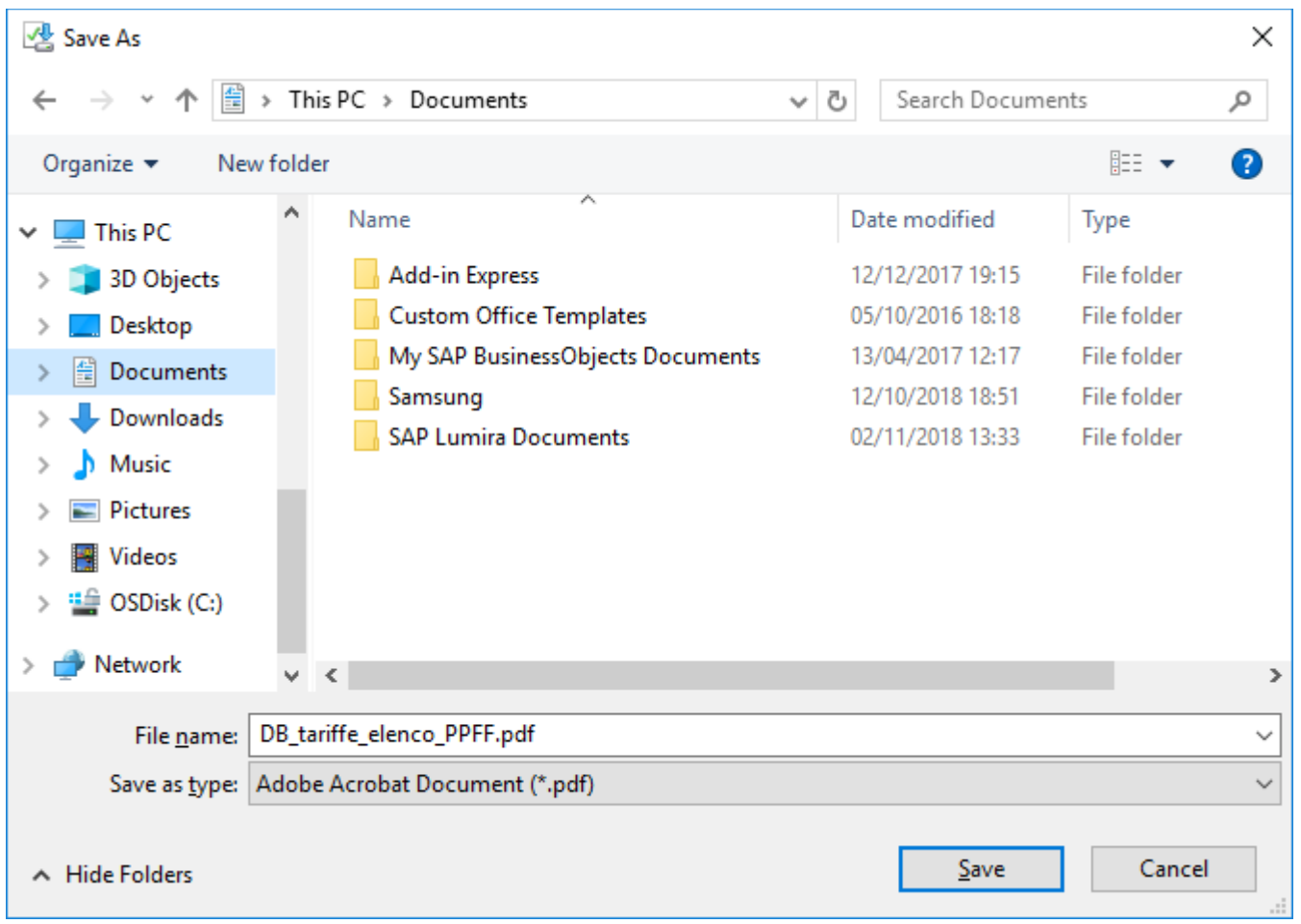

Selezionare dove salvare il file.

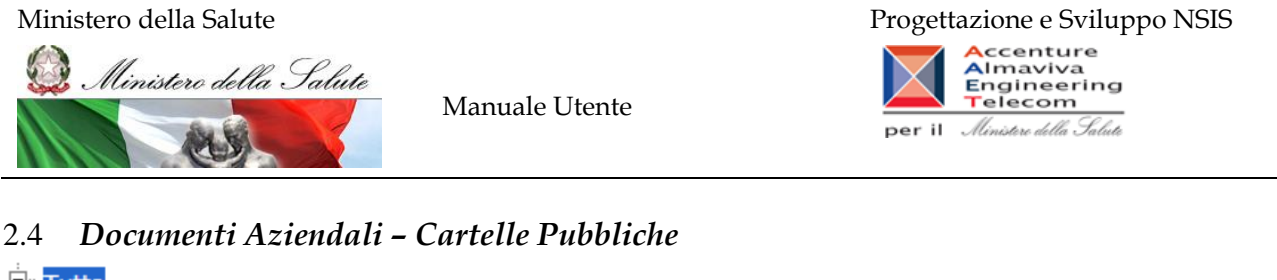

<span id="page-10-0"></span>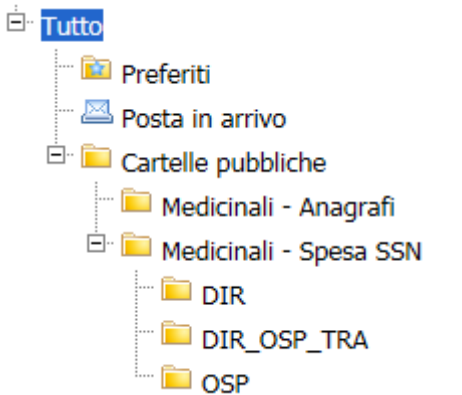

**Figura 6: alberatura principale delle cartelle**

Esplodendo le cartelle, accedendo a "Cartelle Pubbliche", è possibile visualizzare le sotto cartelle in cui sono raggruppati i documenti aziendali messi a disposizione dell'utente. Di seguito viene descritto il contenuto delle cartelle.

# <span id="page-10-1"></span>2.5 *Report preimpostati – Drill sui dati*

In alcuni report risulta abilitata la funzione Drill.

Quando si esegue tale funzione, è possibile rendere più o meno dettagliata la visualizzazione dei dati. Ad esempio, è possibile eseguire il drill-down dei dati raggruppati per paese per visualizzarli raggruppati per regione o il drill-up dei dati raggruppati per città per visualizzarli raggruppati per paese.

L'operazione di drill-down e di drill-up può essere eseguita seguendo la gerarchia costruita sulle dimensioni di analisi.

Un report sul quale è possibile eseguire operazioni di "drill" è riconoscibile dal simbolo della lente di ingrandimento presente, all'apertura, sulla linguetta in basso a sinistra.

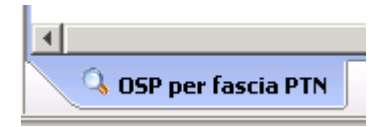

E dalla lente di ingrandimento selezionata in alto a destra

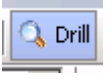

Una dimensione su cui è possibile eseguire l'operazione di drill-down è riconoscibile dalla sottolineatura, inoltre al passaggio del mouse, indica il livello di analisi a cui si scenderà al click sulla dimensione per eseguire l'operazione di drill-down basterà cliccare su tale dimensione.

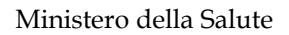

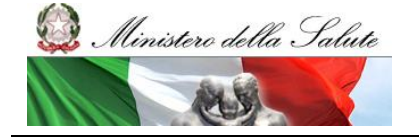

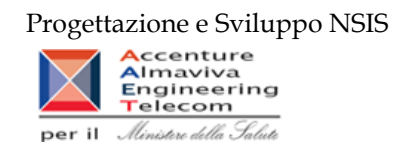

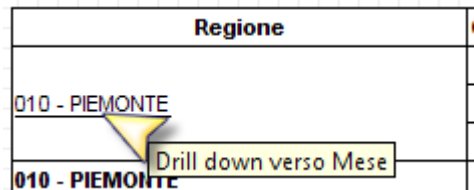

Una dimensione su cui è possibile eseguire l'operazione di drillup è riconoscibile dalla freccia blu presente nella cella, inoltre al passaggio del mouse su tale freccia, verrà visualizzato il livello di analisi a cui si salirà al click sulla dimensione per eseguire l'operazione di drill-up basterà cliccare su tale freccia.

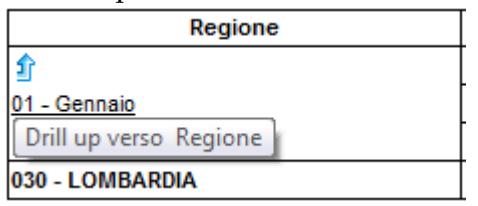

# <span id="page-11-0"></span>2.6 *Distribuzione Diretta – Per Conto: Modalità di calcolo del costo di acquisto e del servizio*

Nel caso in cui i tracciati di Fase 2 e Fase 3 vengano utilizzati in maniera disgiunta (per AS, Mese e Canale di erogazione) l'algoritmo di calcolo attualmente utilizzato per determinare la spesa totale sostenuta da ciascuna regione prevede il rispetto delle seguenti regole:

**•** in caso di trasmissioni eseguite con entrambi i tracciati (Fase 2/Fase3), si considera il valore relativo al tracciato Fase 2;

**•** in caso di trasmissioni eseguite con tracciato Fase 2, si considera il valore relativo al tracciato Fase 2;

**•** in caso di trasmissioni eseguite con tracciato Fase 3, si considera il valore relativo al tracciato Fase 3.

# <span id="page-11-1"></span>2.7 *Report preimpostati – fascia di rimborsabilità*

La fascia di rimborsabilità utilizzata per la predisposizione dei report è storicizzata mensilmente. Pertanto la variazione del regime di rimborsabilità di un medicinale nel corso dell'anno determina che la spesa per quel medicinale viene attribuita ad entrambe le classi a seconda del periodo di vigenza. Ad esempio se un medicinale di fascia C viene riclassificato a giugno in fascia A, la spesa per quel medicinale sarà attribuita alla fascia C fino a giugno, ed alla fascia A per i periodi successivi.

# <span id="page-11-2"></span>2.8 *Cartella "Medicinali – Anagrafi"*

Contiene i documenti di "Medicinali - Distribuzione Diretta" e "Medicinali – Consumi Ospedalieri" relativi alle anagrafi di interesse.

La cartella contiene i seguenti report:

- **DIR\_OSP\_001 Anagrafe medicinali con AIC.**
- **DIR\_OSP\_004 Anagrafe medicinali esteri.**
- **DIR\_OSP\_005 Anagrafe formule magistrali e officinali.**

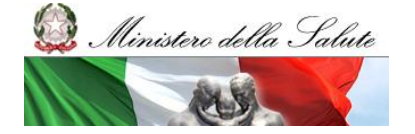

Manuale Utente

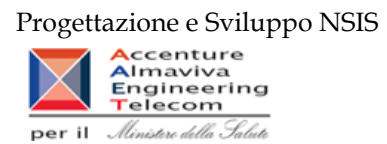

# **2.8.1 Report "DIR\_OSP\_001 Anagrafe medicinali con AIC"**

<span id="page-12-0"></span>Il report mostra l'elenco di tutti i titolari AIC e relativi medicinali:

| Web Intelligence - DIR OSP 001 Anagrafe medicinali con AIC |                 |                                                                            |                                       |           |                                                                                                    |                   |                                           |        |        |                                  |            | 日不×                                             |
|------------------------------------------------------------|-----------------|----------------------------------------------------------------------------|---------------------------------------|-----------|----------------------------------------------------------------------------------------------------|-------------------|-------------------------------------------|--------|--------|----------------------------------|------------|-------------------------------------------------|
|                                                            |                 | ● Documento - Visualizza -   日 归   船   9 (2   100%   -   K + 1   / / + ▶ H |                                       |           |                                                                                                    |                   |                                           |        |        |                                  |            | Modifica & Aggiorna dati 72 Rileva & M & E E C. |
| Mappa di spostamento                                       |                 |                                                                            |                                       |           |                                                                                                    |                   |                                           |        |        |                                  |            |                                                 |
| DIR_OSP_001 Anagrafe medic<br>Medicinal                    |                 |                                                                            |                                       |           | DIR_OSP_001 Anagrafe medicinali con AIC                                                                      |                   |                                           |        |        |                                  |            |                                                 |
|                                                            |                 |                                                                            |                                       |           | Il report mostra l'elenco di tutti i titolari AIC e relativi medicinali.                                     |                   |                                           |        |        |                                  |            |                                                 |
|                                                            |                 |                                                                            |                                       |           |                                                                                                    |                   |                                           |        |        |                                  |            |                                                 |
|                                                            |                 | Numero Righe: 29.774                                                       |                                       |           |                                                                                                    |                   |                                           |        |        | Dati aggiornati al:              | 23/09/2011 |                                                 |
|                                                            |                 | <b>Titolare AIC</b>                                                        |                                       |           |                                                                                                    | <b>Medicinale</b> |                                           |        |        |                                  |            |                                                 |
|                                                            | Codice          | <b>Ragione Sociale</b>                                                     | <b>State</b><br><b>Amministrativo</b> | Codice    | Denominazione                                                                                                | Cod. ATC          | Des. ATC                                  | Fascia | Prezzo | Giornate<br>di<br><b>Terapia</b> | <b>DDD</b> |                                                 |
|                                                            | 6               | NOVARTIS CONSUMER HEALTH<br>S.P.A.                                         | Autorizzato                           | 034818031 | CALCIUM VIT. D SANDOZ 60 CPR.<br>EFFERVESCENTI DA 600 MG CALCIO/ 400 U<br><b>COLECALCIFEROLO IN TUBO</b>     | <b>A12AX</b>      | Calcio, associazioni con<br>altri farmaci | A      | €9,07  |                                  |            |                                                 |
|                                                            | 6               | <b>NOVARTIS CONSUMER HEALTH</b><br>S.P.A.                                  | Autorizzato                           | 038010017 | FENPSORIAN "0.05 MG/G CREMA" 1 TUBO<br>AL DA 30 G                                                            | D05AX02           | Calcipotriolo                             | A      | € 8.92 |                                  |            |                                                 |
|                                                            | 6               | <b>NOVARTIS CONSUMER HEALTH</b><br>S.P.A.                                  | Autorizzato                           | 038010017 | FENIPSORIAN "0.05 MG/G CREMA" 1 TUBO<br>AL DA 30 G                                                           |                   | D05AX02 Calcipotriolo                     | A      |        |                                  |            |                                                 |
|                                                            | 6               | <b>NOVARTIS CONSUMER HEALTH</b><br>S.P.A.                                  | Autorizzato                           | 038253035 | GASTROLOC "20 MG COMPRESSE<br><b>GASTRORESISTENTI' 14 COMPRESSE IN</b><br><b>BLISTER AL/OPA/AL/PVC</b>       |                   | A02BC02 Pantoprazolo                      | A      | € 4.31 |                                  | 40         |                                                 |
|                                                            | 6               | <b>NOVARTIS CONSUMER HEALTH</b><br>S.P.A.                                  | Autorizzato                           | 038253035 | <b>GASTROLOC "20 MG COMPRESSE</b><br><b>GASTRORESISTENTF 14 COMPRESSE IN</b><br><b>BLISTER AL/OPA/AL/PVC</b> |                   | A02BC02 Pantoprazolo                      | А      | € 4,74 |                                  | 40         |                                                 |
|                                                            | 6               | <b>NOVARTIS CONSUMER HEALTH</b><br>S.P.A.                                  | Autorizzato                           | 038253187 | PANTOPRAZOLO HEXAL "20 MG<br><b>COMPRESSE GASTRORESISTENT</b> " 14<br><b>COMPRESSE IN CONTENITORE HDPE</b>   |                   | A02BC02 Pantoprazolo                      | А      | € 5.83 |                                  |            |                                                 |
|                                                            | 6               | <b>NOVARTIS CONSUMER HEALTH</b><br>S.P.A.                                  | Autorizzato                           | 038253264 | GASTROLOC "40 MG COMPRESSE<br><b>GASTRORESISTENTI' 14 COMPRESSE IN</b><br><b>BLISTER AL/OPA/AL/PVC</b>       |                   | A02BC02 Pantoprazolo                      | A      | €7.79  | 14                               | 40         |                                                 |
|                                                            | 6               | <b>NOVARTIS CONSUMER HEALTH</b><br>S.P.A.                                  | Autorizzato                           | 038253264 | GASTROLOC "40 MG COMPRESSE<br><b>GASTRORESISTENTI' 14 COMPRESSE IN</b><br><b>BLISTER AL/OPA/AL/PVC</b>       |                   | A02BC02 Pantoprazolo                      | A      | € 8.57 | 14                               | 40         |                                                 |
| an.<br>۰.                                                  | $\leftarrow$    |                                                                            |                                       |           | m.                                                                                                    |                   |                                           |        |        |                                  |            |                                                 |
| 日汇日的                                                       | $M \leqslant b$ | $\Rightarrow$ Medicinali                                                   |                                       |           |                                                                                                    |                   |                                           |        |        |                                  |            |                                                 |
| <b>Discussions</b>                                         |                 |                                                                            |                                       |           |                                                                                                    |                   |                                           |        |        |                                  |            | 王                                               |

**Figura 7: esempio del report generato dal sistema**

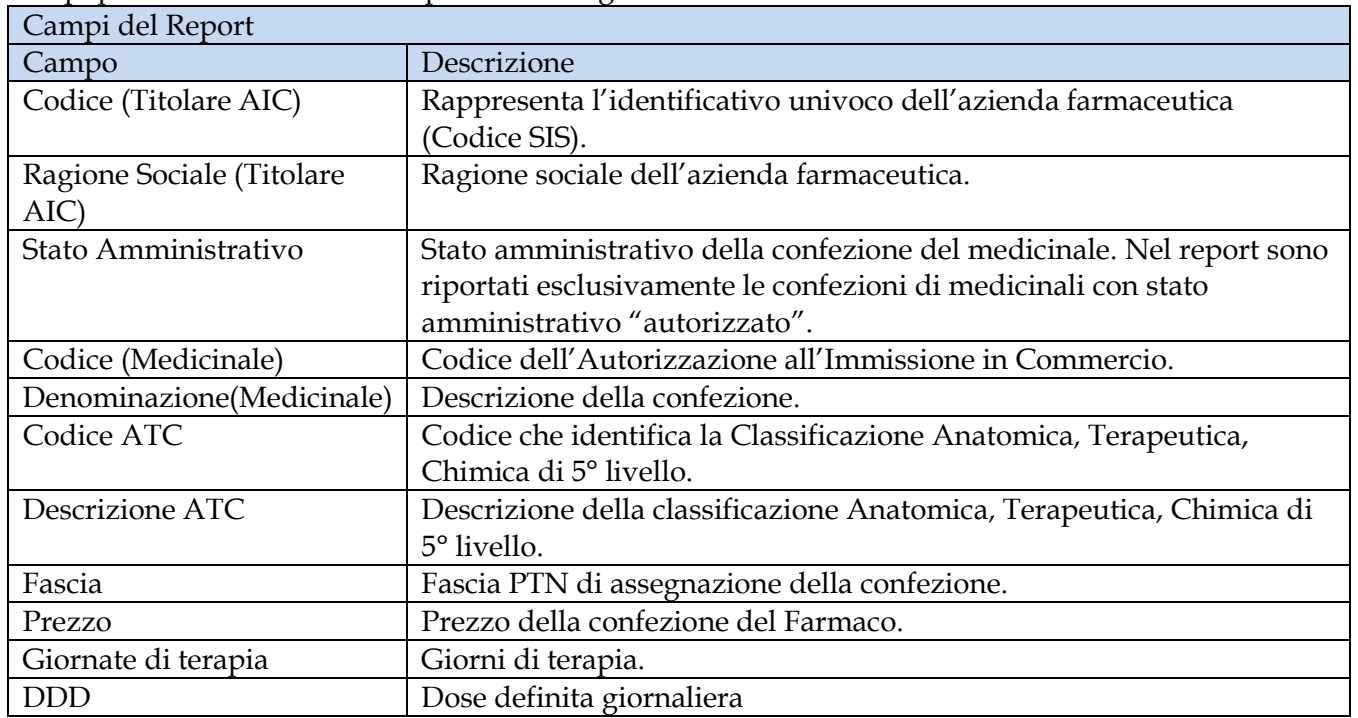

I campi presenti all'interno del report sono i seguenti:

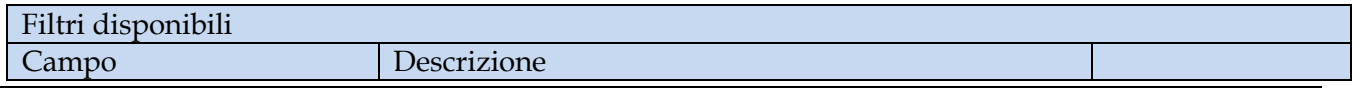

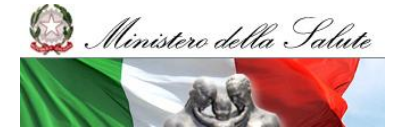

Manuale Utente

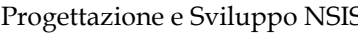

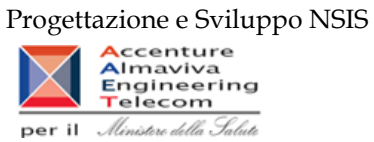

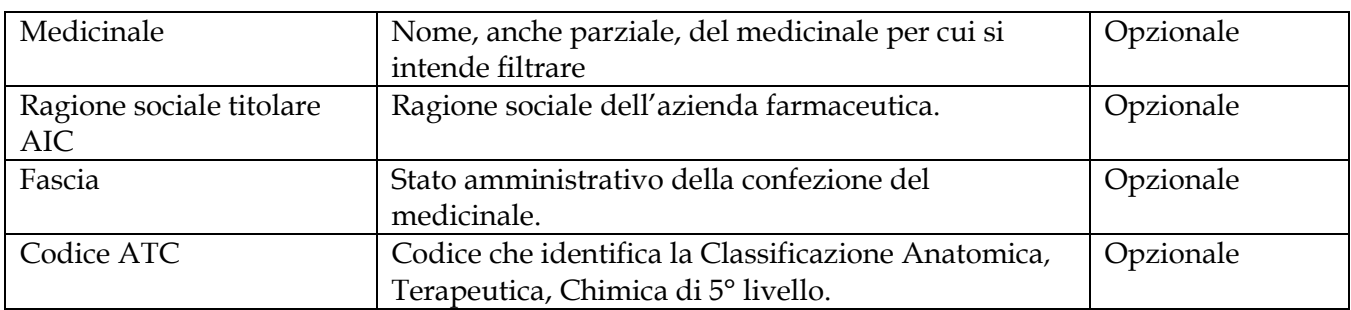

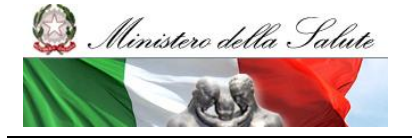

Manuale Utente

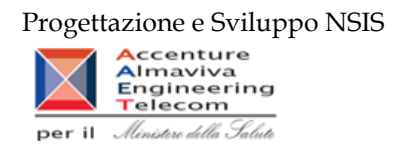

### **2.8.2 Report "DIR\_OSP\_004 Anagrafe medicinali esteri"**

<span id="page-14-0"></span>Il report mostra l'elenco dettagliato di tutti i farmaci esteri, del relativo codice ATC e del principio attivo.

|                    | Web Intelligence - DIR_OSP_004 Anagrafe medicinali esteri                       |                |                                                                     |                              |                                    |                                    |                      |            |        |                 |                     |                   |                                |                                                          | $\blacksquare$ $\top$ $\times$ |
|--------------------|---------------------------------------------------------------------------------|----------------|---------------------------------------------------------------------|------------------------------|------------------------------------|------------------------------------|----------------------|------------|--------|-----------------|---------------------|-------------------|--------------------------------|----------------------------------------------------------|--------------------------------|
|                    | Documento + Visualizza +   2   23   23   19   100%   +   H +   1   11 +   +   H |                |                                                                     |                              |                                    |                                    |                      |            |        |                 |                     |                   |                                | <b>֎</b> Aggiorna dati   ? Rileva ● ● ● ● P   P   E   Q  |                                |
|                    |                                                                                 |                |                                                                     |                              |                                    |                                    |                      |            |        |                 |                     |                   |                                |                                                          |                                |
|                    |                                                                                 |                |                                                                     |                              |                                    |                                    |                      |            |        |                 |                     |                   |                                |                                                          |                                |
|                    |                                                                                 |                | DIR_OSP_004 Anagrafe medicinali esteri                              |                              |                                    |                                    |                      |            |        |                 |                     |                   |                                |                                                          |                                |
|                    |                                                                                 |                | Il report mostra l'elenco di tutti i farmaci esteri e relativo ATC. |                              |                                    |                                    |                      |            |        |                 |                     |                   |                                |                                                          |                                |
|                    |                                                                                 |                |                                                                     |                              |                                    |                                    |                      |            |        |                 |                     |                   |                                |                                                          |                                |
|                    |                                                                                 |                |                                                                     |                              |                                    |                                    |                      |            |        |                 |                     |                   |                                |                                                          |                                |
|                    | Dati aggiornati at 21/02/2013                                                   |                |                                                                     |                              |                                    |                                    |                      |            |        |                 |                     |                   |                                |                                                          |                                |
|                    |                                                                                 |                |                                                                     |                              | <b>Medicinale</b>                  |                                    |                      |            |        |                 |                     |                   |                                |                                                          |                                |
|                    |                                                                                 |                |                                                                     |                              |                                    |                                    | Via di               |            | Unità  | Quantità        | Giorni              |                   |                                |                                                          |                                |
| Codice             | <b>Denominazione</b>                                                            | Cod. ATC       | <b>Principio Attivo</b>                                             | Forma<br><b>Farmaceutica</b> | <b>Dosaggio</b><br><b>Unitario</b> | <b>Numero Unità</b><br>Posologiche | <b>Somministrazi</b> | <b>DDD</b> | di     | per<br>unità/   | per<br>unità/       | <b>Produttore</b> | <b>Data Inizio</b><br>Validità | <b>Data Fine</b><br><b>Validità</b>                      |                                |
|                    |                                                                                 |                |                                                                     |                              |                                    |                                    | one                  |            | misura | dose            | dose                |                   |                                |                                                          |                                |
| E00001010          | <b>ADIAZINE CPR 500 MG</b>                                                      | <b>J01EC02</b> | Sulfadiazina                                                        | ĊР                           | 500 mg                             | 20 <sub>os</sub>                   |                      |            |        |                 | .83333              |                   | 01/01/09                       | 31/12/12                                                 |                                |
| E00001010          | <b>ADIAZINE CPR 500 MG</b>                                                      | <b>J01EC02</b> | Sulfadiazina                                                        | CPR                          | 500 mg                             | $20$ os                            |                      |            |        |                 | .83333 ND           |                   | 01/02/13                       |                                                          |                                |
| E00002010          | ATOSSISCLEROL 1% 30 ML FL                                                       | C05BB02        | Polidocanolo                                                        |                              | 0.01                               |                                    | 1 Ip                 |            |        | 30 <sub>1</sub> |                     | 6 ND              | 01/02/13                       |                                                          |                                |
| E00002010          | ATOSSISCLEROL 1% 30 ML FL                                                       | <b>C05BB02</b> | Polidocanolo                                                        |                              | 0.01                               |                                    | 1lo                  |            |        | 30              |                     |                   | 01/01/09                       | 31/12/12                                                 |                                |
| E00002020          | ATOSSISCLEROL 3% 2 ML FL                                                        | C05BB02        | Polidocanolo                                                        |                              | F 3% 2 ml                          |                                    | lo.                  |            |        |                 |                     | 4 ND              | 01/02/13                       |                                                          |                                |
| E00002020          | ATOSSISCLEROL 3% 2 ML FL                                                        | C05BB02        | Polidocanolo                                                        |                              | F 3% 2 ml                          |                                    | lo.                  |            |        |                 |                     |                   | 01/01/09                       | 31/12/12                                                 |                                |
| E00002030          | ATOSSISCLEROL 2% 30 ML F                                                        | C05BB02        | Polidocanolo                                                        |                              | F 2% 30 ml                         |                                    | 1lo                  |            |        | 30 <sub>1</sub> |                     | 6 <sub>ND</sub>   | 01/02/13                       |                                                          |                                |
| E00002030          | ATOSSISCLEROL 2% 30 ML F                                                        | C05BB02        | Polidocanolo                                                        |                              | F 2% 30 ml                         |                                    | 1ln                  |            |        | 30 <sub>1</sub> |                     |                   | 01/01/09                       | 31/12/12                                                 |                                |
| E00003010          | <b>AGENERASE 150 MG CPS</b>                                                     | <b>J05AE05</b> | Amprenavir                                                          | <b>CPS</b>                   | 150 mg                             | $240$ <sub>os</sub>                |                      | 1.2        |        | .15             | ,125 ND             |                   | 01/02/13                       |                                                          |                                |
| E00003010          | <b>AGENERASE 150 MG CPS</b>                                                     | <b>J05AE05</b> | Amprenavir                                                          | CPS                          | 150 mg                             | $240$ <sub>os</sub>                |                      | 1.2        |        | .15             | .125                |                   | 01/01/09                       | 31/12/12                                                 |                                |
| E00003020          | AGENERASE 240 ML FLAC                                                           | <b>J05AE05</b> | Amprenavir                                                          | FL                           | 240 ml                             |                                    | 1 os                 | 1,2        |        | 3,6             |                     | 3 ND              | 01/02/13                       |                                                          |                                |
| E00003020          | AGENERASE 240 ML FLAC                                                           | <b>J05AE05</b> | Amprenavir                                                          | FL                           | 240 ml                             |                                    | $1 $ os              | 1.2        |        | 3,6             |                     |                   | 01/01/09                       | 31/12/12                                                 |                                |
| E00004010          | <b>AGRYLIN 0.5 CPS</b>                                                          | L01XX35        | Anagrelide                                                          | CP                           | $0,5$ mg                           | $100$ los                          |                      | 2.25       | mo     |                 | 22222               |                   | 01/01/09                       | 31/12/12                                                 |                                |
| E00004010          | AGRYLIN 100 CPS 0.5 MG                                                          | L01XX35        | Anagrelide                                                          | <b>CPS</b>                   | $0,5$ mg                           | $100$ los                          |                      | 2.25       | mo     |                 | 22222 ND            |                   | 01/02/13                       |                                                          |                                |
| E00005010          | ANCOTIL 100 CPR 500 MG                                                          | J02AX01        | Flucitosina                                                         | CPR                          | 500 ma                             | $100$ <sub>os</sub>                |                      | 10         |        |                 | $.05$ <sub>ND</sub> |                   | 01/02/13                       |                                                          |                                |
| E00005010          | ANCOTIL CPR 500 MG                                                              | <b>J02AX01</b> | Flucitosina                                                         | ĊР                           | 500 mg                             | $100$ <sub>os</sub>                |                      | 10         |        |                 | .05                 |                   | 01/01/09                       | 31/12/12                                                 |                                |
| E00006010          | ANTILIRIUM 1 MG/ML 10 F                                                         | N07AA          | Fisostigmina salicilato                                             |                              | mg/ml                              | 10 <sub>b</sub>                    |                      |            |        |                 |                     | 1 <sub>ND</sub>   | 01/02/13                       |                                                          |                                |
| E00006010          | ANTILIRIUM 1 MG/ML F                                                            | N07AA          | Fisostigmina salicilato                                             |                              | mg/ml                              |                                    | In                   |            | F      |                 |                     |                   | 01/01/09                       | 31/12/12                                                 |                                |
| $H \leftarrow F$ H | $\Rightarrow$ Medicinali esteri                                                 |                |                                                                     |                              |                                    |                                    |                      |            |        |                 |                     |                   |                                |                                                          |                                |
|                    |                                                                                 |                |                                                                     |                              |                                    |                                    |                      |            |        |                 |                     |                   |                                |                                                          |                                |
|                    |                                                                                 |                |                                                                     |                              |                                    |                                    |                      |            |        |                 |                     |                   |                                | Data di aggiornamento: 23 aprile 2013 15:51:35 GMT+02:00 |                                |
| <b>Information</b> |                                                                                 |                |                                                                     |                              |                                    |                                    |                      |            |        |                 |                     |                   |                                |                                                          |                                |

**Figura 8: esempio del report generato dal sistema**

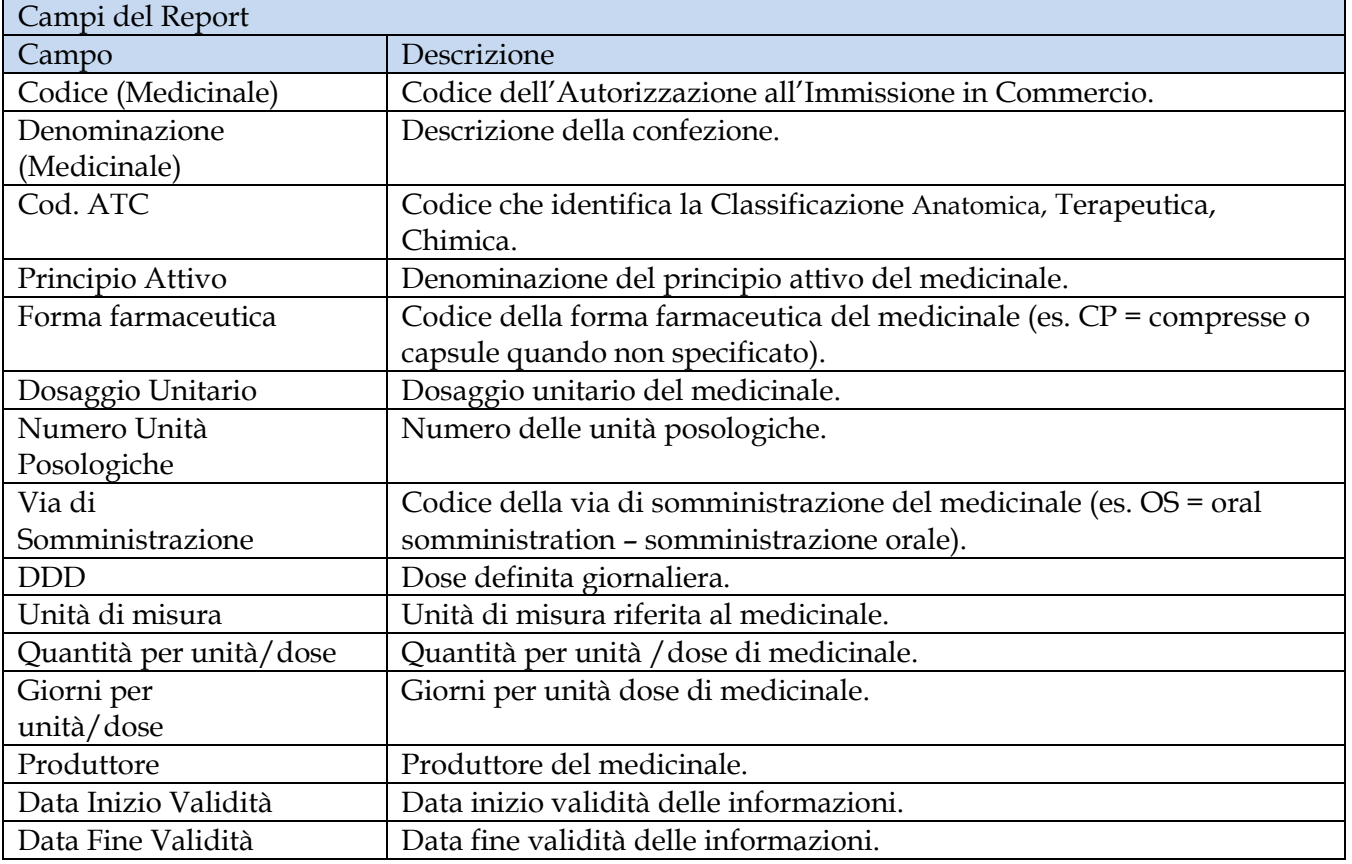

I campi presenti all'interno del report sono i seguenti:

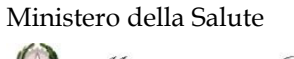

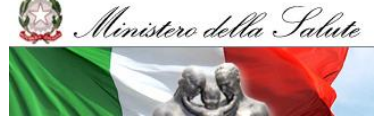

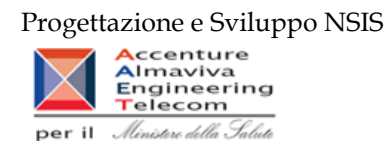

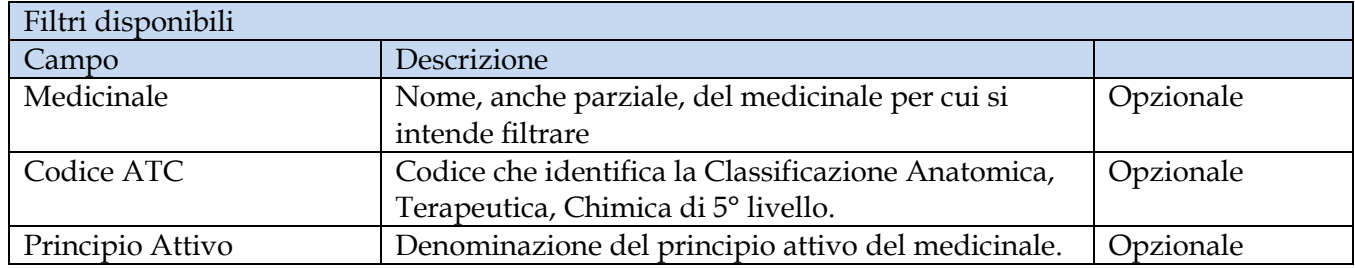

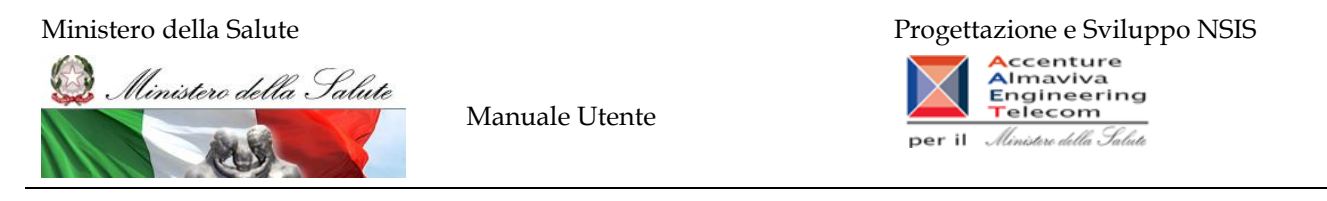

### **2.8.3 Report "DIR\_OSP\_005 Anagrafe formule magistrali e officinali"**

<span id="page-16-0"></span>Il report mostra l'elenco dettagliato di tutte le formule magistrali e officinali, relativo ATC e principio attivo.

|           | Dati acciomati al: 14/03/13                 |             | DIR OSP 005 Anagrafe formule magistrali e officinali<br>Il report mostra l'elenco di tutte le formule magistrali e officinali relativo ATC. |                                      |                                     |                            |                                            |                             |           |                          |                                |                              |
|-----------|---------------------------------------------|-------------|----------------------------------------------------------------------------------------------------|--------------------------------------|-------------------------------------|----------------------------|--------------------------------------------|-----------------------------|-----------|--------------------------|--------------------------------|------------------------------|
|           |                                             |             |                                                                                                    |                                      | <b>Medicinale</b>                   |                            |                                            |                             |           |                          |                                |                              |
| Codice    | Denominazione                               | Cod. ATC    | <b>Principio Attivo</b>                                                                                                    | Tipologia                            | Forma Farmaceutica                  | Via di<br>Somministrazione | Indicazione<br><b>Terapeutica</b>          | <b>Dosaggio</b><br>Unitario | Quantità  | Unità Misura<br>Qunatità | Data Inizio<br><b>Validità</b> | <b>Data Fine</b><br>Validità |
| G00001001 | <b>ACIDO ACETICO 0.01MOLARE STERILE 100</b> | S02AA10     | <b>ACIDO ACETICO</b><br><b>GLACIALE (FU)</b>                                                                                                | GALENICO<br><b>MAGISTRALE</b>        | SOLUZIONI PER USO<br><b>ESTERNO</b> | <b>TOPICA</b>              | <b>ANTISETTICO</b><br><b>DISINFETTANTE</b> | 60 ML                       | 60        |                          | 01/01/09                       | 28/02/13                     |
| G00001001 | ACIDO ACETICO 0.01MOLARE STERILE 100        | S02AA10     | <b>ACIDO ACETICO</b><br><b>GLACIALE (FU)</b>                                                                                                | <b>GALENICO</b><br><b>MAGISTRALE</b> | SOLUZIONI PER USO<br><b>ESTERNO</b> | <b>TOPICA</b>              | <b>ANTISETTICO</b><br><b>DISINFETTANTE</b> |                             | 60        | MG                       | 01/03/13                       |                              |
| G00001002 | ACIDO ACETICO 0.5% 5000 ML                  | S02AA10     | <b>ACIDO ACETICO</b><br><b>GLACIALE (FU)</b>                                                                                                | <b>GALENICO</b><br><b>MAGISTRALE</b> | SOLUZIONI PER USO<br><b>ESTERNO</b> | <b>TOPICA</b>              | <b>ANTISETTICO</b><br><b>DISINFETTANTE</b> | 25.000 ML                   | 2500      |                          | 01/01/09                       | 28/02/13                     |
| G00001002 | ACIDO ACETICO 0.5% 5000 ML                  | S02AA10     | <b>ACIDO ACETICO</b><br><b>GLACIALE (FU)</b>                                                                                                | <b>GALENICO</b><br><b>MAGISTRALE</b> | SOLUZIONI PER USO<br><b>ESTERNO</b> | <b>TOPICA</b>              | <b>ANTISETTICO</b><br><b>DISINFETTANTE</b> |                             | 25.000    | MG                       | 01/03/13                       |                              |
| G00001003 | ACIDO ACETICO 1% 200 ML                     | S02AA10     | <b>ACIDO ACETICO</b><br><b>GLACIALE (FU)</b>                                                                                                | <b>GALENICO</b><br><b>MAGISTRALE</b> | SOLUZIONI PER USO<br><b>ESTERNO</b> | <b>TOPICA</b>              | <b>ANTISETTICO</b><br><b>DISINFETTANTE</b> | 2.000 ML                    | 200       |                          | 01/01/09                       | 28/02/13                     |
| G00001003 | ACIDO ACETICO 1% 200 ML                     | S02AA10     | <b>ACIDO ACETICO</b><br><b>GLACIALE (FU)</b>                                                                                                | <b>GALENICO</b><br><b>MAGISTRALE</b> | SOLUZIONI PER USO<br><b>ESTERNO</b> | <b>TOPICA</b>              | <b>ANTISETTICO</b><br><b>DISINFETTANTE</b> |                             | 2.000     | MG                       | 01/03/13                       |                              |
| G00001004 | ACIDO ACETICO 20% 10000 ML                  | <b>D08A</b> | <b>ACIDO ACETICO</b><br><b>GLACIALE (FU)</b>                                                                                                | <b>GALENICO</b><br><b>MAGISTRALE</b> | SOLUZIONI PER USO<br><b>ESTERNO</b> | <b>TOPICA</b>              | <b>ANTISETTICO</b><br><b>DISINFETTANTE</b> | 2.000.000 ML                | 20000     |                          | 01/01/09                       | 28/02/13                     |
| G00001004 | ACIDO ACETICO 20% 10000 ML                  | <b>D08A</b> | <b>ACIDO ACETICO</b><br><b>GLACIALE (FU)</b>                                                                                                | <b>GALENICO</b><br><b>MAGISTRALE</b> | SOLUZIONI PER USO<br><b>ESTERNO</b> | TOPICA                     | <b>ANTISETTICO</b><br><b>DISINFETTANTE</b> |                             | 2.000.000 | MG <sub></sub>           | 01/03/13                       |                              |
| G00001005 | ACIDO ACETICO 20% 5000 ML                   | D08A        | <b>ACIDO ACETICO</b><br><b>GLACIALE (FU)</b>                                                                                                | <b>GALENICO</b><br><b>MAGISTRALE</b> | SOLUZIONI PER USO<br><b>ESTERNO</b> | <b>TOPICA</b>              | <b>ANTISETTICO</b><br><b>DISINFETTANTE</b> | .000.000 ML                 | 10000     |                          | 01/01/09                       | 28/02/13                     |
| G00001005 | ACIDO ACETICO 20% 5000 ML                   | D08A        | <b>ACIDO ACETICO</b><br><b>GLACIALE (FU)</b>                                                                                                | <b>GALENICO</b><br><b>MAGISTRALE</b> | SOLUZIONI PER USO<br><b>ESTERNO</b> | <b>TOPICA</b>              | <b>ANTISETTICO</b><br><b>DISINFETTANTE</b> |                             | .000.000  | MG                       | 01/03/13                       |                              |
| G00001006 | ACIDO ACETICO 3% 1000 ML                    | S02AA10     | <b>ACIDO ACETICO</b><br><b>GLACIALE (FU)</b>                                                                                                | <b>GALENICO</b><br><b>MAGISTRALE</b> | SOLUZIONI PER USO<br><b>ESTERNO</b> | <b>TOPICA</b>              | <b>ANTISETTICO</b><br><b>DISINFETTANTE</b> | 30000 ML                    | 30000     |                          | 01/01/09                       | 28/02/13                     |
| G00001006 | ACIDO ACETICO 3% 1000 ML                    | S02AA10     | ACIDO ACETICO<br><b>GLACIALE (FU)</b>                                                                                                    | <b>GALENICO</b><br><b>MAGISTRALE</b> | SOLUZIONI PER USO<br>ESTERNO        | <b>TOPICA</b>              | <b>ANTISETTICO</b><br><b>DISINFETTANTE</b> |                             | 30000     | MG                       | 01/03/13                       |                              |
| G00001007 | ACIDO ACETICO 5% 1000 ML                    | S02AA10     | <b>ACIDO ACETICO</b><br>.                                                                                                    | <b>GALENICO</b><br>.                 | SOLUZIONI PER USO<br>-------<br>m.  | TOPICA                     | <b>ANTISETTICO</b>                         | 50,000 ML                   | 5000      |                          | 01/01/09                       | 28/02/13                     |

**Figura 9: esempio del report generato dal sistema**

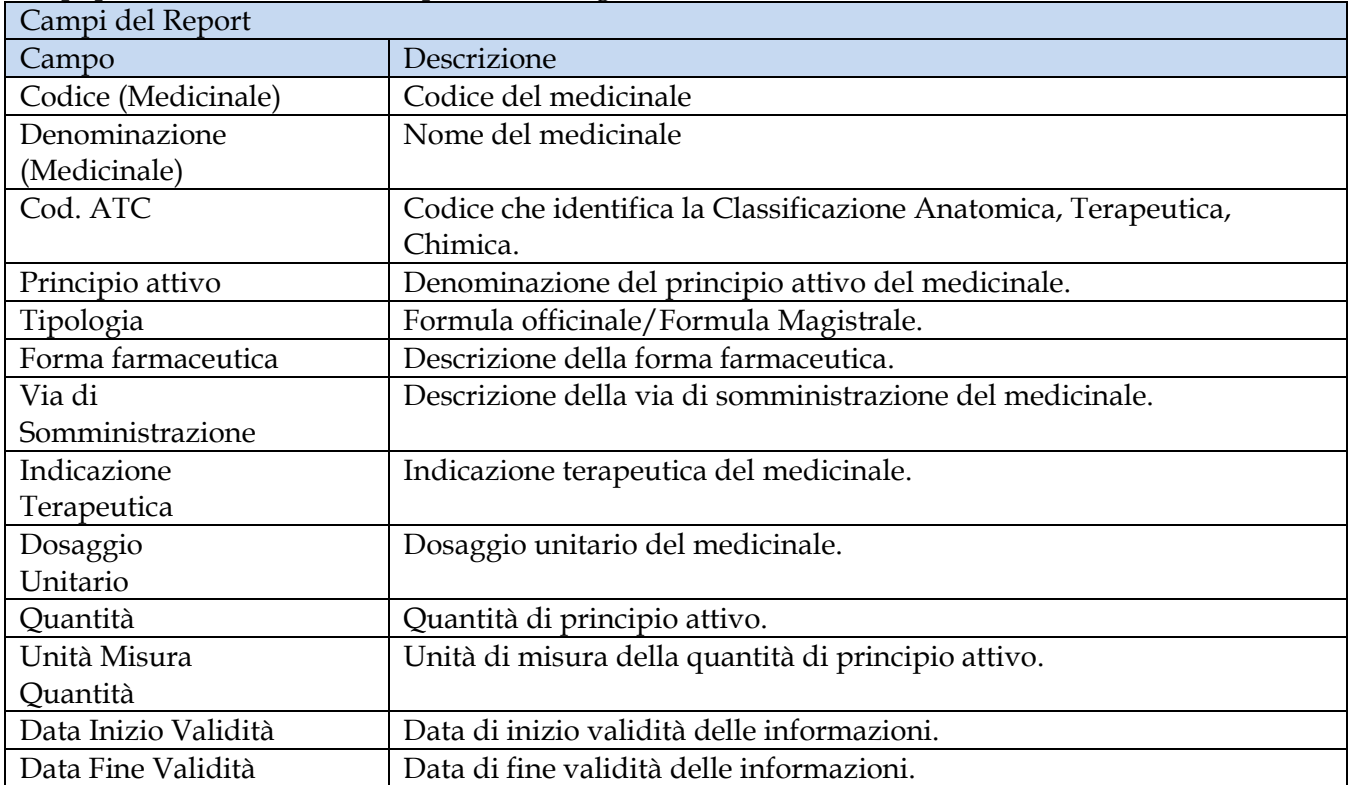

I campi presenti all'interno del report sono i seguenti:

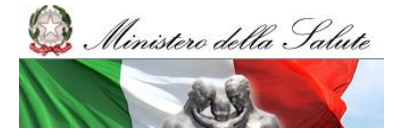

Manuale Utente

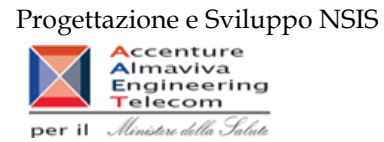

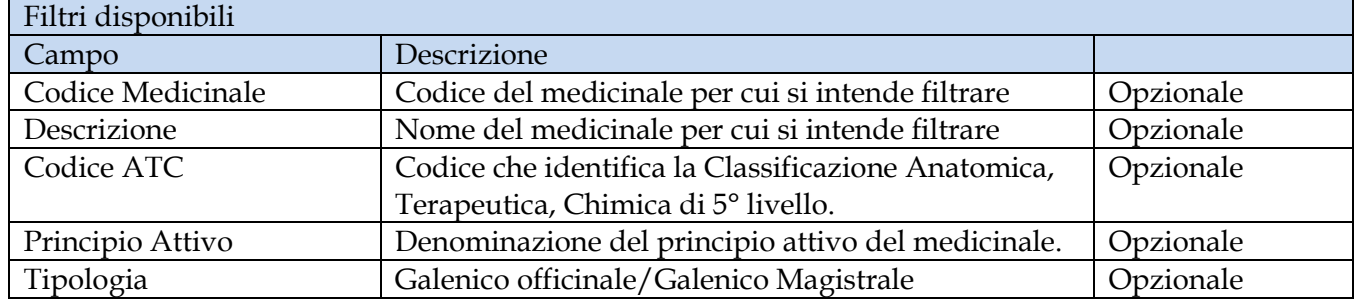

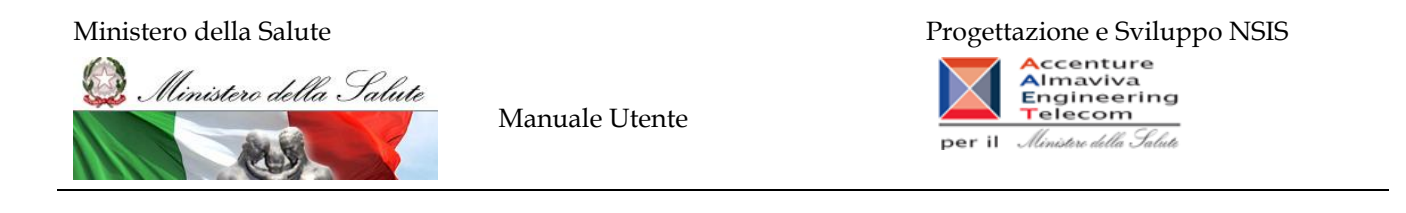

# <span id="page-18-0"></span>2.9 *Cartella "Medicinali – Controllo Qualità Dati" /Cartella "Medicinali – Spesa SSN"*

Queste due cartelle contengono tutti i report relativi alla spesa sostenuta dal SSN.

I dati sono relativi alla Distribuzione Diretta, ai Consumi ospedalieri e ai dati provenienti dal sistema di "Tracciabilità del Farmaco". Nella cartella "Medicinali – Controllo Qualità Dati" sono presenti i report che contengono anche i dati non ancora consolidati mentre nella cartella "Medicinali – Spesa SSN" sono presenti i report contenenti esclusivamente dati consolidati. I report presenti nella cartella "Medicinali – Spesa SSN" sono riconoscibili dalla presenza del suffisso "C" dopo la sigla iniziale (Es: se nella cartella "Medicinali – Controllo Qualità Dati" è presente il report "DIR\_011 Distribuzione diretta - Spesa per farmaci revocati" l'omologo sui dati consolidati presente nella cartella "Medicinali – Spesa SSN" riporterà la seguente denominazione "DIR\_011C Distribuzione diretta - Spesa per farmaci revocati")

I dati si considerano consolidati al termine del secondo mese successivo a quello di riferimento dei dati. L'aggiornamento dei dati avviene durante il weekend con riferimento ai dati trasmessi fino alle 00.00 del giovedì.

I report sono suddivisi nelle seguenti sottocartelle:

- DIR (contiene tutti i report riguardanti la Distribuzione Diretta)
	- o DIR\_002 Distribuzione Diretta Spesa e quantità per fascia PTN \*
	- o DIR\_003 Distribuzione Diretta Spesa per medicinali \*
	- o DIR\_004 Distribuzione Diretta Spesa per Medicinali con AIC \*
	- o DIR\_005 Distribuzione diretta spesa per ossigeno e altri gas medicinali \*
	- o DIR\_007 Distribuzione Diretta Spesa e quantità per fascia PTN per medicinali presenti nelle determine AIFA\*
	- o DIR\_008 Distribuzione Diretta Costo d'acquisto e di servizio per medicinali \*
	- o DIR\_009 Distribuzione diretta Spesa per fascia PTN e Azienda Sanitaria \*
	- o DIR\_010 Distribuzione Diretta Spesa per farmaci in PHT \*
	- o DIR\_011 Distribuzione diretta Spesa per farmaci revocati \*
	- o DIR\_012 Distribuzione diretta Confronto costo d'acquisto medicinali \*
	- o DIR\_013 Distribuzione diretta Costo di acquisto e del servizio per canale di erogazione, per regione, azienda sanitaria e mese.\*
	- o DIR\_014 Distribuzione diretta AIC a maggiore spesa in ciascuna Azienda Sanitaria, ordinati per maggiore scostamento del costo medio unitario dal costo medio regionale \*
	- o DIR\_015C Distribuzione diretta Consumi per farmaci del PHT
	- $\circ$  DIR\_016 Distribuzione diretta Canale di erogazione R rimborso extra tariffa\*
	- o DIR\_017 Distribuzione diretta Spesa per categoria terapeutica\*
	- o DIR\_022 Distribuzione diretta Costo di acquisto e del servizio per canale di erogazione, per regione, azienda sanitaria e mese
- DIR\_OSP\_TRA (contiene tutti i report riguardanti le analisi cross-area)
	- o DIR\_OSP\_002 Distribuzione Diretta e Consumi Ospedalieri Analisi della spesa
	- o DIR\_OSP\_003 Distribuzione Diretta e Consumi Ospedalieri Report vaccini DD-CO

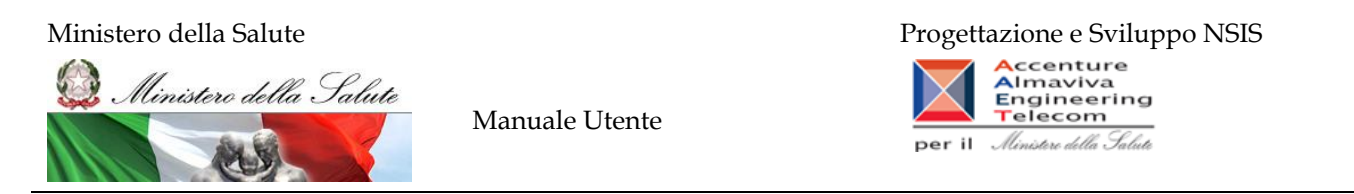

- o DIR\_OSP\_007 Distribuzione Diretta e Consumi Ospedalieri Spesa per i farmaci antibiotici
- OSP (contiene tutti i report riguardanti i Consumi Ospedalieri)
	- o OSP \_001 Consumi Ospedalieri Spesa e quantità per medicinali
	- o OSP\_002 Consumi Ospedalieri Spesa e quantità per fascia PTN
	- o OSP\_003 Consumi Ospedalieri spesa per ossigeno e altri gas medicinali
	- o OSP\_004 Consumi ospedalieri Spesa per farmaci revocati
	- o OSP\_005 Consumi Ospedalieri Spesa per Medicinali con AIC
	- o OSP\_006 Consumi Ospedalieri Confronto costo d'acquisto medicinali
	- o OSP\_007 Consumi Ospedalieri AIC a maggiore spesa in ciascuna Azienda Sanitaria, ordinati per maggiore scostamento del costo medio unitario dal costo medio regionale
	- o OSP\_008 Consumi Ospedalieri Spesa per categoria terapeutica\*
	- o OSP\_012 Consumi Ospedalieri Costo di acquisto e del servizio per canale di erogazione, per regione, azienda sanitaria e mese

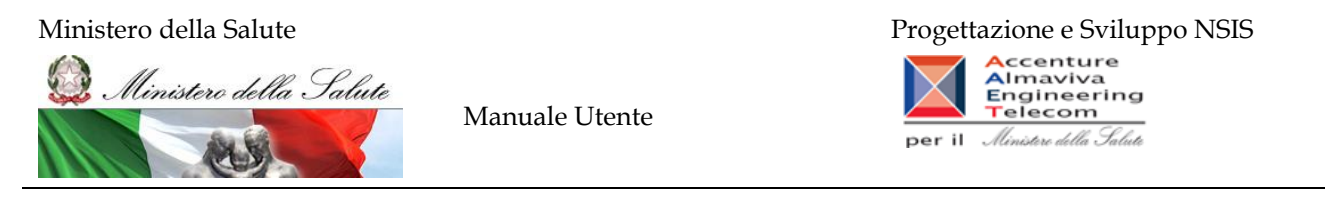

### **2.9.1 DIR\_002 Distribuzione Diretta - Spesa e quantità per fascia PTN**

<span id="page-20-0"></span>Di questo report è disponibile nella cartella "Medicinali – Spesa SSN" anche la versione contenente i dati consolidati.

Il report mostra, per singola regione e per singola fascia PTN, il costo di acquisto, il costo del servizio e le relative quantità trasmesse. Nella Colonna "Quantità/Confezioni" viene riportata la quantità di confezioni effettive, calcolate secondo il fattore di conversione inviato.

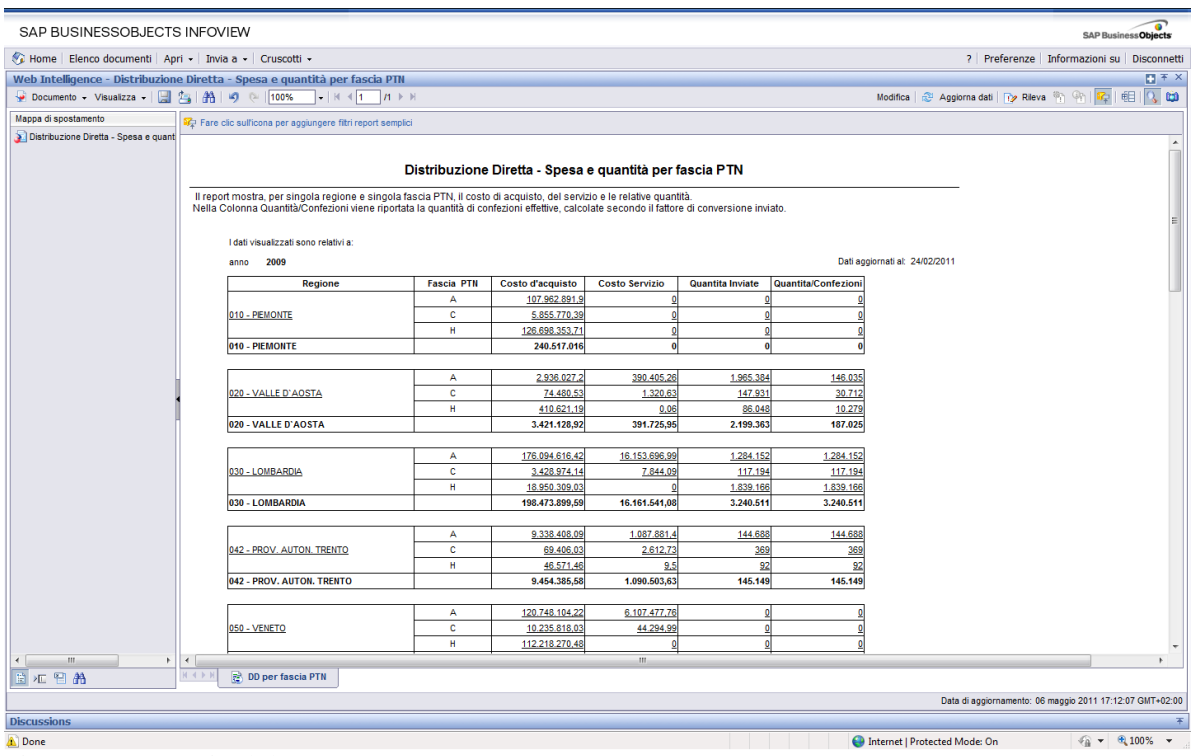

**Figura 10: esempio del Report Generato**

I campi presenti all'interno del report sono:

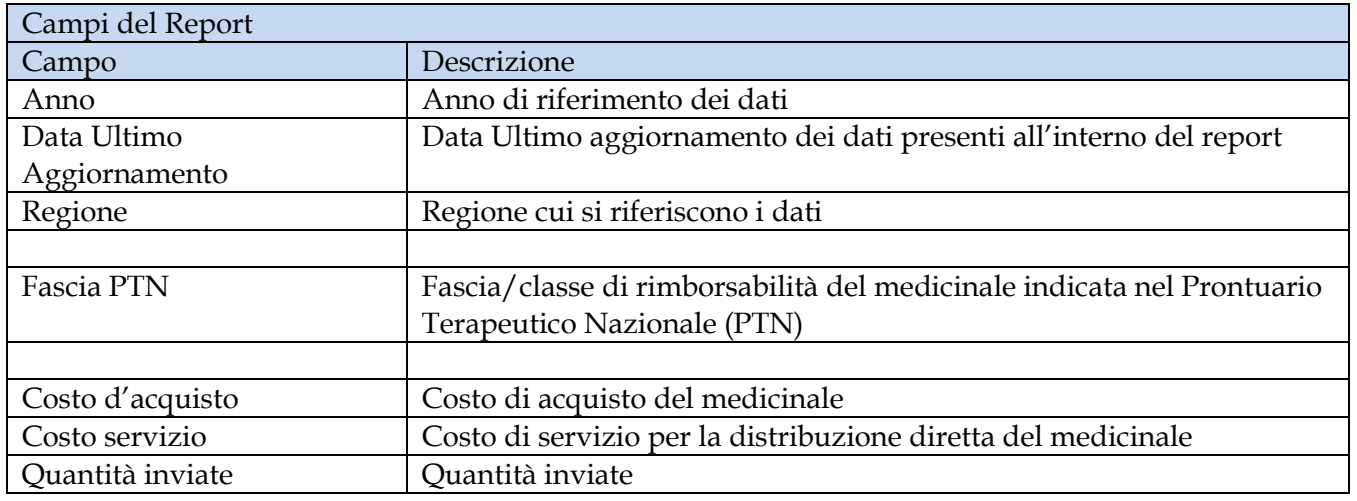

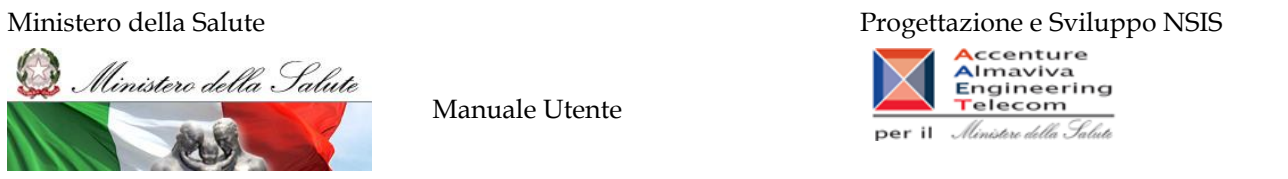

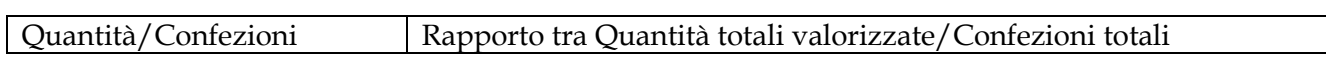

Tale report è interrogabile in modo dinamico: è possibile applicare dei filtri attraverso le finestre "prompt" che danno un taglio al dato a seconda delle scelte effettuate dall'utente per:

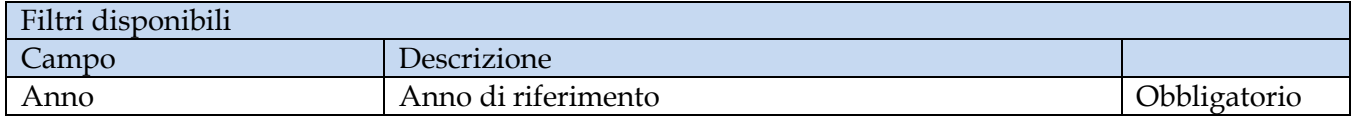

È inoltre presente un percorso di drill per:

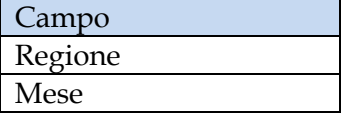

### **2.9.2 DIR\_003 Distribuzione Diretta - Spesa per medicinali**

<span id="page-21-0"></span>Di questo report è disponibile nella cartella "Medicinali – Spesa SSN" anche la versione contenente i dati consolidati.

Il report mostra il costo di acquisto ed il costo del servizio sostenuto, per la distribuzione diretta e per conto, dalle singole regioni per tutti i medicinali (confezione con AIC, formule magistrali ed officinali, esteri, ossigeno liquido, ossigeno gassoso e altri gas medicinali). Per ogni regione è possibile visualizzare il dettaglio per singolo mese.

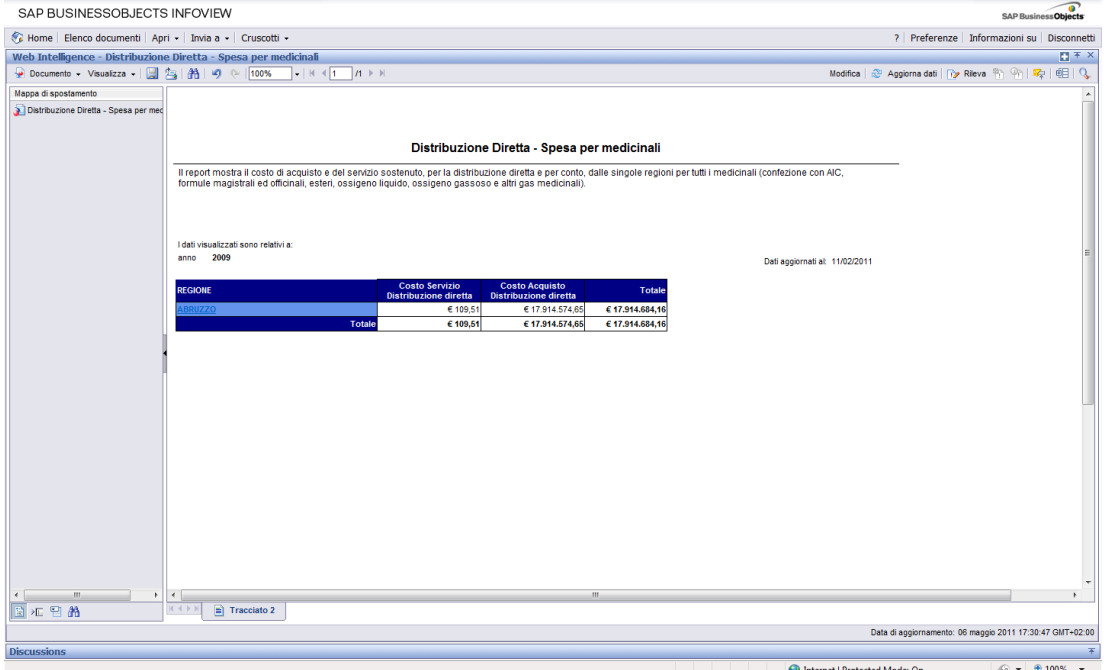

**Figura 11: Esempio report generato**

I campi presenti all'interno del report sono:

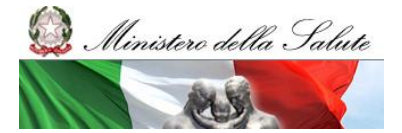

Manuale Utente

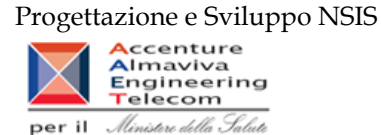

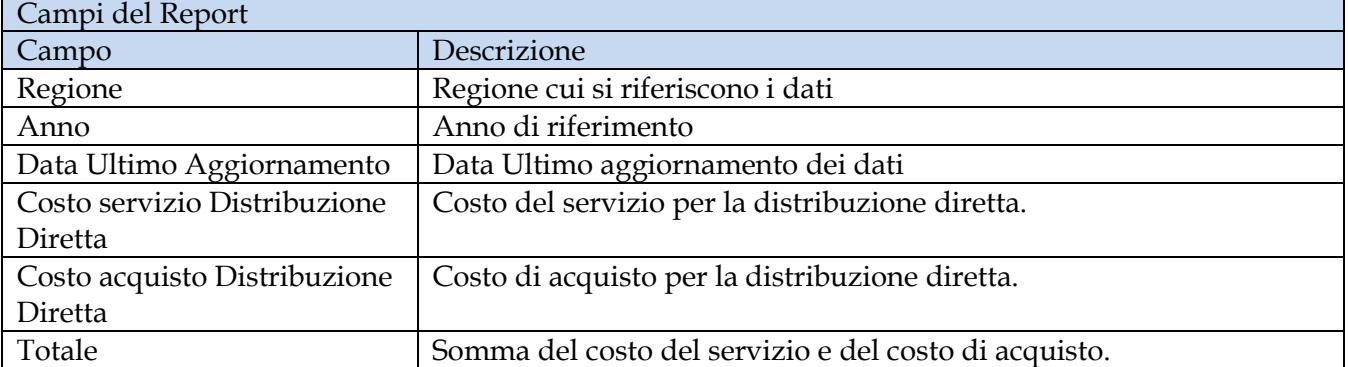

Tale report è interrogabile in modo dinamico: è possibile applicare dei filtri attraverso le finestre "prompt" che danno un taglio al dato a seconda delle scelte effettuate dall'utente per:

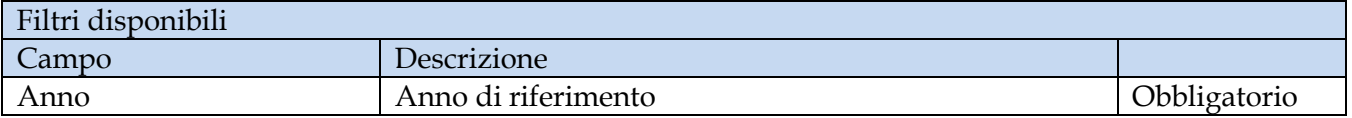

È inoltre presente un percorso di drill per:

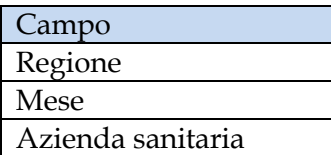

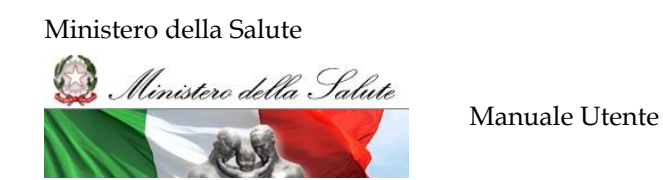

### **2.9.3 DIR\_004 Distribuzione Diretta - Spesa per Medicinali con AIC**

<span id="page-23-0"></span>Di questo report è disponibile nella cartella "Medicinali – Spesa SSN" anche la versione contenente i dati consolidati.

Il report mostra, per singola regione, il costo di acquisto ed il costo del servizio sostenuto per la distribuzione diretta e per la distribuzione per conto dei soli medicinali con AIC. Per ogni regione è possibile ottenere il dettaglio mensile per singolo AIC e relativo ATC.

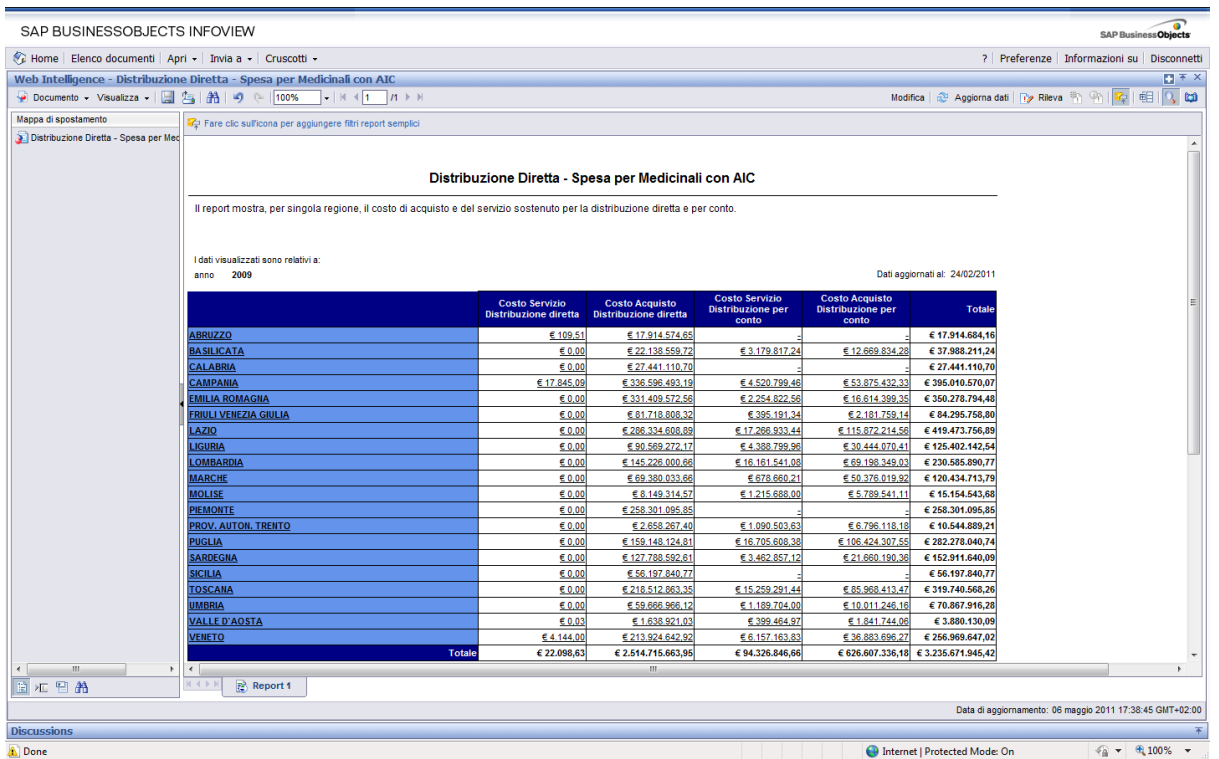

**Figura 12: Esempio del report generato**

Progettazione e Sviluppo NSIS

Accenture Accenture<br>Engineering<br>Telecom

Ministere della Salute

per il

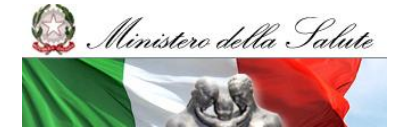

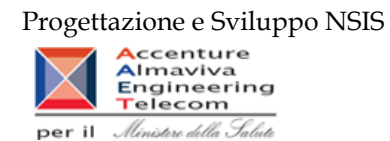

# I campi presenti all'interno del report sono:

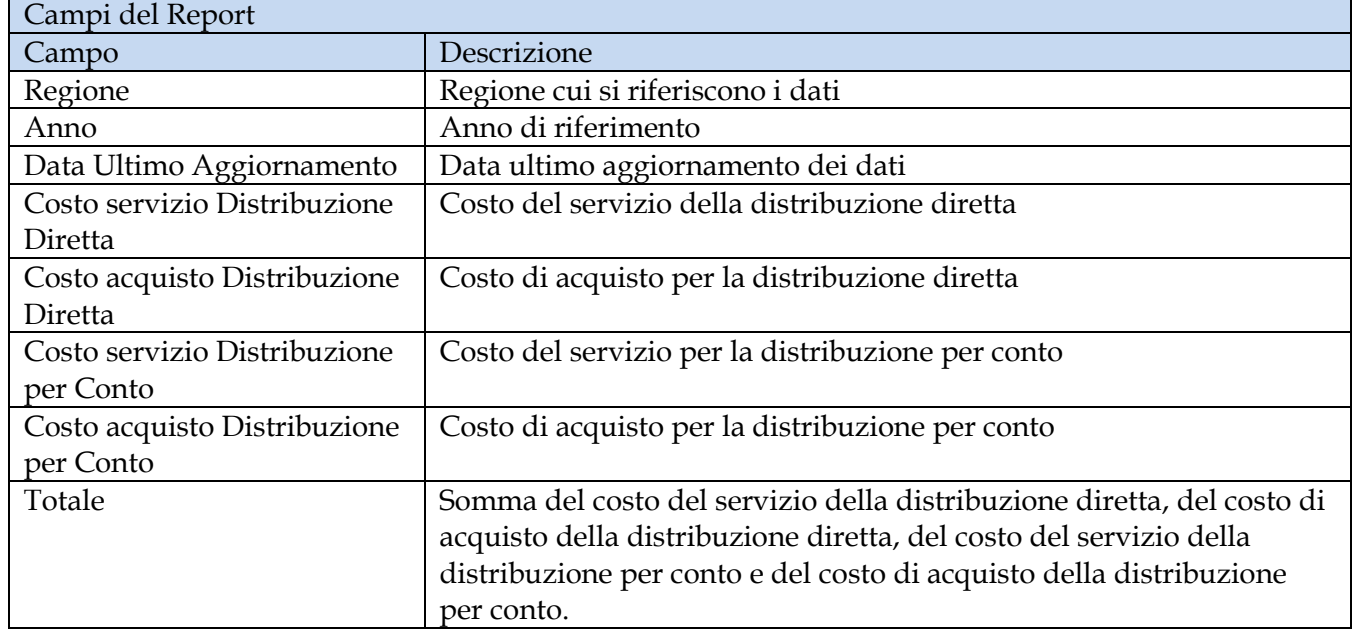

Tale report è interrogabile in modo dinamico: è possibile applicare dei filtri attraverso le finestre "prompt" che danno un taglio al dato a seconda delle scelte effettuate dall'utente per:

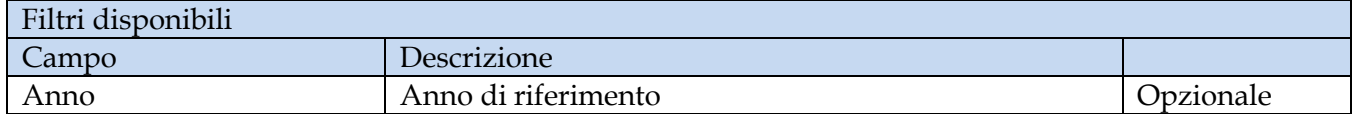

È inoltre presente un percorso di drill per:

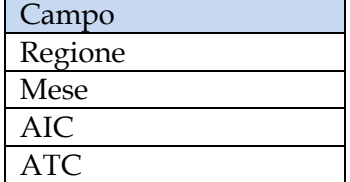

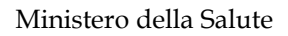

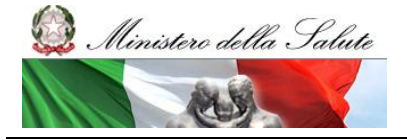

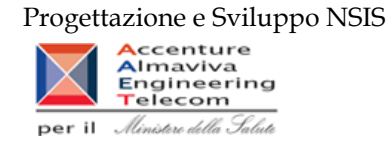

# **2.9.4 DIR\_005 Distribuzione Diretta – Spesa per ossigeno e altri gas medicinali**

<span id="page-25-0"></span>Di questo report è disponibile nella cartella "Medicinali – Spesa SSN" anche la versione contenente i dati consolidati.

Il report mostra il costo d'acquisto ed il costo del servizio relativo all'ossigeno ed agli altri gas medicinali dispensati in distribuzione diretta e per conto. È possibile visualizzare il dettaglio per tipo medicinale e per codice del medicinale.

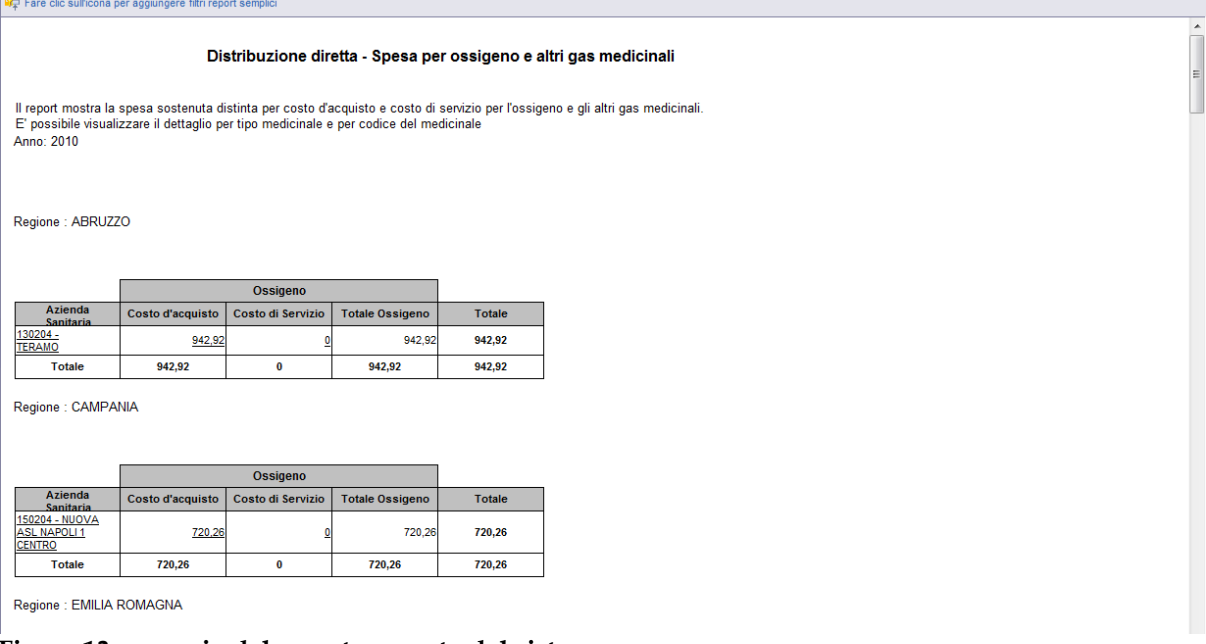

**Figura 13: esempio del report generato dal sistema** I campi presenti all'interno del report sono i seguenti:

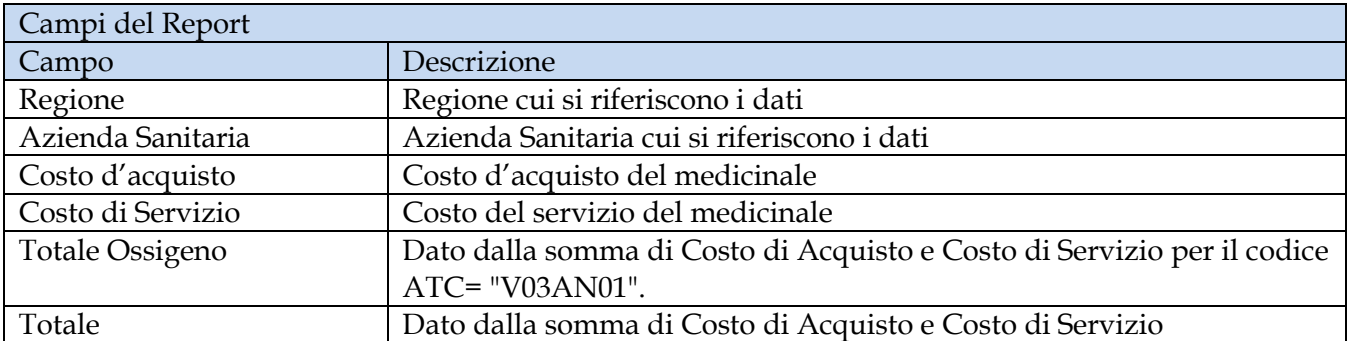

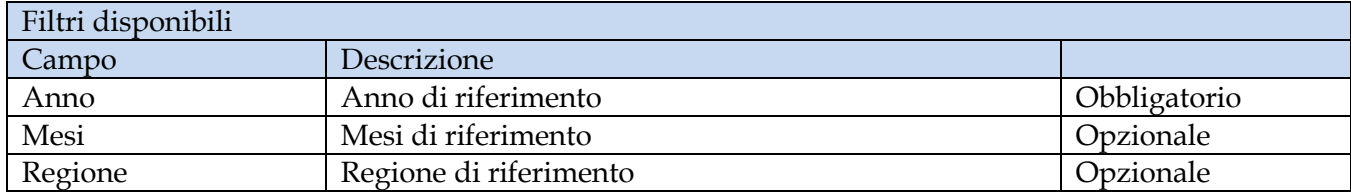

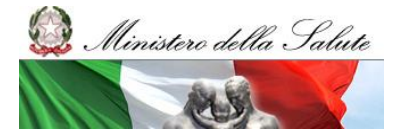

Manuale Utente

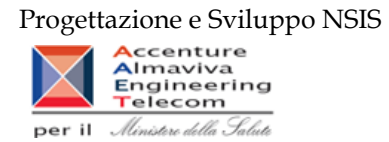

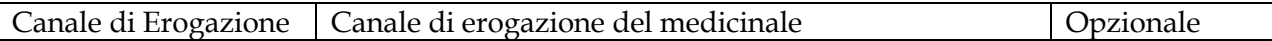

È inoltre presente un percorso di drill per:

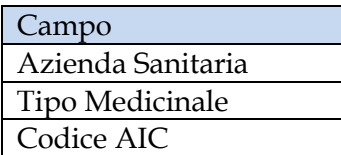

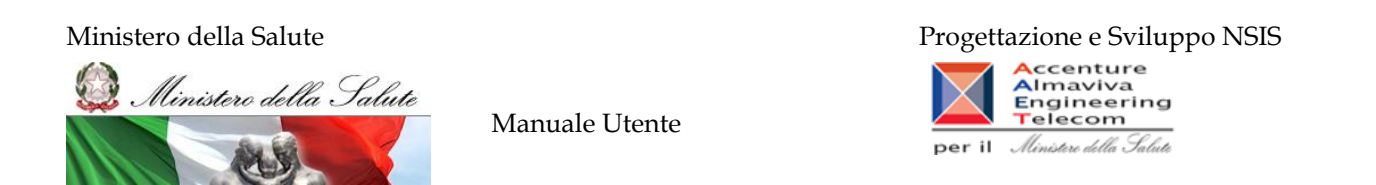

### **2.9.5 DIR\_007 Distribuzione Diretta – Spesa e quantità per fascia PTN per medicinali presenti nelle determine AIFA**

<span id="page-27-0"></span>Di questo report è disponibile nella cartella "Medicinali – Spesa SSN" anche la versione contenente i dati consolidati.

Il report mostra, per regione, mese e fascia PTN, il costo d'acquisto relativo ai medicinali riclassificati ai sensi delle determinazioni AIFA del 2 novembre 2010 e del 28 dicembre 2010 (riclassificazione dalla classe "H" alla classe "A").

| Web Intelligence - DIR_007 Distribuzione Diretta - Spesa e quantità per fascia PTN per medicinali presenti nelle determine AIFA |                               |                   |                 |                 |                       |                 |                 |                                                                                                    |                 |                 |                 |                  |                 |                                                                | 日不× |  |  |  |
|----------------------------------------------------------------------------------------------------|-------------------------------|-------------------|-----------------|-----------------|-----------------------|-----------------|-----------------|----------------------------------------------------------------------------------------------------|-----------------|-----------------|-----------------|------------------|-----------------|----------------------------------------------------------------|-----|--|--|--|
|                                                                                                    |                               |                   |                 |                 |                       |                 |                 |                                                                                                    |                 |                 |                 |                  |                 | 39 Apploma dell   79 Rileya   10   10   12   12   12   12   12 |     |  |  |  |
| Mappa di spostamento                                                                                                    | Dati agglomati al: 27/05/2011 |                   |                 |                 |                       |                 |                 |                                                                                                    |                 |                 |                 |                  |                 |                                                                |     |  |  |  |
| al DIR_007 Distribuzione Diretta - Sp                                                                                           |                               |                   |                 |                 |                       |                 |                 |                                                                                                    |                 |                 |                 |                  |                 |                                                                |     |  |  |  |
| D OD per fascia PTN - Regiona                                                                                                   |                               |                   |                 | <b>Mese</b>     |                       |                 |                 |                                                                                                    |                 |                 |                 |                  |                 |                                                                |     |  |  |  |
|                                                                                                    |                               |                   | Q1              | QZ              | $\boldsymbol{\alpha}$ | 04              | 05              | 06                                                                                                    | 07              | <b>COL</b>      | 69              | 10 <sub>10</sub> | 11              | 12 <sup>°</sup>                                                |     |  |  |  |
|                                                                                                    | Regione                       | <b>Fascia PTN</b> |                 |                 |                       |                 |                 | costo d'acquisto costo d'acquisto costo d'acquisto costo d'acquisto costo d'acquisto costo d'acquisto costo d'acquisto costo d'acquisto costo d'acquisto costo d'acquisto costo d'acquisto costo d'acquisto costo d'acquisto c |                 |                 |                 |                  |                 |                                                                |     |  |  |  |
|                                                                                                    | 010 - PIEMONTE                | H                 | 3 283 780 05000 | 3.143.324.09000 | 3,784,310,31000       | 3 222 363 74000 | 3.497.655.63000 | 3.878.419.05000                                                                                                    | 3.508.971.78000 | 2 893 304 32000 | 3.554.122.99000 | 3.484.710.9000   | 14.980.29000    | 112.702,61000                                                  |     |  |  |  |
|                                                                                                    |                               | A                 |                 |                 |                       |                 |                 |                                                                                                    |                 |                 |                 |                  | 3.506.665.51000 | 3.313.803.19000                                                |     |  |  |  |
|                                                                                                    | 020 - VALLE D'AOSTA           | H                 | 38,761,70000    | 29.805.56000    | 32.821.46000          | 27.801.64000    | 28.004.54000    | 36,009.12000                                                                                                    | 30.116.51000    | 43,500,15000    | 26,707,56000    | 34,990,38000     |                 |                                                                |     |  |  |  |
|                                                                                                    |                               | $\Delta$          |                 |                 |                       |                 |                 |                                                                                                    |                 |                 |                 |                  |                 | 32.512.83000                                                   |     |  |  |  |
|                                                                                                    | 030 - LOMBARDIA               | H                 | 433 965 60000   | 393, 876, 00000 | 468.552.50000         | 493.967.70000   | 492,902,30000   | 345.629.00000                                                                                                    | 439.563.10000   | 329.271.00000   | 416.543.40000   | 390 229 9000     |                 | 42.270.00000                                                   |     |  |  |  |
|                                                                                                    |                               | A.                |                 |                 |                       |                 |                 |                                                                                                    |                 |                 |                 |                  | 4.984.875.70000 | 8.269.570.90000                                                |     |  |  |  |
|                                                                                                    | 042 - PROV. AUTON. TRENTO     | H                 | 125 382 92000   | 123.977,00000   | 141.322.66000         | 132.565,59000   | 129.236.29000   | 155 503 55000                                                                                                    | 169.234,71000   | 131,968,46000   | 149.454,56000   | 180.026.16000    |                 | 5.113,97000                                                    |     |  |  |  |
|                                                                                                    |                               | A                 |                 |                 |                       |                 |                 |                                                                                                    |                 |                 |                 |                  | 173,992,16000   | 185,687,57000                                                  |     |  |  |  |
|                                                                                                    | 050 - VENETO                  | H.                | 2.848.649.84084 | 2.775.317.88200 | 3.392.136.05362       | 3.205.095.94185 | 2.908.122,01068 | 3.519.289.56096                                                                                                    | 3.267.061.19658 | 3.027.759.71276 | 3.292.798.14294 | 3.285.687.12498  |                 | 4.679,45120                                                    |     |  |  |  |
|                                                                                                    |                               | A                 |                 |                 |                       |                 |                 |                                                                                                    |                 |                 |                 |                  | 3.269.510.19011 | 3.309.920.25831                                                |     |  |  |  |
|                                                                                                    | 060 - FRIULI VENEZIA GIULIA   | H                 | 1.153.292.95000 | 850.325.38000   | 1.160.365.10000       | 1.061.973.63000 | 1.083.195.91000 | 1.065.095.59000                                                                                                    | 1,204,755,55000 | 832.120.63000   | 1.084.256.01000 | 1.002.915.64000  | 15.228.89000    | 10.615.94000                                                   |     |  |  |  |
|                                                                                                    |                               | A                 |                 |                 |                       |                 |                 |                                                                                                    |                 |                 |                 |                  | 1.145.629.64000 | 1.059.301.34000                                                |     |  |  |  |
|                                                                                                    | 070 - LIGURIA                 | H                 | 1.117.362.34719 | 1.172.619.13937 | 1,379,289,9497        | 1,282.173.86646 | 1,278.785.0242  | 1.346.050.15225                                                                                                    | 1.408.922.62771 | 1.200.809.94915 | 1.357.005.14432 | 1.357.220.5379   | 695,20000       | 9.702.91878                                                    |     |  |  |  |
|                                                                                                    |                               | A                 |                 |                 |                       |                 |                 |                                                                                                    |                 |                 |                 |                  | 1.347.354.49931 | 1.356.949.21288                                                |     |  |  |  |
|                                                                                                    | 080 - EMILIA ROMAGNA          | H                 | 3.217.806.79135 | 3.342.343,67124 | 3.597.999.34178       | 3.449.424,17120 | 3.388.019.24482 | 3.628.357.57458                                                                                                    | 3.793.582.34203 | 2.814.727.66002 | 3 228 592 01618 | 3 247 204 33862  | 26.046,30636    | 58.474,07036                                                   |     |  |  |  |
|                                                                                                    |                               | A                 |                 |                 |                       |                 |                 |                                                                                                    |                 |                 |                 |                  | 3.422.606.08003 | 3.200.119.49017                                                |     |  |  |  |
|                                                                                                    | 000 - TOSCANA                 | H                 | 3.168.908.66000 | 2.654.151,17000 | 3.293.011.98000       | 2,702,526,45000 | 3.060.023.79000 | 3.145.967.20000                                                                                                    | 3.001.776.27000 | 2 382 416 24000 | 2,686,949,35000 | 2.582.808.46000  | 2.261.86000     | 13,688,99000                                                   |     |  |  |  |
|                                                                                                    |                               | $\pmb{\Lambda}$   |                 |                 |                       |                 |                 |                                                                                                    |                 |                 |                 |                  | 3 222 488 36000 | 2.657.949.38000                                                |     |  |  |  |
|                                                                                                    | 100 - UMBRIA                  | H                 | 640.549.59000   | 657.464.93000   | 626.297.82000         | 731.359.14000   | 649.421.63000   | 723.423.82000                                                                                                    | 690.982.00000   | 619.439.07000   | 675.563.45602   | 698 204 30220    | 1,903,15803     | 7.007.04809                                                    |     |  |  |  |
|                                                                                                    |                               | A                 |                 |                 |                       |                 |                 |                                                                                                    |                 |                 |                 |                  | 707.000.76510   | 790.107.78526                                                  |     |  |  |  |
|                                                                                                    | 110 - MARCHE                  | H                 | 1.212.802.05000 | 1.110.124,57000 | 1.319.137.71000       | 1,205,708,14000 | 1.217.001,96000 | 1.192.143,31000                                                                                                    | 1.310.210,78000 | 1.022.210.79000 | 1.365.256.65000 | 1.217.357.44000  | 398,76000       | 8.900.42000                                                    |     |  |  |  |
|                                                                                                    |                               | A                 |                 |                 |                       |                 |                 |                                                                                                    |                 |                 |                 |                  | 1.169.011.07000 | 1,267,853,57000                                                |     |  |  |  |
|                                                                                                    | 120 - LAZIO                   | н.                | 3.402.371.55000 | 3.442.081.93000 | 4.110.142.40000       | 3.499.884.13000 | 3,787,376,02000 | 3.978.050.08000                                                                                                    | 4.314.186.62000 | 2.826.964.12000 | 4.027.329.11000 | 3.352.083.91000  | 139.101.50000   | 145.253.74000                                                  |     |  |  |  |
| $\leftarrow$ $\leftarrow$ $\leftarrow$ $\leftarrow$                                                                             |                               | $\Delta$          |                 |                 |                       |                 |                 |                                                                                                    |                 |                 |                 |                  | 3.638.039.03000 | 3.275.477.20000                                                |     |  |  |  |
| <b>ELSE REAL</b>                                                                                                    | DD per fascia PTN - Regionale |                   |                 |                 |                       |                 |                 |                                                                                                    |                 |                 |                 |                  |                 |                                                                |     |  |  |  |

**Figura 14: esempio del Report Generato**

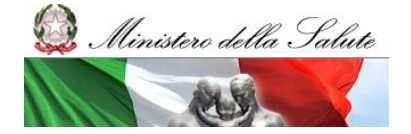

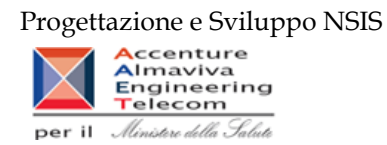

### I campi presenti all'interno del report sono:

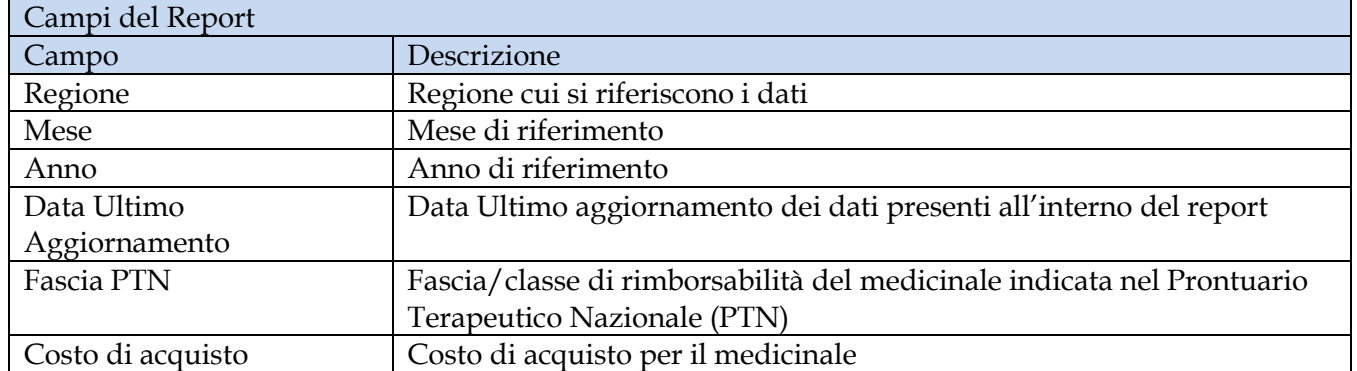

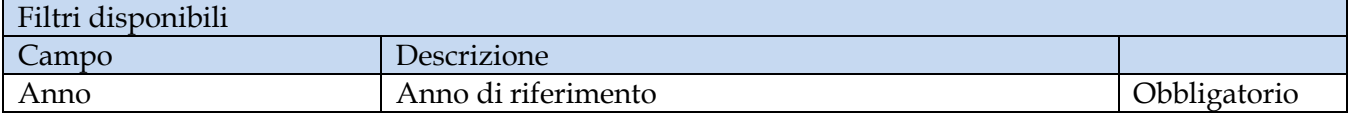

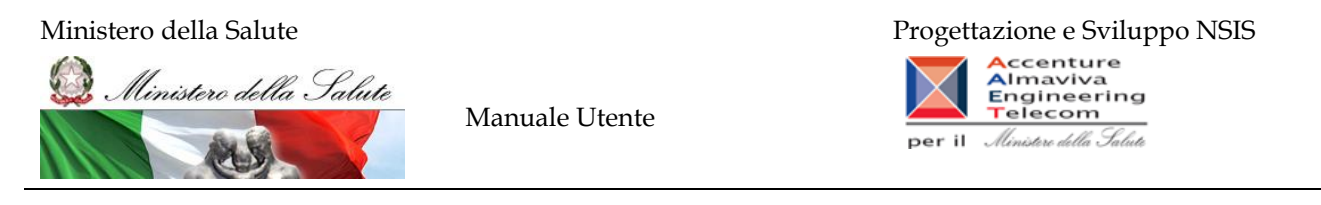

### **2.9.6 DIR\_008 Distribuzione Diretta - Costo d'acquisto e di servizio per medicinali**

<span id="page-29-0"></span>Di questo report è disponibile nella cartella "Medicinali – Spesa SSN" anche la versione contenente i dati consolidati.

Il report mostra il costo di acquisto e del servizio sostenuto, per la distribuzione diretta, dalle regioni per tutti i medicinali (confezioni con AIC, formule magistrali ed officinali, medicinali esteri, ossigeno liquido, ossigeno gassoso e altri gas medicinali).

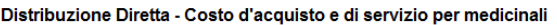

Il report mostra il costo di acquisto e del servizio sostenuto, per la distribuzione diretta, dalle regioni per tutti i medicinali (confezione con AIC, formule magistrali ed officinali, esteri, ossigeno<br>Iiquido, ossigeno g

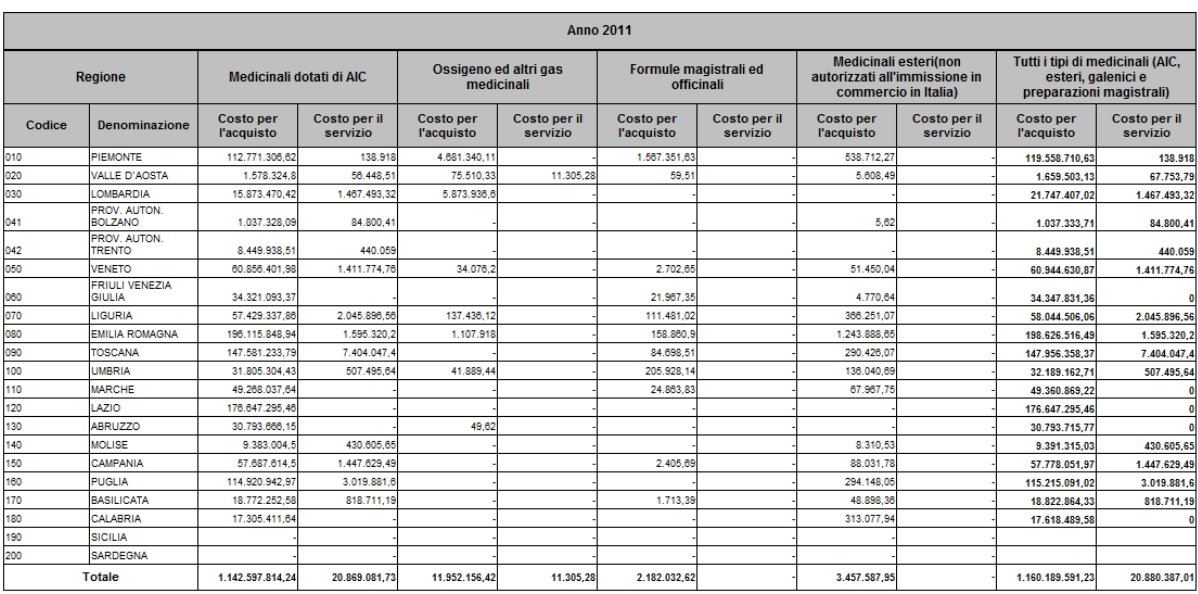

**Figura 15: esempio del report generato dal sistema**

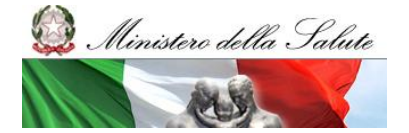

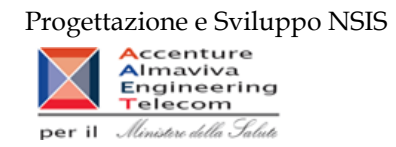

### I campi presenti all'interno del report sono i seguenti:

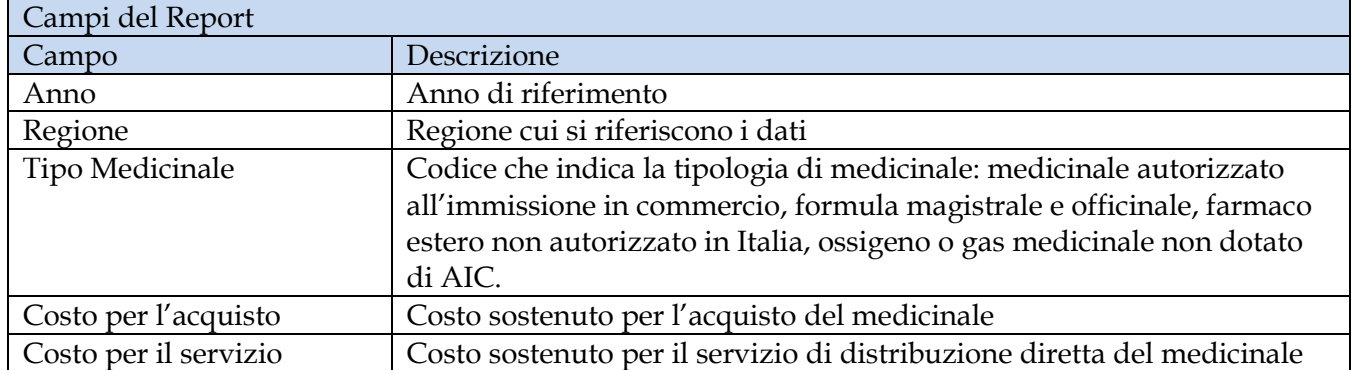

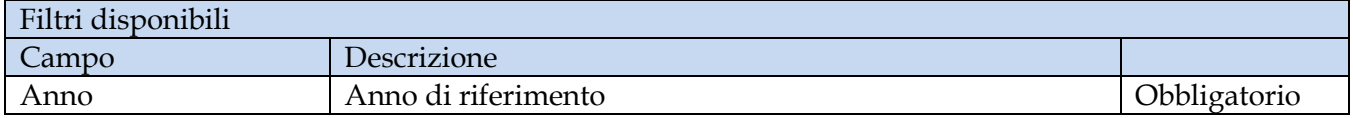

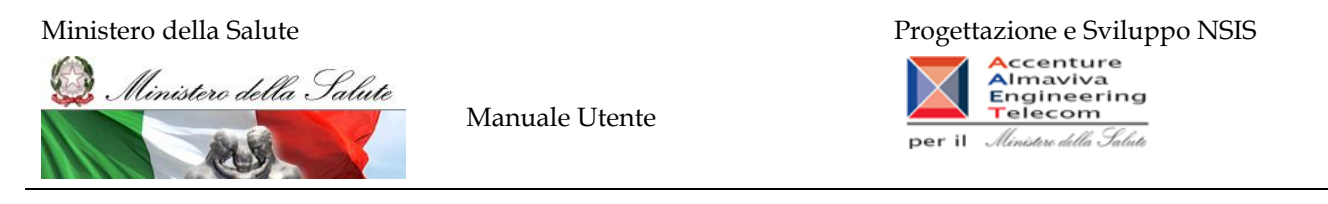

### **2.9.7 DIR\_ 009 Distribuzione diretta - Spesa per fascia PTN e Azienda Sanitaria**

<span id="page-31-0"></span>Di questo report è disponibile nella cartella "Medicinali – Spesa SSN" anche la versione contenente i dati consolidati.

Il report mostra, per singola regione e per singola fascia PTN, il costo d'acquisto sostenuto dalle aziende sanitarie per i medicinali dotati di AIC.

| Home   Elenco documenti   Apri -   Invia a -   Cruscotti -                                  |                             |              |              |              |                                                                                                    |              |            |              |              |            |                                |               |            | ? Preferenze Informazioni su Disconnetti |                                    |
|---------------------------------------------------------------------------------------------|-----------------------------|--------------|--------------|--------------|----------------------------------------------------------------------------------------------------|--------------|------------|--------------|--------------|------------|--------------------------------|---------------|------------|------------------------------------------|------------------------------------|
| Web Intelligence - DIR 009 Distribuzione diretta - Spesa per fascia PTN e Azienda Sanitaria |                             |              |              |              |                                                                                                    |              |            |              |              |            |                                |               |            |                                          | $\mathbf{H}$ $\mathbf{H}$ $\times$ |
| ● Documento - Visualizza -   日 白 尚   9 (- 100%   -   K + 1   / + H                          |                             |              |              |              |                                                                                                    |              |            |              |              |            |                                |               |            |                                          |                                    |
| Mappa di spostamento<br>DIR_009 Distribuzione diretta -<br><b>E DR_009</b>                  |                             |              |              |              | DIR 009 Distribuzione diretta - Spesa per fascia PTN e Azienda Sanitaria<br>Il report mostra, per singola regione e per singola fascia PTN, il costo d'acquisto sostenuto dalle aziende sanitarie per i medicinali dotati di AIC. |              |            |              |              |            |                                |               |            |                                          |                                    |
|                                                                                             | <b>MOLISE</b><br>Anno: 2011 |              |              |              |                                                                                                    |              |            |              |              |            | Dati aggiornati al: 31/03/2012 |               |            |                                          |                                    |
|                                                                                             |                             |              | Gennaio      |              |                                                                                                    | Febbraio     |            |              | <b>Marzo</b> |            |                                | <b>Aprile</b> |            |                                          | Maggio                             |
|                                                                                             |                             | $\mathbf{A}$ | $\mathbf{C}$ | H            | $\mathbf{A}$                                                                                                    | $\mathbf{C}$ | H          | $\mathbf{A}$ | $\mathbf{c}$ | H          | $\mathbf{A}$                   | $\mathbf{c}$  | H          | A                                        | $\mathbf{C}$                       |
|                                                                                             | 140201 - ASREM              | 1.119.949.3  | 3.061.03     | 459.186,51   | 1.130.799.36                                                                                                    | 3.790,29     | 511.808,26 | 1.311.981,72 | 2.704,08     | 573.261,83 | 1.181.794.94                   | 4.278,69      | 507.020,37 | 1.314.812,6                              | 4.513.32                           |
|                                                                                             | Totale                      | 1.119.949.3  | 3.061.03     | 459, 186, 51 | 1.130.799.36                                                                                                    | 3.790.29     | 511,808.26 | 1.311.981.72 | 2.704.08     |            | 573.261.83 1.181.794.94        | 4.278.69      | 507.020.37 | 1.314.812.6                              | 4.513.32                           |
| m.<br>$\rightarrow$<br>日和日前                                                                 | $\vert \cdot \vert$         |              | m.           |              |                                                                                                    |              |            |              |              |            |                                |               |            |                                          |                                    |

**Figura 16: esempio del Report Generato**

I campi presenti all'interno del report sono:

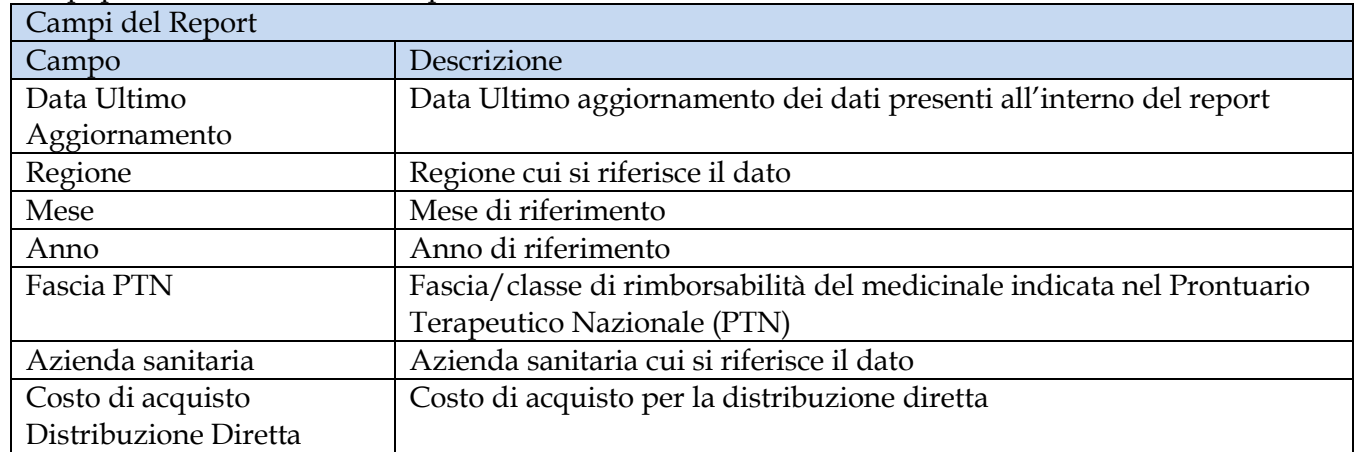

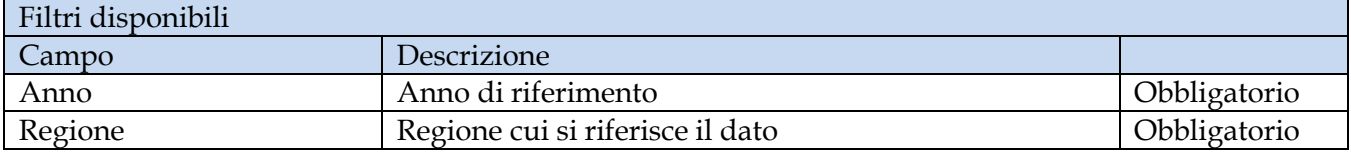

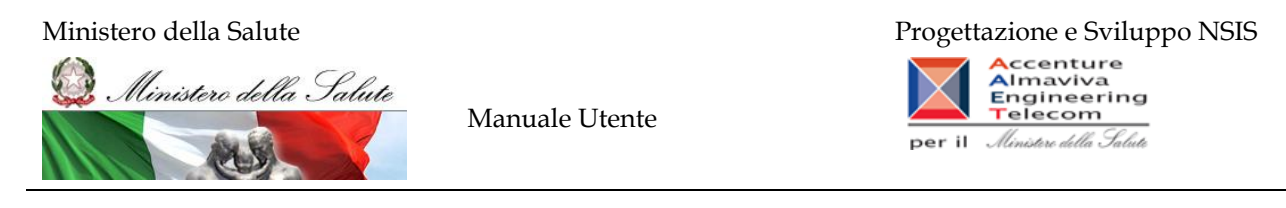

### **2.9.8 DIR\_010 Distribuzione Diretta - Spesa per farmaci in PHT**

<span id="page-32-0"></span>Di questo report è disponibile nella cartella "Medicinali – Spesa SSN" anche la versione contenente i dati consolidati.

Il report mostra, per regione, la spesa sostenuta per l'acquisto di specialità medicinali di classe "A" inserite nel PHT e l'incidenza percentuale rispetto alla spesa complessiva sostenuta per l'acquisto di farmaci di fascia "A".

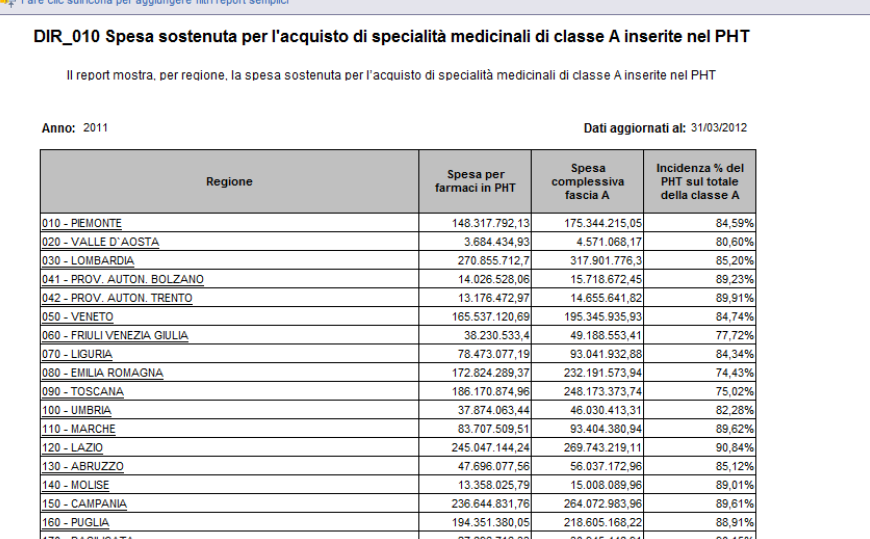

#### 

#### **Figura 17: esempio del Report Generato**

I campi presenti all'interno del report sono:

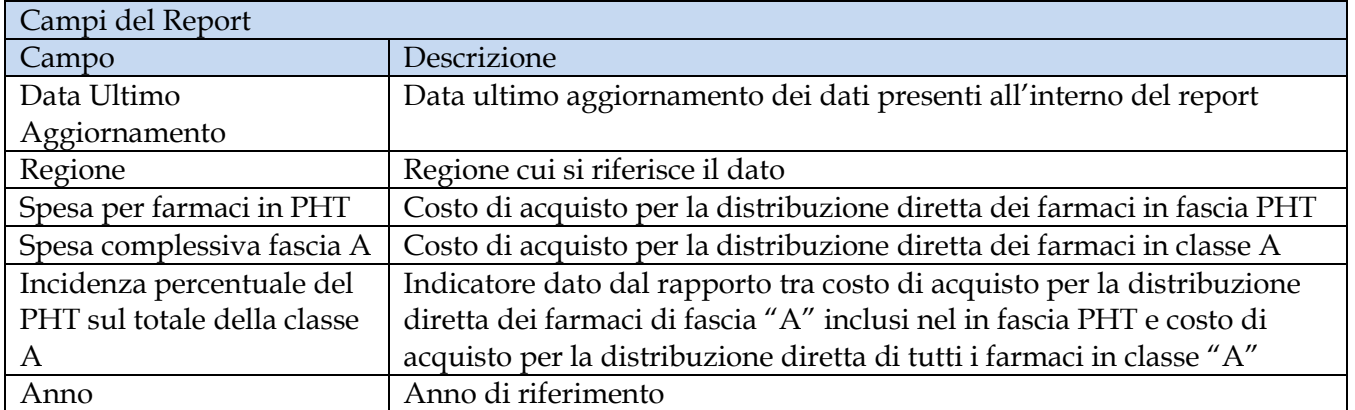

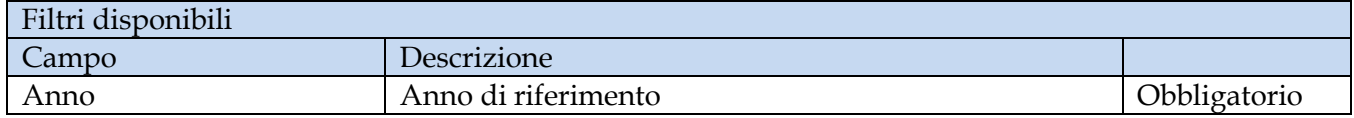

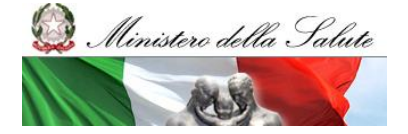

Manuale Utente

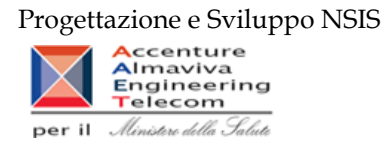

Mese Mese di riferimento Facoltativo

È inoltre presente un percorso di drill per:

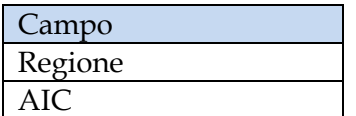

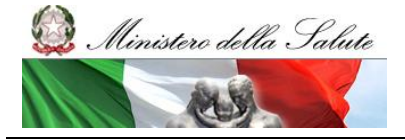

Manuale Utente

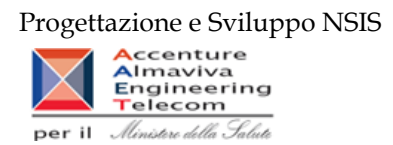

### **2.9.9 DIR\_011 Distribuzione diretta - Spesa per farmaci revocati**

<span id="page-34-0"></span>Di questo report è disponibile nella cartella "Medicinali – Spesa SSN" anche la versione contenente i dati consolidati.

Il report mostra, per regione, la spesa sostenuta per l'acquisto di specialità medicinali con stato amministrativo "revocato" e l'incidenza percentuale rispetto alla spesa complessiva sostenuta nel periodo considerato.

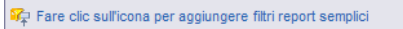

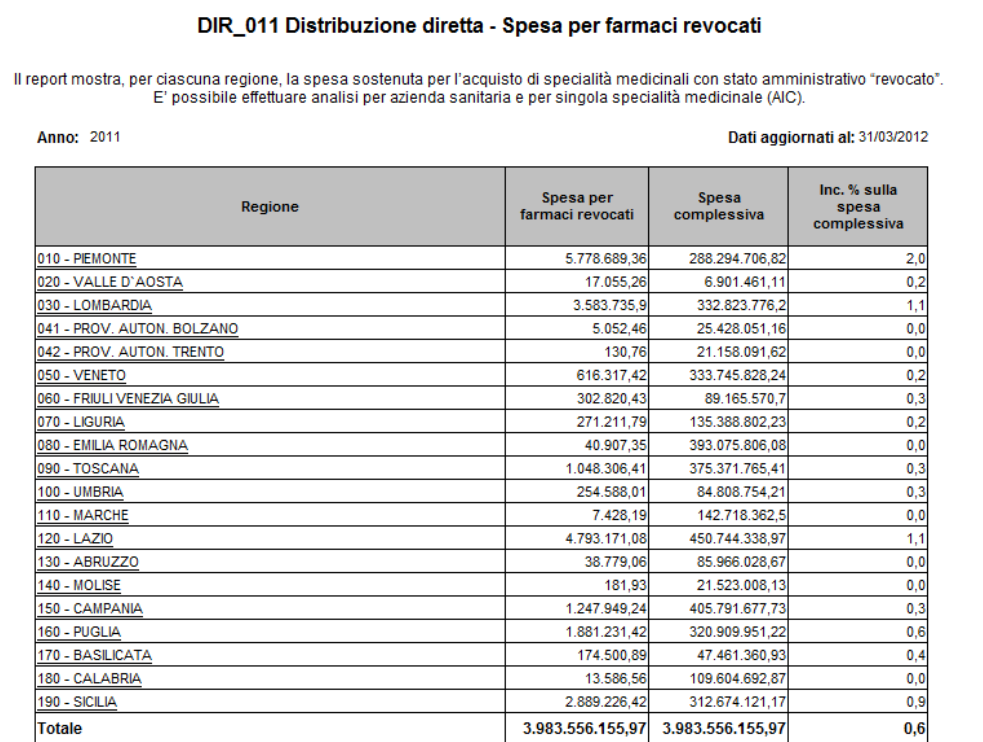

**Figura 18: esempio del Report Generato**

I campi presenti all'interno del report sono:

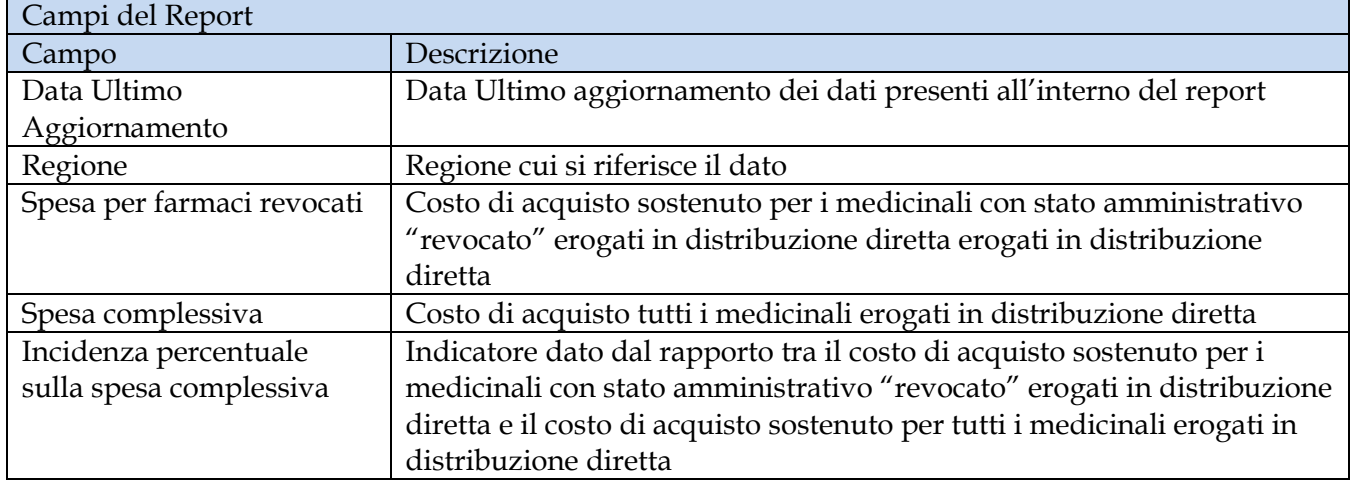

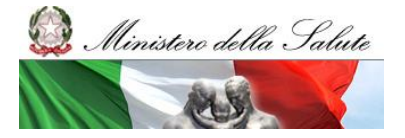

Manuale Utente

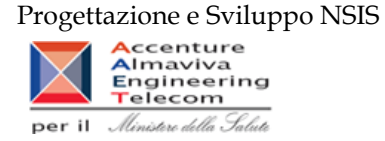

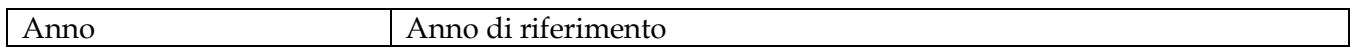

Tale report è interrogabile in modo dinamico: è possibile applicare dei filtri attraverso le finestre "prompt" che danno un taglio al dato a seconda delle scelte effettuate dall'utente per:

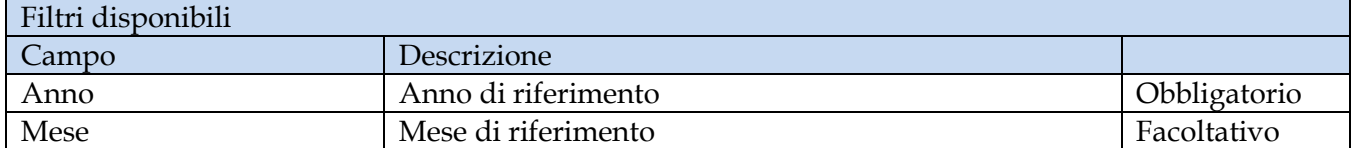

È inoltre presente un percorso di drill per:

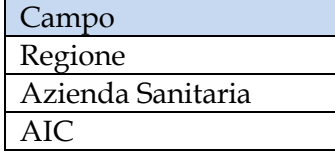
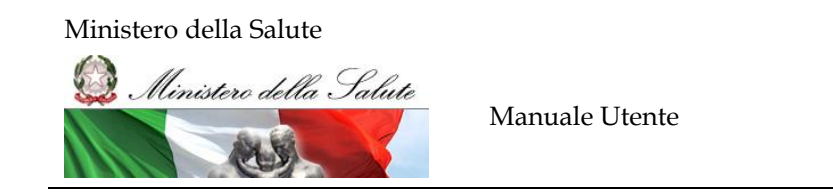

Progettazione e Sviluppo NSIS Accenture<br>Engineering<br>Telecom per il Ministero della Salute

È possibile visualizzare la lista degli AIC con stato amministrativo "revocato" sia per azienda sanitaria sia per l'intera regione, selezionando "Azienda Sanitaria (tutti i valori)" dal menù a tendina presente nel filtro di drill per Azienda Sanitaria, come nell'immagine sottostante.

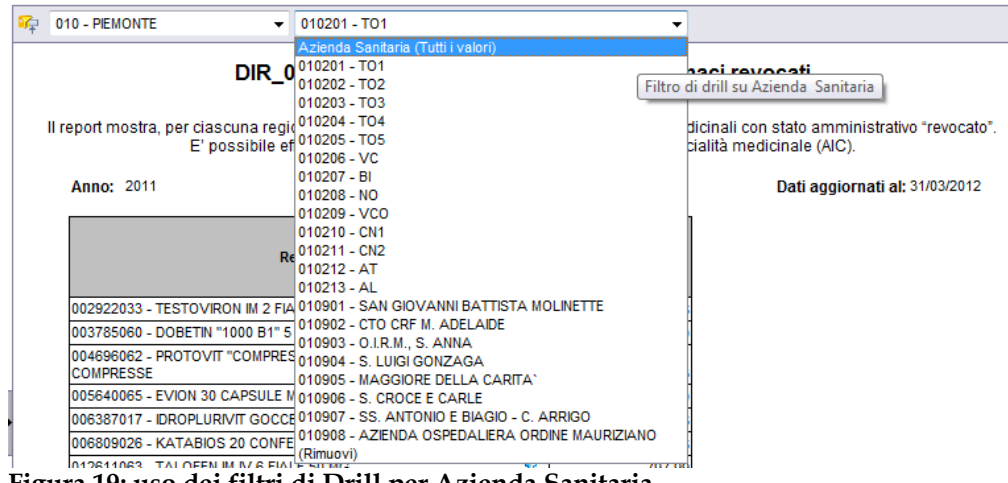

**Figura 19: uso dei filtri di Drill per Azienda Sanitaria**

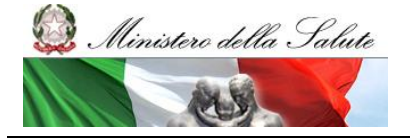

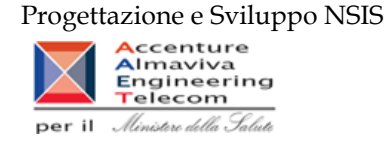

# **2.9.10 DIR\_012 Distribuzione diretta - Confronto costo d'acquisto medicinali**

Di questo report è disponibile nella cartella "Medicinali – Spesa SSN" anche la versione contenente i dati consolidati.

Il report mostra, per regione, il costo unitario medio iva inclusa per un AIC oppure per un ATC di 5° livello selezionato.

L'estrazione non considera eventuali AIC inviati con quantità uguale a 0 oppure non valorizzata, e con costo di acquisto uguale a 0.

I valori riportati nel report tra parentesi si riferiscono alle quantità.

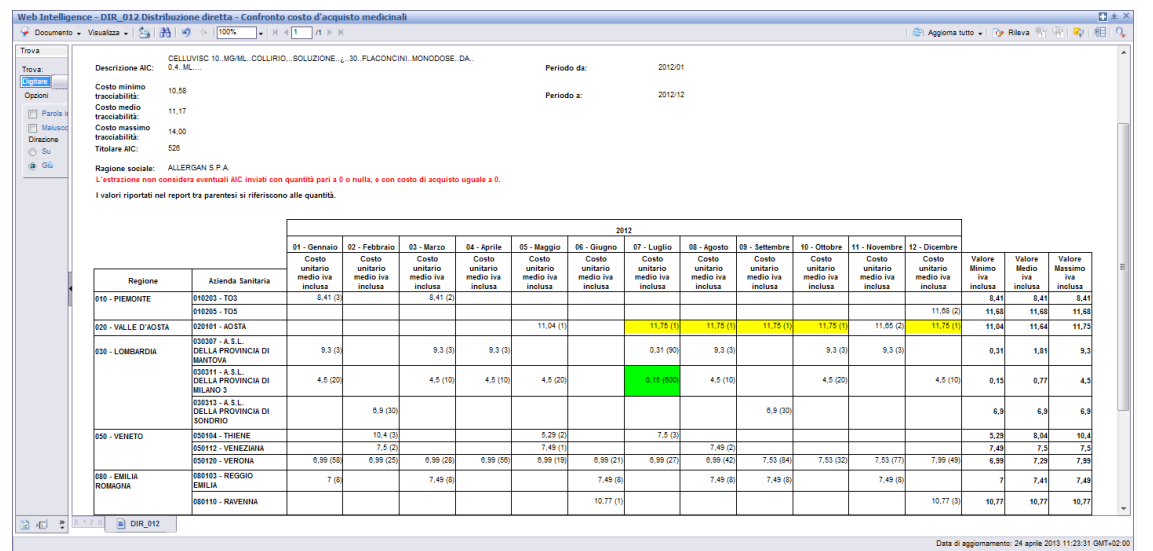

**Figura 20: esempio del Report Generato con selezione per AIC**

|                                                                  |                                          |            | Web Intelligence - DIR_012Cbis Distribuzione diretta - Confronto costo d'acquisto medicinali |                       |                       |                            |                       |                       |                       |                       |                       |                       |                       |                       |                                                                       |                      |                     |                       | 四王×                      |  |
|------------------------------------------------------------------|------------------------------------------|------------|----------------------------------------------------------------------------------------------|-----------------------|-----------------------|----------------------------|-----------------------|-----------------------|-----------------------|-----------------------|-----------------------|-----------------------|-----------------------|-----------------------|-----------------------------------------------------------------------|----------------------|---------------------|-----------------------|--------------------------|--|
|                                                                  |                                          |            | → Documento + Visualizza +       23   23   23   9   0   100%   +   K < 1   / / X X           |                       |                       |                            |                       |                       |                       |                       |                       |                       |                       |                       | Modifica $\frac{1}{2\sqrt{2}}$ Agglornatutto v Dig Rileva (C) (C) Dig |                      |                     |                       | 哪り                       |  |
|                                                                  |                                          |            |                                                                                              |                       |                       |                            |                       |                       |                       |                       |                       |                       |                       |                       |                                                                       |                      |                     |                       |                          |  |
|                                                                  |                                          |            | DIR_012Cbis Distribuzione diretta - Confronto costo d'acquisto medicinali                    |                       |                       |                            |                       |                       |                       |                       |                       |                       |                       |                       |                                                                       |                      |                     |                       |                          |  |
|                                                                  |                                          |            |                                                                                              |                       |                       |                            |                       |                       |                       |                       |                       |                       |                       |                       |                                                                       |                      |                     |                       |                          |  |
|                                                                  |                                          |            |                                                                                              |                       |                       |                            |                       |                       |                       |                       |                       |                       |                       |                       |                                                                       |                      |                     |                       |                          |  |
|                                                                  |                                          |            |                                                                                              |                       |                       |                            |                       |                       |                       |                       |                       |                       |                       |                       |                                                                       |                      |                     |                       |                          |  |
| Cod. ATC IIV. 5:<br>G03AA10                                      |                                          |            |                                                                                              |                       |                       | Data Ultimo Aggiornamento: | 16/01/14              |                       |                       |                       |                       |                       |                       |                       |                                                                       |                      |                     |                       |                          |  |
| Des. ATC IIV. 5:                                                 | Gestodene ed estrogeno                   |            |                                                                                              |                       | Periodo da:           |                            | 2012/01               |                       |                       |                       |                       |                       |                       |                       |                                                                       |                      |                     |                       |                          |  |
|                                                                  |                                          |            |                                                                                              |                       | Periodo a:            |                            | 2012/12               |                       |                       |                       |                       |                       |                       |                       |                                                                       |                      |                     |                       |                          |  |
|                                                                  |                                          |            |                                                                                              |                       |                       |                            |                       |                       |                       |                       |                       |                       |                       |                       |                                                                       |                      |                     |                       |                          |  |
|                                                                  |                                          |            |                                                                                              |                       |                       |                            |                       |                       |                       |                       |                       |                       |                       |                       |                                                                       |                      |                     |                       |                          |  |
|                                                                  |                                          |            |                                                                                              |                       |                       |                            |                       |                       |                       |                       |                       |                       |                       |                       |                                                                       |                      |                     |                       |                          |  |
|                                                                  |                                          |            |                                                                                              |                       |                       |                            |                       |                       |                       |                       |                       |                       |                       |                       |                                                                       |                      |                     |                       |                          |  |
|                                                                  |                                          |            |                                                                                              |                       |                       |                            |                       |                       |                       | 2012                  |                       |                       |                       |                       |                                                                       |                      |                     |                       |                          |  |
|                                                                  |                                          |            |                                                                                              | 01 - Gennalo          | 02 - Febbralo         | 03 - Marzo                 | 04 - Aprile           | 05 - Maggio           |                       | 07 - Luglio           |                       | 09 - Settembre        | 10 - Ottobre          | 11 - Novembre         | 12 - Dicembre                                                         |                      |                     |                       |                          |  |
|                                                                  |                                          |            |                                                                                              | Costo                 | Costo                 | Costo                      | Costo                 | Costo                 | 06 - Glugno<br>Costo  | Costo                 | 08 - Agosto<br>Costo  | Costo                 | Costo                 | Costo                 | Costo                                                                 | Valore               | Valore              | Valore                |                          |  |
|                                                                  |                                          |            |                                                                                              | unitario<br>medio Iva | unitario<br>medio Iva | unitario<br>medio iva      | unitario<br>medio Iva | unitario<br>medio iva | unitario<br>medio Iva | unitario<br>medio Iva | unitario<br>medio iva | unitario<br>medio Iva | unitario<br>medio iva | unitario<br>medio Iva | unitario<br>medio iva                                                 | Minimo<br><b>Iva</b> | Medio<br><b>Iva</b> | Massimo<br><b>Iva</b> |                          |  |
| Regione                                                          | Azienda Sanitaria                        | Codice AIC | <b>Descrizione AIC</b>                                                                       | Inclusa               | <b>Inclusa</b>        | <b>Inclusa</b>             | <b>Inclusa</b>        | <b>Inclusa</b>        | <b>Inclusa</b>        | <b>Inclusa</b>        | <b>Inclusa</b>        | <b>Inclusa</b>        | <b>Inclusa</b>        | Inclusa               | <b>Inclusa</b>                                                        | <b>Inclusa</b>       | Inclusa             | <b>Inclusa</b>        |                          |  |
| 010 - PIEMONTE                                                   | 010202 - TO2                             | 026435038  | GINODEN "0,075 MG + 0,03 MG<br><b>COMPRESSE RIVESTITE" 21</b>                                |                       |                       |                            |                       | 2.93                  | 2,93                  | 2,93                  | 2.93                  |                       |                       |                       |                                                                       | 2,53                 | 2,53                | 2,53                  |                          |  |
|                                                                  |                                          |            | <b>COMPRESSE</b>                                                                             |                       |                       |                            |                       |                       |                       |                       |                       |                       |                       |                       |                                                                       |                      |                     |                       |                          |  |
|                                                                  | 010204 - TO4                             | 026286029  | MINULET "0,075 MG + 0,03 MG<br><b>COMPRESSE RIVESTITE" 21</b>                                |                       |                       |                            |                       |                       |                       |                       |                       | 3,07                  | 3.07                  |                       |                                                                       | 3.07                 | 3,07                | 3,07                  |                          |  |
|                                                                  |                                          |            | <b>COMPRESSE</b>                                                                             |                       |                       |                            |                       |                       |                       |                       |                       |                       |                       |                       |                                                                       |                      |                     |                       |                          |  |
|                                                                  | 010211 - CN2                             | 034921015  | <b>ARIANNA 1 BLISTER PVC DA</b><br>28 CPR FILM RIVE STITE 60                                 |                       |                       |                            |                       |                       |                       |                       |                       | 9.8                   |                       |                       |                                                                       | 9.                   | 9,8                 | 98                    |                          |  |
|                                                                  |                                          |            | $MCG + 15 MCG$                                                                               |                       |                       |                            |                       |                       |                       |                       |                       |                       |                       |                       |                                                                       |                      |                     |                       |                          |  |
|                                                                  | 010212 - AT                              | 029551013  | FEDRA "0,075 MG + 0,02 MG<br><b>COMPRESSE RIVESTITE" 21</b>                                  | 9.68                  | 9.66                  |                            | 9.7                   |                       |                       |                       | 9,56                  | 0,45                  |                       |                       | 0.45                                                                  | 0.45                 | 1,87                | 9.7                   |                          |  |
|                                                                  |                                          |            | <b>COMPRESSE</b>                                                                             |                       |                       |                            |                       |                       |                       |                       |                       |                       |                       |                       |                                                                       |                      |                     |                       |                          |  |
|                                                                  | 010213 - AL                              | 026435038  | GINODEN "0,075 MG + 0,03 MG<br><b>COMPRESSE RIVESTITE" 21</b>                                | 3,15                  |                       |                            |                       |                       |                       |                       |                       |                       |                       | 3,15                  |                                                                       | 3,15                 | 3,15                | 3,15                  |                          |  |
|                                                                  |                                          |            | <b>COMPRESSE</b>                                                                             |                       |                       |                            |                       |                       |                       |                       |                       |                       |                       |                       |                                                                       |                      |                     |                       |                          |  |
|                                                                  |                                          |            | <b>ETINILE STRADIOLO E</b>                                                                   |                       |                       |                            |                       |                       |                       |                       |                       |                       |                       |                       |                                                                       |                      |                     |                       |                          |  |
|                                                                  | 010213 - AL                              | 038808010  | <b>GESTODENE MYLAN</b><br>GENERICS "20 MCG/75 MCG                                            | 2,1                   | 21                    |                            |                       | 21                    |                       |                       | 2,1                   |                       |                       |                       |                                                                       | 21                   | 21                  | 21                    |                          |  |
|                                                                  |                                          |            | <b>COMPRESSE RIVESTITE" 1X21</b><br><b>COMPRESSE IN BLISTER PVC/</b>                         |                       |                       |                            |                       |                       |                       |                       |                       |                       |                       |                       |                                                                       |                      |                     |                       |                          |  |
|                                                                  |                                          |            |                                                                                              |                       |                       |                            |                       |                       |                       |                       |                       |                       |                       |                       |                                                                       |                      |                     |                       |                          |  |
|                                                                  |                                          |            | <b>ETINILESTRADIOLO E</b><br><b>GESTODENE MYLAN</b>                                          |                       |                       |                            |                       |                       |                       |                       |                       |                       |                       |                       |                                                                       |                      |                     |                       |                          |  |
|                                                                  | 010213 - AL                              | 038808046  | <b>GENERICS "50 MCG/75 MCG</b>                                                               | 1,47                  | 1,47                  | 1,47                       | 1,47                  |                       | 1,47                  | 1,47                  |                       |                       |                       |                       |                                                                       | 1,47                 | 1,47                | 1,47                  |                          |  |
|                                                                  |                                          |            | <b>COMPRESSE RIVESTITE" 1X21</b><br><b>COMPRESSE IN BLISTER PVC/</b>                         |                       |                       |                            |                       |                       |                       |                       |                       |                       |                       |                       |                                                                       |                      |                     |                       |                          |  |
|                                                                  |                                          |            |                                                                                              |                       |                       |                            |                       |                       |                       |                       |                       |                       |                       |                       |                                                                       |                      |                     |                       |                          |  |
|                                                                  | 010901 - SAN<br><b>GIOVANNI BATTISTA</b> | 026435038  | GINODEN "0,075 MG + 0,03 MG<br><b>COMPRESSE RIVESTITE" 21</b>                                |                       | 2.94                  |                            |                       |                       |                       |                       |                       |                       |                       |                       |                                                                       | 2,54                 | 2,54                | 2,54                  |                          |  |
|                                                                  | <b>MOLINETTE</b>                         |            | <b>COMPRESSE</b>                                                                             |                       |                       |                            |                       |                       |                       |                       |                       |                       |                       |                       |                                                                       |                      |                     |                       |                          |  |
|                                                                  | 010903 - O.I.R.M., S.                    | 026435038  | GINODEN "0.075 MG + 0.03 MG<br><b>COMPRESSE RIVESTITE" 21</b>                                |                       |                       | 1.68                       |                       |                       |                       |                       |                       |                       |                       |                       |                                                                       | 1,68                 | 1,63                | 1,63                  |                          |  |
|                                                                  | <b>ANNA</b>                              |            | <b>COMPRESSE</b>                                                                             |                       |                       |                            |                       |                       |                       |                       |                       |                       |                       |                       |                                                                       |                      |                     |                       | $\overline{\phantom{a}}$ |  |
| $H \left( \begin{array}{c} 0 \\ 1 \end{array} \right)$ = DIR_012 | <b>A10909 - A O. CITTA*</b>              |            | CINODEN "6.675 MC - 6.65 MC                                                                  |                       |                       |                            |                       |                       |                       |                       |                       |                       |                       |                       |                                                                       |                      |                     |                       |                          |  |
|                                                                  |                                          |            |                                                                                              |                       |                       |                            |                       |                       |                       |                       |                       |                       |                       |                       |                                                                       |                      |                     |                       |                          |  |

**Figura 21: esempio del Report Generato con selezione per ATC**

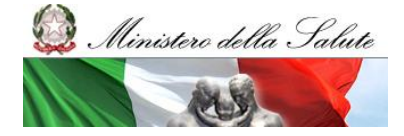

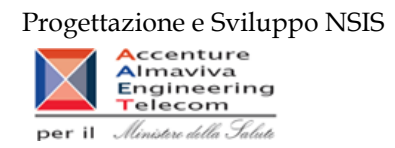

I campi presenti all'interno del report sono:

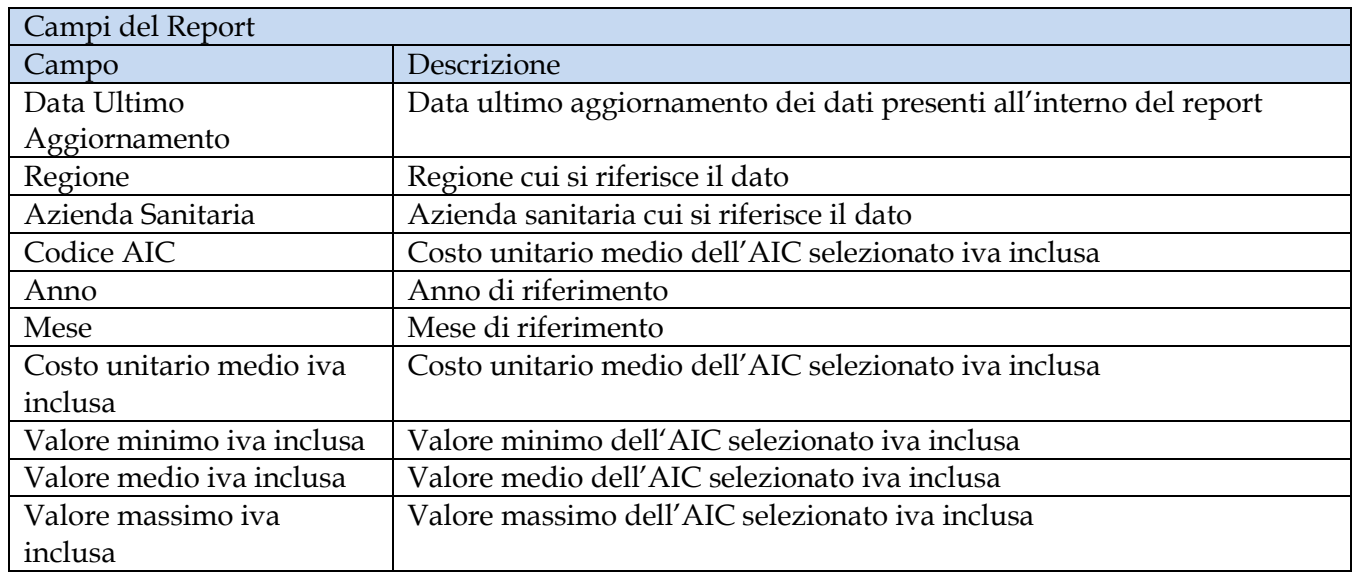

Tale report è interrogabile in modo dinamico: è possibile applicare dei filtri attraverso le finestre "prompt" che danno un taglio al dato a seconda delle scelte effettuate dall'utente per:

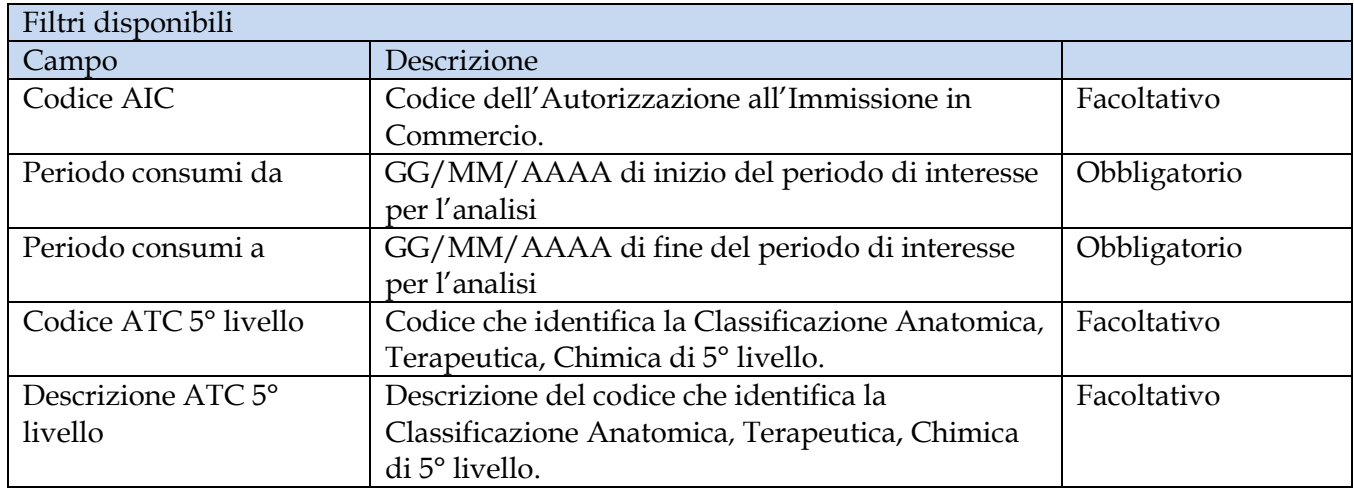

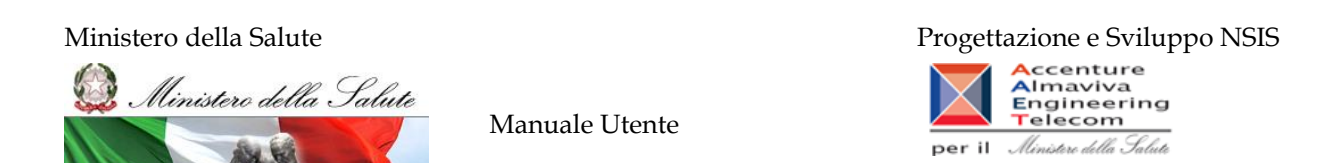

#### **2.9.11 DIR\_013 Distribuzione diretta - Costo di acquisto e del servizio per canale di erogazione, per regione, azienda sanitaria e mese.**

Di questo report è disponibile nella cartella "Medicinali – Spesa SSN" anche la versione contenente i dati consolidati.

Il report mostra, per regione e azienda sanitaria, il costo di acquisto ed il costo del servizio per canale di erogazione. Consente il confrontare i costi con riferimento a periodi temporali diversi.

| Web Intelligence - DIR_013 Distribuzione diretta - Costo di acquisto e del servizio per canale di erogazione, per regione, azienda sanitaria e mese.<br>Documento - Visualizza -   23   24   10   0   100%   -   H     1 |                                   |                                                    |                   |                                                      |                   |                                                    |                   |                                | <b>D</b> ± X |
|----------------------------------------------------------------------------------------------------|-----------------------------------|----------------------------------------------------|-------------------|------------------------------------------------------|-------------------|----------------------------------------------------|-------------------|--------------------------------|--------------|
|                                                                                                    |                                   |                                                    |                   |                                                      |                   |                                                    |                   |                                |              |
| To Fare olio sull'icona per aggiungere filtri report semplici                                                                                                    |                                   |                                                    |                   |                                                      |                   |                                                    |                   |                                |              |
| DIR_013 Distribuzione diretta - Costo di acquisto e del servizio per canale di erogazione, per regione, azienda sanitaria e mese.<br><b>Digitare</b>                                                                     |                                   |                                                    |                   |                                                      |                   |                                                    |                   |                                |              |
| Il report mostra, per regione e azienda sanitaria, il costo di acquisto ed il costo del servizio per canale di erogazione. Consente il confrontare i costi in<br>Opzioni                                                 |                                   |                                                    |                   |                                                      |                   |                                                    |                   |                                |              |
| periodi temporali diversi<br>$\Box$ Parola                                                                                                    |                                   |                                                    |                   |                                                      |                   |                                                    |                   |                                |              |
| I dati visualizzati sono relativi agli anni 2011;2012<br><b>Maiusco</b><br>per i mesi 01 - Gennaio:02 - Febbraio                                                                                                    |                                   |                                                    |                   |                                                      |                   |                                                    |                   |                                |              |
| Direzione<br>Dati aggiornati al: 18/04/13<br>$O$ Su                                                                                                    |                                   |                                                    |                   |                                                      |                   |                                                    |                   |                                |              |
| G Giù                                                                                                    |                                   |                                                    |                   |                                                      |                   |                                                    |                   |                                |              |
|                                                                                                    |                                   |                                                    | 2012              |                                                      |                   |                                                    | 2011              |                                |              |
|                                                                                                    |                                   | <b>Distribuzione diretta</b><br>Costo del servizio | Costo di acquisto | <b>Distribuzione per conto</b><br>Costo del servizio | Costo di acquisto | <b>Distribuzione diretta</b><br>Costo del servizio | Costo di acquisto | <b>Distribuzione per conto</b> |              |
|                                                                                                    | Costo di acquisto<br>39.055.151,9 |                                                    | 12.769.242.19     |                                                      | 43.129.405,56     |                                                    | 12.603.659,58     | Costo del servizio             |              |
| 010 - PIEMONTE<br>020 - VALLE D'AOSTA                                                                                                    | 601.159.74                        |                                                    | 557.899.77        | 114.055,48                                           | 701.552,92        |                                                    | 544.723,61        | 2.382.198<br>138.599           |              |
|                                                                                                    | 148.506.623.3                     |                                                    | 16.659.429,8      | 3.258.165.66                                         | 40.984.716.9      |                                                    | 15.357.616        | 2.932.090.35                   |              |
| 030 - LOMBARDIA<br>041 - PROV. AUTON. BOLZANO                                                                                                    | 4.033.263,14                      |                                                    | 800.471,36        | 111.854,82                                           | 3.912.854,66      |                                                    | 665.509.          | 140.360,96                     |              |
|                                                                                                    | 2.326.400.6                       |                                                    | 1.400.241.62      | 175.492,5                                            | 1.858.318,65      |                                                    | 1.252.738,51      | 169,660.5                      |              |
| 042 - PROV. AUTON. TRENTO<br>050 - VENETO                                                                                                    | 53.324.041,46                     |                                                    | 9.065.122,88      | 817.780,57                                           | 45.070.035.84     |                                                    | 8.933.517,13      | 773.141,38                     |              |
| 060 - FRIULI VENEZIA GIULIA                                                                                                    | 14.234.634                        |                                                    | 759.643.96        | 00.070.5                                             | 14.973.145,56     |                                                    |                   |                                |              |
| 070 - LIGURIA                                                                                                    | 18.785.997.9                      |                                                    | 4.089.446.13      | 803.729.83                                           | 17.910.386.57     |                                                    | 4.254.465.04      | 770.271.12                     |              |
| 080 - EMILIA ROMAGNA                                                                                                    | 61.907.658,27                     |                                                    | 2.917.557.1       | 571.389,04                                           | 60.030.965,91     |                                                    | 3.853.601.63      | 582.485.16                     |              |
| 090 - TO SCANA                                                                                                    | 48.711.413.98                     | 99.045.3                                           | 16.352.713.12     | 3.036.936.84                                         | 45.418.371.44     | 840                                                | 17.107.218.59     | 3.160.647.18                   |              |
| 100 - UMBRIA                                                                                                    | 12.114.348.71                     | 400                                                | 2.912.705,62      | 445.020                                              | 11.169.669.89     |                                                    | 1.835.808.64      | 235.776                        |              |
| 110 - MARCHE                                                                                                    | 15.163.223.34                     |                                                    | 7.937.102.48      | 1.458.382.87                                         | 14.055.547.01     |                                                    | 9.260.951.05      | 127.733.22                     |              |
| 120 - LAZIO                                                                                                    | 49.064.836.02                     |                                                    | 33.216.961.45     |                                                      | 52.184.715.97     |                                                    | 22.391.551.9      |                                |              |
| <b>130 - ABRUZZO</b>                                                                                                    | 14.803.729.04                     |                                                    |                   |                                                      | 13.160.133.53     |                                                    |                   |                                |              |
| 140 - MOLISE                                                                                                    | 1.930.891,29                      |                                                    | 1.640.653,34      | 182.185,31                                           | 1.712.587,4       |                                                    | 1.516.025.23      | 152.428.12                     |              |
| 150 - CAMPANIA                                                                                                    | 59.494.060,18                     |                                                    | 10.247.324.38     | 1.014.570.04                                         | 58.257.685.86     |                                                    | 9.180.154,43      | 939.841.19                     |              |
| 160 - PUGLIA                                                                                                    | 37.153.384,44                     | 523.359,17                                         | 13.079.241,82     | 1.902.172,65                                         | 34.825.121,58     |                                                    | 20.948.340,68     | 3.019.881,6                    |              |
| 170 - BASILICATA                                                                                                    | 5.130.693,66                      |                                                    | 2.128.030.17      | 432.558.14                                           | 4.667.113.14      |                                                    | 2.056.077,44      | 445.512.69                     |              |
| <b>P DIR 013</b><br>国石 :<br>5.2.8                                                                                                    |                                   |                                                    |                   |                                                      |                   |                                                    |                   |                                |              |

**Figura 22: esempio del Report Generato**

I campi presenti all'interno del report sono:

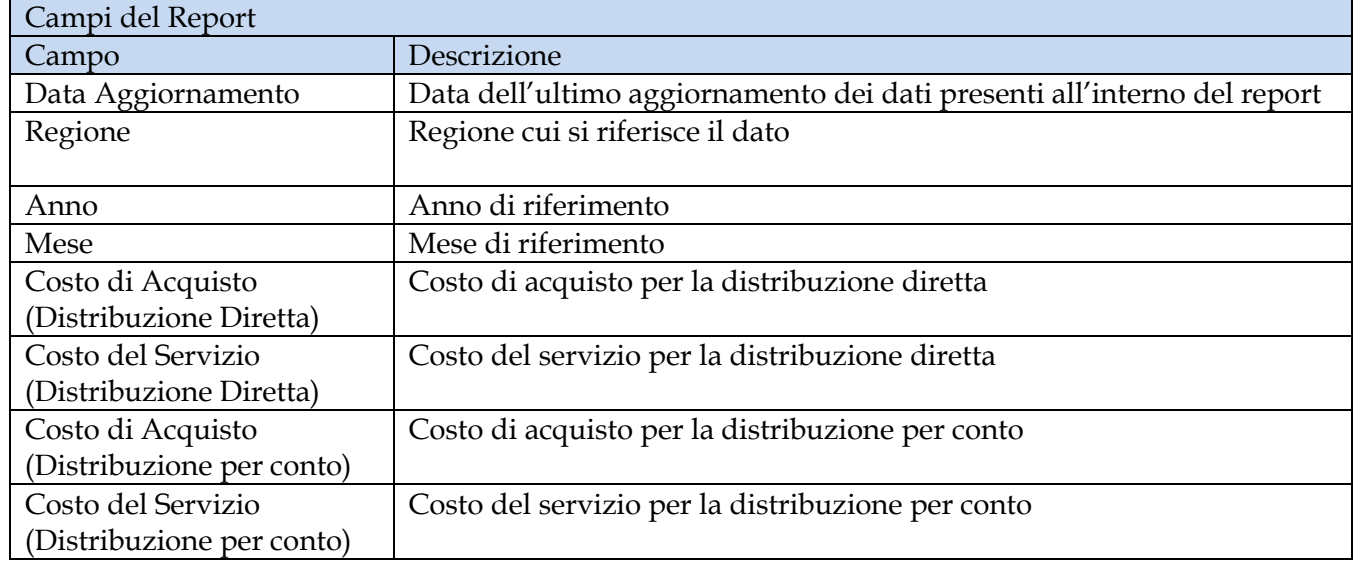

Tale report è interrogabile in modo dinamico: è possibile applicare dei filtri attraverso le finestre "prompt" che danno un taglio al dato a seconda delle scelte effettuate dall'utente per:

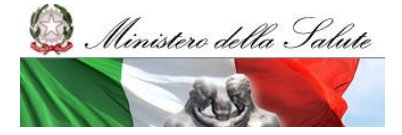

Manuale Utente

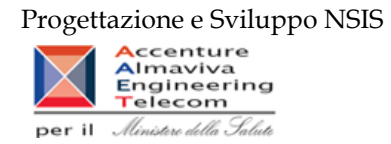

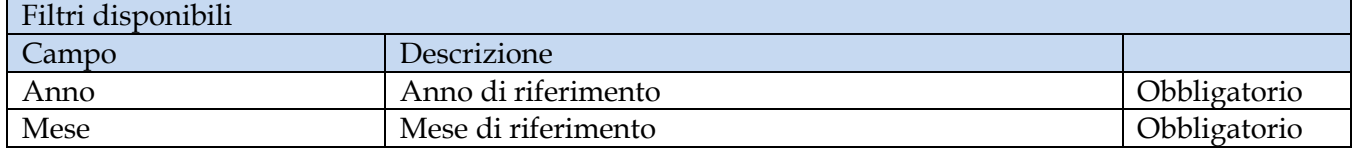

È inoltre presente un percorso di drill per:

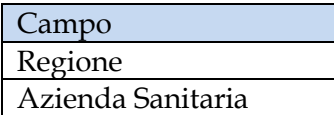

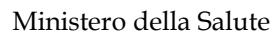

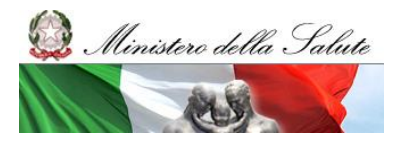

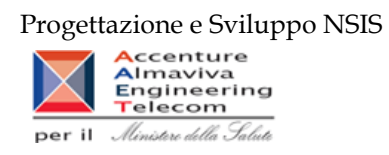

### **2.9.12 DIR\_014 Distribuzione diretta - AIC a maggiore spesa in ciascuna Azienda Sanitaria, ordinati per maggiore scostamento del costo medio unitario dal costo medio regionale**

Di questo report è disponibile nella cartella "Medicinali – Spesa SSN" anche la versione contenente i dati consolidati.

Il report individua, per l'azienda sanitaria ed il periodo (mese/i) selezionato, i primi 100 AIC con maggiore incidenza di spesa. Dato questo insieme di AIC, il report permette di consultare il costo medio regionale dei primi 20 AIC che presentano un maggior scostamento di costo rispetto al costo medio della Azienda Sanitaria. Il prezzo medio regionale è calcolato sul periodo di riferimento selezionato. Il report mostra un link che permette di consultare i costi di tutte le Aziende Sanitarie della Regione per un determinato AIC.

| Web Intelligence - DIR_014 Distribuzione diretta - AIC a maggiore spesa in ciascuna Azienda Sanitaria, ordinati per maggiore scostamento del costo medio unitario dal costo medio regionale<br>Documento + Visualizza +   C2   25   25   00%   +   + + 1   /1+ F +<br>6 Hogioma tutto - Ty Rileva 图 第 图 图 Q<br>DIR 014 AIC a maggiore spesa in ciascuna Azienda Sanitaria, ordinati per maggiore scostamento del costo medio unitario<br>dal costo medio regionale<br><b>Parola</b><br>Periodo da: 2012/01<br><b>Maluso</b><br>Periodo a: 2012/12<br>Direzione<br>Regione: 050 - VENETO<br>Il report elenca, per ciascuna Azienda Sanitaria, i primi 20 AIC a maggior scostamento assoluto del costo unitario medio rispetto al costo unitario medio regionale, individuati tra i primi<br>100 dispositivi a maggiore spesa. L'estrazione non considera eventuali AIC inviati con quantità pari a 0 o nulla, e con costo di acquisto uguale a 0.<br>050101 - BELLUNO<br>Costo<br><b>Scostamento</b><br>Fascia<br>unitario<br>Costo<br>Costo<br><b>Ragione Sociale Ditta</b><br><b>Codice AIC</b><br><b>Descrizione AIC</b><br><b>Costo d'Acquisto</b><br>Quantità<br>PTN<br>unitario<br>unitario<br>medio<br>medio<br>medio<br>regionale<br>SUTENT '50 MG CAPSULE' 30<br>Confronta il codice<br><b>PEIZER LIMITED</b> |           |                                                                                                    |               |        |             |             |             |                                            |  |
|----------------------------------------------------------------------------------------------------|-----------|----------------------------------------------------------------------------------------------------|---------------|--------|-------------|-------------|-------------|--------------------------------------------|--|
|                                                                                                    |           |                                                                                                    |               |        |             |             |             |                                            |  |
|                                                                                                    |           |                                                                                                    |               |        |             |             |             |                                            |  |
|                                                                                                    |           |                                                                                                    |               |        |             |             |             |                                            |  |
|                                                                                                    | 037192034 | CAPSULE                                                                                                 | 42.854.59533  | 9.00   | 4.761.62170 | 3.343.3956  | 1.993.7663  | AIC per tutte le AS                        |  |
| <b>BAYER HEALTHCARE</b>                                                                                                    | 037154010 | <b>NEXAVAR '200 MG COMPRESSA</b><br>RIVESTITA CON FILM- USO ORALE"<br>BLISTER (PP/ALU) 112 COMPRESSE    | 245.170.36702 | 77,21  | 3.175,37064 | 1.537.6580  | 1.734,95545 | Confronta il codice<br>AIC per tutte le AS |  |
| PFIZER LIMITED                                                                                                    | 037192010 | SUTENT 30 CAPSULE "30 CAPSULE DA<br><b>25 MG</b>                                                        | 2.741.57409   | 1.00   | 2.741.57409 | 1.680.8645  | 975.56404   | Confronta il codice<br>AIC per tutte le AS |  |
| <b>GLAXO GROUP</b><br><b>IMITED</b>                                                                                                    | 038633018 | TYVERB '250 MG COMPRESSA<br>RIVESTITA CON FILM - USO ORALE<br>BLISTER (PA/ALU/PVC/ALU)* 70<br>COMPRESSE | 53.393.83231  | 43.00  | 1.241.71703 | 684.89607   | 485.28469   | Confronta il codice<br>AIC per tutte le AS |  |
| ROCHE<br><b>REGISTRATION</b><br><b>LIMITED</b>                                                                                                    | 035219029 | KELODA 500 MG 120 COMPRESSE<br><b>FILMRIVESTITE IN BLISTER USO</b><br><b>ORALE</b>                      | 142.462.33572 | 381,00 | 373,91689   | 39,54708    | 288,94038   | Confronta il codice<br>AIC per tutte le AS |  |
| PFIZER LIMITED                                                                                                    | 037192022 | SUTENT 30 CAPSULE '30 CAPSULE DA<br>12.5 MG*                                                            | 1.402.52001   | 1.00   | 1.402.52001 | 1.103.66923 | 236,86806   | Confronta il codice<br>AIC per tutte le AS |  |

**Figura 23: esempio del Report Generato**

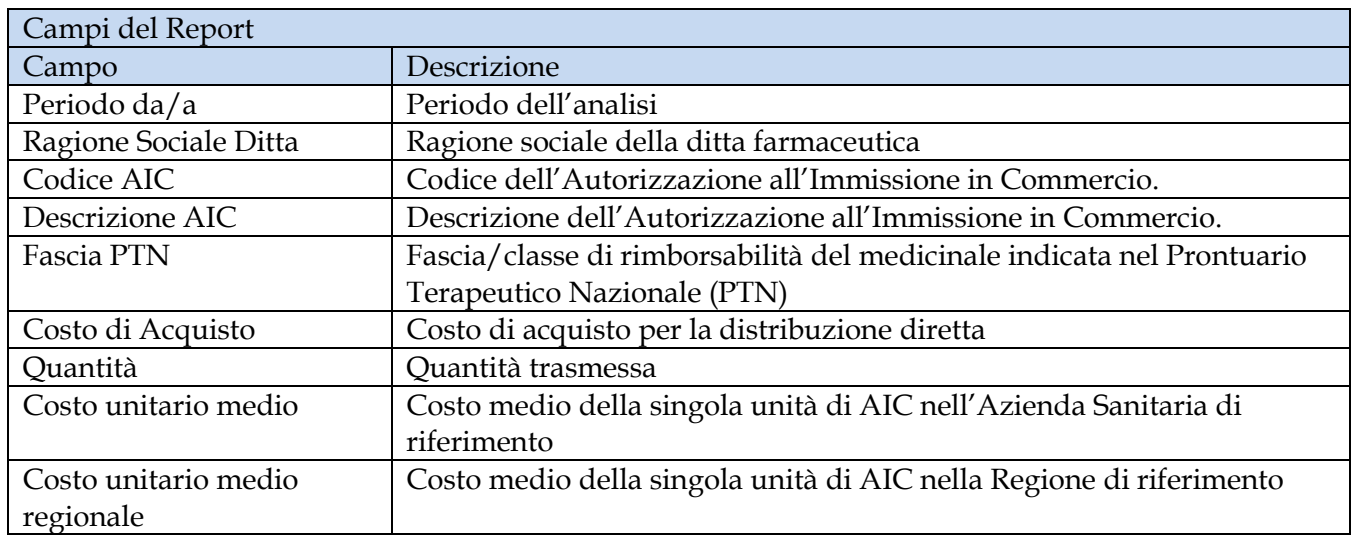

I campi presenti all'interno del report sono:

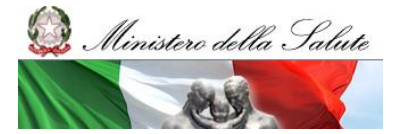

Manuale Utente

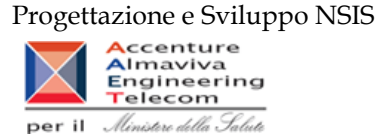

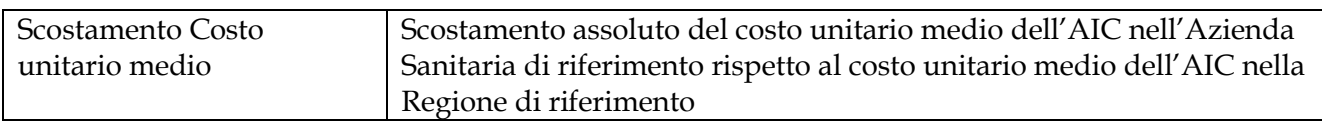

Tale report è interrogabile in modo dinamico: è possibile applicare dei filtri attraverso le finestre "prompt" che danno un taglio al dato a seconda delle scelte effettuate dall'utente per:

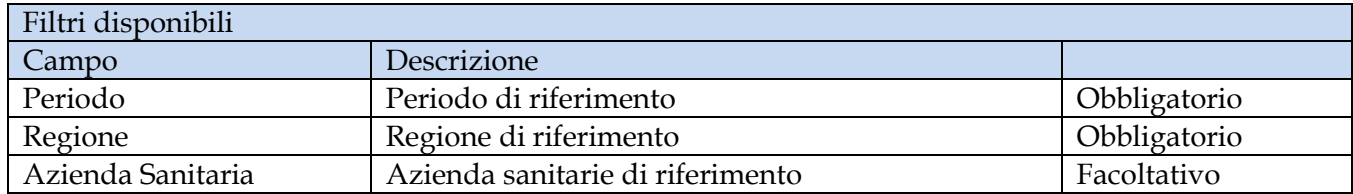

E' inoltre presente un hyperlink al report "DIR-012"

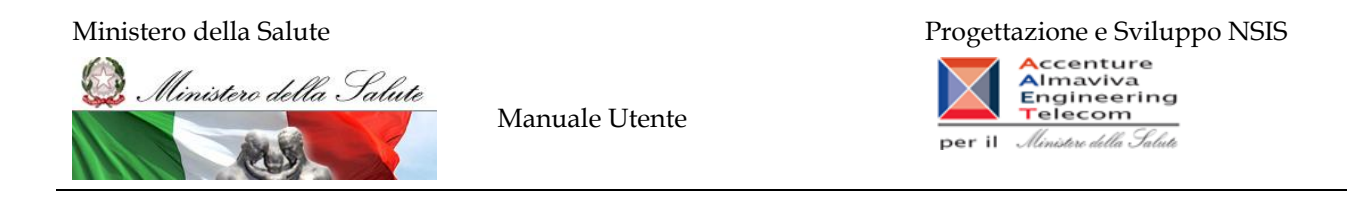

### **2.9.13 DIR\_015 Distribuzione diretta - Distribuzione diretta - Consumi per farmaci del PHT**

Di questo report è disponibile nella cartella "Medicinali – Spesa SSN" solo la versione contenente i dati consolidati.

Il report mostra, per regione e per un periodo temporale di riferimento, i consumi dei farmaci del PHT espressi in numero di DDD. Dall'elenco dei farmaci classificati in PHT sono stati esclusi l'ossigeno ed i gas medicinali. I dati di consumo originano dal tracciato di diretta di fase 3 e riguardano sia la distribuzione diretta "pura" che la distribuzione per conto.

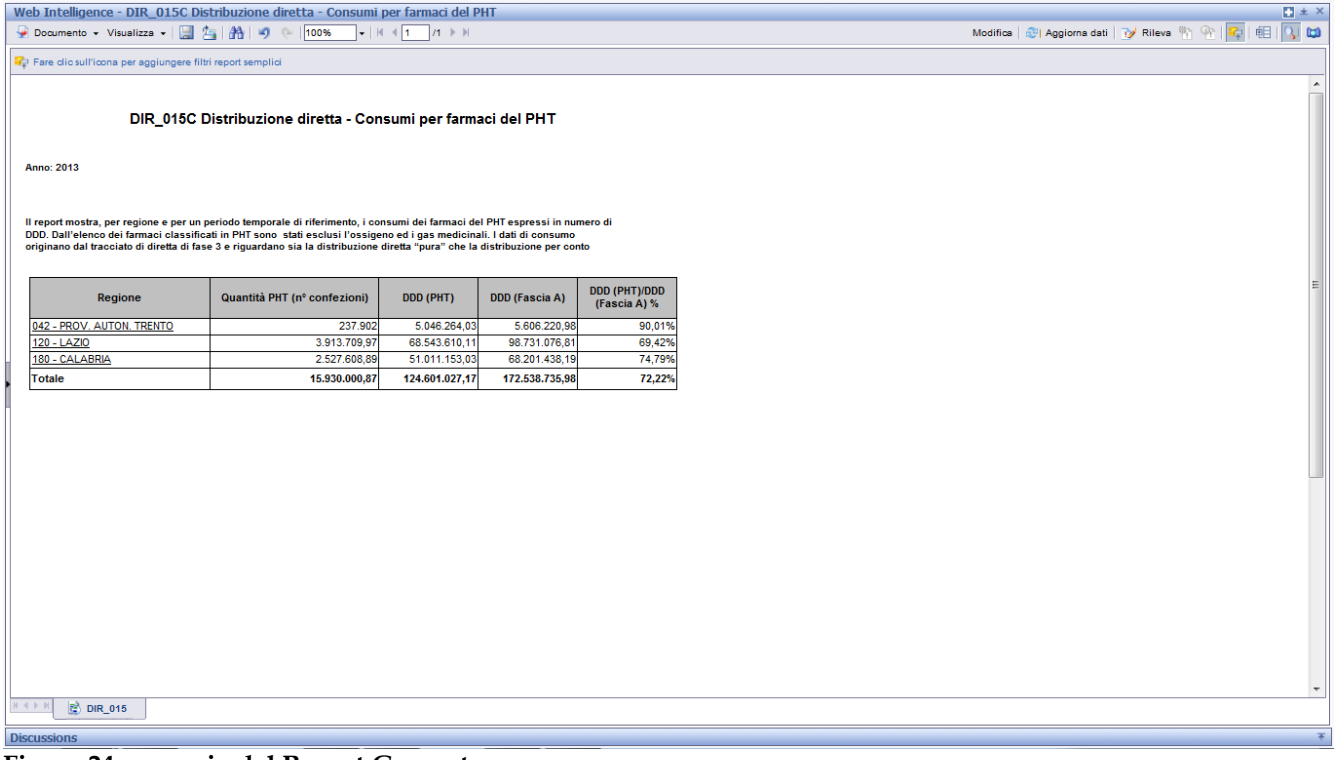

#### **Figura 24: esempio del Report Generato**

I campi presenti all'interno del report sono:

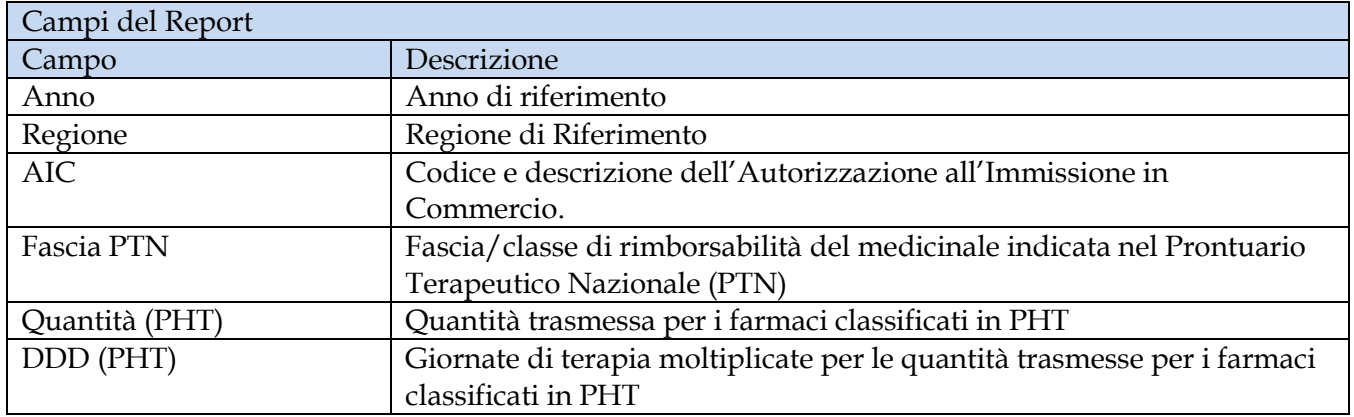

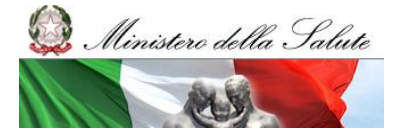

Manuale Utente

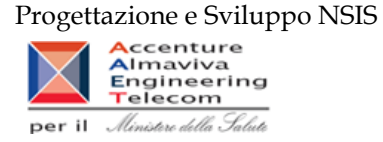

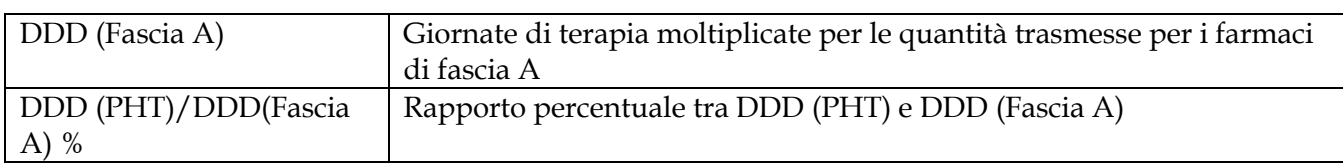

Tale report è interrogabile in modo dinamico: è possibile applicare dei filtri attraverso le finestre "prompt" che danno un taglio al dato a seconda delle scelte effettuate dall'utente per:

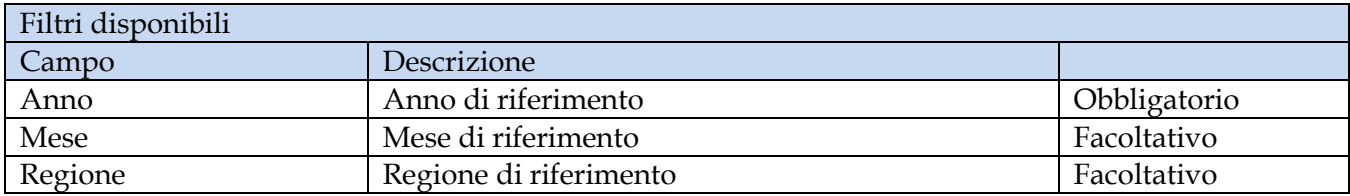

È inoltre presente un percorso di drill per:

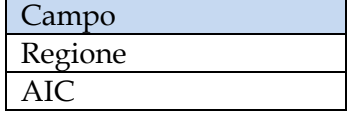

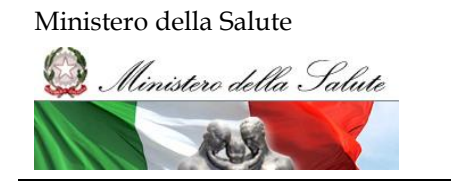

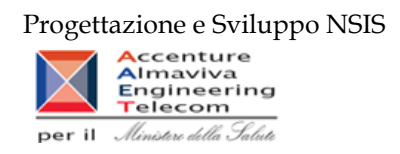

#### **2.9.14 DIR\_016 Distribuzione diretta – Canale di erogazione "R" – rimborso extra tariffa**

Di questo report è disponibile nella cartella "Medicinali – Spesa SSN" anche la versione contenente i dati consolidati.

Il report mostra, per regione, la spesa sostenuta per i medicinali dispensati con il canale di erogazione "R" – rimborso extra tariffa.

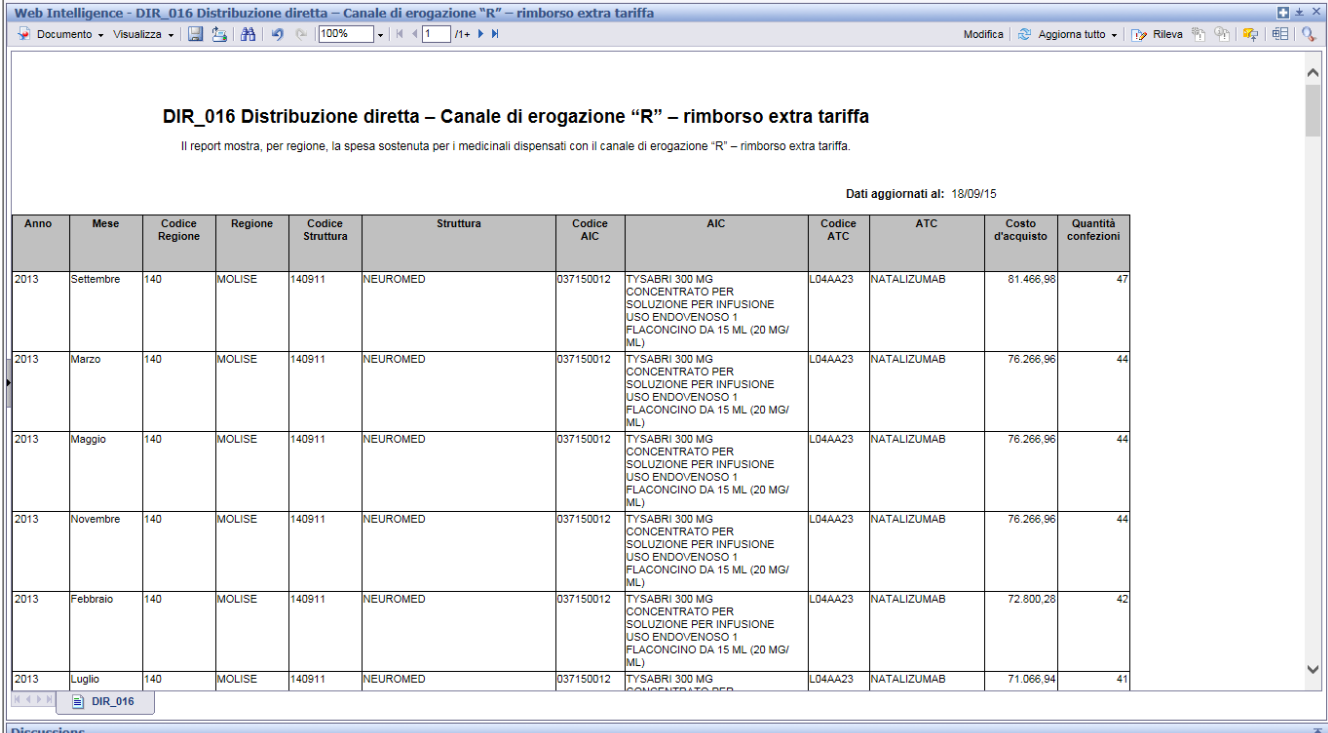

#### **Figura 25: esempio del Report Generato**

I campi presenti all'interno del report sono:

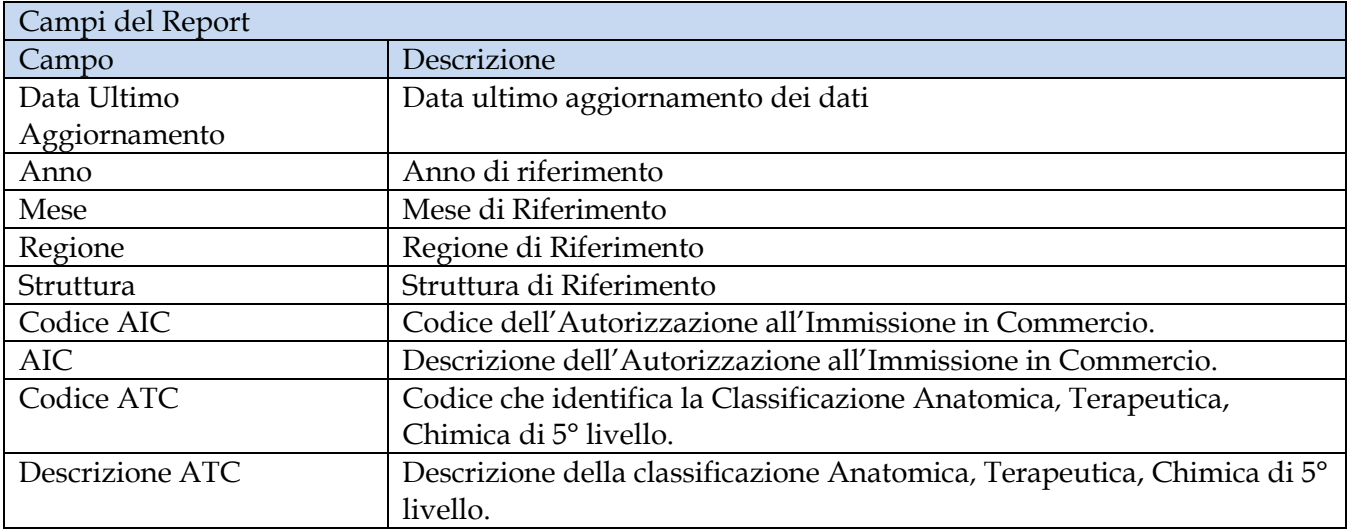

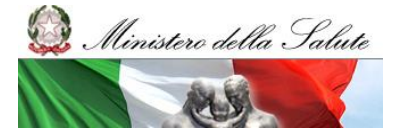

Manuale Utente

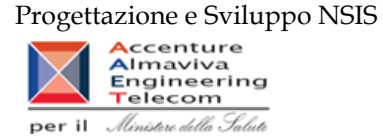

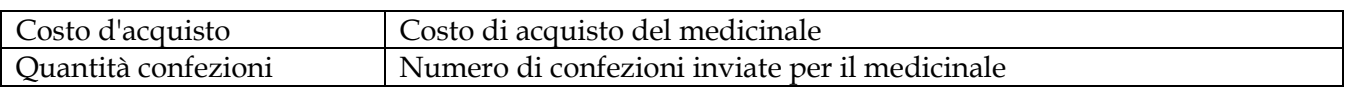

Tale report è interrogabile in modo dinamico: è possibile applicare dei filtri attraverso le finestre "prompt" che danno un taglio al dato a seconda delle scelte effettuate dall'utente per:

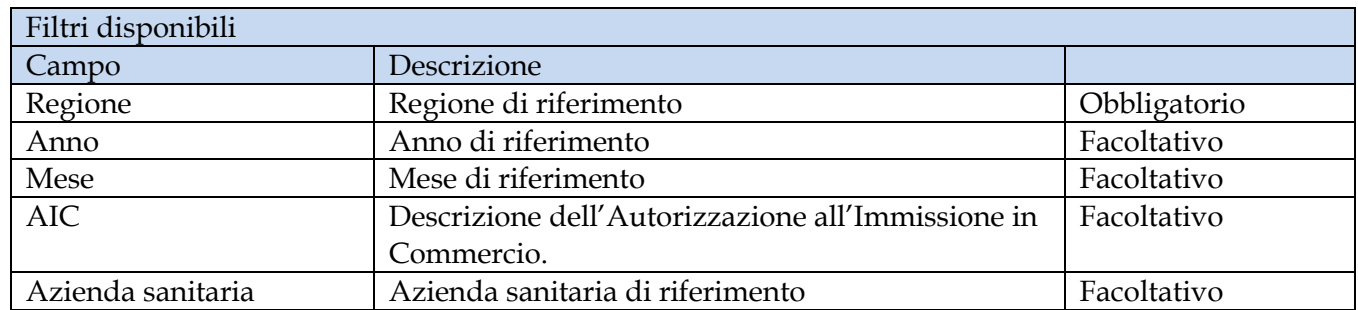

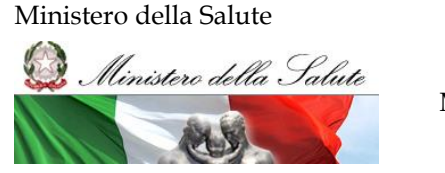

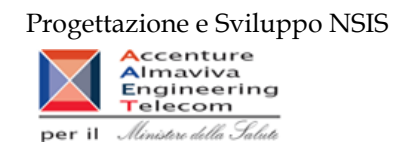

### **2.9.15 DIR\_017 Distribuzione diretta – Spesa per categoria terapeutica**

Di questo report è disponibile nella cartella "Medicinali – Spesa SSN" anche la versione contenente i dati consolidati.

Il report mostra, per ciascuna regione selezionata, il costo sostenuto per i farmaci appartenenti ad una determinata categoria terapeutica. È possibile effettuare analisi per singola azienda sanitaria.

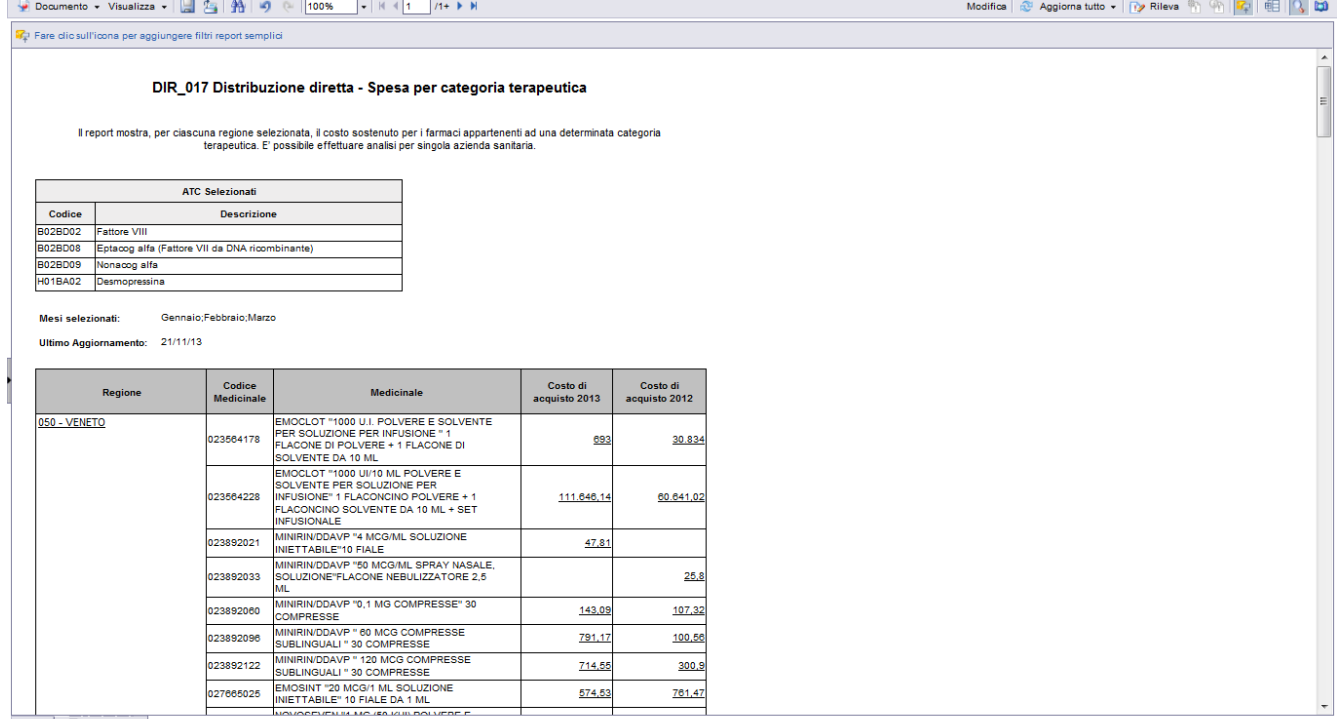

#### $R \leftrightarrow H$  **B** DIR\_017

#### **Figura 26: esempio del Report Generato**

I campi presenti all'interno del report sono:

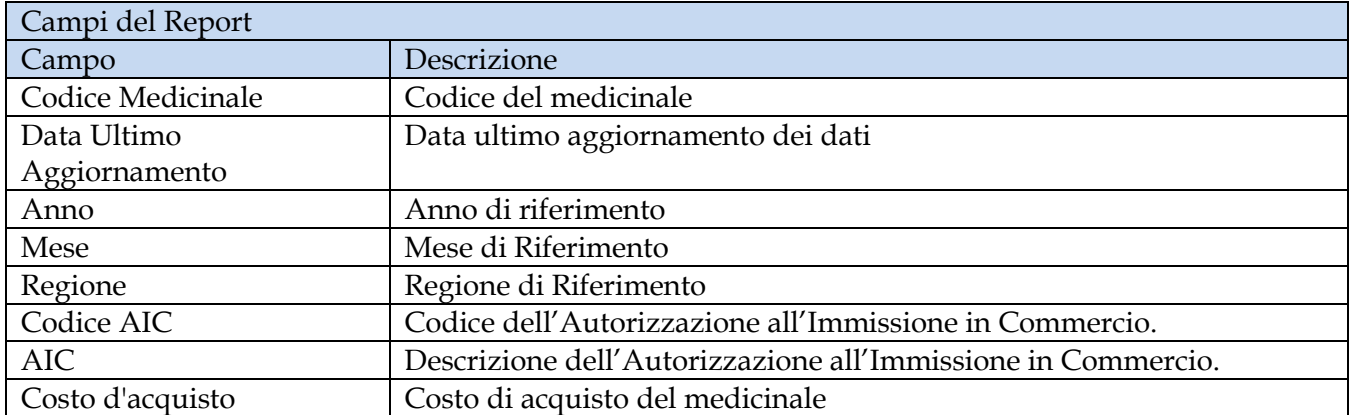

Tale report è interrogabile in modo dinamico: è possibile applicare dei filtri attraverso le finestre "prompt" che danno un taglio al dato a seconda delle scelte effettuate dall'utente per:

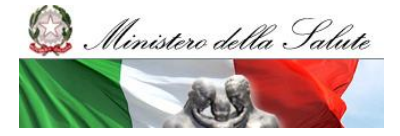

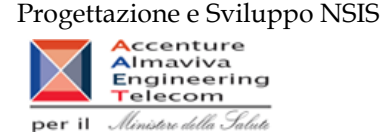

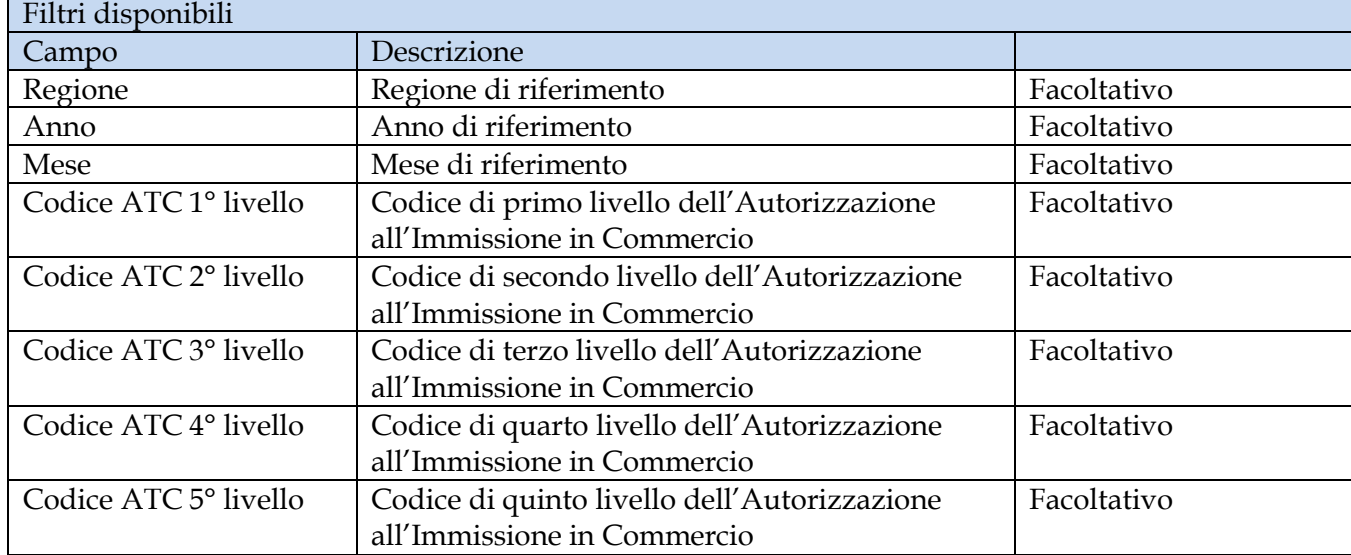

È inoltre presente un percorso di drill per:

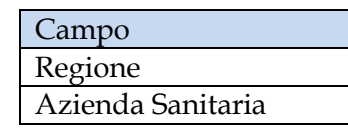

## **2.9.16 DIR\_021 Distribuzione Diretta – Quantità inviate per tipo medicinale "3" (Medicinali Esteri)**

Il report mostra le quantità trasmesse per ciascuna formula magistrale e officinale ("Tipo medicinale" = "3 – Esteri") idntificata con con il relativo codice ATC ovvero con il codice medicinale. Il report fornisce inoltre alcune informazioni anagrafiche di dettaglio tra cui: forma farmaceutica, principio attivo, DDD, etc.

Sarà possibile filtrare i dati per anno, per mese e per regione e approfondire il livello di analisi mediante un "drill-down" per Azienda sanitaria.

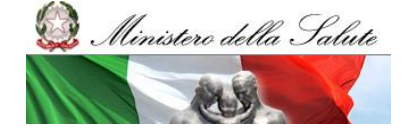

Manuale Utente

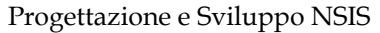

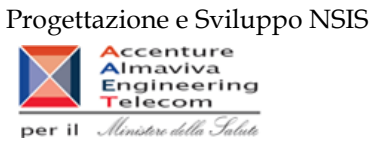

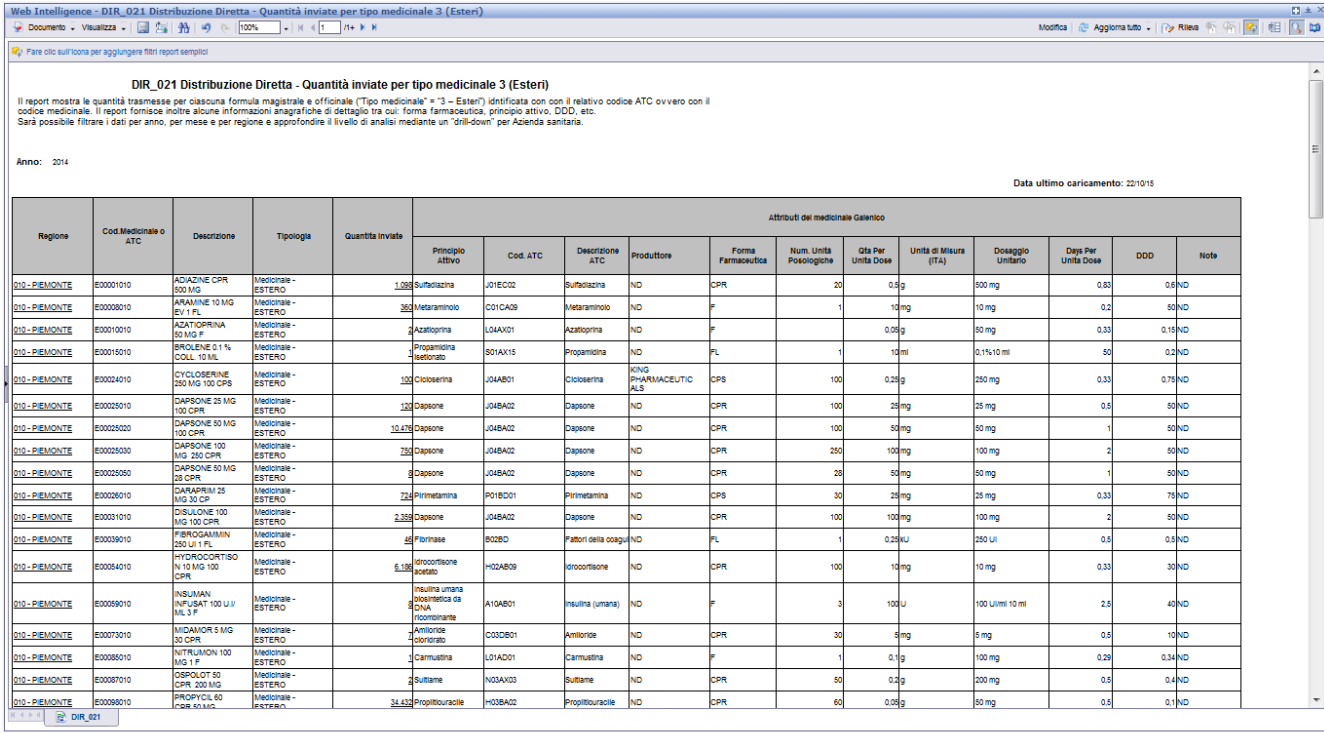

# **Figura 27: esempio del Report Generato**

I campi presenti all'interno del report sono:

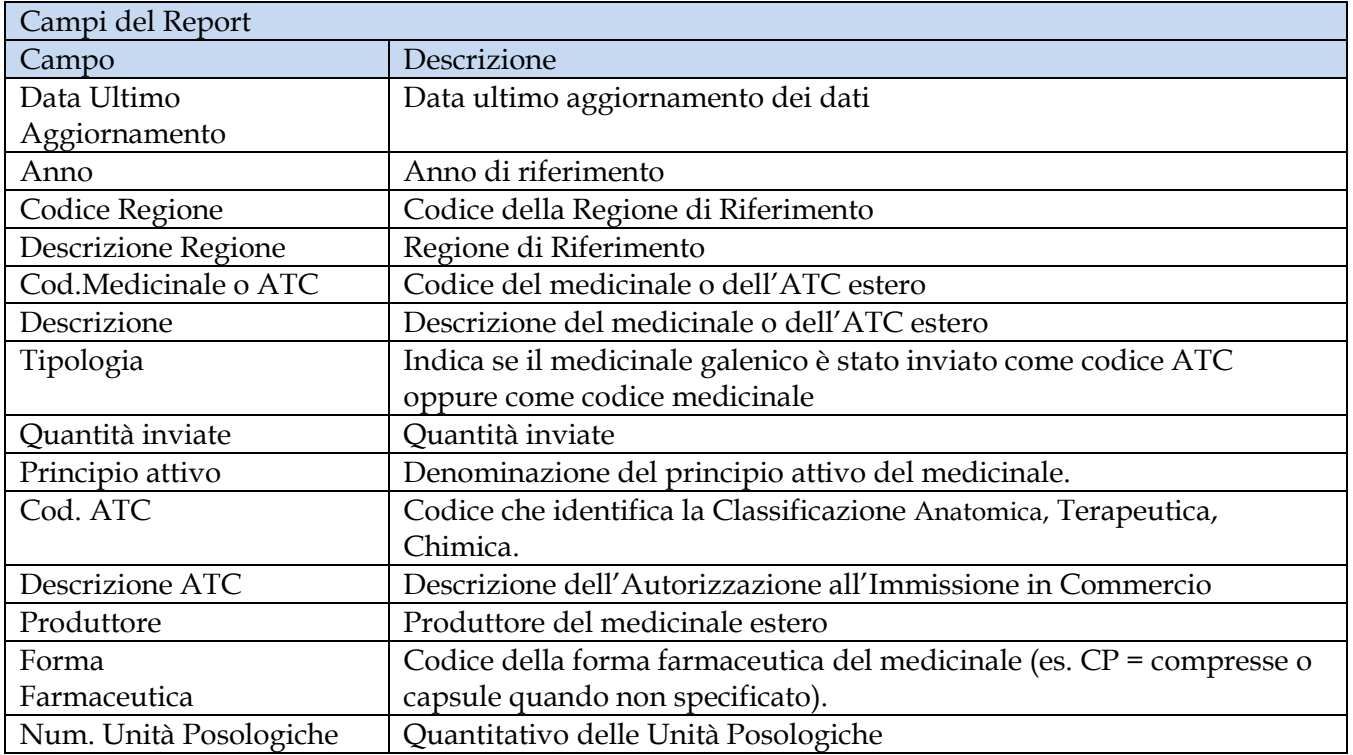

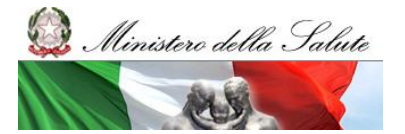

Manuale Utente

Progettazione e Sviluppo NSIS

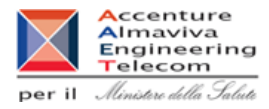

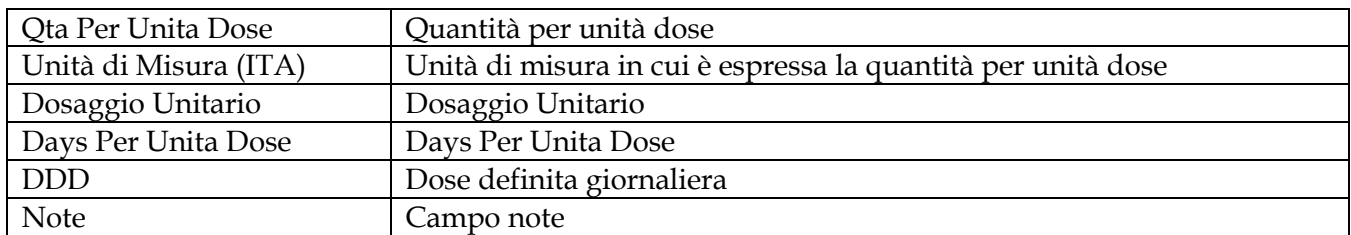

Tale report è interrogabile in modo dinamico: è possibile applicare dei filtri attraverso le finestre "prompt" che danno un taglio al dato a seconda delle scelte effettuate dall'utente per:

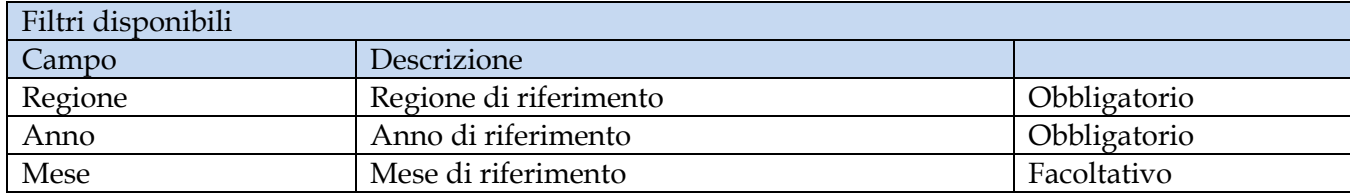

È inoltre presente un percorso di drill per:

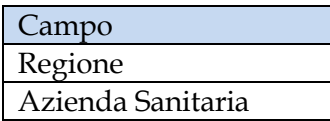

### **2.9.17 DIR\_022 Distribuzione diretta - Costo di acquisto e del servizio per canale di erogazione, per regione, azienda sanitaria e mese.**

Il report mostra, per regione e azienda sanitaria e struttura erogatrice il costo di acquisto dei medicinali con AIC per canale di erogazione.

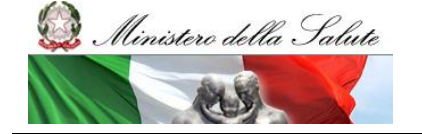

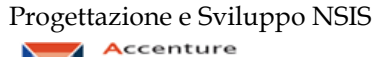

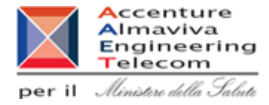

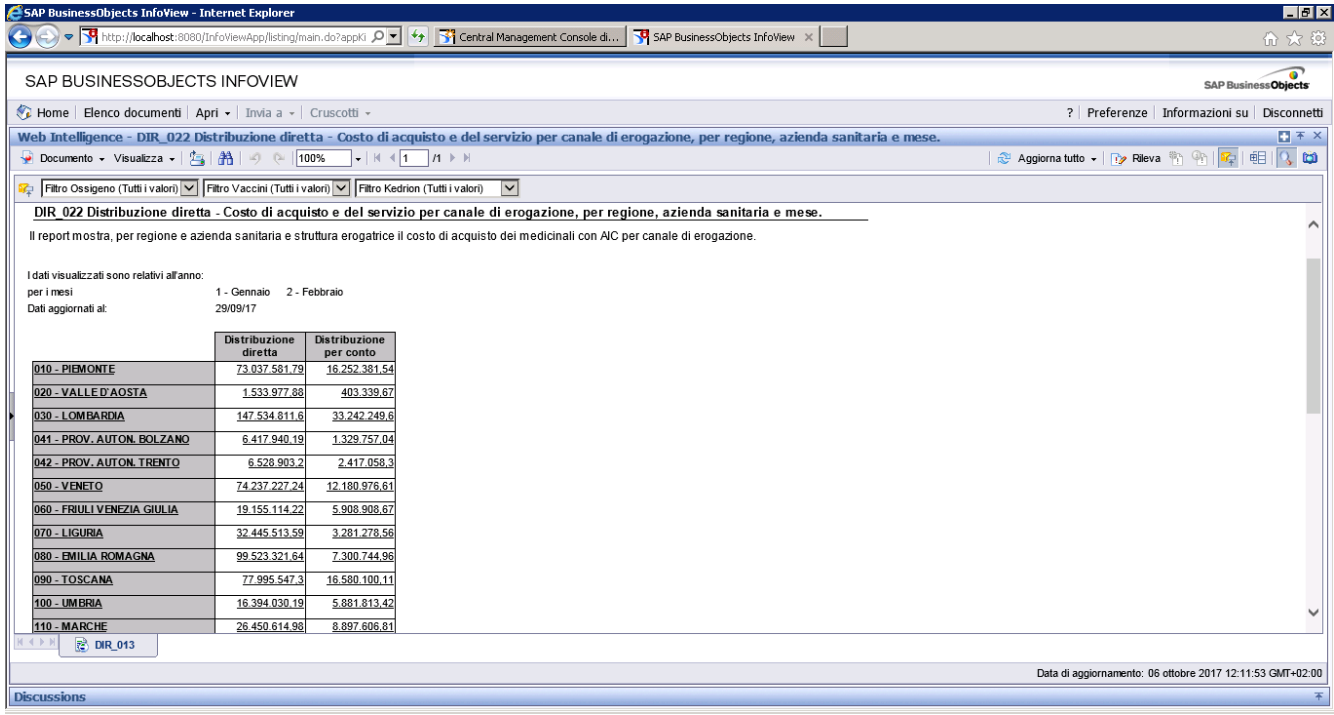

# **Figura 28: esempio del Report Generato**

### I campi presenti all'interno del report sono:

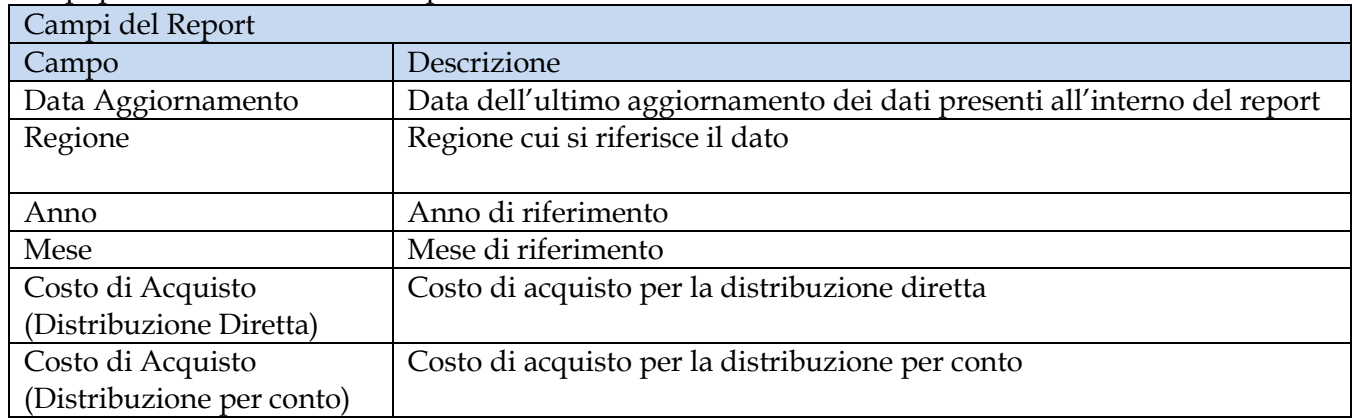

Tale report è interrogabile in modo dinamico: è possibile applicare dei filtri attraverso le finestre "prompt" che danno un taglio al dato a seconda delle scelte effettuate dall'utente per:

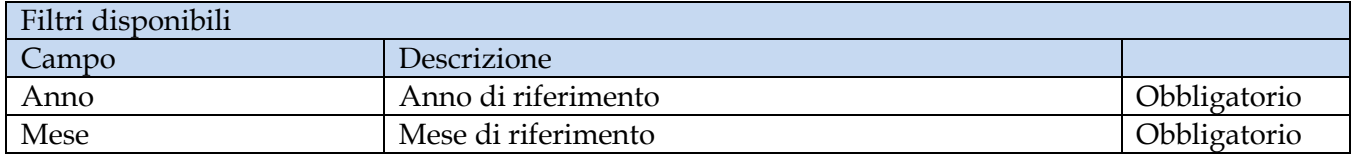

È inoltre presente un percorso di drill per:

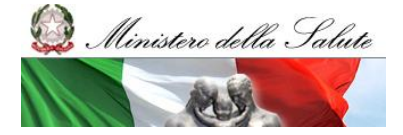

Manuale Utente

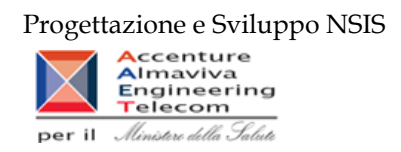

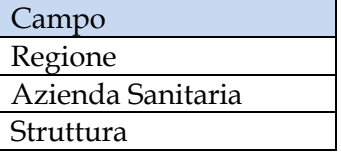

Sono presenti inoltre tre filtri di drill che permettono di includere, escludere, o avere tutti i valori, per ossigeno e per i vaccini

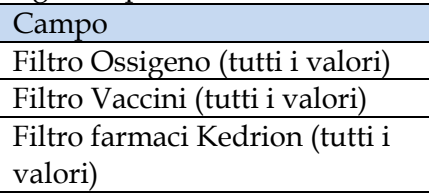

### **2.9.18 DIR\_OSP\_002 Distribuzione diretta e consumi ospedalieri di medicinali – Totale spesa per Azienda Sanitaria**

Di questo report è disponibile nella cartella "Medicinali – Spesa SSN" anche la versione contenente i dati consolidati.

Il report permette di confrontare, per regione e per azienda sanitaria, il costo di acquisto sostenuto per i medicinali erogati in distribuzione diretta con il costo di acquisto sostenuto per i medicinali consumati in ambito ospedaliero. Sono considerati tutti i tipi di medicinali (confezioni con AIC, formule magistrali ed officinali, medicinali esteri, ossigeno liquido, ossigeno gassoso e altri gas medicinali). Nel caso in cui una regione non ha inviato dati, il report non fornisce alcuna tabella per tale regione.

| SAP BUSINESSOBJECTS INFOVIEW                                                                                                   |                                                                     |                                                                                                    |                                      |                                  |               |                                      |                                  |               |                                                              | SAP Business Objects |
|----------------------------------------------------------------------------------------------------|---------------------------------------------------------------------|----------------------------------------------------------------------------------------------------|--------------------------------------|----------------------------------|---------------|--------------------------------------|----------------------------------|---------------|--------------------------------------------------------------|----------------------|
| Elenco documenti Apri - Invia a - Cruscotti -                                                                                  |                                                                     |                                                                                                    |                                      |                                  |               |                                      |                                  |               | ? Preferenze Informazioni su Disconnetti                     |                      |
| Web Intelligence - Distribuzione diretta e consumi ospedalieri di medicinali - Totale spesa per Azienda Sanitaria              |                                                                     |                                                                                                    |                                      |                                  |               |                                      |                                  |               |                                                              | $B \times X$         |
| $\rightarrow$ Documento + Visualizza + $\Box$ (x <sub>3</sub> $\frac{M}{M}$ $\rightarrow$ 0 100% + $\frac{1}{2}$ (x + 1 n+ x x |                                                                     |                                                                                                    |                                      |                                  |               |                                      |                                  |               | Modifica   2 Aggiorna dati   7   Rieva   1   1   12   ET   Q |                      |
| Mappa di spostamento<br>> Distribuzione diretta e consumi ospeci                                                               | Nuovo<br><b>Sistema</b><br>Sanitario<br>Dati aggiornati al 04/05/11 | <b>Informativo</b><br>Distribuzione diretta e consumi ospedalieri di medicinali - Totale spesa per Azienda Sanitaria<br>Il report permette di confrontare il costo di acquisto per la distribuzione diretta e i consumi ospedalieri di tutti i medicinali (confezione con AIC,<br>formule magistrali ed officinali, esteri, ossigeno liquido, ossigeno gassoso e altri gas medicinali) sostenuto dalle singole aziende della Regione<br>Periodi confrontati : Gennaio Febbraio Marzo Aprile Maggio Giugno Luglio Agosto Settembre Ottobre Novembre Dicembre per gli anni 2010 e 2009 |                                      |                                  |               |                                      |                                  |               |                                                              |                      |
|                                                                                                    | <b>ABRUZZO</b>                                                      |                                                                                                    |                                      | 2009                             |               |                                      | 2010                             |               |                                                              |                      |
|                                                                                                    | Codice AS                                                           | <b>Denominazione AS</b>                                                                                                    | Costo Acquisto<br>Ospedaliera        | <b>Costo Acquisto</b><br>Diretta | Totale        | Costo Acquisto<br>Ospedaliera        | <b>Costo Acquisto</b><br>Diretta | Totale        |                                                              |                      |
|                                                                                                    | 130102                                                              | CHETI                                                                                                    |                                      | 12.793.900.46                    | 12.793.900.46 |                                      |                                  |               |                                                              |                      |
|                                                                                                    | 130104                                                              | `AQUILA                                                                                                    |                                      | 5.120.674.19                     | 5.120.674.19  |                                      |                                  |               |                                                              |                      |
|                                                                                                    | 130201                                                              | AVEZZANO-<br>SULMONA-L'AQUILA                                                                                                    |                                      |                                  |               |                                      | 17.248.389.2                     | 17.248.389.2  |                                                              |                      |
|                                                                                                    | 130202                                                              | ANCIANO-VASTO-<br>CHETI                                                                                                    |                                      |                                  |               |                                      | 26.545.687.07                    | 26.545.687.07 |                                                              |                      |
|                                                                                                    | 130203                                                              | <b>PESCARA</b>                                                                                                    |                                      |                                  |               |                                      | 17.449.479.3                     | 17.449.479.31 |                                                              |                      |
|                                                                                                    | 130204                                                              | <b>TERAIMO</b>                                                                                                    |                                      |                                  |               |                                      | 18.349.805.57                    | 18.349.805.57 |                                                              |                      |
|                                                                                                    |                                                                     | Totale:                                                                                                    |                                      | 17.914.574.65                    | 17.914.674.65 |                                      | 79.593.361.15                    | 79.593.361,15 |                                                              |                      |
|                                                                                                    | <b>BASILICATA</b>                                                   |                                                                                                    |                                      | 2009                             |               |                                      | 2010                             |               |                                                              |                      |
|                                                                                                    | <b>Codice AS</b>                                                    | <b>Denominazione AS</b>                                                                                                    | <b>Costo Acquisto</b><br>Ospedaliera | Costo Acquisto<br>Diretta        | Totale        | <b>Costo Acquisto</b><br>Ospedaliera | <b>Costo Acquisto</b><br>Diretta | Totale        |                                                              |                      |
|                                                                                                    | 170201                                                              | AZENDA SANITARIA<br>LOCALE DI POTENZA<br>ASP                                                                                                    | 968.747.67                           | 19.096.002.02                    | 20.064.749.7  | 3.437.616.05                         | 22 318 118 11                    | 25.755.734.16 |                                                              |                      |
|                                                                                                    | $\epsilon$                                                          |                                                                                                    |                                      |                                  | 1251          |                                      |                                  |               |                                                              |                      |
| ٠                                                                                                    |                                                                     |                                                                                                    |                                      |                                  |               |                                      |                                  |               |                                                              |                      |
| $\epsilon$ = $m$<br>日汇平的                                                                                                    | $\equiv$ Report 1<br>$N = 1/3$                                      |                                                                                                    |                                      |                                  |               |                                      |                                  |               |                                                              |                      |
|                                                                                                    |                                                                     |                                                                                                    |                                      |                                  |               |                                      |                                  |               | Data di aggiornamento: 06 maggio 2011 17:51:18 GMT+02:00     |                      |

**Figura 29: Esempio del report generato**

I campi presenti all'interno del report sono:

Campi del Report

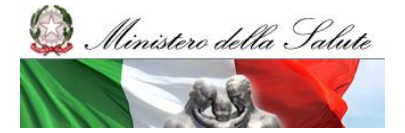

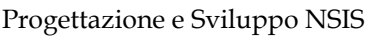

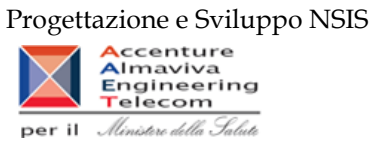

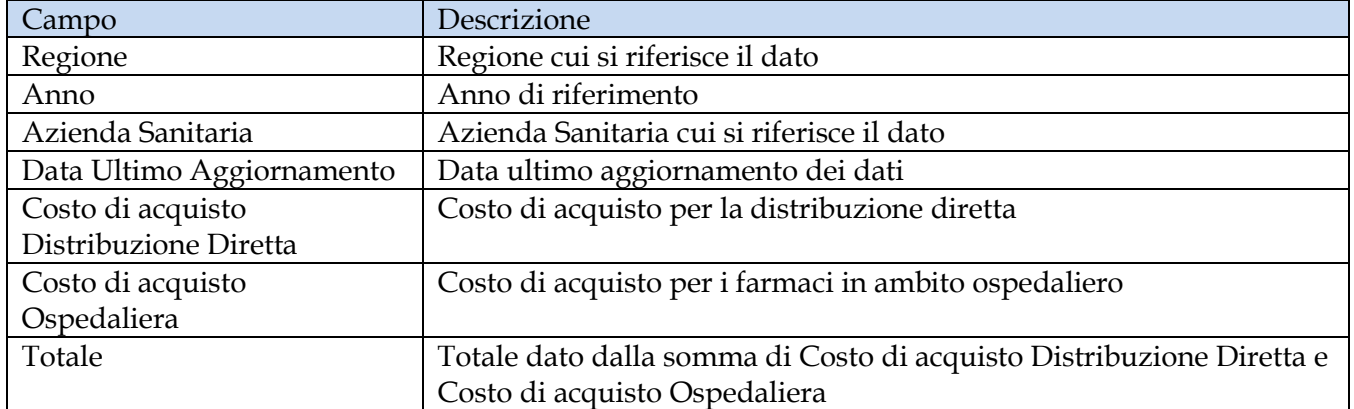

Tale report è interrogabile dinamicamente, tramite prompt che danno un taglio al dato a seconda delle scelte effettuate dall'utente per:

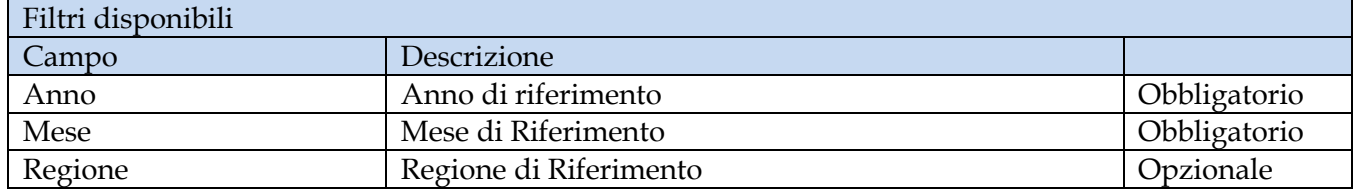

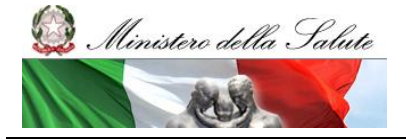

Manuale Utente

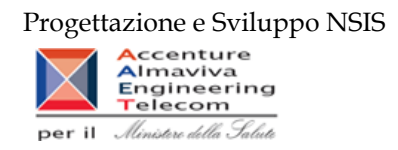

### **2.9.19 DIR\_OSP\_003 Distribuzione Diretta e Consumi Ospedalieri –Report vaccini DD-CO**

Di questo report è presente anche la versione sui dati consolidati nella cartella Cartella "Medicinali – Spesa SSN".

Il report mostra il costo sostenuto per l'acquisto di vaccini, per regione e per l'anno selezionato, da parte delle strutture sanitarie pubbliche, in particolare:

- il costo di acquisto per vaccini sostenuto per l'erogazione diretta di farmaci da parte delle strutture o per loro conto dalle farmacie convenzionate aperte al pubblico;
- il costo di acquisto per vaccini sostenuto per l'erogazione di vaccini internamente alle strutture sanitarie del SSN.

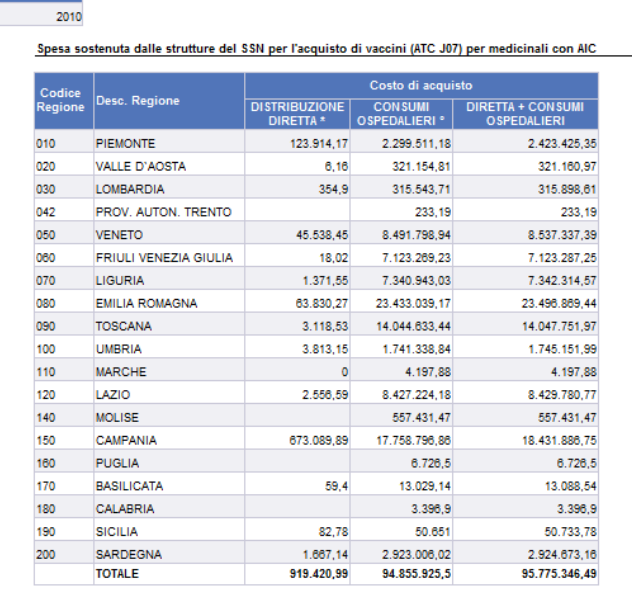

Il report mostra il costo sostenuto per l'acquisto di vaccini, per regione e per l'anno<br>selezionato, da parte delle strutture sanitarie pubbliche, in particolare: \*il costo di

**Figura 30: esempio del report della report generato da parte delle**<br>Figura 30: esempio del report generato dal sistema

I campi presenti all'interno del report sono i seguenti:

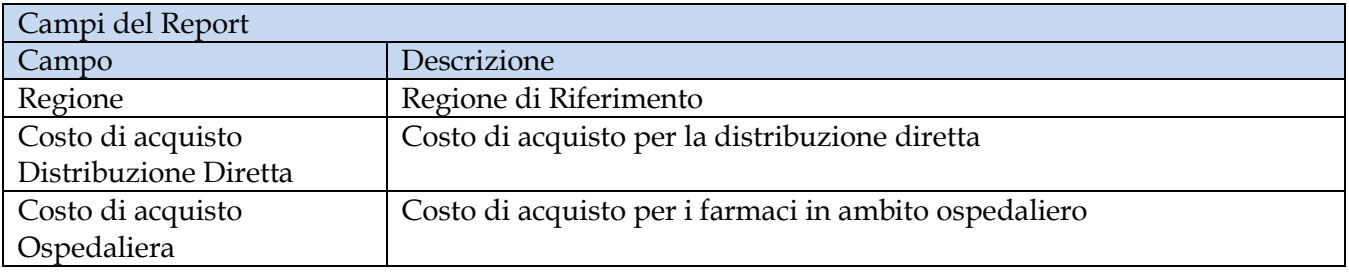

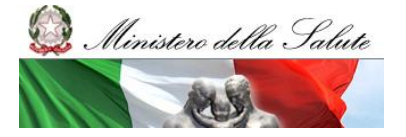

Manuale Utente

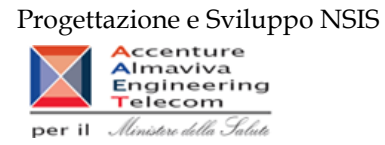

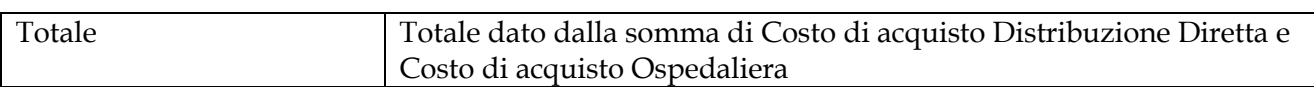

Tale report è interrogabile in modo dinamico: è possibile applicare dei filtri attraverso le finestre "prompt" con cui danno un taglio al dato a seconda delle scelte effettuate dall'utente per:

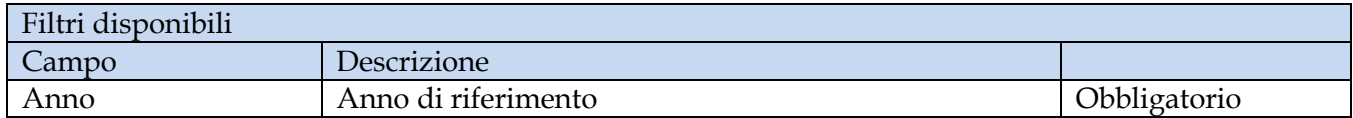

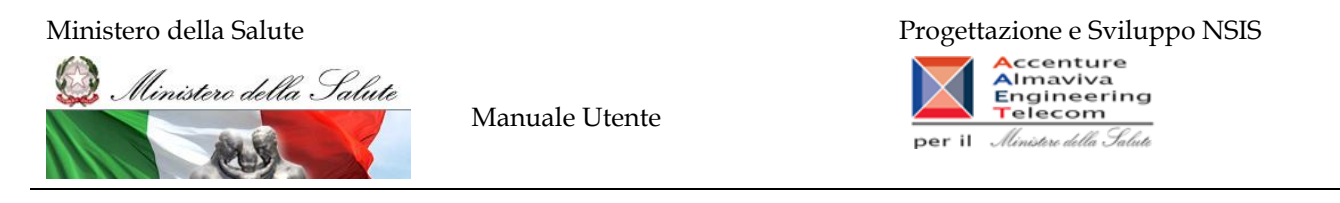

#### **2.9.20 DIR\_OSP\_007 Confronto tra costo d'acquisto, quantità inviate e quantità calcolate con il fattore di conversione**

Il report mostra, per un determinato periodo temporale, la spesa sostenuta per i farmaci antibiotici (ATC J01) per singola azienda sanitaria.

|                                   | Web Intelligence - DIR_OSP_007C Distribuzione Diretta e Consumi Ospedalieri - Spesa per i farmaci antibiotici                                 |                                            |                                          |                             | 日土×                                                         |
|-----------------------------------|----------------------------------------------------------------------------------------------------|--------------------------------------------|------------------------------------------|-----------------------------|-------------------------------------------------------------|
|                                   | Documento - Visualizza -   5   A   4)       100%                                                                                              | $\vert \cdot \vert$                        |                                          |                             | ֎ Aggiorna tutto →   ry Rileva 部 第   昭   电   Q              |
|                                   | DIR_OSP_007C Distribuzione Diretta e Consumi Ospedalieri - Spesa per i farmaci antibiotici                                                    |                                            |                                          |                             |                                                             |
|                                   | Il report mostra, per un determinato periodo temporale, la spesa sostenuta per i farmaci antibiotici (ATC J01) per singola azienda sanitaria. |                                            |                                          |                             |                                                             |
| Regione: 120 - LAZIO              |                                                                                                    |                                            |                                          |                             |                                                             |
| 2015<br>Anno:                     |                                                                                                    |                                            |                                          |                             |                                                             |
|                                   |                                                                                                    |                                            |                                          |                             |                                                             |
|                                   |                                                                                                    |                                            |                                          |                             |                                                             |
|                                   |                                                                                                    |                                            |                                          |                             |                                                             |
| <b>Codice Asl</b>                 | <b>Descrizione Asl</b>                                                                                                    | Costo di acquisto<br>distribuzione diretta | Costo di acquisto<br>Consumi ospedalieri | Costo di acquisto<br>totale |                                                             |
| 120101                            | <b>RM/A</b>                                                                                                    | €32.633.905.26                             | € 6.988.988.88                           | € 39.622.894,14             |                                                             |
| 120102                            | RM/B                                                                                                    | €48.146.203.43                             | € 6.027.774.15                           | € 54.173.977.58             |                                                             |
| 120103                            | <b>RM/C</b>                                                                                                    | €45.319.180.39                             | € 13.342.277.44                          | € 58.661.457.83             |                                                             |
| 120104                            | <b>RM/D</b>                                                                                                    | € 30.084.793.08                            | € 4.117.286.46                           | € 34.202.079.54             |                                                             |
| 120105                            | <b>RM/E</b>                                                                                                    | €40.031.914.27                             | € 11.749.942.35                          | € 51.781.856.62             |                                                             |
| 120106                            | <b>RM/F</b>                                                                                                    | € 17.299.808.13                            | € 5.389.185.68                           | € 22.688.993.8              |                                                             |
| 120107                            | <b>RM/G</b>                                                                                                    | € 32.517.199,82                            | € 9.791.751.08                           | €42.308.950,90              |                                                             |
| 120108                            | <b>RM/H</b>                                                                                                    | €34.651.868.34                             | € 10.773.382.10                          | €45.425.250.44              |                                                             |
| 120109                            | VITERBO                                                                                                    | € 25.375.110,85                            | € 16.320.032.24                          | €41.695.143.09              |                                                             |
| 120110                            | <b>RIETI</b>                                                                                                    | € 14.265.337.50                            | €4.998.048,26                            | € 19.263.385.76             |                                                             |
| 120111                            | LATINA                                                                                                    | €48.887.021.44                             | € 19.877.666.70                          | € 68.764.688.1              |                                                             |
| 120112                            | <b>FROSINONE</b>                                                                                                    | € 37.627.172.93                            | € 21.371.579.84                          | € 58.998.752.77             |                                                             |
| 120901                            | COMPL.OSP. S.CAMILLO FORLANINI                                                                                                    | € 10.923.647.48                            | € 25.756.804,98                          | € 36.680.452.46             |                                                             |
| 120902                            | SAN GIOVANNI E ADDOLORATA                                                                                                    | € 9.325.473,61                             | € 12.640.081,95                          | € 21.965.555,56             |                                                             |
| 120906                            | POLICLINICO UMBERTO PRIMO                                                                                                    | € 55.001.523.32                            | € 55.133.452.58                          | € 110.134.975.90            |                                                             |
| 120908                            | <b>ISTITUTI FISIOTERAPICI</b><br>OSPEDALIERI                                                                                                  | € 17.684.161,92                            | € 25.380.265,01                          | €43.064.426,93              |                                                             |
| 120918                            | OSPEDALE SPALLANZANI                                                                                                    | € 182.820.856.91                           | € 1.501.233.30                           | € 184.322.090.21            |                                                             |
| 120919                            | POLICLINICO S. ANDREA                                                                                                    | € 15.110.645,60                            | € 22.006.364,08                          | € 37.117.009.68             |                                                             |
| 120920                            | POLICLINICO TOR-VERGATA                                                                                                    | € 27.604.408.88                            | € 25.047.893.78                          | € 52.652.302.66             |                                                             |
| 120921                            | Azienda Reg.Emergenza Sanitaria ARES                                                                                                    |                                            | €94.175.52                               | €94.175.52                  |                                                             |
| H ( ) H<br>$\Rightarrow$ Report 1 |                                                                                                    |                                            |                                          |                             |                                                             |
|                                   |                                                                                                    |                                            |                                          |                             |                                                             |
|                                   |                                                                                                    |                                            |                                          |                             | Data di aggiornamento: 27 settembre 2016 17:59:44 GMT+02:00 |
| <b>Discussions</b>                |                                                                                                    |                                            |                                          |                             |                                                             |

**Figura 31: esempio del report generato dal sistema - Tab "Quantità"**

I campi presenti all'interno del report sono i seguenti:

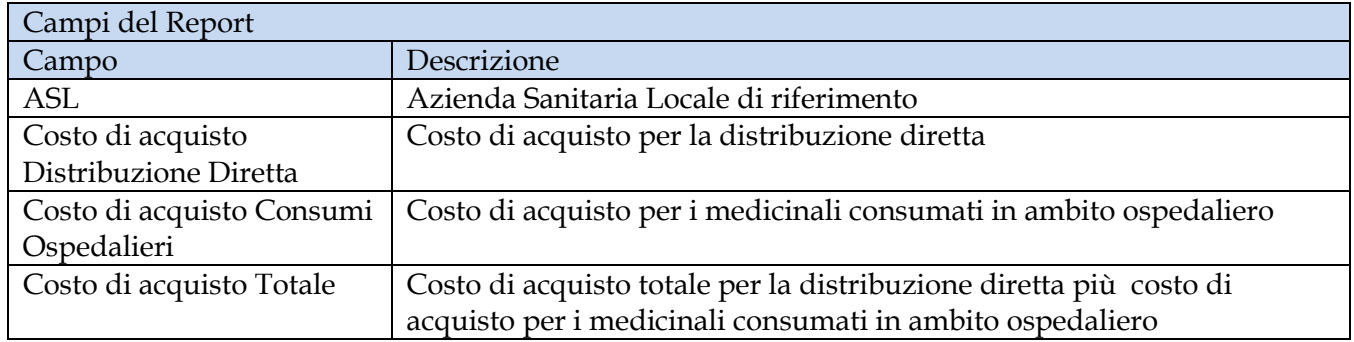

Tale report è interrogabile in modo dinamico: è possibile applicare dei filtri attraverso le finestre "prompt" con cui danno un taglio al dato a seconda delle scelte effettuate dall'utente per:

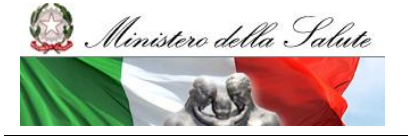

Manuale Utente

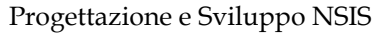

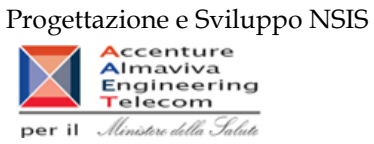

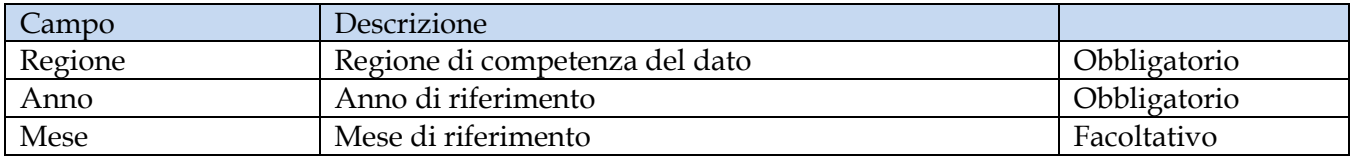

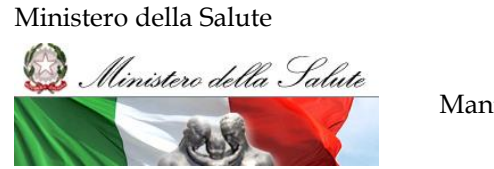

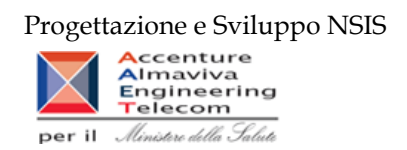

### **2.9.21 DIR\_OSP\_TRA\_003 SellIn SellOut**

Il report mostra il confronto tra il costo di acquisto dei medicinali in consumi ospedalieri e distribuzione diretta (sell out) e il valore delle forniture al SSN di tracciabilità del farmaco (sell in).

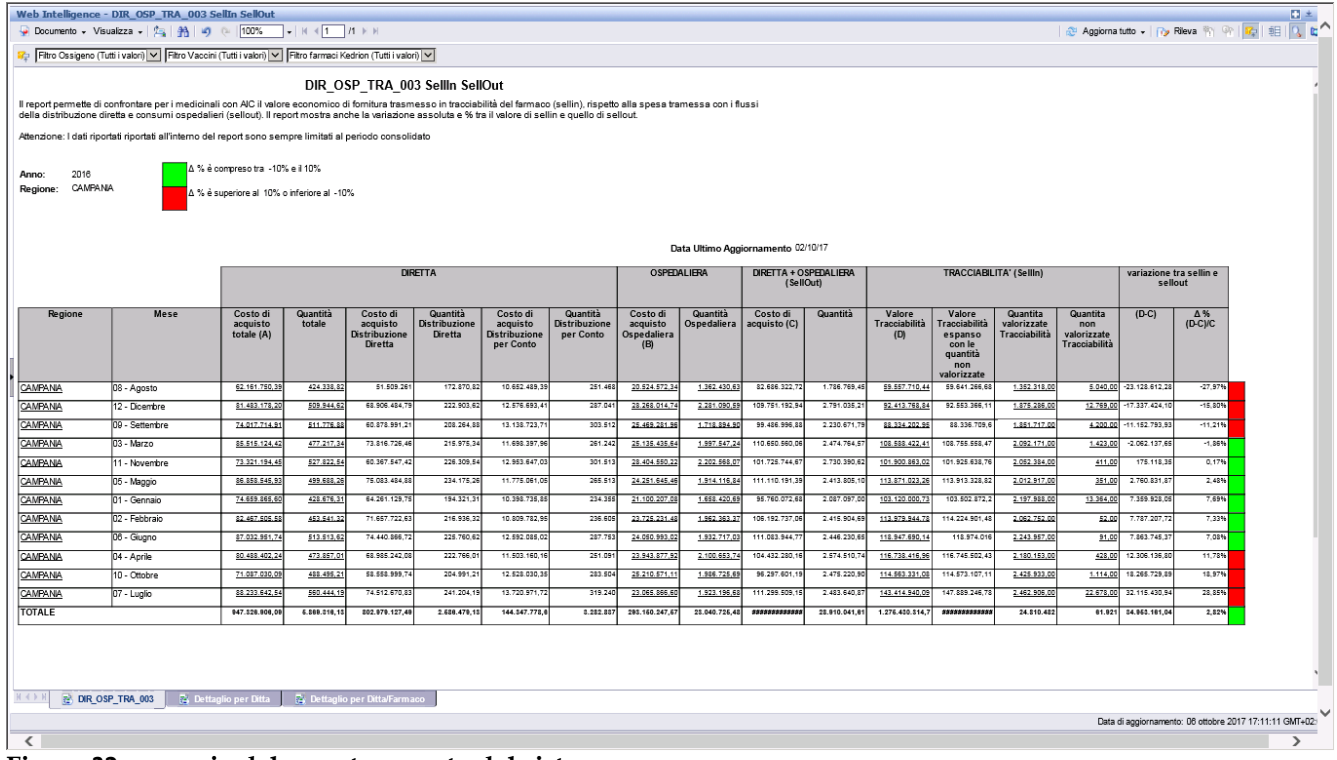

**Figura 32: esempio del report generato dal sistema**

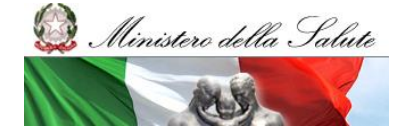

Manuale Utente

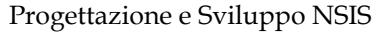

Accenture **Accenture<br>Almaviva<br>Engineering<br>Telecom** Ministere della Salute per il

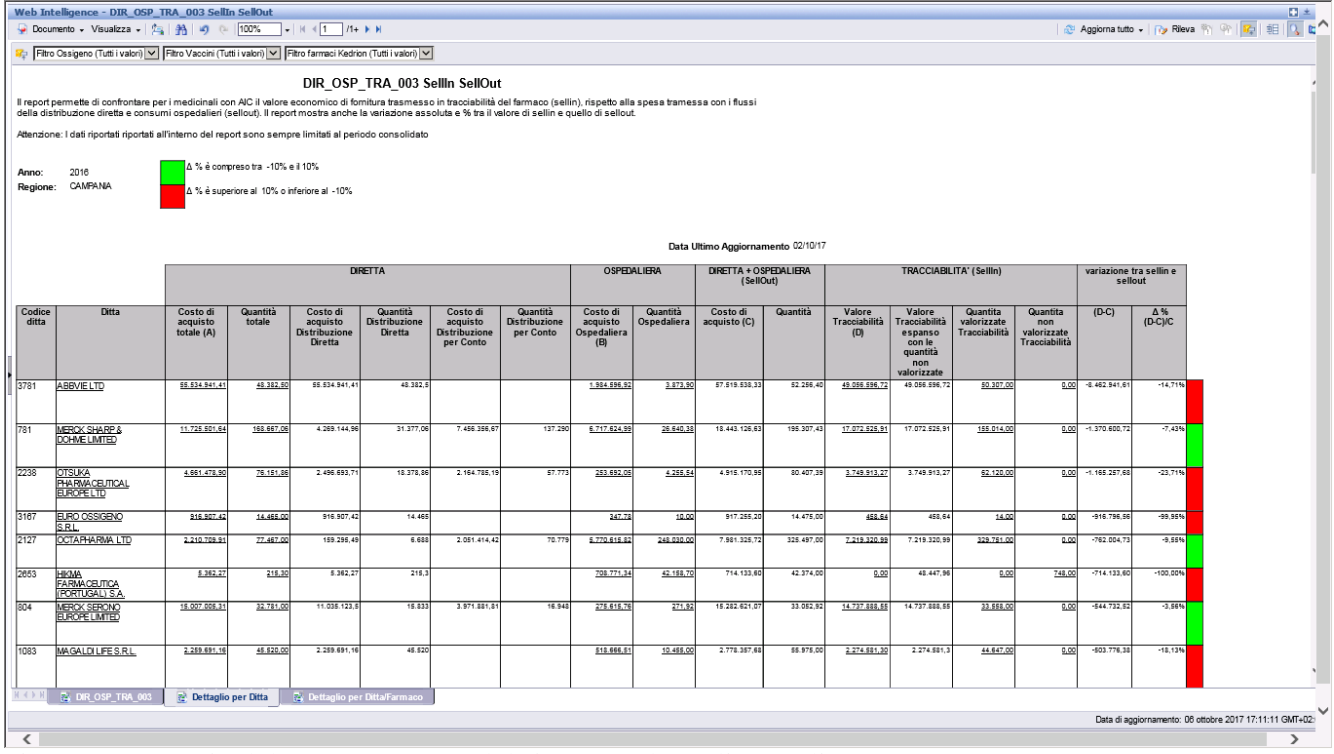

### **Figura 33: esempio del report generato dal sistema – dettaglio per ditta**

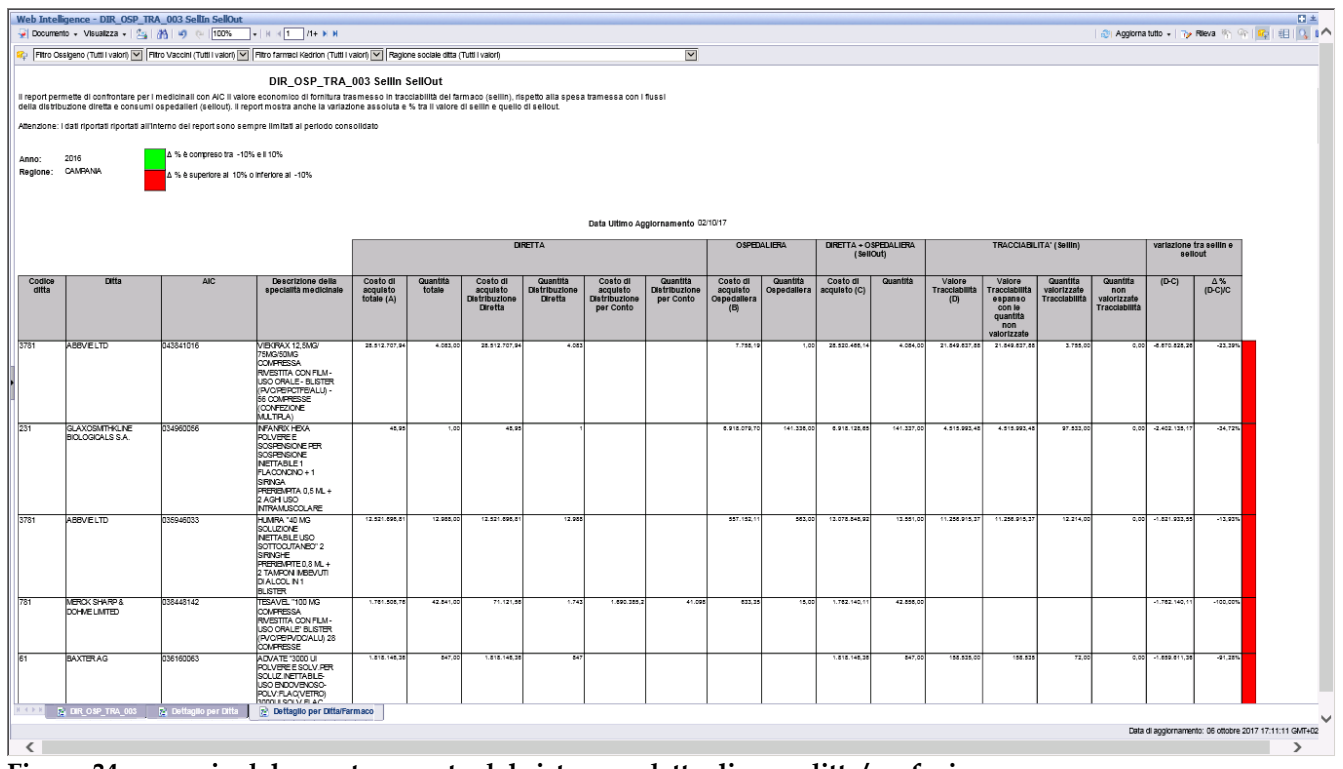

**Figura 34: esempio del report generato dal sistema – dettaglio per ditta/confezione**

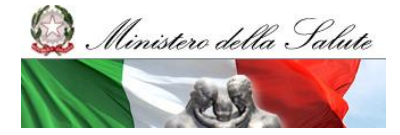

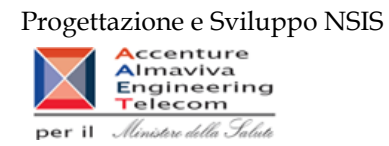

I campi presenti all'interno del report sono i seguenti:

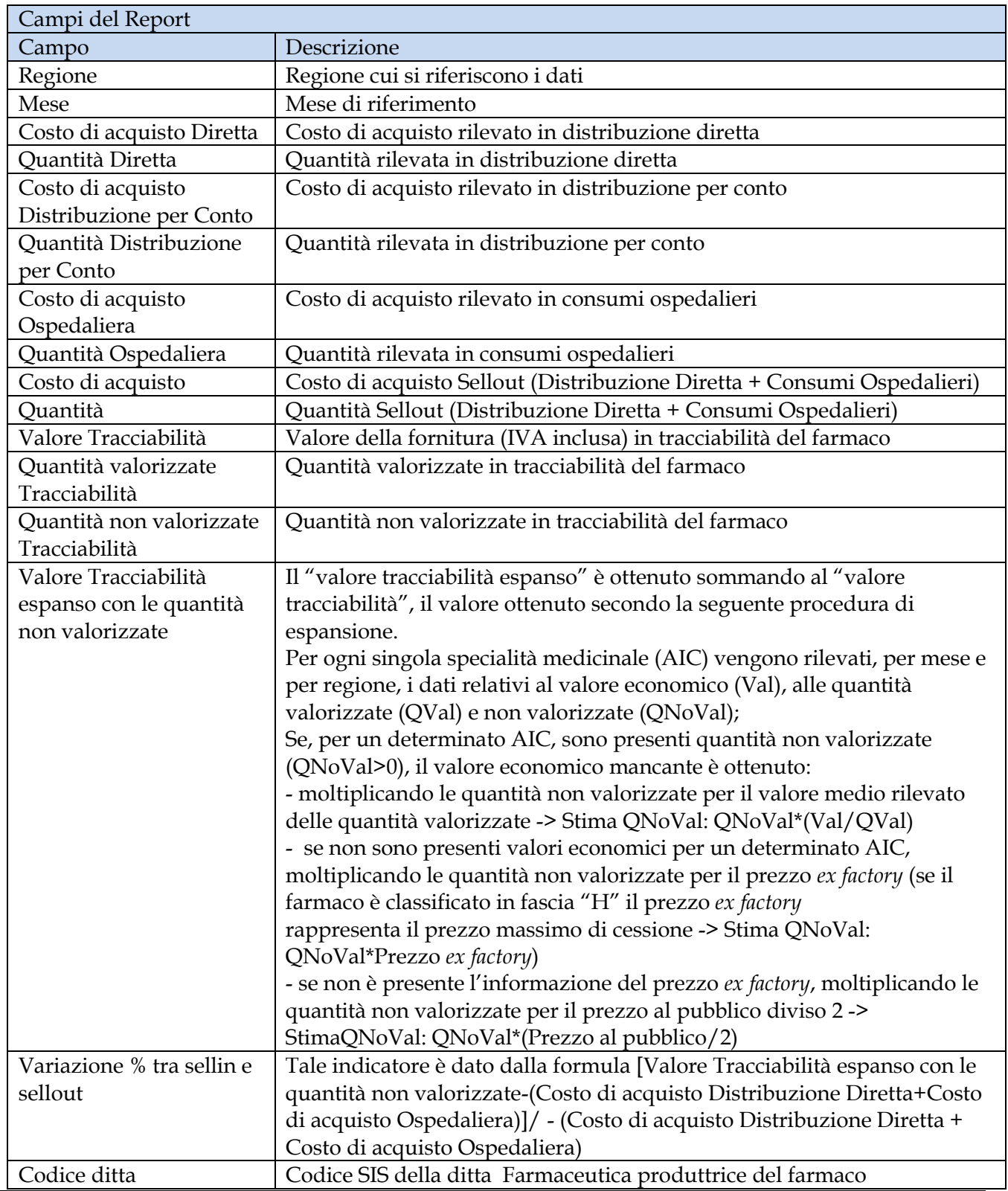

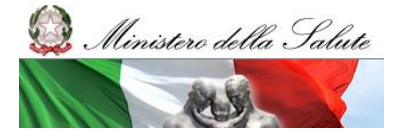

Manuale Utente

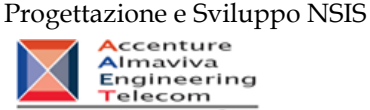

Ministere della Saluti per il

# Ditta **Ditta Farmaceutica** produttrice del farmaco

Tale report è interrogabile in modo dinamico: è possibile applicare dei filtri attraverso le finestre "prompt" con cui danno un taglio al dato a seconda delle scelte effettuate dall'utente per:

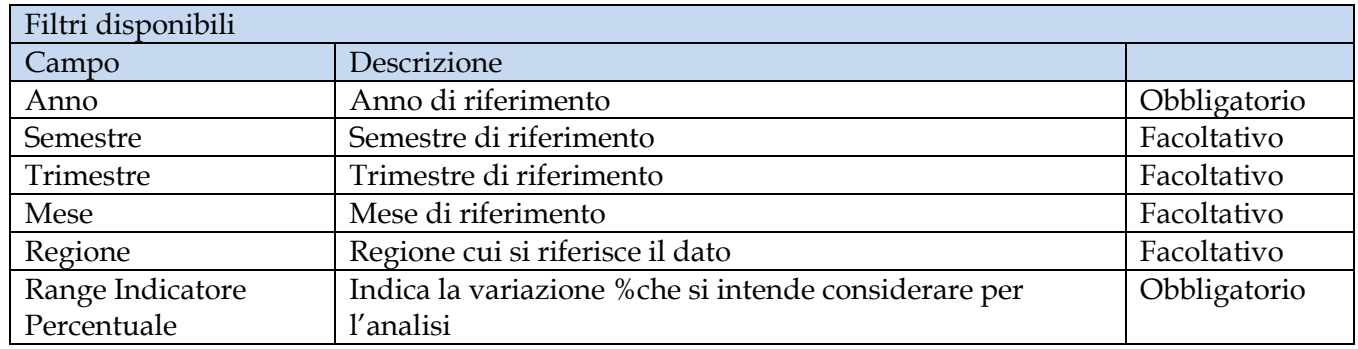

È inoltre presente un doppio percorso di drill per:

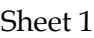

S.

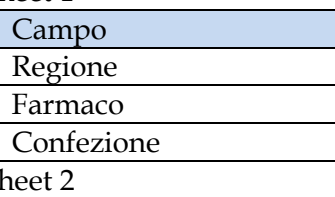

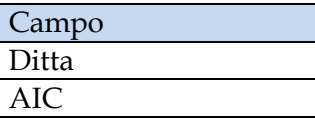

Sono presenti inoltre due filtri di drill che permettono di includere, escludere, o avere tutti i valori, per ossigeno e per i vaccini

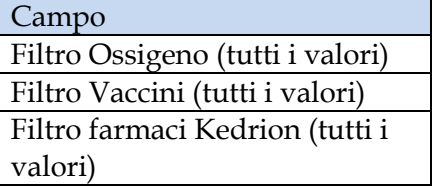

# **2.9.22 DIR\_OSP\_TRA\_003AS SellInSellOut**

Il report mostra il confronto a livello di Azienda Sanitaria tra il costo di acquisto dei medicinali con AIC in consumi ospedalieri e distribuzione diretta (sell out) e il valore delle forniture al SSN di tracciabilità del farmaco sell in).

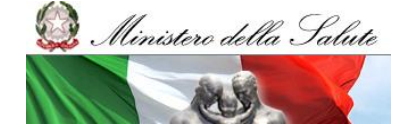

Manuale Utente

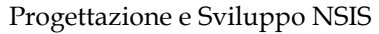

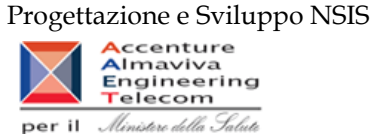

#### Web Intelligence - DIR\_OSP\_TRA\_003AS SellInSellOut - Internet Explorer

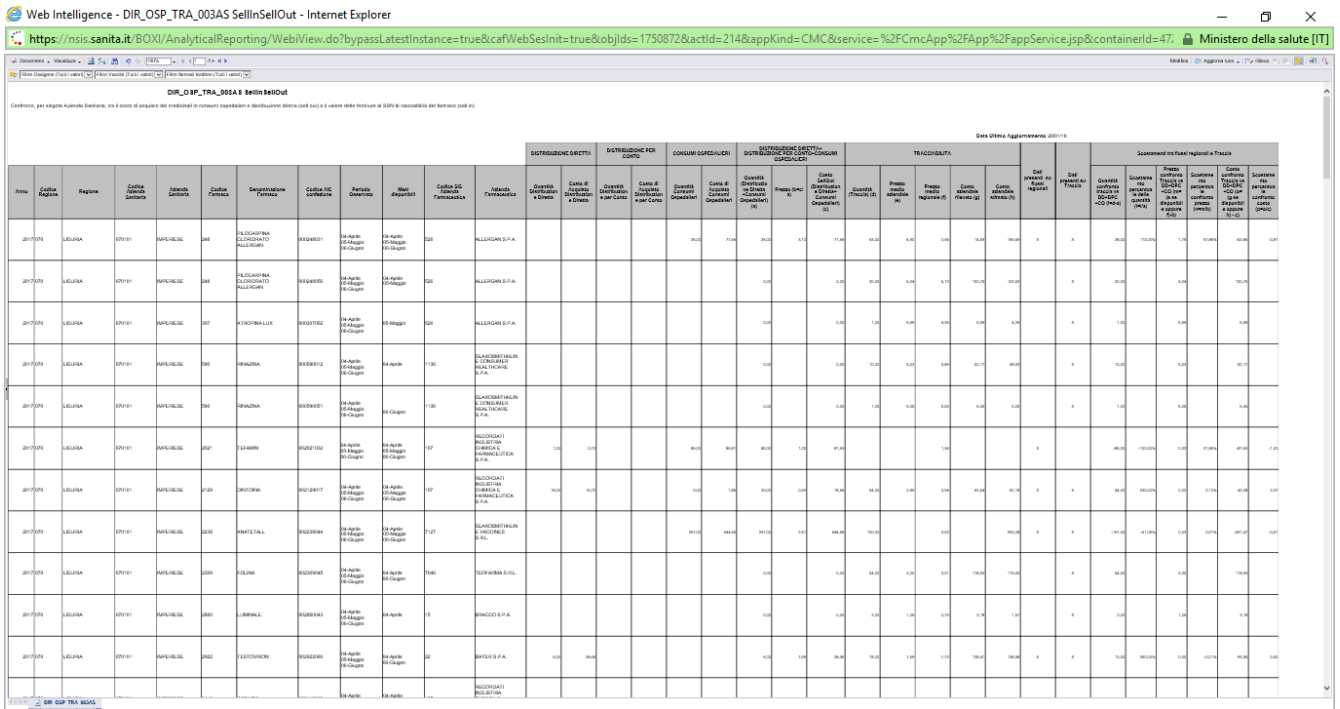

# **Figura 35: esempio del report generato dal sistema**

I campi presenti all'interno del report sono i seguenti:

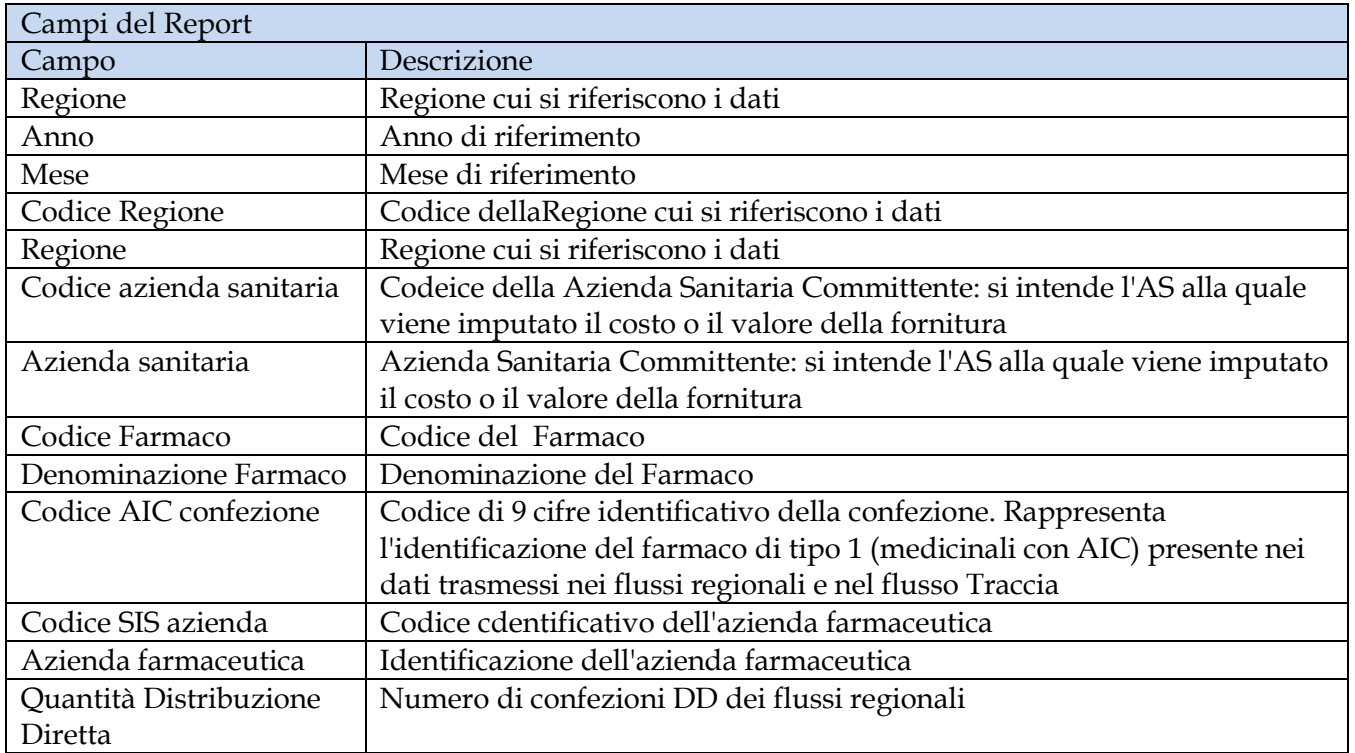

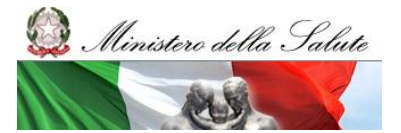

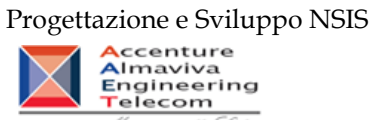

per il *Ministere della Salute* 

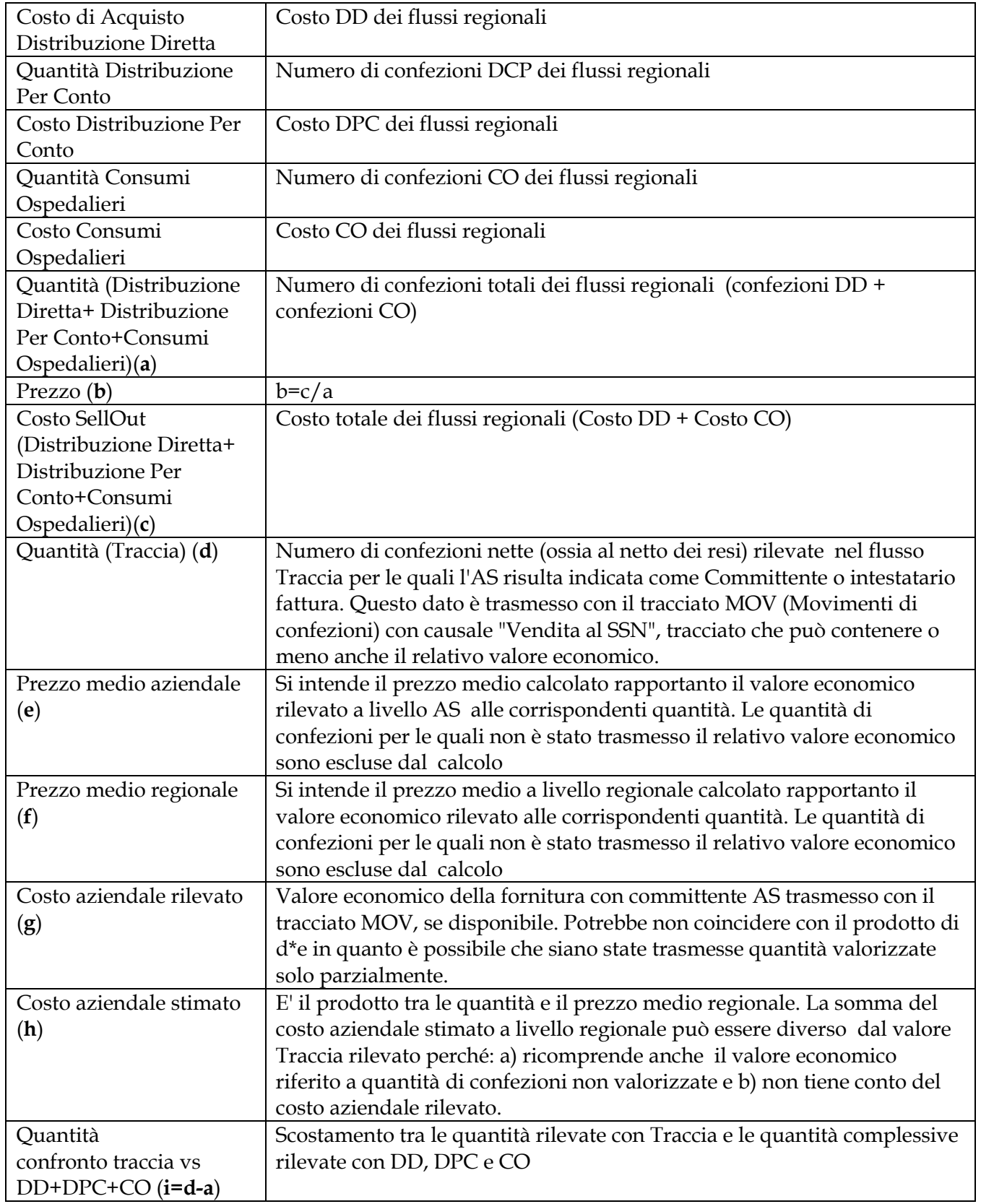

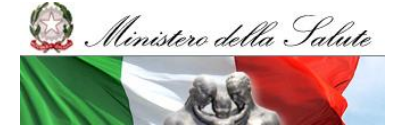

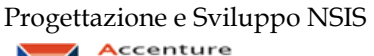

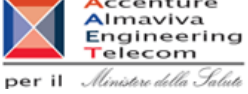

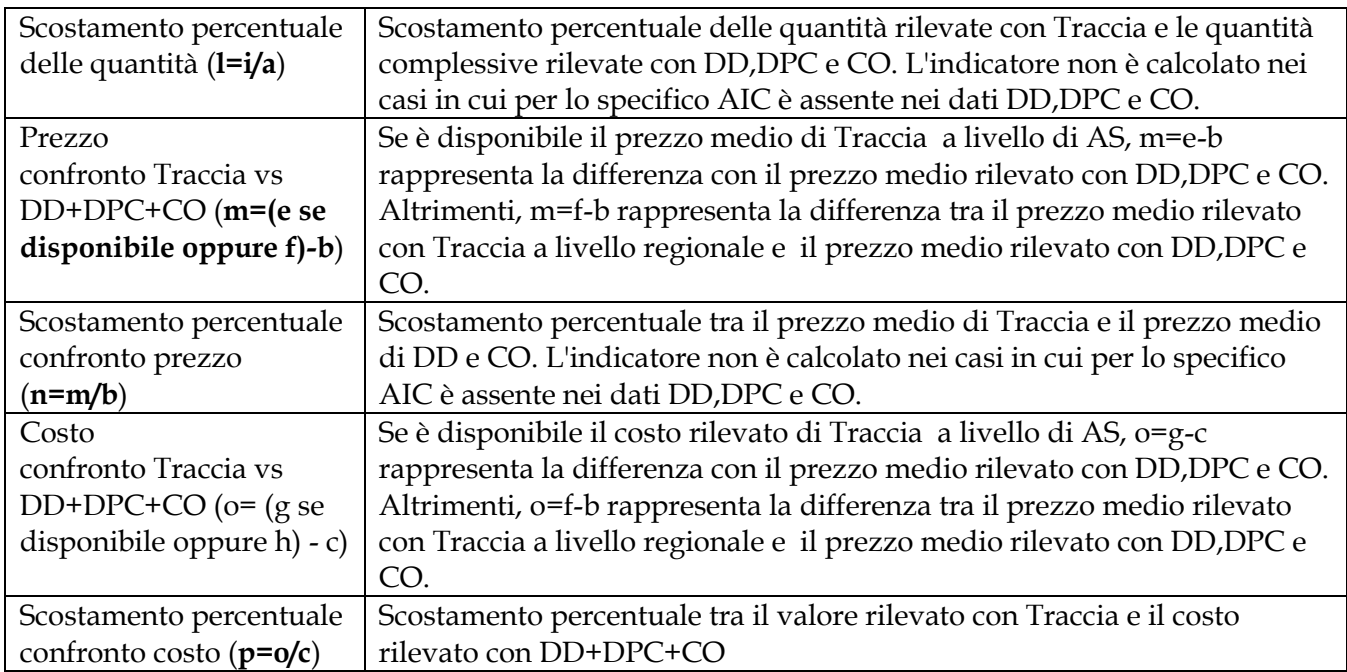

Tale report è interrogabile in modo dinamico: è possibile applicare dei filtri attraverso le finestre "prompt" con cui selezionare i dati sulla base delle scelte effettuate dall'utente per:

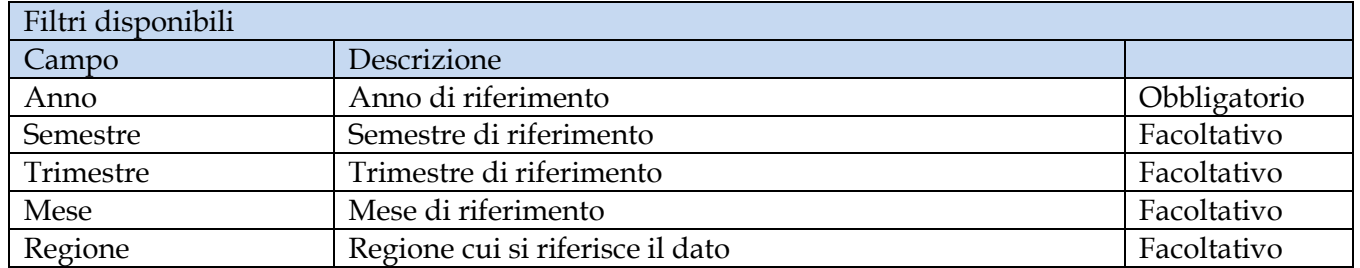

## **2.9.23 DIR\_OSP\_TRA\_003 SellIn SellOut medicinali classe A**

Il report mostra il confronto tra il costo di acquisto dei medicinali di classe A in consumi ospedalieri e distribuzione diretta (sell out) e il valore delle forniture di classe A al SSN di tracciabilità del farmaco sell in).

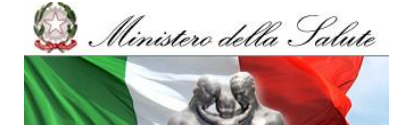

Manuale Utente

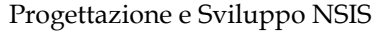

Progettazione e Sviluppo NSIS<br>
Almaviva<br>
Engineering<br>
Telecom per il *Ministere della Salute* 

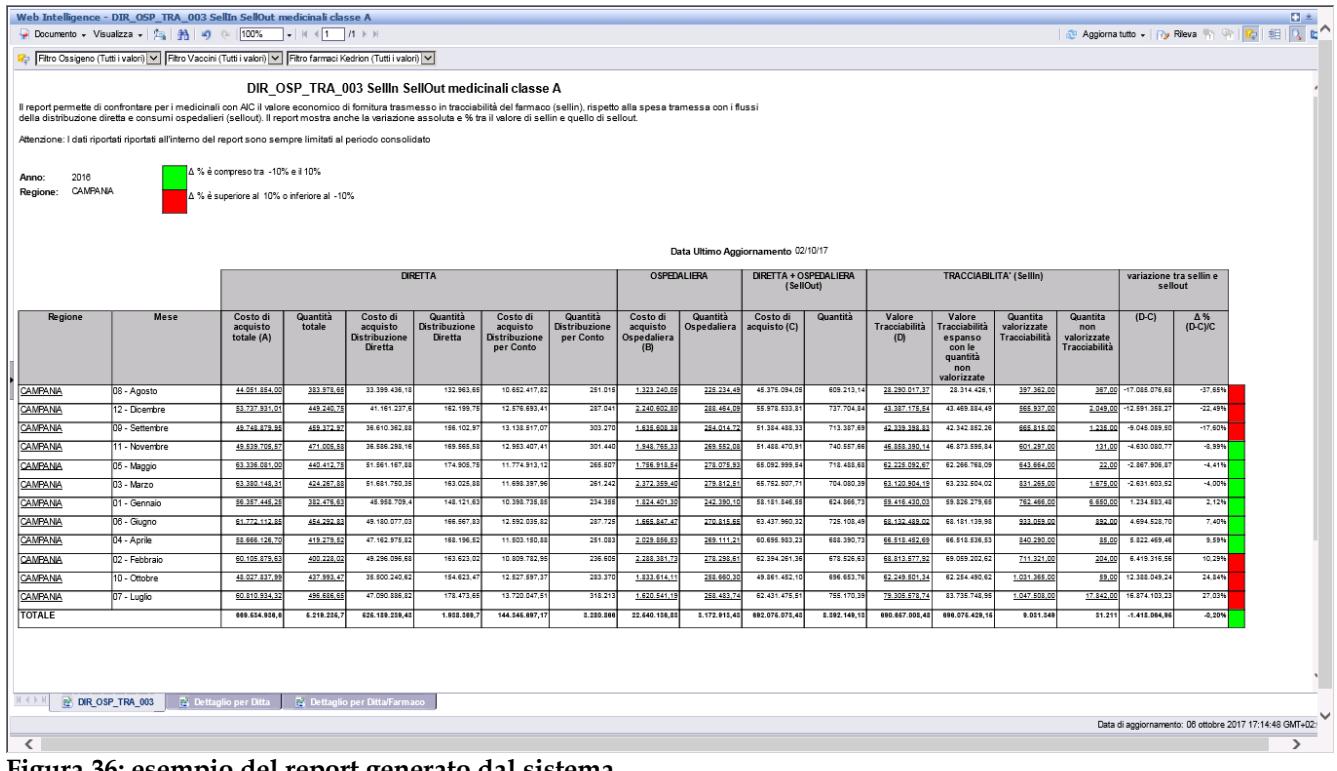

#### **Figura 36: esempio del report generato dal sistema**

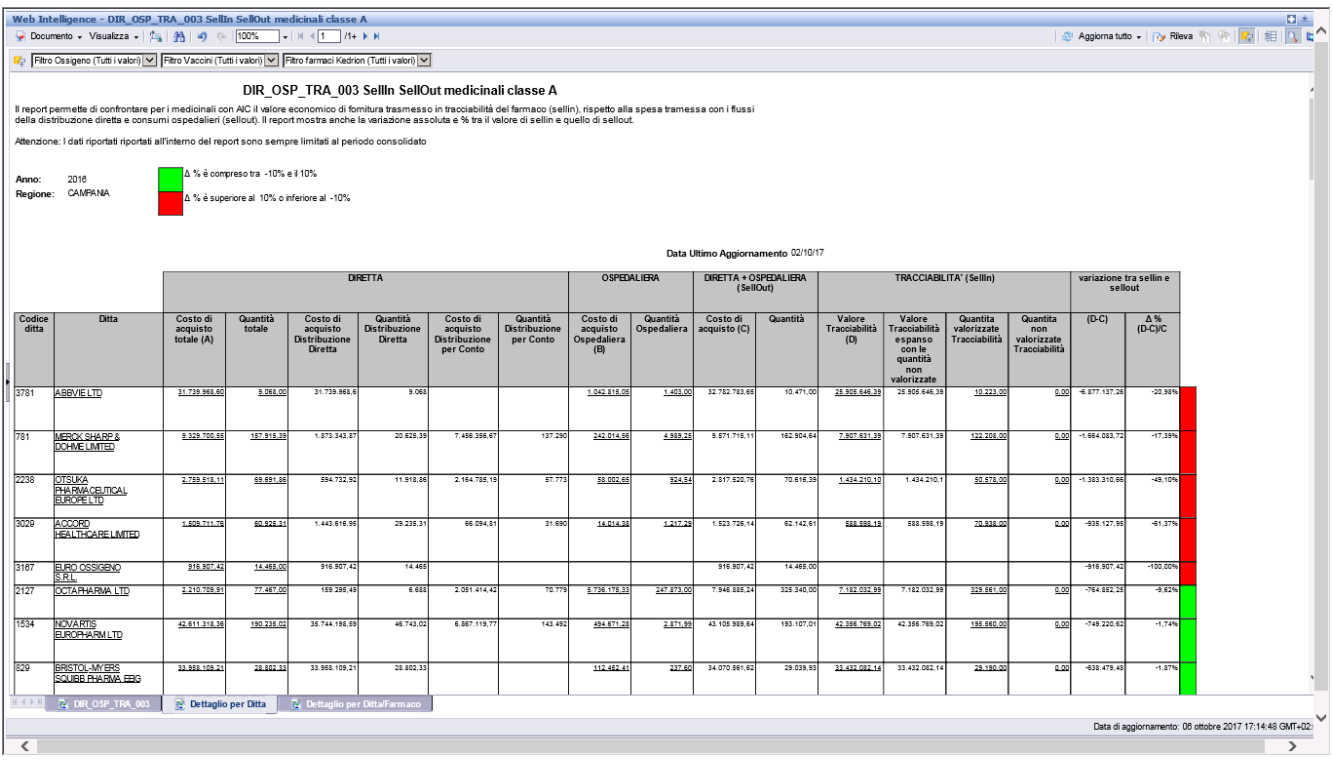

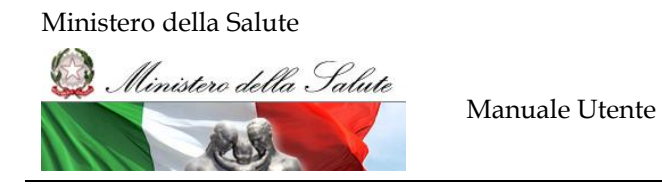

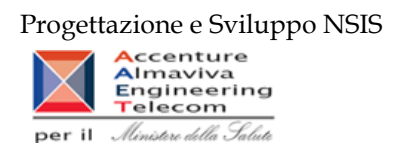

### **Figura 37: esempio del report generato dal sistema – dettaglio per ditta**

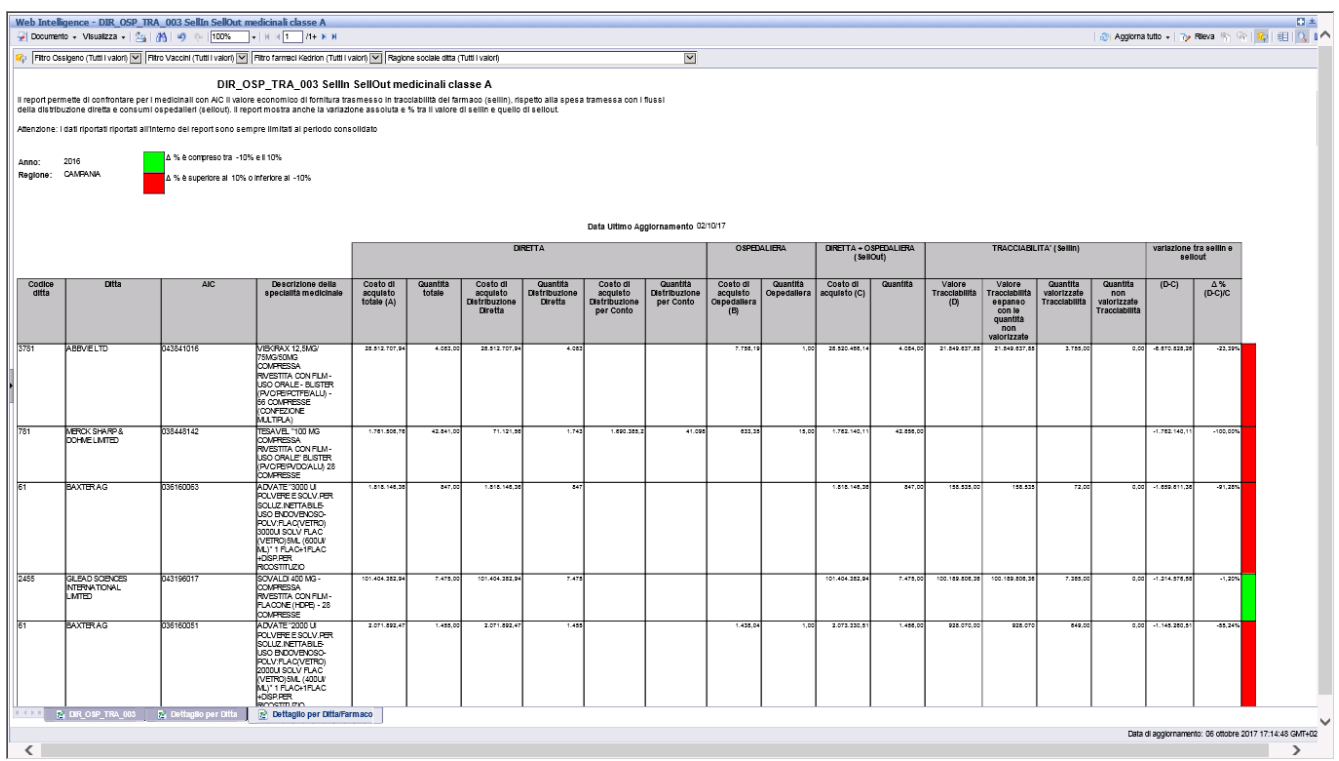

**Figura 38: esempio del report generato dal sistema – dettaglio per ditta/confezione**

I campi presenti all'interno del report sono i seguenti:

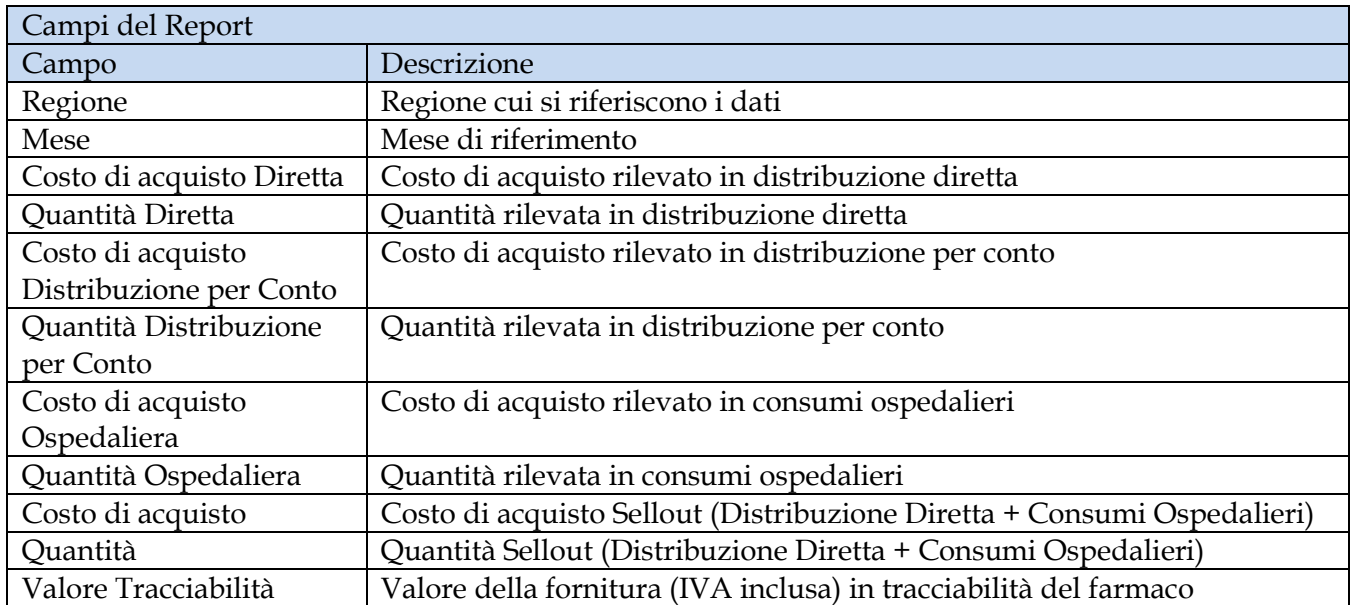

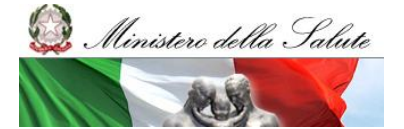

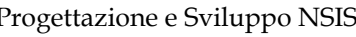

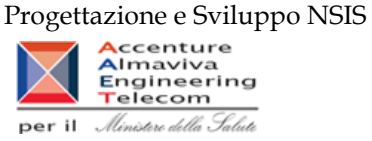

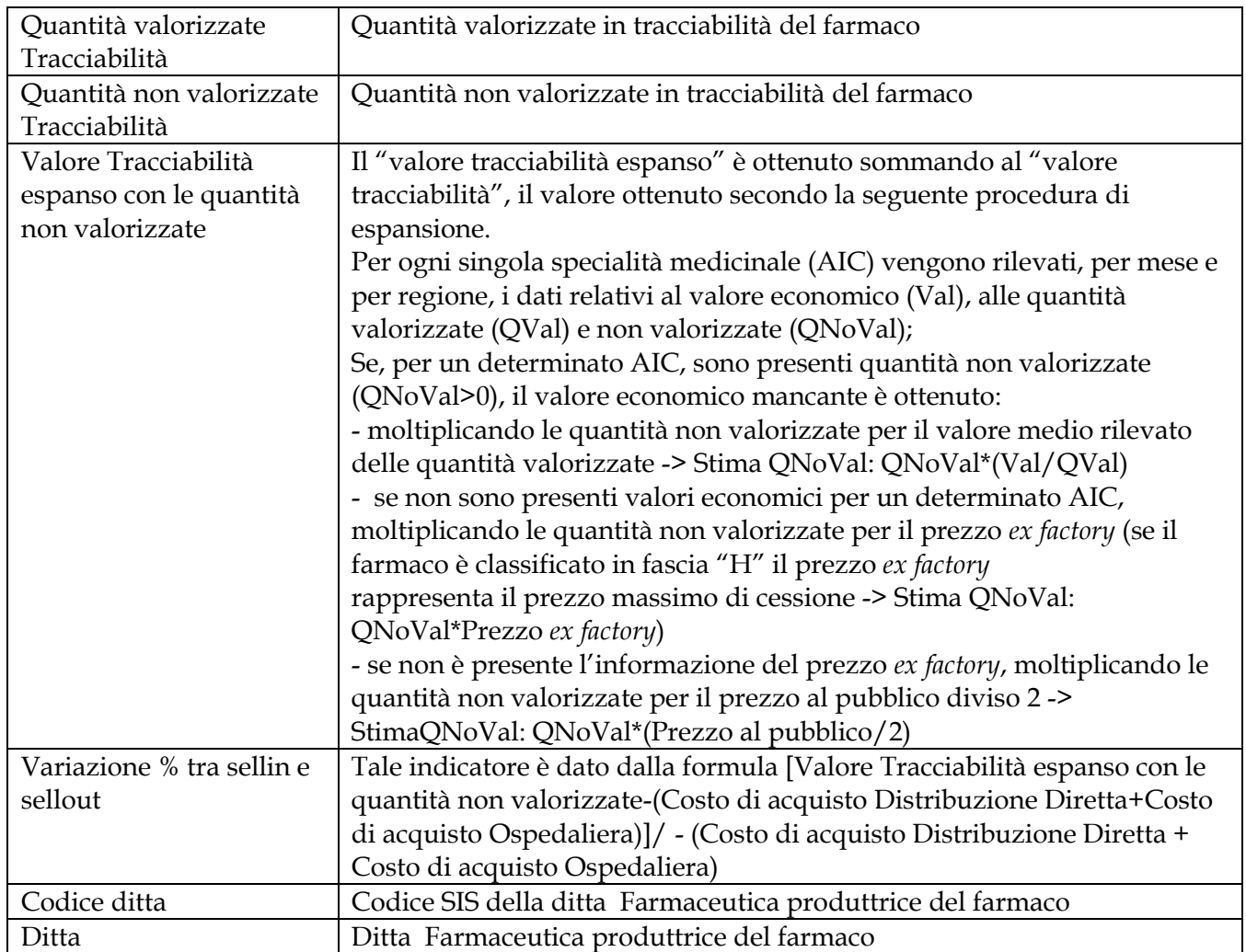

Tale report è interrogabile in modo dinamico: è possibile applicare dei filtri attraverso le finestre "prompt" con cui danno un taglio al dato a seconda delle scelte effettuate dall'utente per:

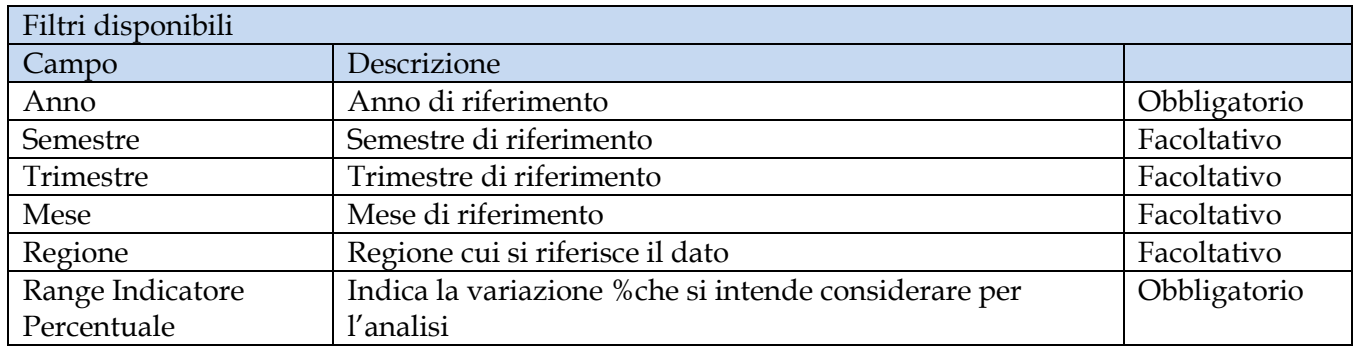

È inoltre presente un doppio percorso di drill per:

Sheet 1

Campo

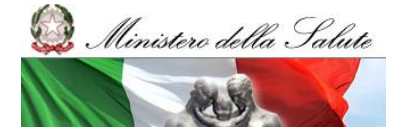

Manuale Utente

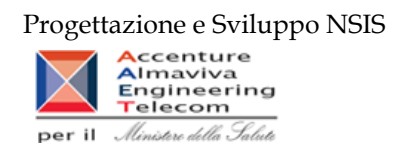

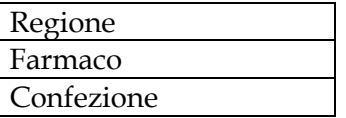

Sheet 2

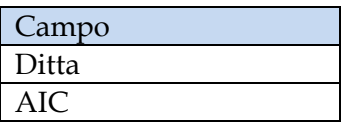

Sono presenti inoltre due filtri di drill che permettono di includere, escludere, o avere tutti i valori, per ossigeno e per i vaccini

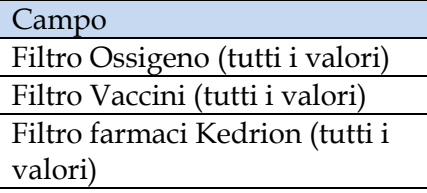

## **2.9.24 TRA\_007 - Tracciabilità del farmaco - Dettaglio movimenti forniture a carico del SSN**

Il report mostra le quantità consegnate al destinatario selezionato in confezioni per singolo AIC al netto di eventuali resi effettuati dal destinatario nel periodo selezionato. Il report mostra le forniture a carico SSN.

|                       | SAP BUSINESSOBJECTS INFOVIEW                                                                                                    |                         |                          |                            |                            |                           |                            |                    |                           |                |                                             |                      |                                   |                        |                                                                                                    | SAP Business Object                                    |
|-----------------------|----------------------------------------------------------------------------------------------------|-------------------------|--------------------------|----------------------------|----------------------------|---------------------------|----------------------------|--------------------|---------------------------|----------------|---------------------------------------------|----------------------|-----------------------------------|------------------------|----------------------------------------------------------------------------------------------------|--------------------------------------------------------|
|                       | Fa Home   Elenco documenti   Apri -   Invia a -   Cruscotti -                                                                           |                         |                          |                            |                            |                           |                            |                    |                           |                |                                             |                      |                                   |                        |                                                                                                    | ? Preferenze Informazioni su Disconri                  |
|                       | Web Intelligence - TRA_007C - Tracciabilità del farmaco - Dettaglio movimenti forniture a carico del SSN                                |                         |                          |                            |                            |                           |                            |                    |                           |                |                                             |                      |                                   |                        |                                                                                                    |                                                        |
|                       | → Documento - Visualizza -   図 23   約   の 0   100% →   K < 1   / / + k k                                                                |                         |                          |                            |                            |                           |                            |                    |                           |                |                                             |                      |                                   |                        |                                                                                                    | Modifica & Aggiorna dati   (y Rieua 1)   12   22   Bi= |
|                       |                                                                                                    |                         |                          |                            |                            |                           |                            |                    |                           |                |                                             |                      |                                   |                        |                                                                                                    |                                                        |
|                       | TRA_007C - Tracciabilità del farmaco - Dettaglio movimenti forniture a carico del SSN                                                   |                         |                          |                            |                            |                           |                            |                    |                           |                |                                             |                      |                                   |                        |                                                                                                    |                                                        |
|                       | ll'report mostra le quantità consegnate ai destinatario selezionato in confezioni per singolo AIC ai netto di eventuali resi effettuati |                         |                          |                            |                            |                           |                            |                    |                           |                |                                             |                      |                                   |                        |                                                                                                    |                                                        |
|                       |                                                                                                    |                         |                          |                            |                            |                           |                            |                    |                           |                |                                             |                      |                                   |                        |                                                                                                    |                                                        |
|                       | dal destinatario nel periodo selezionato.                                                                                               |                         |                          |                            |                            |                           |                            |                    |                           |                |                                             |                      |                                   |                        |                                                                                                    |                                                        |
|                       |                                                                                                    |                         |                          |                            |                            |                           |                            |                    |                           |                |                                             |                      |                                   |                        |                                                                                                    |                                                        |
| 2016                  |                                                                                                    |                         |                          |                            |                            |                           |                            |                    |                           |                |                                             |                      |                                   |                        |                                                                                                    |                                                        |
| Regione: LAZIO        |                                                                                                    |                         |                          |                            |                            |                           |                            |                    |                           |                |                                             |                      |                                   |                        |                                                                                                    |                                                        |
|                       |                                                                                                    |                         |                          |                            |                            |                           |                            |                    |                           |                |                                             |                      |                                   |                        |                                                                                                    |                                                        |
|                       |                                                                                                    |                         |                          |                            |                            |                           |                            |                    |                           |                |                                             |                      |                                   |                        |                                                                                                    |                                                        |
| Cod All<br>Committent | Dec. A M.<br>Committent                                                                                                    | Cod. tipo<br>committent | Det. fico<br>committent  | Cod.<br><b>committents</b> | Det.<br>committer          | Cod. fico<br>declinatorio | Dec. Sinc.<br>destinatario | Cod<br>declinatory | Dec. destinatario         | Cod.<br>ditta  | Ragione sociale<br><b>Citta</b>             | Classe<br><b>PTN</b> | Dec. farmaco                      | Codice AIC             | <b>Specialits medicinals</b>                                                                                            | Guantità                                               |
|                       | 20.0.05                                                                                                    |                         | ASL.                     | 120101                     | 0.000                      |                           |                            | 20101              | RMA                       |                | 22 BAYER S.P.A.                             |                      | ADALAT CRONO                      | 127990010              | ADALAT CRONO "30 MG COMPRESSE A RILASCIO MCDIFICATO" 14 COMPRESSE                                                       |                                                        |
|                       | 12.000                                                                                                    |                         | ASL.                     | 120101                     | REALT                      |                           |                            | 120101             | RMA                       |                | <b>22 BAYER S.P.A.</b>                      |                      | ADALAT CRONO                      | 27980034               | ADALAT CRONO "20 MG COMPRESSE A RILASCIO MODIFICATO" 14 COMPRESSE                                                       |                                                        |
|                       | 初点版                                                                                                    |                         | ASL.                     | 2010                       | <b>SALA</b>                |                           |                            | 20101              | 125.515                   |                | <b>ZZ BAYER S P A</b><br>22 BAYER S.P.A.    |                      | CARDICASPIRIN                     | 24840074<br>105647033  | CARDIOASPIRIN *100 MG CCMPRESSE GASTRORESISTENTI'30 COMPRESSE<br>ECO2YM "COMPRESSE GASTRORESISTENTI" 20 COMPRESSE       |                                                        |
|                       | <b>MAG</b><br><b>RAIA</b>                                                                                                    |                         | ASL.<br>ASL.             | 120101<br>120101           | RMA<br>RMA                 |                           | <b>ASL</b><br><b>IRA</b>   | 20101<br>120101    | RMA<br>RMA                |                | 22 BAYER S.P.A.                             |                      | <b>ECOZYM</b><br>BENADON          | 01340025               | BENADON "300 MG COMPRESSE GASTRORESISTENT!" 10 COMPRESSE                                                                | 73                                                     |
|                       | RAAIA                                                                                                    |                         | ASL.                     | 120101                     | <b>REAL A</b>              |                           | <b>DA</b>                  | 20101              | RMA                       |                | 22 BAYER S.P.A.                             |                      | <b>BENEXCL</b>                    | 120213144              | BENEXOL "COMPRESSE GASTRORES/STENT!" 20 COMPRESSE IN FLACONE HDPE                                                       |                                                        |
|                       | 29,615                                                                                                    |                         | A52                      | 120101                     | <b>HIMALO</b>              |                           | <b>STE</b>                 | 120101             | 129.616                   |                | <b>ZZBAYER SPA</b>                          |                      | <b>IAVDESS</b>                    | 142622019              | IAYDESS "13.5 MG SISTEMA A RILASCIO INTRAUTERINC" 1 BUSTER PTEGPE                                                       |                                                        |
|                       | <b>RAIA</b>                                                                                                    |                         | ASL.                     | 120101                     | RMA                        |                           | ASL.                       | 120101             | RMA                       |                | 22 BAYER S.P.A.                             |                      | <b>LARA</b>                       | 138900015              | ILAIRA "COMPRESSE RIVESTITE CON FILM" 1X28 COMPRESSE RIVESTITE CON FILM IN BUSTER                                       |                                                        |
|                       |                                                                                                    |                         |                          |                            |                            |                           |                            |                    |                           |                |                                             |                      |                                   |                        | PWVAL<br>NEBID *1000 MG/4 ML SOLLIZIONE INIETTABILE USO INTRANUSCOLARE" 1 FLACONCINO IN VETRO                           |                                                        |
|                       | <b>AIAG</b>                                                                                                    |                         | ASL                      | 120101                     | RMA                        |                           | ASL.                       | 120101             | RMA                       |                | <b>ZZBAYER S.P.A.</b>                       |                      | MEBID                             | 137051024              | DA 4 ML                                                                                                    |                                                        |
|                       | <b>RAAR</b>                                                                                                    |                         | ASR                      | 120101                     | <b>RAUA</b>                |                           | $\overline{\Delta S}$      | 120101             | <b>AWP</b>                |                | <b>22 BAYER S.P.A.</b>                      |                      | <b>ROVIDON</b>                    | 12812018               | ROVIGON "COMPRESSE RIVESTITE MASTICABLE" 30 COMPRESSE                                                                   |                                                        |
|                       | <b>GRAIN</b>                                                                                                    |                         | ASL.                     | 120101                     | REAL                       |                           | তিয                        | 120101             | RMA                       |                | 22 BAYER S.P.A.                             |                      | <b>TRIMETON</b>                   | 106152021              | TRIMETON "10 MG/1 ML SOLUZIONE INJETTABLE" 5 FIALE 1 ML                                                                 | 310                                                    |
|                       | <b>RAIA</b>                                                                                                    |                         | ASL.                     | 120101                     | RMA                        |                           | lası.                      | 120101             | RMA                       |                | <b>ZZBAYER S.P.A.</b>                       |                      | <b>GASTROGRAFIN</b>               | 023085020              | GASTROGRAFIN "370 MG IODIOMIL SOLUZIONE GASTROENTERICA" FLACONE 100 ML                                                  | 찌                                                      |
|                       | <b>RIAIA</b>                                                                                                    |                         | ASL.                     | 120101                     | RAVA                       |                           | $\overline{AB}$            | 120101             | <b>RMB</b>                |                | 40 PEZER ITALIA                             |                      | EFEXOR                            | 128831055              | EFEXOR '75 MG CAPSULE RIGIDE A RILASCIO FROUNGATO' 14 CAPSULE                                                           | ळ                                                      |
|                       | <b>Radio</b><br><b>RAIA</b>                                                                                                    |                         | ASR.<br>ASL <sub>1</sub> | 120101<br>120101           | <b>REATA</b><br>RIVA       |                           | ASE<br>ASL                 | 120101<br>120101   | <b>AMP</b><br>RMA         |                | 40 PEZER ITALIA<br>40 PFIZER ITALIA         |                      | INCOCN<br>NORVASC                 | 120601035<br>027428010 | LINCOCIN '600 MG SOLLIZIONE INETTABLE" 1 FALA 2 ML + 1 SIRINGA PER INIEZIONE<br>NORVASC 15 MG COMPRESSE" 28 COMPRESSE   | ग्धर्वे                                                |
|                       |                                                                                                    |                         |                          |                            |                            |                           |                            |                    |                           |                |                                             |                      |                                   |                        | SCLU MEDROL "1000 MG/16 ML POLVERE E SOLVENTE PER SOLUZIONE IN ETTABLE" 1                                               |                                                        |
|                       | <b>AIAGE</b>                                                                                                    |                         | ASL.                     | 120101                     | RMA                        |                           | JRA                        | 120101             | <b>RMA</b>                |                | 40 FFIZER ITALIA                            |                      | SOLU MEDROL                       | 023202066              | LACONCINO DI POLVERE DA 1000 MG+ 1 FLACONE SOLVENTE DA 16 ML                                                            |                                                        |
|                       | <b>AIAB</b>                                                                                                    |                         | ASL.                     | 120101                     | RAWA                       |                           | <b>ASE</b>                 | 20101              | <b>BARR</b>               |                | 40 PEZER ITALIA                             |                      | <b>TROMAX</b>                     | 127860028              | TROMAX "200 MG/S ML FCLVERE PER SOSPENSIONE ORALE" 1 FLACONE DA 1500 MG                                                 |                                                        |
|                       | <b>GMAIL</b>                                                                                                    |                         | ASL.                     | 120101                     | RMA                        |                           | ASL.                       | 120101             | RMA                       | $^{40}$ S.R.L. | <b>PEIZER ITALIA</b>                        |                      | CAVERJECT                         | 029561040              | CAVERJECT "20 MOSIML POLVERE E SOLVENTE PER SOLUZIONE IN ETTABILE" 1 FLACONE<br>FOLVERE + 1 SIRINGA FRERIEMELTA DA 1 MI |                                                        |
|                       | <b>AUMER</b>                                                                                                    |                         | ASE.                     | 120101                     | <b>RAUA</b>                |                           | EU.                        | 120101             | <b>BMB</b>                |                | 40 PFIZER ITALIA                            |                      | CAVERIECT                         | 129691085              | CAVERJECT "20 MOGINIL POLVERE E SOLVENTE PER SOLUZIONE IN ETTABILE " 5 FLAC DA 20 MOG                                   |                                                        |
|                       |                                                                                                    |                         |                          |                            |                            |                           |                            |                    |                           |                | S.R.L<br>40 FEIZER ITALIA                   |                      |                                   |                        | <b>S FIALE DA 1ML</b>                                                                                                   |                                                        |
|                       | <b>RMA</b><br><b>CHAIR</b>                                                                                                    |                         | ASL <sup></sup><br>ASL.  | 120101<br>120101           | <b>RAUA</b><br><b>DATA</b> |                           | ASI<br>$\sim$              | 120101<br>120101   | <b>RMB</b><br><b>CASA</b> |                | 40 FFIZER ITALIA                            |                      | <b>LEDERFOLIN</b><br><b>FAVOR</b> | 124659118<br>122531053 | LEDERFOLIN '7,5 MG COMPRESSE' 10 COMPRESSE<br>TAVOR *1 MS COMPRESSE" 20 COMPRESSE                                       | $\overline{50}$                                        |
|                       | <b>RAAIL</b>                                                                                                    |                         | last.                    | 120101                     | <b>REAL A</b>              |                           | DA.                        | 120101             | <b>R155</b>               |                | 40 PEZER ITALIA                             |                      | <b>TAVOR</b>                      | 12253107               | TAVOR "2.5 MG COMPRESSE" 20 COMPRESSE                                                                                   | 50                                                     |
|                       | <b>AVARR</b>                                                                                                    |                         | ASE.                     | 120101                     | <b>REAL A</b>              |                           | <b>BM</b>                  | 120101             | <b>RMA</b>                |                | 40 PEZER ITALIA                             |                      | <b>XANAX</b>                      | 120000053              | KANAX 'D 25 MG COMPRESSE'20 COMPRESSE                                                                                   | 70                                                     |
|                       | <b>GEALE</b>                                                                                                    |                         | A <sub>SI</sub>          | 120101                     | <b>REALIA</b>              |                           | D.A.                       | 120101             | <b>RASA</b>               |                | 40 PFIZER ITALIA                            |                      | <b>YANAX</b>                      | nonsation              | <b>DGANAX "0.50 MG COMPRESSE"20 COMPRESSE</b>                                                                           | $\overline{70}$                                        |
|                       | <b>RIVER</b>                                                                                                    |                         | ASL.                     | 120101                     | RMA                        |                           | lası                       | 120101             | RMA                       |                | 40 PFIZER ITALIA                            |                      | <b>XANAX</b>                      | 026980071              | <b>NAMAX "1 MG COMPRESSE"20 COMPRESSE</b>                                                                               | 쯰                                                      |
|                       | <b>RIVER</b>                                                                                                    |                         | ASL.                     | 120101                     | RMA                        |                           | $\overline{a}$             | 120101             | RMA                       |                | 40 PEZER ITALIA                             |                      | <b>XANAX</b>                      | 126980083              | KANAX "0.75 MGML GOCCE ORALI. SOLUZIONE"FLACONE 20 ML                                                                   |                                                        |
|                       | <b>RIAGE</b>                                                                                                    |                         | A <sub>50</sub>          | 120101                     | <b>BIRAIA</b>              |                           | <b>DA</b>                  | 120101             | <b>CARD</b>               |                | 61 BAXTER AG                                |                      | KICWIGI                           | 037107036              | GOVIG 100 MGML SOLLEONE PER INFUSIONE USO INTRAVENOSO FLACONE VETRO 5 G/50 ML 1<br>ELACCIME                             |                                                        |
|                       | <b>RAIA</b>                                                                                                    |                         | ASL                      | 120101                     | RIVA                       |                           | <b>ASI</b>                 | 120101             | <b>RMA</b>                |                | 64 RECKITT                                  |                      | GAVISCON                          | 124352039              | GAVISCON "500 MG/10 ML + 267 MG/10 ML SOSPENSIONE ORALE" FLACONE 200 ML                                                 |                                                        |
|                       | <b>FUAIR</b>                                                                                                    |                         | ASL.                     | 12010                      | RMA                        |                           | ASL                        | 2010               | RMA                       |                | <b>SOBOEHRINGER</b>                         |                      | FRADAXA                           | 338451062              | RADAXA "110 MG CAPSULA RIGIDA» USO ORALE" BLISTER (ALIAL) 30 X1 CAPSULA                                                 |                                                        |
|                       | <b>AIVA</b>                                                                                                    |                         | ASL.                     | 120101                     | RMA                        |                           | w                          | 20101              | <b>RMA</b>                |                | <b>CO BOEHRINGER</b>                        |                      | AXACIAF                           | 138451112              | FRADAXA "150 MG - CAPSULA RIGIDA - USO ORALE - BLISTERIALIJALU" - 60X1 CAPSULE                                          |                                                        |
|                       | <b>AIAB</b>                                                                                                    |                         | ASL.                     | 120101                     | RMA                        |                           | $\mathbb{R}$               | 120101             | RMA                       |                | <b>BOEHRINGER</b><br><sup>52</sup> INGELHEM |                      | SPIRVA RESPIMAT                   | 038880011              | SPRIVA RESPIMAT "2.5 MCG SOLUZIONE PER INALAZIONE" 1 INALATORE RESPIMAT + 1<br>"ARTICLE FEFFICIA 60 FROGAZIONI          |                                                        |
|                       | <b>ALASH</b>                                                                                                    |                         | <b>DO</b>                | 120101                     | <b>RAUA</b>                |                           | <b>DA</b>                  | 120101             | RMA                       |                | BOEHRINGER                                  |                      | <b>MOTRE</b>                      | canzanza               | GIOTRE 30 MG - COMPRESSA RIVESTITA CON FILM - BUSTER DIVISIBILE (PVC/PVDC) 28X1                                         |                                                        |
|                       |                                                                                                    |                         |                          |                            |                            |                           |                            |                    |                           |                | 52 INGELHEM<br><b>BOEHRINGER</b>            |                      |                                   |                        | COMPRESS<br>GIOTRE 40 MG - COMPRESSA RIVESTITA CON FILM - BLISTER DIVISIBLE (PVC/PVDC) 28X1                             |                                                        |
|                       | <b>RAAR</b>                                                                                                    |                         | ASE                      | 120101                     | RMA                        |                           | 554                        | 120101             | RMA                       |                | 12 INGELHEM                                 |                      | <b>JIOTRE</b>                     | 543023058              | <b>COMPRESSE</b>                                                                                                    |                                                        |
|                       | <b>FULLE</b>                                                                                                    |                         | ASL.                     | 120101                     | RMA                        |                           | ASL.                       | 120101             | RMA                       |                | <b>SZ BOEHRINGER</b>                        |                      | <b><i>IRAMUNE</i></b>             | 033999018              | VIRAMUNE BLISTER 60 COMPRESSE 200 MG                                                                                    |                                                        |
|                       | <b>AIAGE</b>                                                                                                    |                         | ASL.                     | 120101                     | RMA                        |                           | EJ                         | 120101             | <b>BMB</b>                |                | <b>SO BOEHRINGER</b>                        |                      | <b>IRAMUNE</b>                    | 133999083              | //RAMUNE 1400 MG - COMPRESSA A RILASCIO FROLUNGATO - USO ORALE - BLISTER (PVC/ALT 30<br>TOM RESERVE                     | 319                                                    |
|                       | <b>RAIA</b>                                                                                                    |                         | ASL                      | 120101                     | RAVA                       |                           |                            | 120101             | <b>RMA</b>                |                | 95 GLAXO GROUP                              |                      | ZEFFIX                            | 034506016              | ZEFFIX 100 MG 28 COMPRESSE FILMRIVESTITE IN BLISTER USO ORALE                                                           |                                                        |
|                       | <b>RIVER</b>                                                                                                    |                         | <b>DOM</b>               | 120101                     | <b>REAL A</b>              |                           | lası.                      | 120101             | RMA                       |                | <b>LONG MONEY TO FARMA</b>                  |                      | <b>EPONEX</b>                     | 128824123              | EPONEX "100 MS COMPRESSE" 28 COMPRESSE                                                                                  | 3.500                                                  |
|                       | 129,615                                                                                                    |                         | DO.                      | 120101                     | <b>REAL AL</b>             |                           | ASL.                       | poson              | 129.015                   |                | 114 NOVARTIS FARMA                          |                      | EPONEX                            | <b>PEDBERRED</b>       | LEPONEX "25 MG COMPRESSE" 28 COMPRESSE IN BLISTER PVC/PE/PVDC/AL                                                        | 1.400                                                  |
|                       | <b>AUM</b>                                                                                                    |                         | ASE.                     | 120101                     | RMA                        |                           | <b>ISA</b>                 | 120101             | RMA                       | $114$ SPA      | NOVARTIS FARMA                              |                      | <b>IVEORTIC</b>                   | 136511032              | INFORTIC "180 MG COMPRESSE GASTRORISISTENTI RIVESTITE CON FILM" 100 COMPRESSE IN                                        |                                                        |
|                       |                                                                                                    |                         |                          |                            |                            |                           |                            |                    |                           |                |                                             |                      |                                   |                        | BI ISTER PAIALBUC.                                                                                                    |                                                        |
|                       | <b>RAIA</b>                                                                                                    |                         | ASL.                     | 120101                     | RMA                        |                           | <b>DA</b>                  | 120101             | Rtas                      |                | 114 NOVARTIS FARMA                          |                      | <b>MYFORTIC</b>                   | 136511089              | MYFORTIC "380 MG COMPRESSE GASTRORES/STENTI RIVESTITE CON FILM" 50 COMPRESSE IN                                         |                                                        |

**Figura 39: esempio del report generato dal sistema**

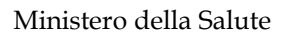

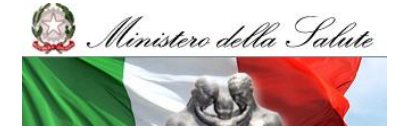

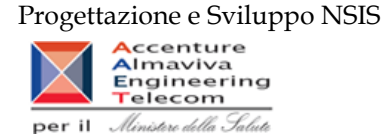

I campi presenti all'interno del report sono:

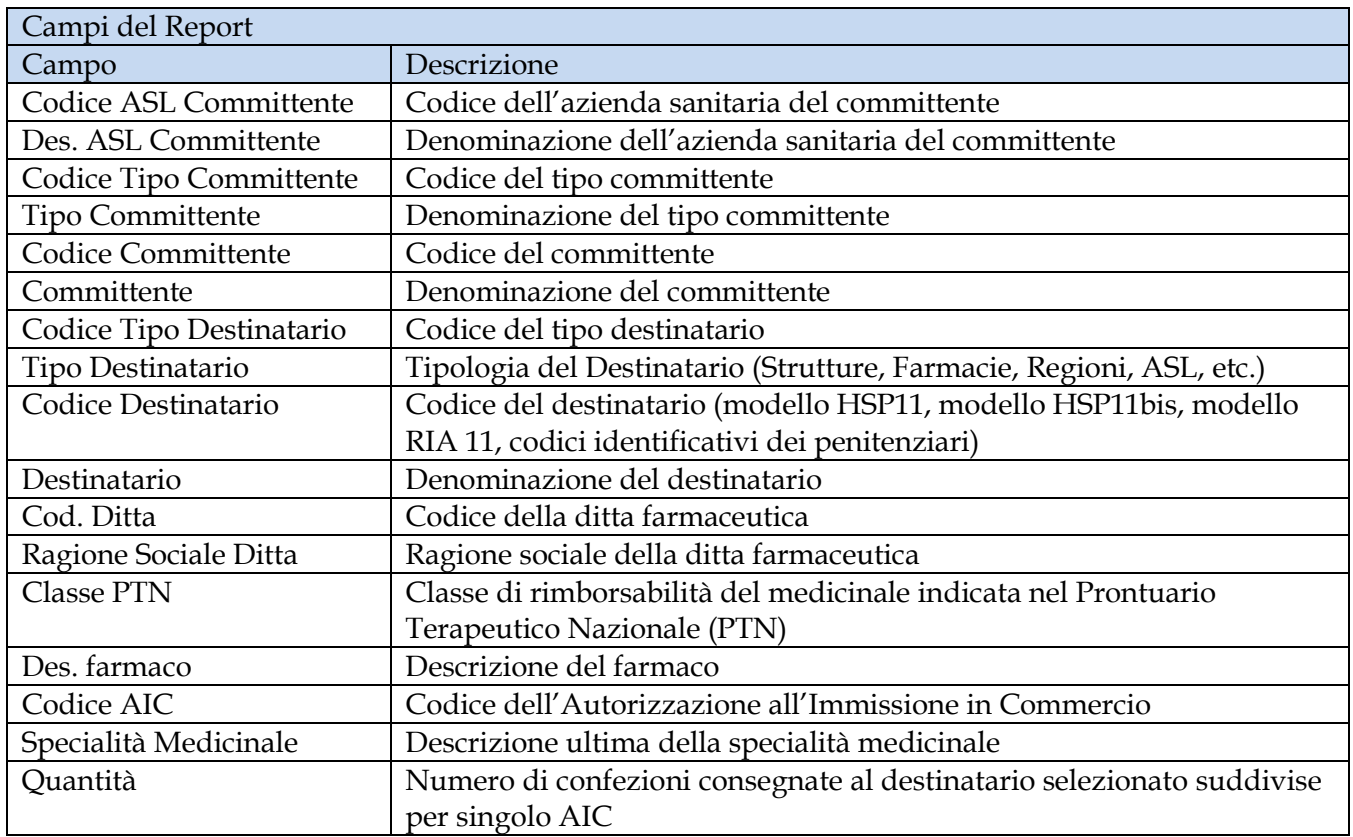

Tale report è interrogabile in modo dinamico: è possibile applicare dei filtri attraverso le finestre "prompt" che danno un taglio al dato a seconda delle scelte effettuate dall'utente per:

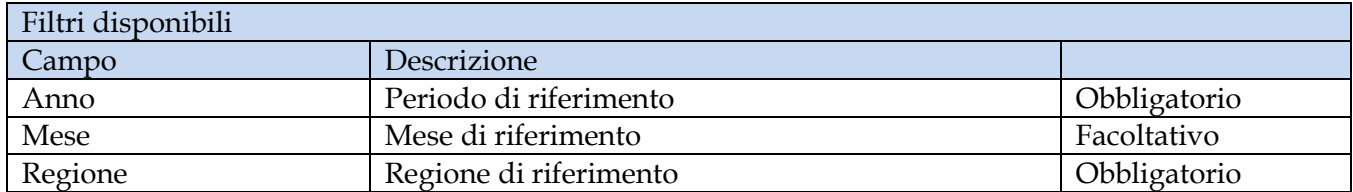

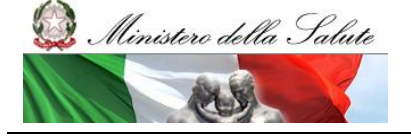

Manuale Utente

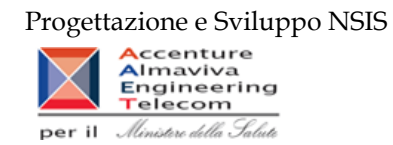

# **2.9.25 OSP\_001 Consumi ospedalieri - Spesa e quantità per medicinali**

Di questo report è disponibile nella cartella "Medicinali – Spesa SSN" anche la versione contenente i dati consolidati. Il report mostra la distribuzione del costo di acquisto rilevato con il flusso "Consumi ospedalieri" per regione e tipo medicinale.

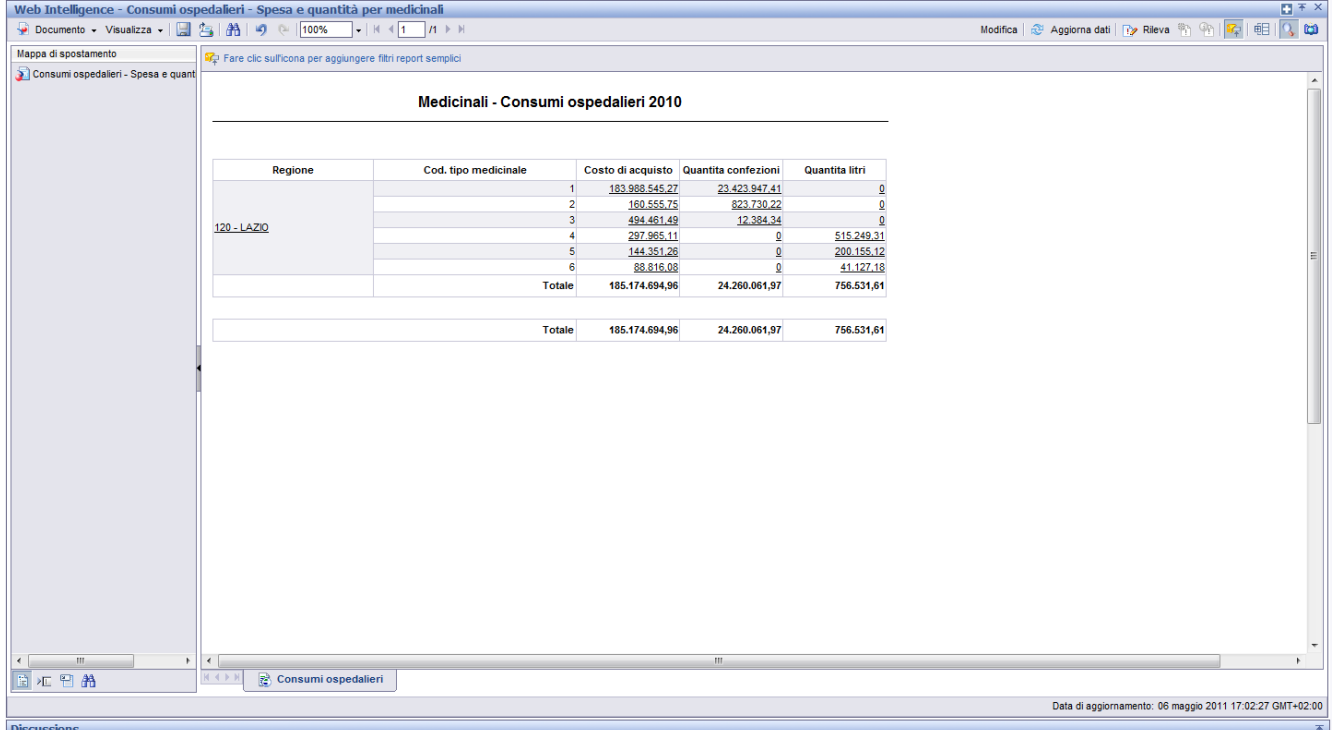

**Figura 40: esempio del report generato dal sistema**

I campi presenti all'interno del report sono:

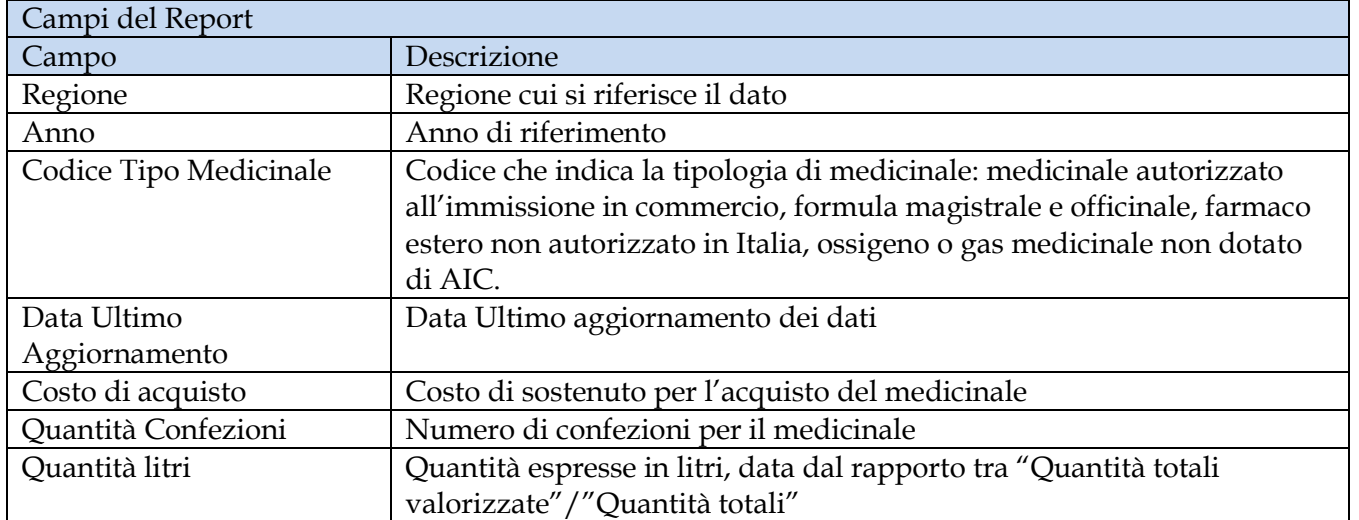

Tale report è interrogabile in modo dinamico: è possibile applicare dei filtri attraverso le finestre "prompt" che danno un taglio al dato a seconda delle scelte effettuate dall'utente per:

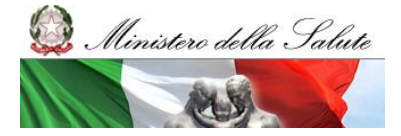

Manuale Utente

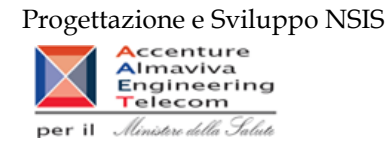

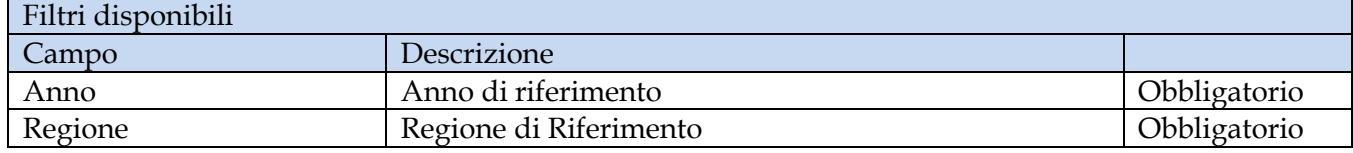

È inoltre presente un percorso di drill per:

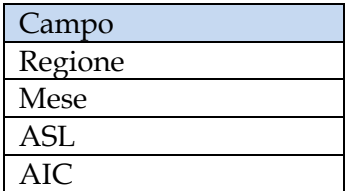
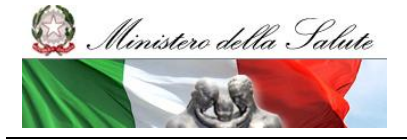

Manuale Utente

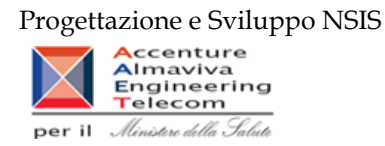

# **2.9.26 OSP\_002 Consumi Ospedalieri – Spesa e quantità per fascia PTN**

Di questo report è disponibile nella cartella "Medicinali – Spesa SSN" anche la versione contenente i dati consolidati.

Il report mostra per singola regione e singola fascia PTN, il costo di acquisto e le relative quantità.

|                                                                                                    | OSP_002 Consumi Ospedalieri - Spesa e quantità per fascia PTN |                   |             |                     |                |                              |
|----------------------------------------------------------------------------------------------------|---------------------------------------------------------------|-------------------|-------------|---------------------|----------------|------------------------------|
|                                                                                                    |                                                               |                   |             |                     |                |                              |
| Il report mostra, per singola regione e singola fascia PTN, il costo di acquisto, del servizio e le relative quantità |                                                               |                   |             |                     |                |                              |
|                                                                                                    |                                                               |                   |             |                     |                |                              |
| I dati visualizzati sono relativi a:                                                                                  |                                                               |                   |             |                     |                |                              |
| 2010<br>anno                                                                                                    |                                                               |                   |             |                     |                | Dati aggiornati al: 06/05/11 |
|                                                                                                    |                                                               |                   |             |                     |                |                              |
| Regione                                                                                                    | Classe dettaglio                                              | Costo di acquisto | Quantita    | Quantita confezioni | Quantita litri |                              |
|                                                                                                    | А                                                             | 53.579.359.91     | 29.729.138  | 93.499              |                |                              |
| 010 - PIEMONTE                                                                                                    | c                                                             | 25.213.098.67     | 18.937.909  | 62.344              |                |                              |
|                                                                                                    | Н                                                             | 167.295.847.75    | 10.875.570  | 48.282              |                |                              |
| 010 - PIEMONTE                                                                                                    |                                                               | 246.088.306,33    | 59.542.617  | 204.125             | O              |                              |
|                                                                                                    |                                                               |                   |             |                     |                |                              |
|                                                                                                    | А                                                             | 101,39            | 159         | 55                  |                |                              |
| 020 - VALLE D'AOSTA                                                                                                   | c                                                             | 1.307.526,28      | 1.059.622   | 445.804             |                |                              |
|                                                                                                    | Н                                                             | 4.194.841.97      | 250.697     | 130.678             |                |                              |
| 020 - VALLE D'AOSTA                                                                                                   |                                                               | 5.502.469,64      | 1.310.478   | 576.537             | $\mathbf{0}$   |                              |
|                                                                                                    |                                                               |                   |             |                     |                |                              |
|                                                                                                    | А                                                             | 60.167.402,94     | 53.706.008  | 53.706.008          |                |                              |
| 030 - LOMBARDIA                                                                                                    | c                                                             | 49.689.912.84     | 45.523.293  | 45.523.293          |                |                              |
|                                                                                                    | н                                                             | 197.262.388,89    | 19.349.061  | 19.349.061          |                |                              |
| 030 - LOMBARDIA                                                                                                    |                                                               | 307.119.704,67    | 118.578.361 | 118.578.361         | $\theta$       |                              |
|                                                                                                    |                                                               |                   |             |                     |                |                              |
|                                                                                                    | А                                                             | 572.351,69        | 348.012     | 348.012             |                |                              |
| 042 - PROV. AUTON. TRENTO                                                                                             | c                                                             | 228.749,31        | 1.732.831   | 1.732.831           |                |                              |
|                                                                                                    | н                                                             | 1.355.509,72      | 287.737     | 287.737             |                |                              |
|                                                                                                    |                                                               | 2.156.610,72      | 2.368.580   | 2.368.580           | $\theta$       |                              |

**Figura 41: esempio del report generato dal sistema**

I campi presenti all'interno del report sono i seguenti:

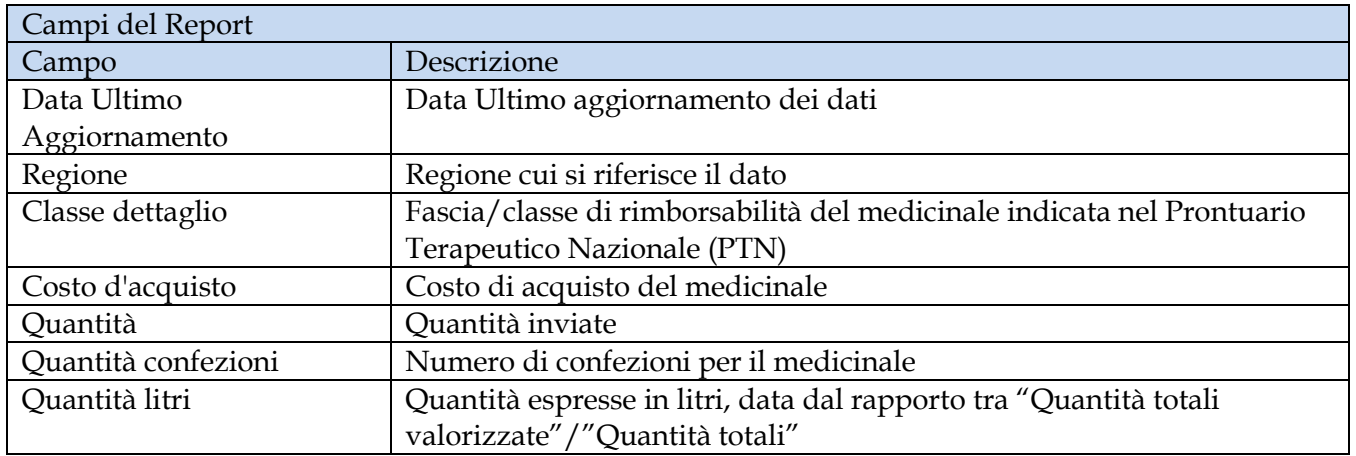

Tale report è interrogabile in modo dinamico: è possibile applicare dei filtri attraverso le finestre "prompt" con cui danno un taglio al dato a seconda delle scelte effettuate dall'utente per:

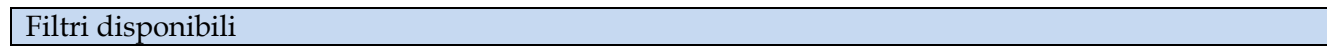

Manuale Utente Pag. 73 di 112

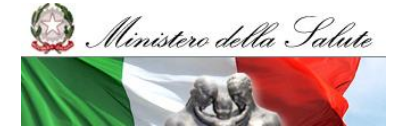

Manuale Utente

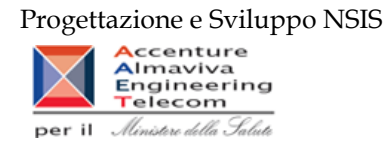

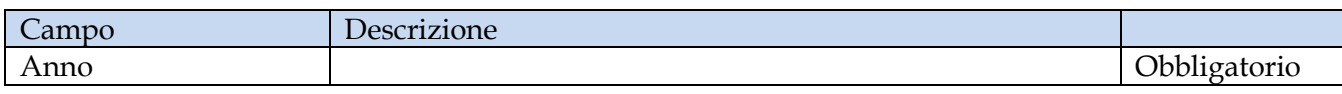

È inoltre presente un percorso di drill per:

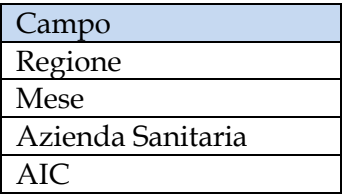

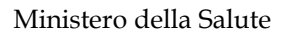

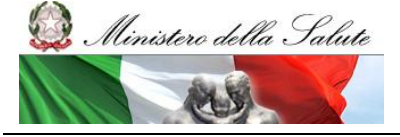

Manuale Utente

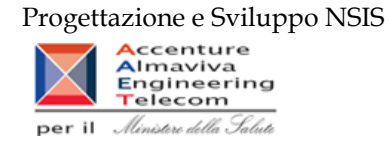

# **2.9.27 OSP\_003 Consumi Ospedalieri – Spesa per ossigeno e altri gas medicinali**

Di questo report è disponibile nella cartella "Medicinali – Spesa SSN" anche la versione contenente i dati consolidati.

Il report mostra la spesa sostenuta distinta per costo d'acquisto per l'ossigeno e gli altri gas medicinali. È possibile visualizzare il dettaglio per tipo medicinale e per codice del medicinale.

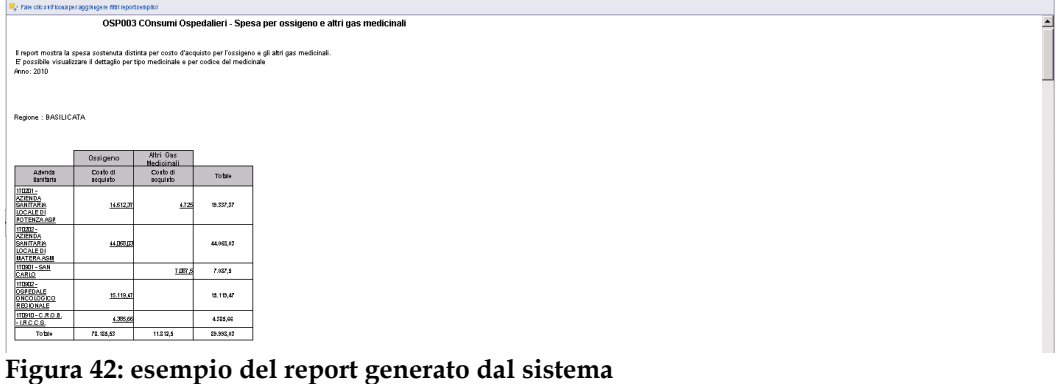

I campi presenti all'interno del report sono i seguenti:

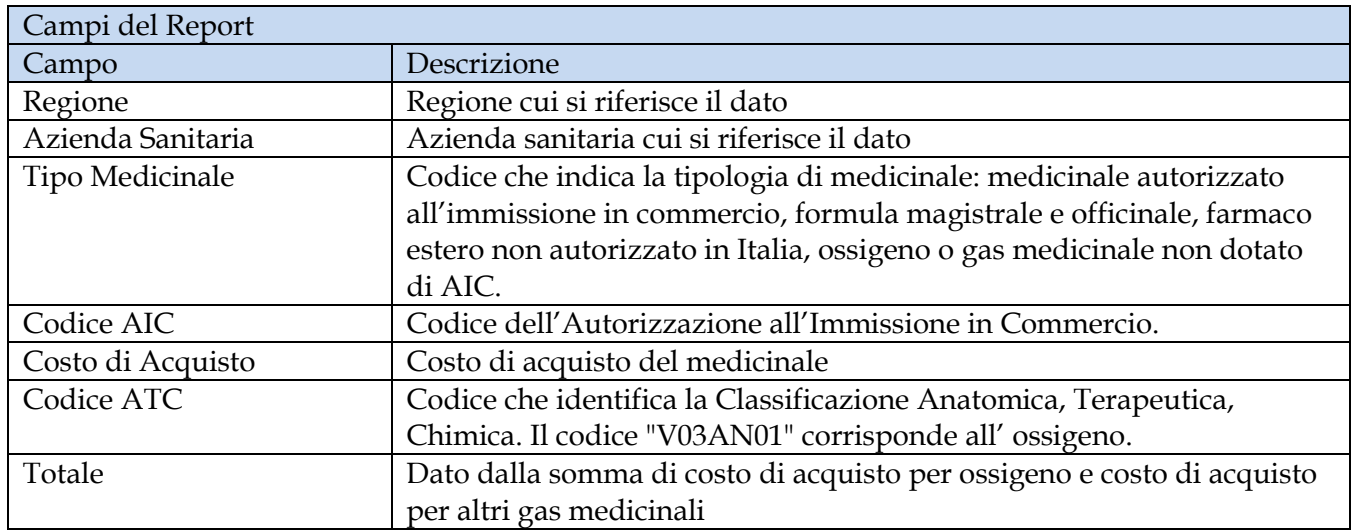

Tale report è interrogabile in modo dinamico: è possibile applicare dei filtri attraverso le finestre "prompt" con cui danno un taglio al dato a seconda delle scelte effettuate dall'utente per:

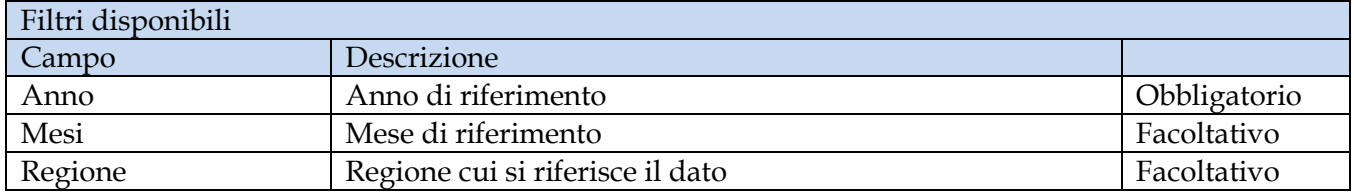

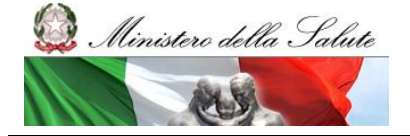

Manuale Utente

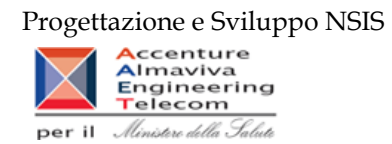

È inoltre presente un percorso di drill per:

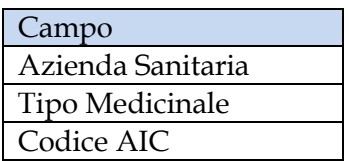

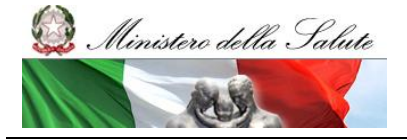

Manuale Utente

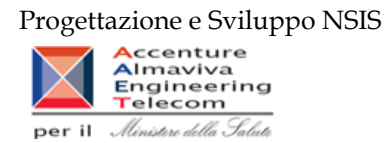

## **2.9.28 OSP\_004 Consumi ospedalieri - Spesa per farmaci revocati**

Di questo report è disponibile nella cartella "Medicinali – Spesa SSN" anche la versione contenente i dati consolidati.

Il report mostra, per regione, la spesa sostenuta per l'acquisto di specialità medicinali con stato amministrativo "revocato".

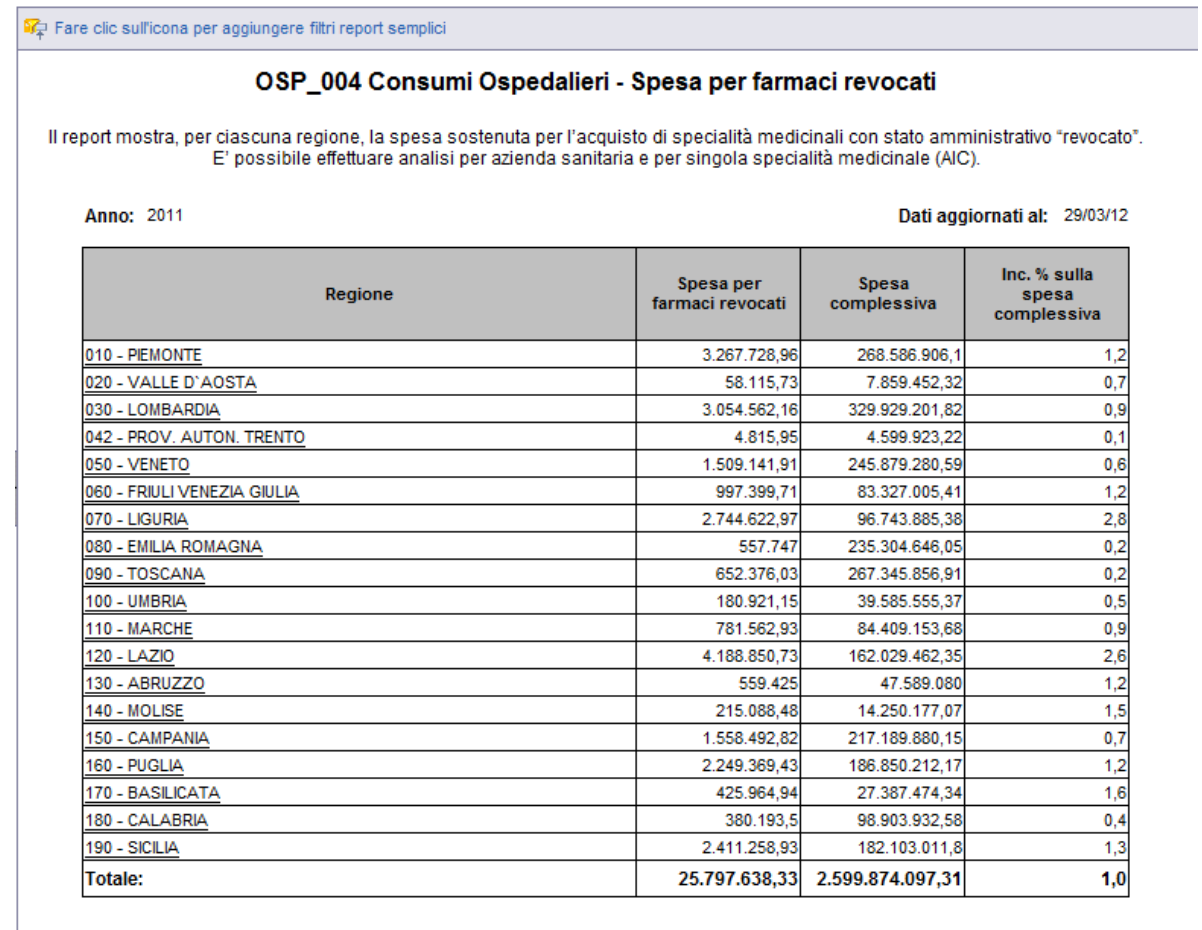

 $\mathbb{R} \leftarrow \mathbb{R}$  .  $\mathbb{R}$ **© OSP\_004** 

#### **Figura 43: esempio del report generato dal sistema**

I campi presenti all'interno del report sono:

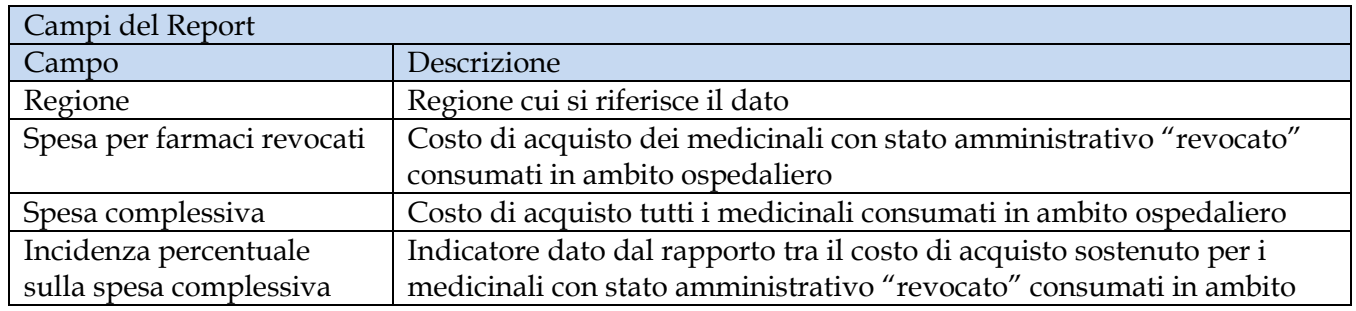

Manuale Utente Pag. 77 di 112

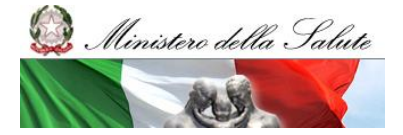

Manuale Utente

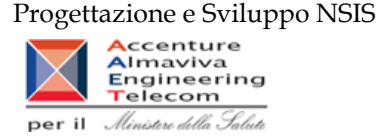

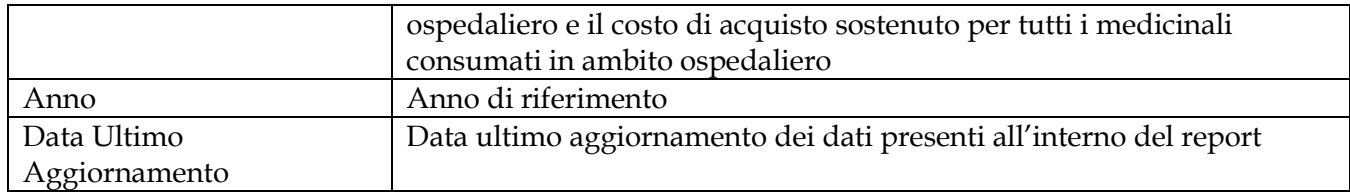

Tale report è interrogabile in modo dinamico: è possibile applicare dei filtri attraverso le finestre "prompt" che danno un taglio al dato a seconda delle scelte effettuate dall'utente per:

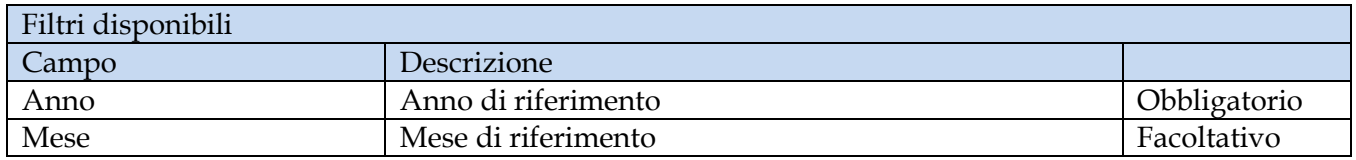

È inoltre presente un percorso di drill per:

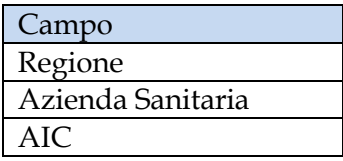

È possibile visualizzare la lista degli AIC con stato amministrativo "revocato" sia per azienda sanitaria sia per l'intera regione, selezionando "Azienda Sanitaria (tutti i valori)" dal menù a tendina presente nel filtro di drill per Azienda Sanitaria, come indicato nell'immagine sottostante.

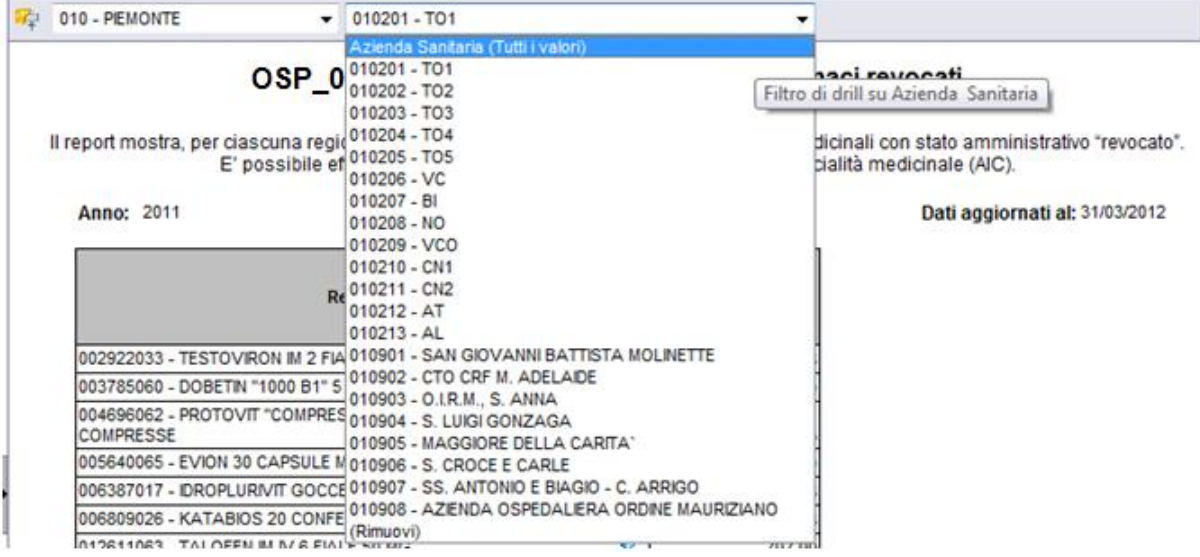

**Figura 44: uso dei filtri di Drill per Azienda Sanitaria**

**2.9.29 OSP\_005 Consumi Ospedalieri - Spesa per Medicinali con AIC**

Di questo report è disponibile nella cartella "Medicinali – Spesa SSN" anche la versione contenente i dati consolidati.

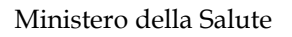

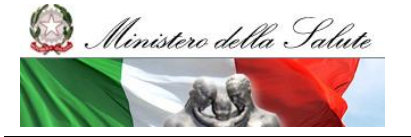

Manuale Utente

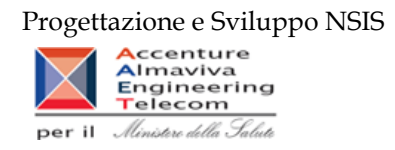

Il report mostra, per singola regione, il costo di acquisto sostenuto per i consumi ospedalieri dei soli medicinali con AIC.

Per ogni regione è possibile ottenere il dettaglio mensile per singolo AIC e relativo ATC.

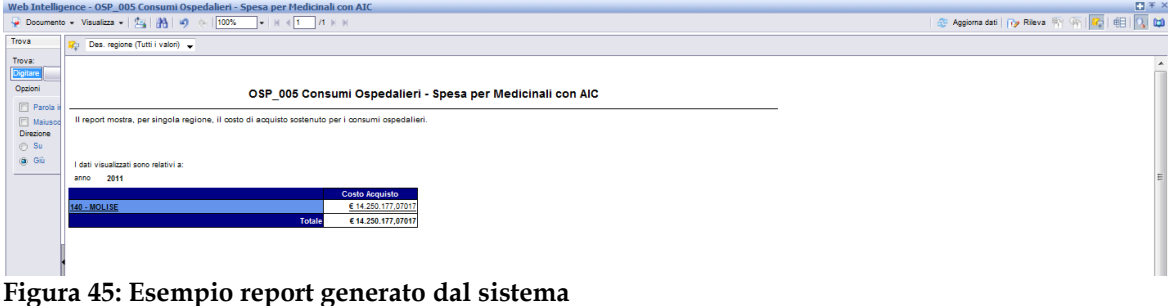

I campi presenti all'interno del report sono:

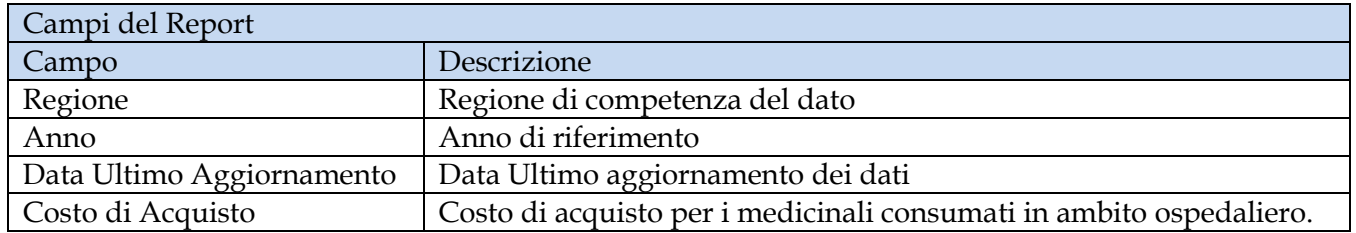

Tale report è interrogabile in modo dinamico: è possibile applicare dei filtri attraverso le finestre "prompt" che danno un taglio al dato a seconda delle scelte effettuate dall'utente per:

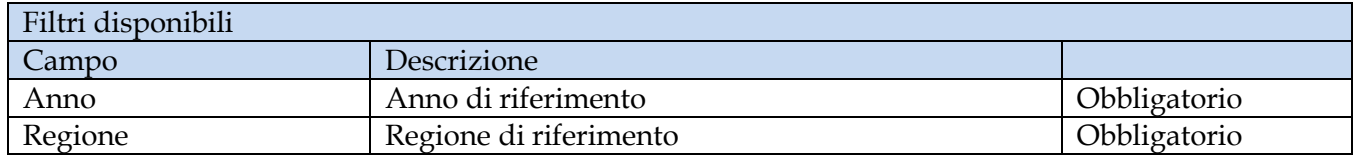

È inoltre presente un percorso di drill per:

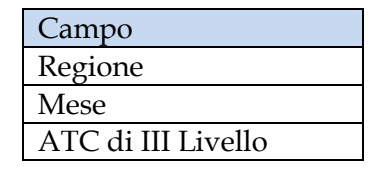

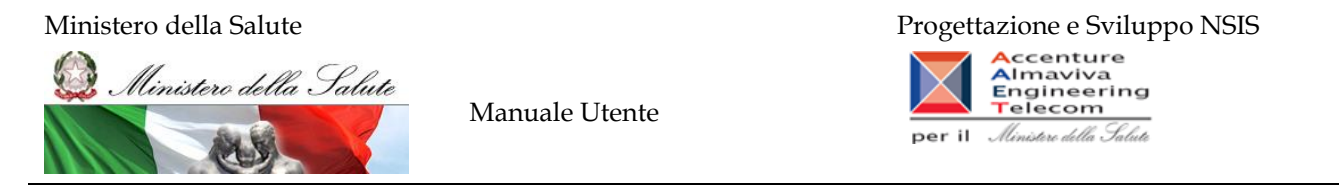

#### **2.9.30 OSP\_006 Consumi Ospedalieri - Confronto costo d'acquisto medicinali**

Di questo report è disponibile nella cartella "Medicinali – Spesa SSN" anche la versione contenente i dati consolidati. Il report mostra, per regione, il costo unitario medio (iva inclusa) per un AIC selezionato. L'estrazione non considera eventuali AIC inviati con quantità pari a 0 o nulla, e con costo di acquisto uguale a 0. I valori riportati nel report tra parentesi si riferiscono alle quantità.

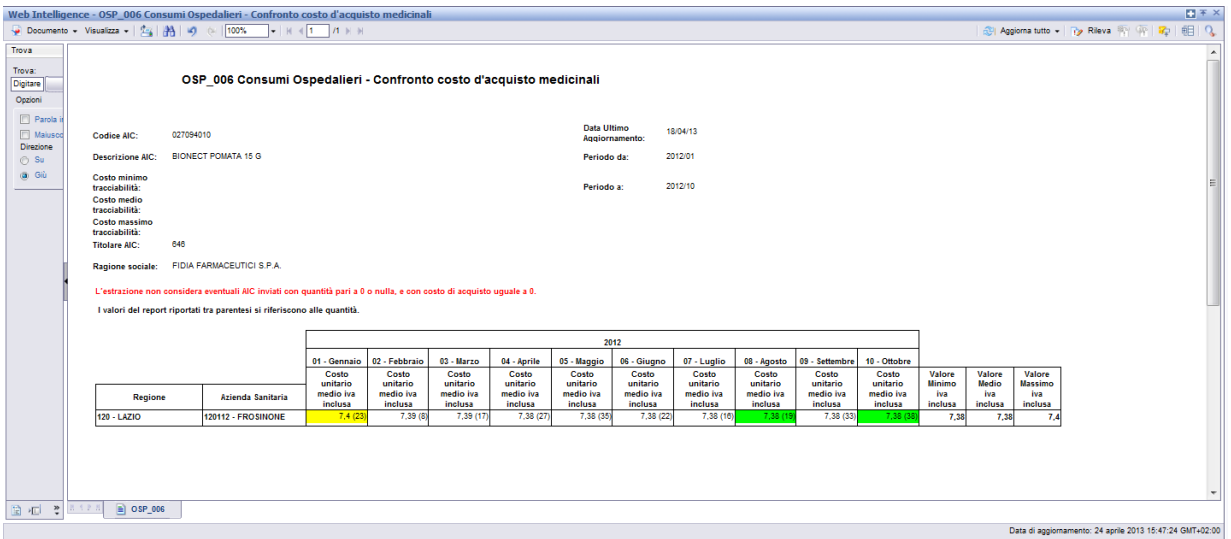

# **Figura 46: Esempio report generato dal sistema con selezione per AIC**

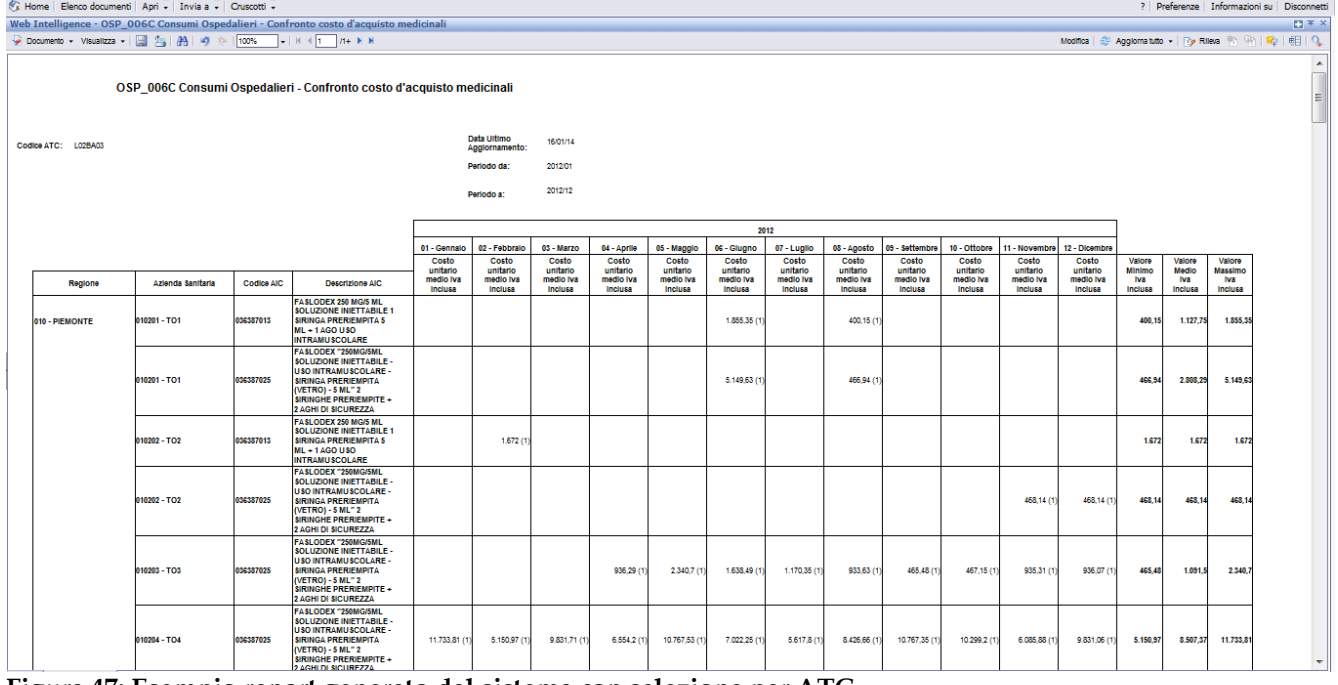

**Figura 47: Esempio report generato dal sistema con selezione per ATC**

I campi presenti all'interno del report sono:

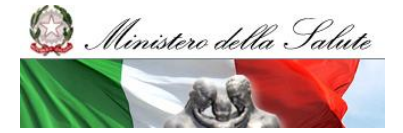

Manuale Utente

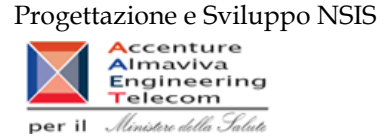

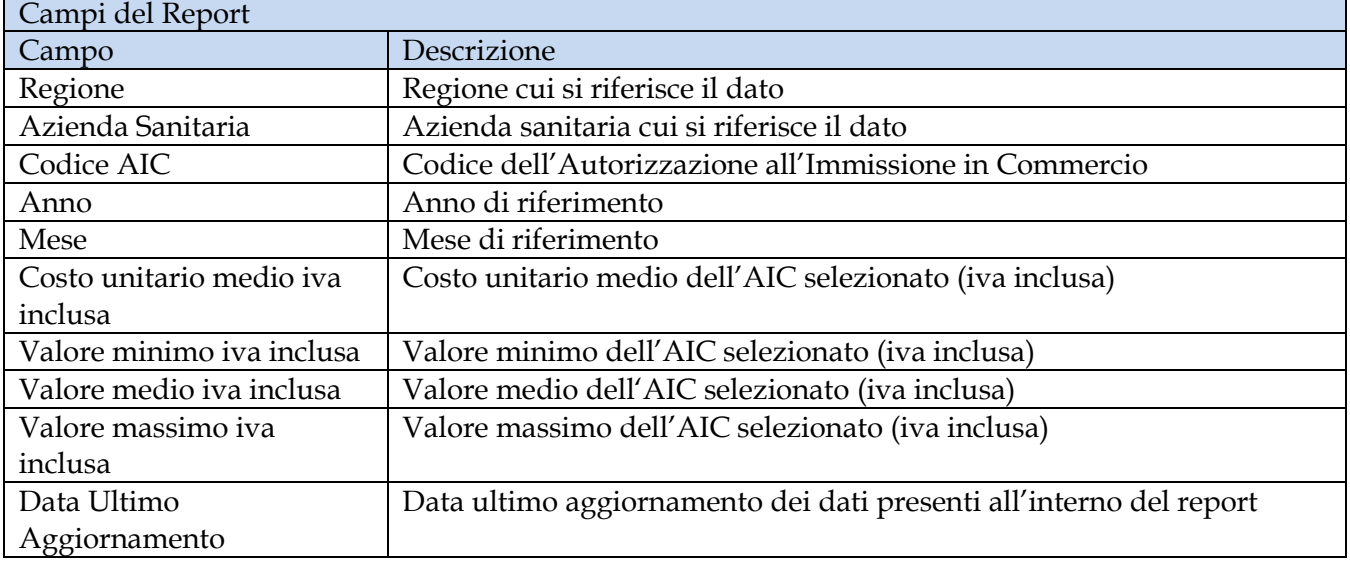

Tale report è interrogabile in modo dinamico: è possibile applicare dei filtri attraverso le finestre "prompt" che danno un taglio al dato a seconda delle scelte effettuate dall'utente per:

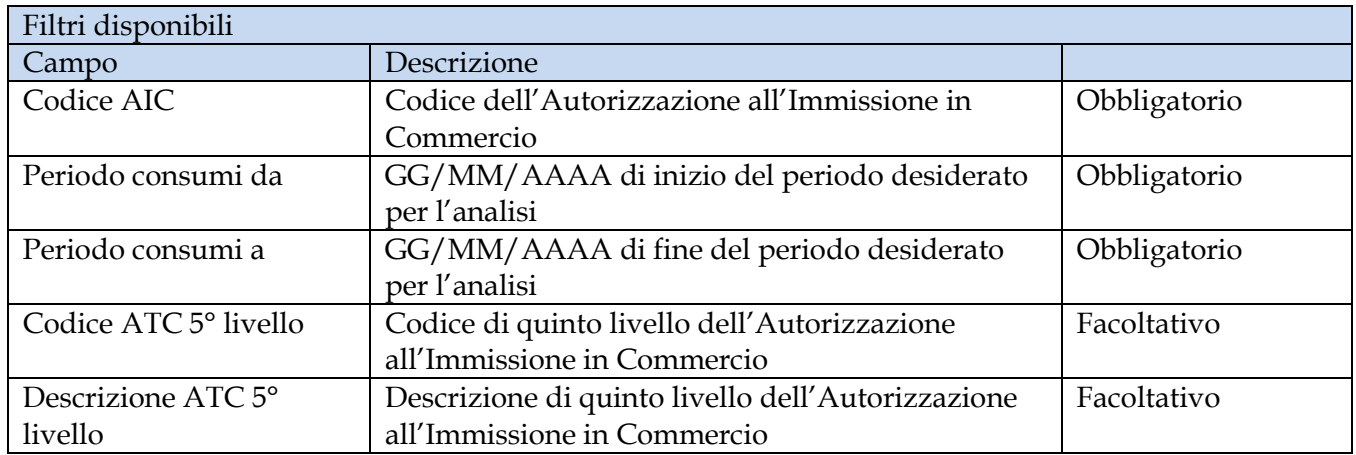

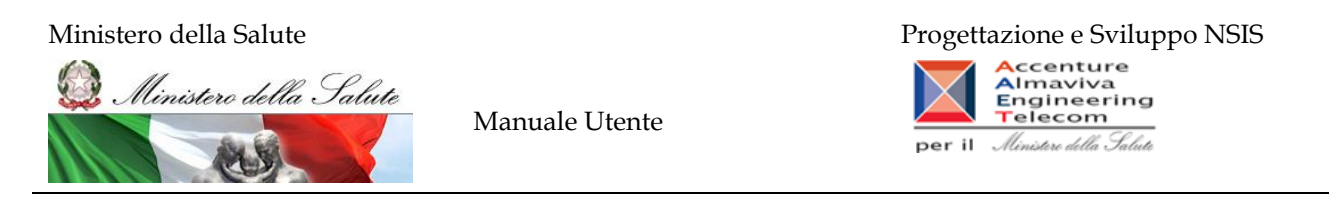

#### **2.9.31 OSP\_007 Consumi Ospedalieri - AIC a maggiore spesa in ciascuna Azienda Sanitaria, ordinati per maggiore scostamento del costo medio unitario dal costo medio regionale**

Di questo report è disponibile nella cartella "Medicinali – Spesa SSN" anche la versione contenente i dati consolidati. Il report individua, per l'azienda sanitaria ed il periodo (mese/i) selezionati, i primi 100 AIC con maggiore incidenza di spesa. Su questo insieme il report permette di consultare, il costo medio regionale dei primi 20 AIC che presentano un maggior scostamento di costo rispetto al costo medio della Azienda Sanitaria. Il prezzo medio regionale è calcolato sul periodo di riferimento selezionato. Il report mostra un link che permette di consultare i costi di tutte le Aziende Sanitarie della Regione per un singolo AIC.

| Web Intelligence - OSP_007C Consumi Ospedalieri - AIC a maggiore spesa in ciascuna Azienda Sanitaria, ordinati per maggiore scostamento del costo medio unitario dal costo medio regionale |                                                                                                    |                   |                                                                                                    |               |                         |          |                            |                                         |                                                  |                                            |                                                                                   | <b>FIFX</b> |
|----------------------------------------------------------------------------------------------------|----------------------------------------------------------------------------------------------------|-------------------|----------------------------------------------------------------------------------------------------|---------------|-------------------------|----------|----------------------------|-----------------------------------------|--------------------------------------------------|--------------------------------------------|-----------------------------------------------------------------------------------|-------------|
| Documento + Visualizza +   2-3   24   40   0   100%   +   H +   1   H +                                                                                                    |                                                                                                    |                   |                                                                                                    |               |                         |          |                            |                                         |                                                  |                                            | @ Agglorna tutto - 72 Rileva W (W   32   明   Q                                    |             |
| Mappa di spostamento<br>S OSP 007C Consumi Ospedalieri - AIC a<br>C C OSP_007 Dispositivi a maggiore sp<br>DIE OSP_007 AIC a maggiore spesa in                                             | dal costo medio regionale<br>Periodo da: 2012/01<br>Periodo a: 2012/12<br>Regione: 140 - MOLISE<br>140201 - ASREM |                   | OSP 007 AIC a maggiore spesa in ciascuna Azienda Sanitaria, ordinati per maggiore scostamento del costo medio unitario<br>Il report elenca, per ciascuna Azienda Sanitaria, i primi 20 AIC a maggior scostamento assoluto del costo unitario medio rispetto al costo unitario medio regionale, individuati tra i primi<br>100 dispositivi a maggiore spesa. L'estrazione non considera eventuali AIC inviati con quantità pari a 0 o nulla, e con costo di acquisto uquale a 0. |               |                         |          |                            |                                         |                                                  |                                            |                                                                                   |             |
|                                                                                                    | <b>Ragione Sociale Ditta</b>                                                                                      | <b>Codice AIC</b> | <b>Descrizione AIC</b>                                                                                                    | Fascia<br>PTN | <b>Costo d'Acquisto</b> | Quantità | Costo<br>unitario<br>medio | Costo<br>unitario<br>medio<br>regionale | <b>Scostamento</b><br>Costo<br>unitario<br>medio |                                            |                                                                                   |             |
|                                                                                                    | MGI PHARMA LIMITED                                                                                                | 034709016         | GLIADEL 7.7 MG 8 IMPIANTI                                                                                                    |               | 7.862.58000             | 1.00     | 7.862.58000                |                                         | 7.862,58000                                      | Confronta il codice                        |                                                                                   |             |
|                                                                                                    | <b>PFIZER LIMITED</b>                                                                                             | 037192034         | SUTENT '50 MG CAPSULE' 30<br><b>CAPSULE</b>                                                                                                    |               | 5.610.47105             | 1.00     | 5.610.47105                |                                         | 5.610.47105                                      | Confronta il codice<br>AIC per tutte le AS |                                                                                   |             |
|                                                                                                    | <b>ALEXION EUROPE</b><br>S.A.S.                                                                                   | 038083010         | SOLIRIS '300 MG CONCENTRATO PER<br>SOLUZIONE PER INFUSIONE - USO<br>ENDOVENOSO" 1 FLACONCINO<br>VETRO) 30 ML (10 MG/ML)                                                                                                    |               | 1.027.496.44999         | 225.00   | 4.566.65089                |                                         | 4.566.65089                                      | Confronta il codice<br>AIC per tutte le AS |                                                                                   |             |
|                                                                                                    | <b>BRISTOL-MYERS</b><br>SOUIRR PHARMA FEIG.                                                                       | 037400114         | SPRYCEL "100 MG - COMPRESSA<br>RIVESTITA CON FILM - USO ORALE -<br>BLISTER (ALU/ALU)" 30 X 1<br><b>COMPRESSE</b>                                                                                                    |               | 3.860.31847             | 1.00     | 3.860.31847                |                                         | 3.860,31847                                      | Confronta il codice<br>AIC per tutte le AS |                                                                                   |             |
|                                                                                                    | BAYER HEALTHCARE<br>AG                                                                                            | 037154010         | <b>NEXAVAR '200 MG COMPRESSA</b><br>RIVESTITA CON FILM- USO ORALE"<br>BLISTER (PP/ALU) 112 COMPRESSE                                                                                                    |               | 3.536.13687             | 1.00     | 3.535.13587                |                                         | 3.536.13587                                      | Confronta il codice<br>AIC per tutte le AS |                                                                                   |             |
|                                                                                                    | PEIZER LIMITED                                                                                                    | 037192010         | SUTENT 30 CAPSULE "30 CAPSULE DA<br>25 MG"                                                                                                    |               | 5.597.31567             | 2.00     | 2.798,65784                |                                         | 2.798.65784                                      | Confronta il codice<br>AIC per tutte le AS |                                                                                   |             |
| $\leftarrow$ $\leftarrow$ $m_{-}$                                                                                                    | <b>ACTELION</b>                                                                                                   |                   | TRACLEER 62.5 MG 56 COMPRESSE                                                                                                    |               |                         |          |                            |                                         |                                                  |                                            |                                                                                   |             |
| 日石田田                                                                                                    | 图书画图                                                                                                    |                   | OSP_007 Dispositivi a maggiore spesa in ciascuna Azienda Sanitaria, ordinati per maggiore scostamento del costo medio unitario dal costo medio regionale                                                                                                    |               |                         |          |                            |                                         |                                                  |                                            | D OSP 007 AIC a maggiore spesa in ciascuna Azienda Sanitaria, ordinati per maggio |             |
|                                                                                                    |                                                                                                    |                   |                                                                                                    |               |                         |          |                            |                                         |                                                  |                                            | Data di aggiornamento: 24 aprile 2013 16:19:32 GMT+02:00                          |             |
| <b>Discussions</b>                                                                                                    |                                                                                                    |                   |                                                                                                    |               |                         |          |                            |                                         |                                                  |                                            |                                                                                   |             |

**Figura 48: esempio del report generato dal sistema**

I campi presenti all'interno del report sono:

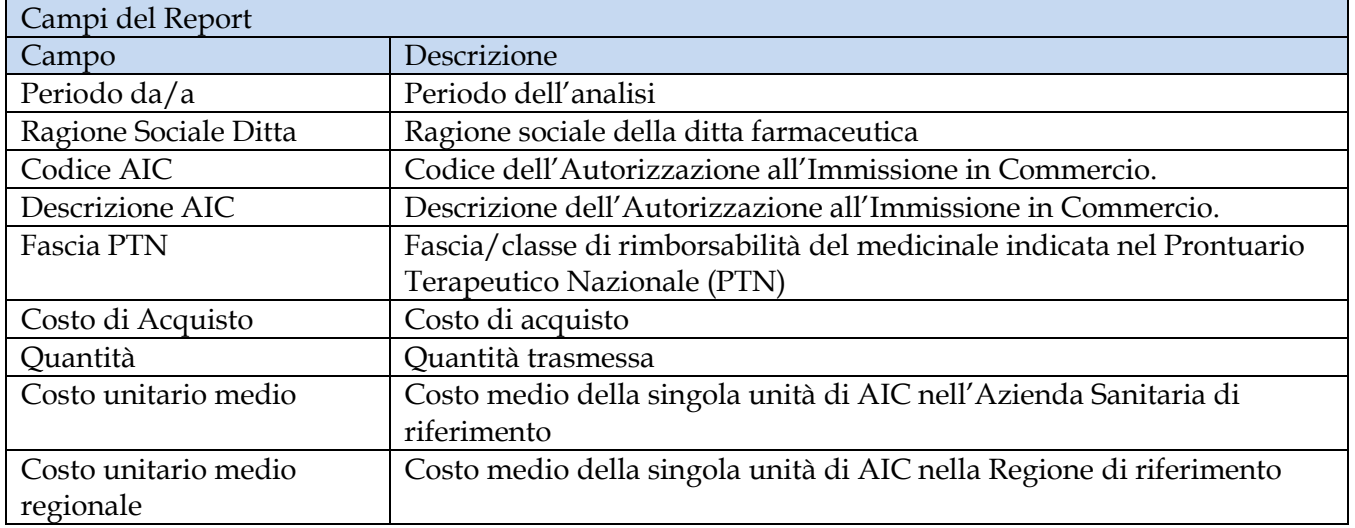

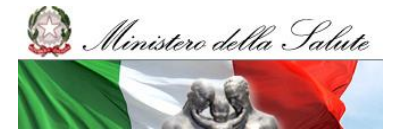

Manuale Utente

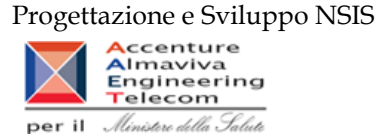

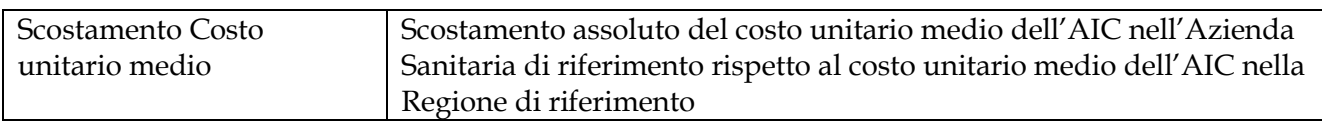

Tale report è interrogabile in modo dinamico: è possibile applicare dei filtri attraverso le finestre "prompt" che danno un taglio al dato a seconda delle scelte effettuate dall'utente per:

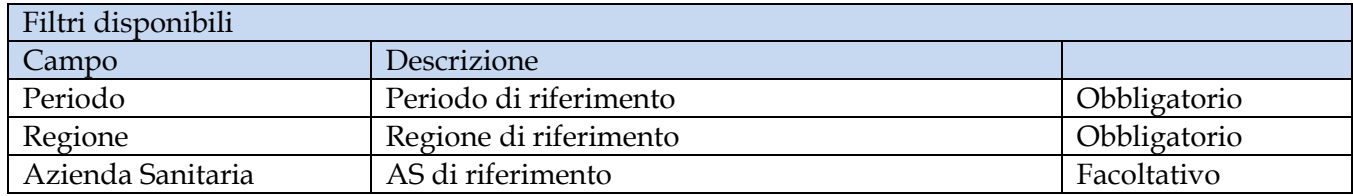

È inoltre presente un hyperlink al report "OSP-006".

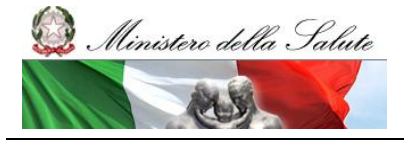

Manuale Utente

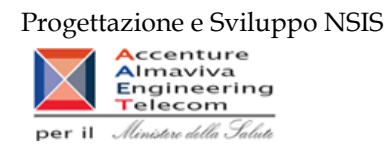

### **2.9.32 OSP\_008 Consumi Ospedalieri - Spesa per categoria terapeutica**

Di questo report è disponibile nella cartella "Medicinali – Spesa SSN" anche la versione contenente i dati consolidati.

Il report mostra, per ciascuna regione selezionata, il costo sostenuto per i farmaci appartenenti ad una determinata categoria terapeutica. È possibile effettuare analisi per singola azienda sanitaria. −<br>Taball

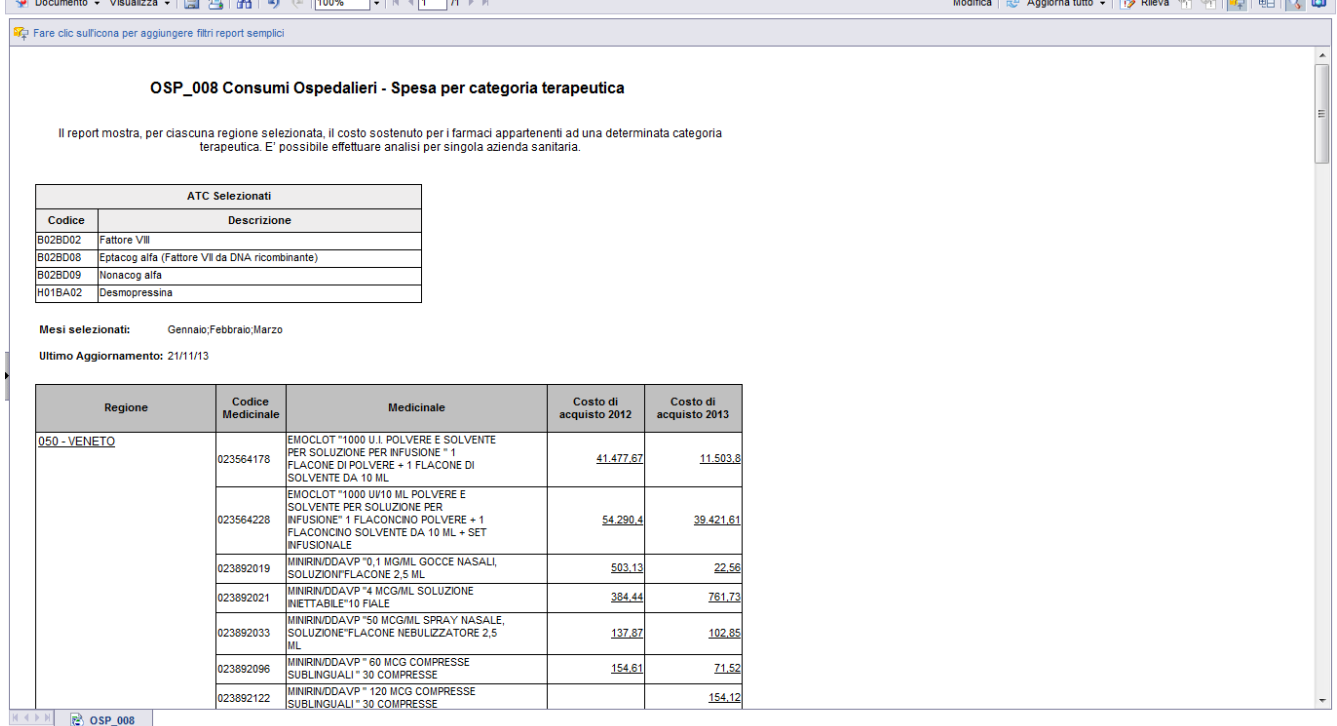

#### **Figura 49: esempio del Report Generato**

I campi presenti all'interno del report sono:

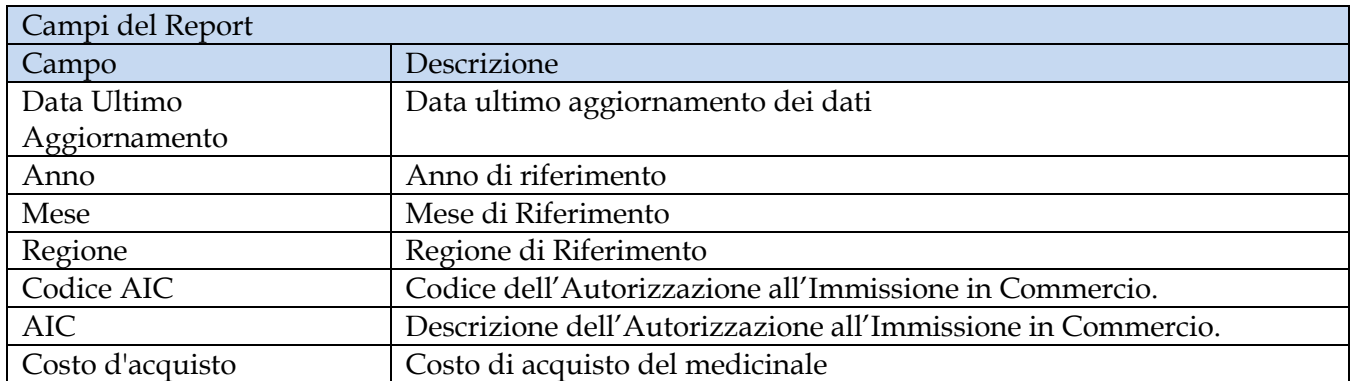

Tale report è interrogabile in modo dinamico: è possibile applicare dei filtri attraverso le finestre "prompt" che danno un taglio al dato a seconda delle scelte effettuate dall'utente per:

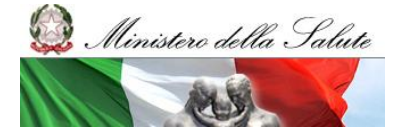

Manuale Utente

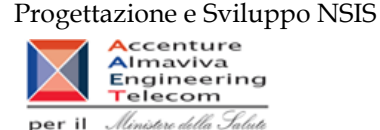

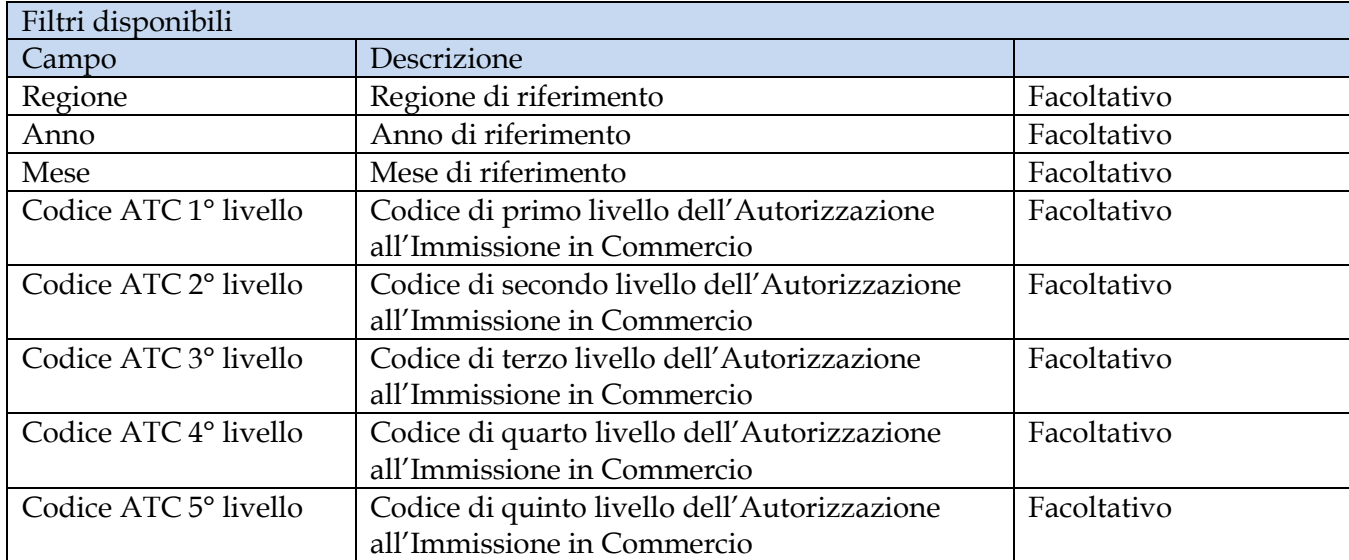

È inoltre presente un percorso di drill per:

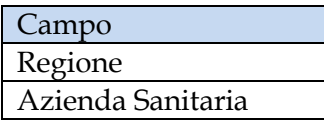

### **2.9.33 OSP\_011 Consumi Ospedalieri – Quantità inviate per tipo medicinale "3" (Medicinali Esteri)**

Il report mostra le quantità trasmesse per ciascuna formula magistrale e officinale ("Tipo medicinale" = "3 – Esteri") idntificata con con il relativo codice ATC ovvero con il codice medicinale. Il report fornisce inoltre alcune informazioni anagrafiche di dettaglio tra cui: forma farmaceutica, principio attivo, DDD, etc.

Sarà possibile filtrare i dati per anno, per mese e per regione e approfondire il livello di analisi mediante un "drill-down" per Azienda sanitaria.

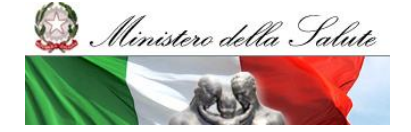

Manuale Utente

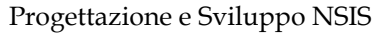

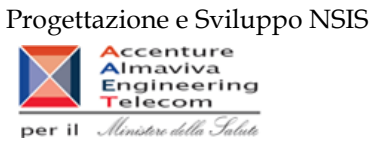

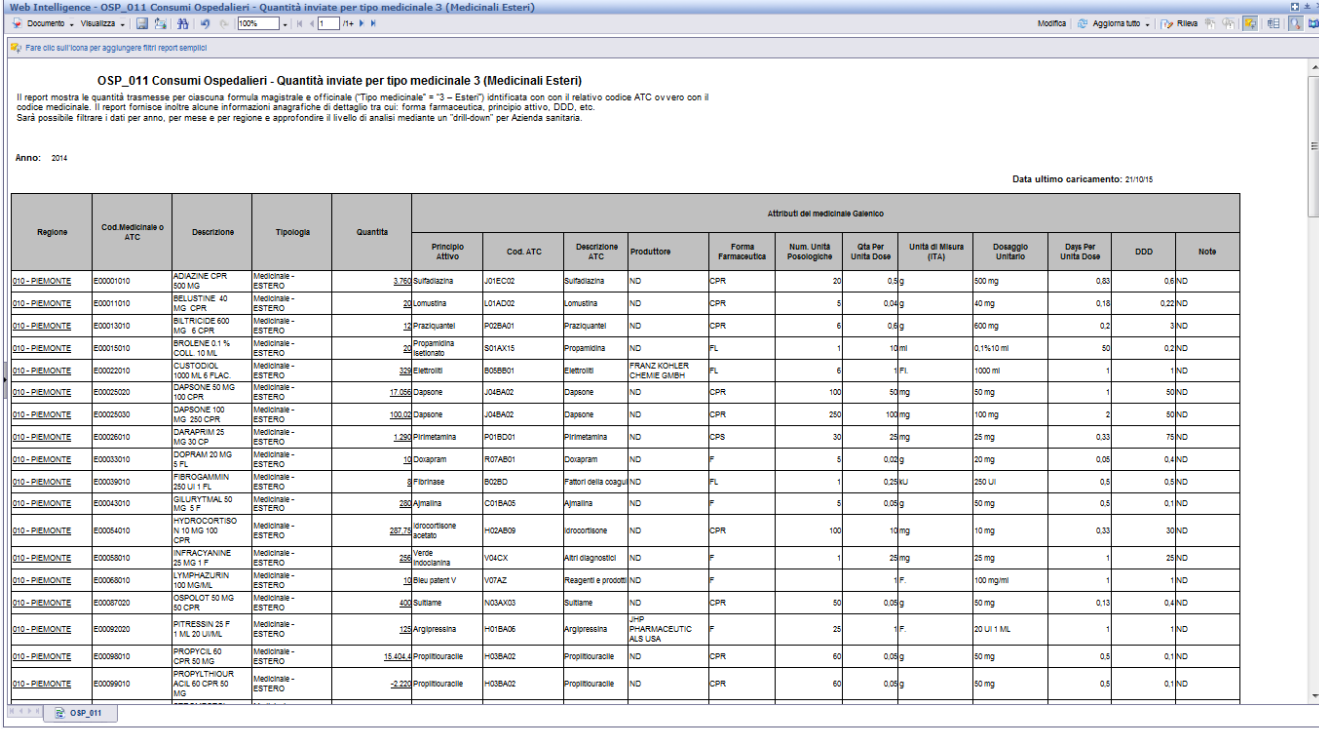

# **Figura 50: esempio del Report Generato**

I campi presenti all'interno del report sono:

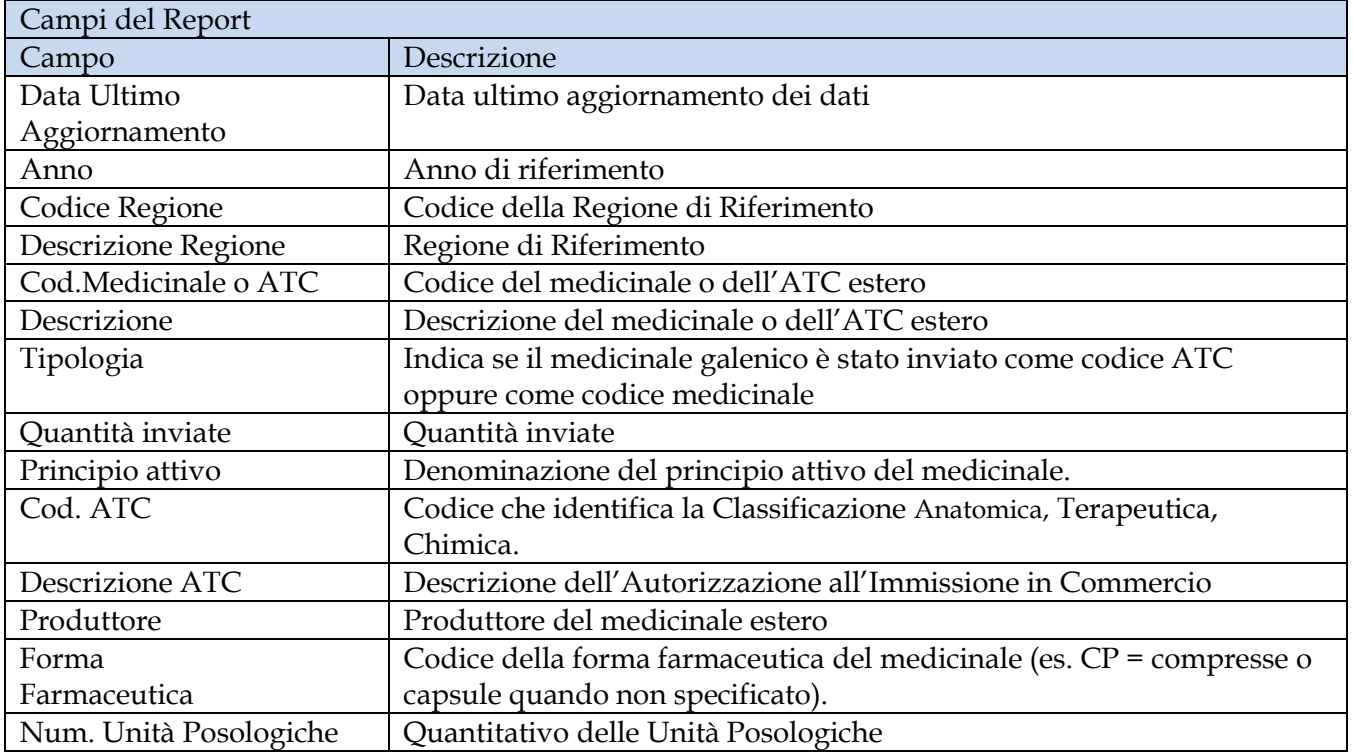

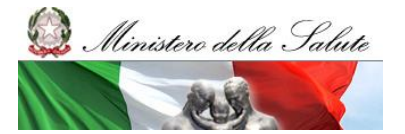

Manuale Utente

Progettazione e Sviluppo NSIS

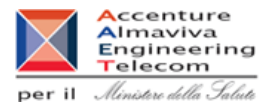

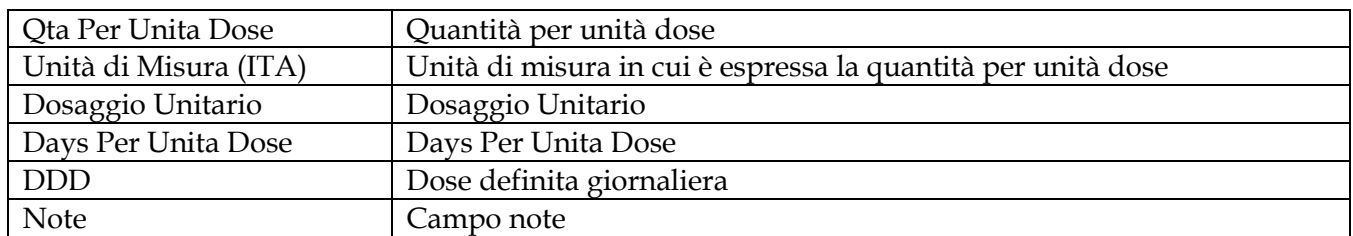

Tale report è interrogabile in modo dinamico: è possibile applicare dei filtri attraverso le finestre "prompt" che danno un taglio al dato a seconda delle scelte effettuate dall'utente per:

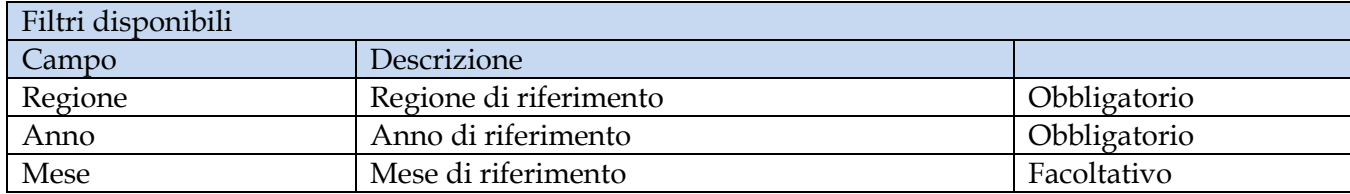

È inoltre presente un percorso di drill per:

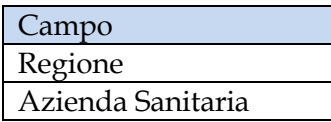

**2.9.34 OSP\_012 Consumi Ospedalieri - Costo di acquisto e del servizio per canale di erogazione, per regione, azienda sanitaria e mese.**

Il report mostra, per regione e azienda sanitaria e struttura erogatrice il costo di acquisto dei medicinali con AIC per canale di erogazione.

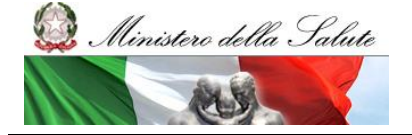

Manuale Utente

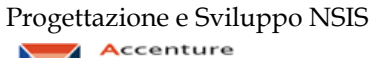

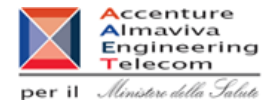

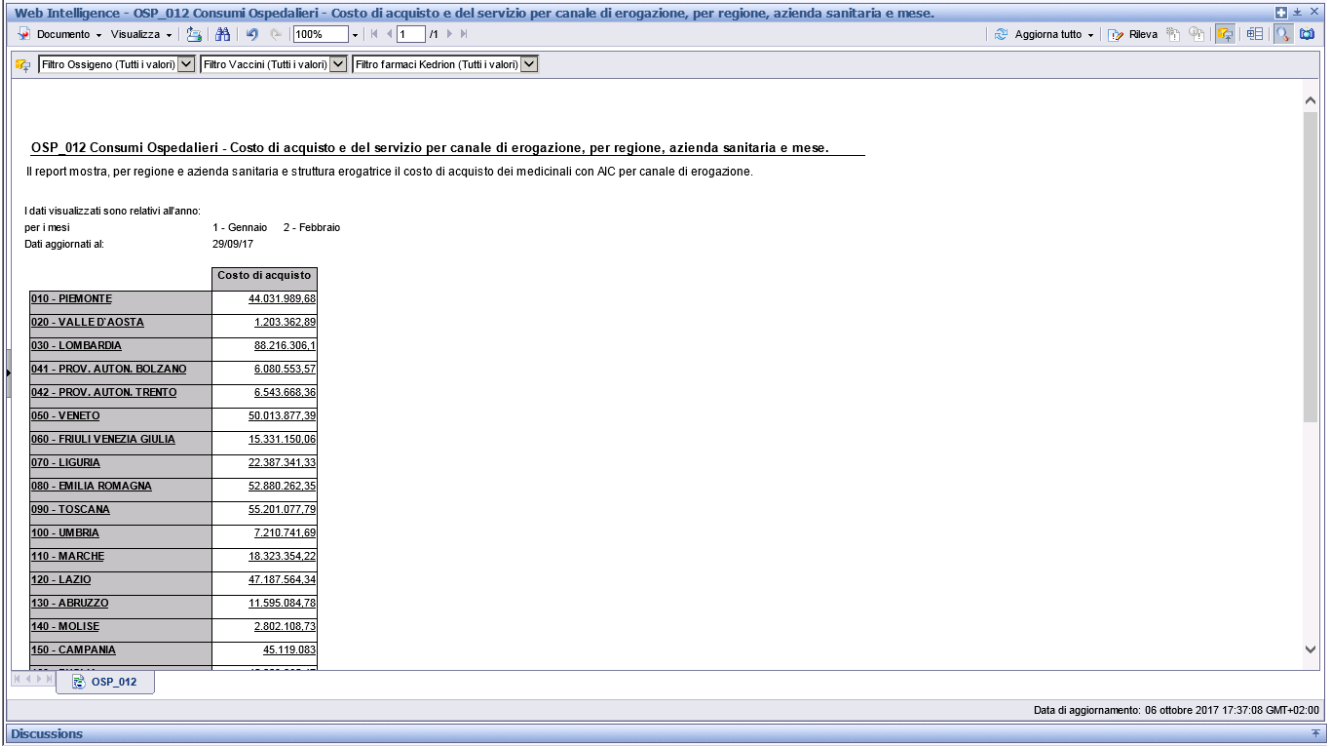

#### **Figura 51: esempio del Report Generato**

### I campi presenti all'interno del report sono:

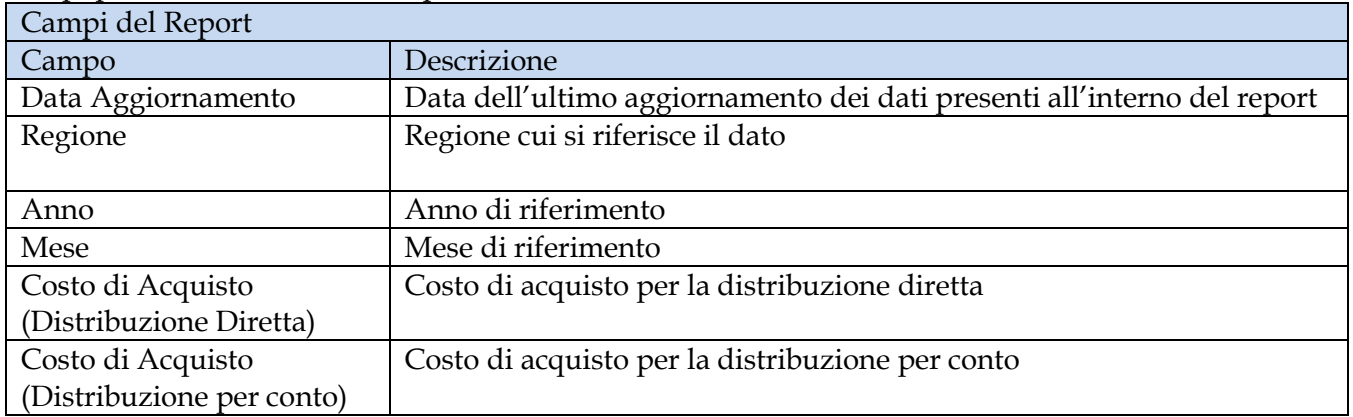

Tale report è interrogabile in modo dinamico: è possibile applicare dei filtri attraverso le finestre "prompt" che danno un taglio al dato a seconda delle scelte effettuate dall'utente per:

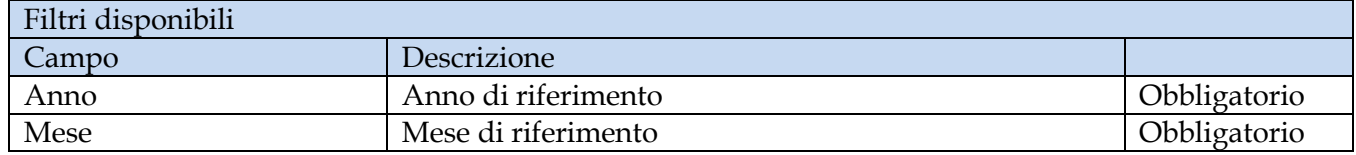

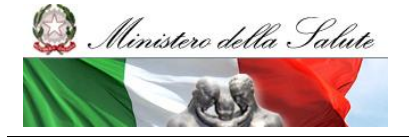

Manuale Utente

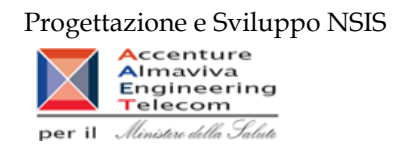

È inoltre presente un percorso di drill per:

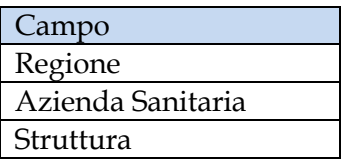

Sono presenti inoltre tre filtri di drill che permettono di includere, escludere, o avere tutti i valori, per ossigeno e per i vaccini

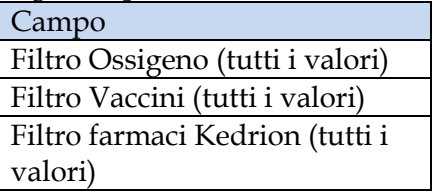

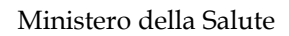

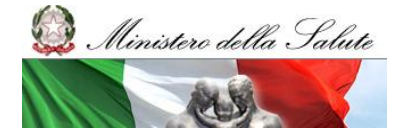

Manuale Utente

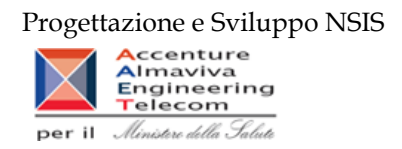

## 2.10 *Cartella "AIFA"*

Contiene i documenti relativi alle estrazioni di interesse per il profilo AIFA TETTI SPESA. La cartella contiene i seguenti report:

- **AIFA001 - Verifica AIC**
- **AIFA002 - Verifica farmaco**
- **AIFA003 – Interrogazione ATCV**
- **AIFA004 - Interrogazione DITTA**
- **AIFA005 - Interrogazione FARMACO**
- **AIFA006 - QueryATC**

### **2.10.1 Report "AIFA001 - Verifica AIC"**

Il report mostra le movimentazioni e valorizzazioni totali per l'anno considerato verso le strutture del SSN al netto di resi e furti:

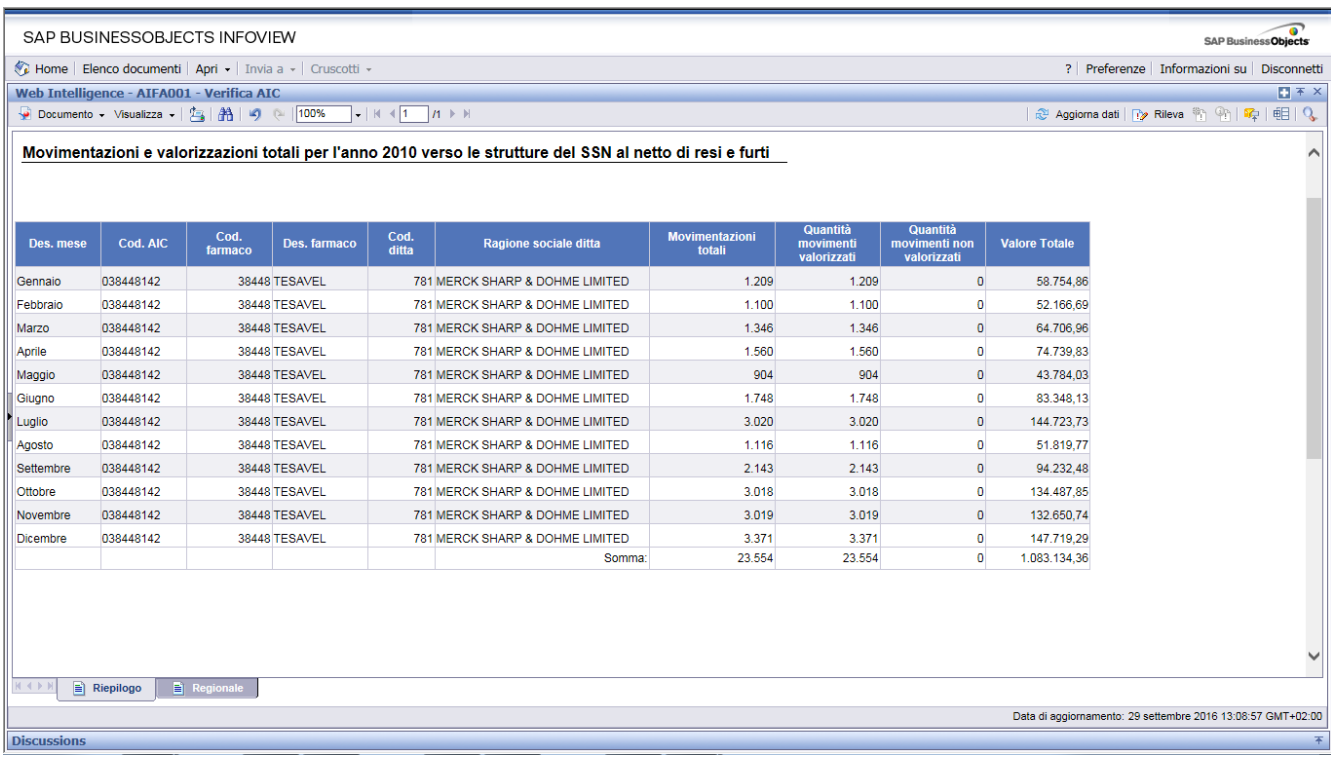

### **Figura 52: esempio del report generato dal sistema (Riepilogo)**

## I campi presenti all'interno del report sono i seguenti:

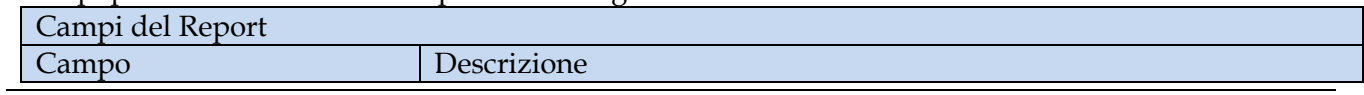

Manuale Utente Pag. 90 di 112

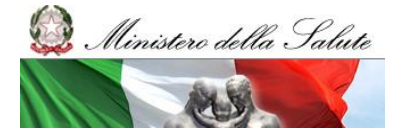

Manuale Utente

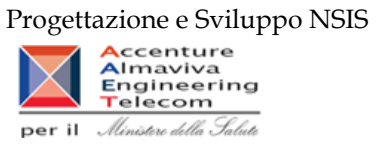

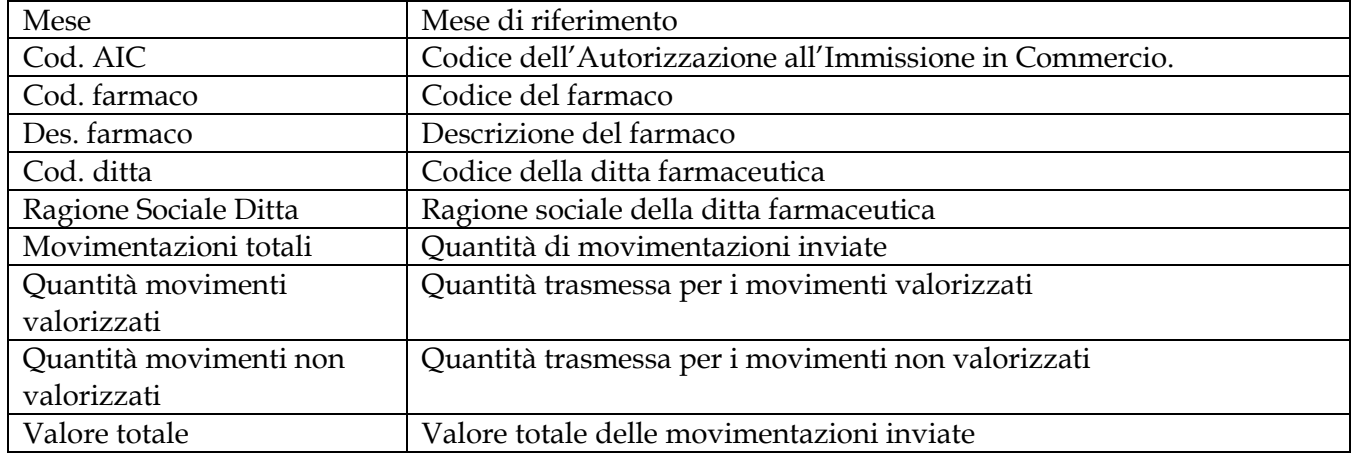

|                                           |                     | SAP BUSINESSOBJECTS INFOVIEW                                                 |                 |                                                                                                    |               |                                                                                                    |                                 |                                      |                                                 |                      | <b>SAP BusinessObjects</b>                                                                                                    |
|-------------------------------------------|---------------------|------------------------------------------------------------------------------|-----------------|----------------------------------------------------------------------------------------------------|---------------|----------------------------------------------------------------------------------------------------|---------------------------------|--------------------------------------|-------------------------------------------------|----------------------|----------------------------------------------------------------------------------------------------|
|                                           |                     | Home   Elenco documenti   Apri +   Invia a +   Cruscotti +                   |                 |                                                                                                    |               |                                                                                                    |                                 |                                      |                                                 |                      | ? Preferenze Informazioni su Disconnetti                                                                                                    |
|                                           |                     | Web Intelligence - AIFA001 - Verifica AIC                                    |                 |                                                                                                    |               |                                                                                                    |                                 |                                      |                                                 |                      | $\Box$ $\overline{ }$ $\overline{ }$ |
|                                           |                     | Documento - Visualizza - $\frac{A}{16}$ $\frac{A}{16}$ $\frac{A}{12}$ ( 100% |                 | $\left  \cdot \right $ is a $\left  \cdot \right $ $\left  \cdot \right $ if $\left  \cdot \right $ |               |                                                                                                    |                                 |                                      |                                                 |                      |                                                                                                    |
|                                           |                     |                                                                              |                 |                                                                                                    |               |                                                                                                    |                                 |                                      |                                                 |                      |                                                                                                    |
|                                           |                     |                                                                              |                 |                                                                                                    |               | Movimentazioni e valorizzazioni totali per l'anno 2010 verso le strutture del SSN al netto di resi e furti |                                 |                                      |                                                 |                      |                                                                                                    |
|                                           |                     |                                                                              |                 |                                                                                                    |               |                                                                                                    |                                 |                                      |                                                 |                      |                                                                                                    |
|                                           |                     |                                                                              |                 |                                                                                                    |               |                                                                                                    |                                 |                                      |                                                 |                      |                                                                                                    |
| Des. regione<br>(Committent<br>$\epsilon$ | Des. mese           | Cod. AIC                                                                     | Cod.<br>farmaco | Des. farmaco                                                                                        | Cod.<br>ditta | Ragione sociale ditta                                                                                      | <b>Movimentazioni</b><br>totali | Quantità<br>movimenti<br>valorizzati | <b>Quantità</b><br>movimenti non<br>valorizzati | <b>Valore Totale</b> |                                                                                                    |
| <b>ABRUZZO</b>                            | Gennaio             | 038448142                                                                    |                 | 38448 TESAVEL                                                                                       |               | 781 MERCK SHARP & DOHME LIMITED                                                                            | 8                               | 8                                    | $\Omega$                                        | 381.66               |                                                                                                    |
| <b>ABRUZZO</b>                            | Marzo               | 038448142                                                                    |                 | 38448 TESAVEL                                                                                       |               | 781 MERCK SHARP & DOHME LIMITED                                                                            | 4                               |                                      |                                                 | 190,82               |                                                                                                    |
| <b>ABRUZZO</b>                            | Aprile              | 038448142                                                                    |                 | 38448 TESAVEL                                                                                       |               | 781 MERCK SHARP & DOHME LIMITED                                                                            | $\overline{2}$                  | $\overline{2}$                       | $\Omega$                                        | 95.41                |                                                                                                    |
| <b>ABRUZZO</b>                            | Giugno              | 038448142                                                                    |                 | 38448 TESAVEL                                                                                       |               | 781 MERCK SHARP & DOHME LIMITED                                                                            | 5                               | 5                                    |                                                 | 238,53               |                                                                                                    |
| <b>ABRUZZO</b>                            | Luglio              | 038448142                                                                    |                 | 38448 TESAVEL                                                                                       |               | 781 MERCK SHARP & DOHME LIMITED                                                                            | 4                               |                                      |                                                 | 190,83               |                                                                                                    |
| <b>ABRUZZO</b>                            | Settembre           | 038448142                                                                    |                 | 38448 TESAVEL                                                                                       |               | 781 MERCK SHARP & DOHME LIMITED                                                                            | 11                              | 11                                   | n                                               | 496,07               |                                                                                                    |
| <b>ABRUZZO</b>                            | Ottobre             | 038448142                                                                    |                 | 38448 TESAVEL                                                                                       |               | 781 MERCK SHARP & DOHME LIMITED                                                                            | 5                               | 5                                    | $\Omega$                                        | 216,54               |                                                                                                    |
| <b>ABRUZZO</b>                            | Novembre            | 038448142                                                                    |                 | 38448 TESAVEL                                                                                       |               | 781 MERCK SHARP & DOHME LIMITED                                                                            | 15                              | 15                                   |                                                 | 656.04               |                                                                                                    |
| <b>BASILICATA</b>                         | Gennaio             | 038448142                                                                    |                 | 38448 TESAVEL                                                                                       |               | 781 MERCK SHARP & DOHME LIMITED                                                                            | 10 <sup>1</sup>                 | 10                                   | $\Omega$                                        | 477,07               |                                                                                                    |
| <b>BASILICATA</b>                         | Febbraio            | 038448142                                                                    |                 | 38448 TESAVEL                                                                                       |               | 781 MERCK SHARP & DOHME LIMITED                                                                            | 50                              | 50                                   |                                                 | 2.385,35             |                                                                                                    |
| <b>BASILICATA</b>                         | Marzo               | 038448142                                                                    |                 | 38448 TESAVEL                                                                                       |               | 781 MERCK SHARP & DOHME LIMITED                                                                            | 20                              | 20                                   | $\Omega$                                        | 954,14               |                                                                                                    |
| <b>BASILICATA</b>                         | Aprile              | 038448142                                                                    |                 | 38448 TESAVEL                                                                                       |               | 781 MERCK SHARP & DOHME LIMITED                                                                            | 24                              | 24                                   | $\Omega$                                        | 1.144,97             |                                                                                                    |
| <b>BASILICATA</b>                         | Giugno              | 038448142                                                                    |                 | 38448 TESAVEL                                                                                       |               | 781 MERCK SHARP & DOHME LIMITED                                                                            | 44                              | 44                                   | $\Omega$                                        | 2.099.11             |                                                                                                    |
| <b>BASILICATA</b>                         | Luglio              | 038448142                                                                    |                 | 38448 TESAVEL                                                                                       |               | 781 MERCK SHARP & DOHME LIMITED                                                                            | 50                              | 50                                   | $\Omega$                                        | 2.385,35             |                                                                                                    |
| <b>BASILICATA</b>                         | Agosto              | 038448142                                                                    |                 | 38448 TESAVEL                                                                                       |               | 781 MERCK SHARP & DOHME LIMITED                                                                            | $\Delta$                        | $\Delta$                             | $\Omega$                                        | 190,83               |                                                                                                    |
| <b>BASILICATA</b>                         | Ottobre             | 038448142                                                                    |                 | 38448 TESAVEL                                                                                       |               | 781 MERCK SHARP & DOHME LIMITED                                                                            | 42                              | 42                                   | n                                               | 1.884,56             |                                                                                                    |
| <b>BASILICATA</b>                         | Novembre            | 038448142                                                                    |                 | 38448 TESAVEL                                                                                       |               | 781 MERCK SHARP & DOHME LIMITED                                                                            | 10 <sup>1</sup>                 | 10 <sup>1</sup>                      | $\Omega$                                        | 477.07               |                                                                                                    |
| NIN                                       | <b>El Riepilogo</b> | $\Rightarrow$ Regionale                                                      |                 |                                                                                                    |               |                                                                                                    |                                 |                                      |                                                 |                      |                                                                                                    |
|                                           |                     |                                                                              |                 |                                                                                                    |               |                                                                                                    |                                 |                                      |                                                 |                      | Data di aggiornamento: 29 settembre 2016 13:08:57 GMT+02:00                                                                                                    |
| <b>Discussions</b>                        |                     |                                                                              |                 |                                                                                                    |               |                                                                                                    |                                 |                                      |                                                 |                      | 王                                                                                                    |

**Figura 53: esempio del report generato dal sistema (Riepilogo)**

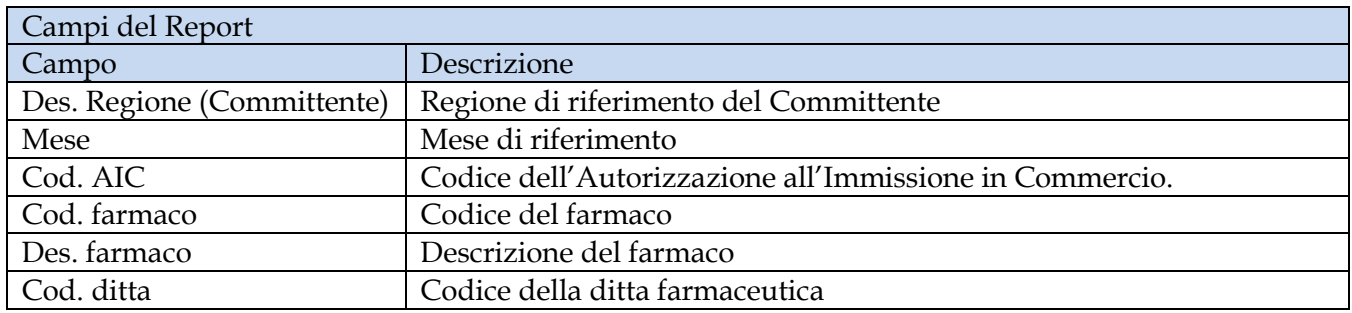

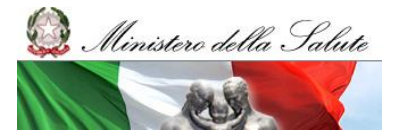

Manuale Utente

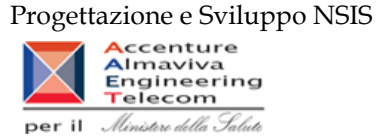

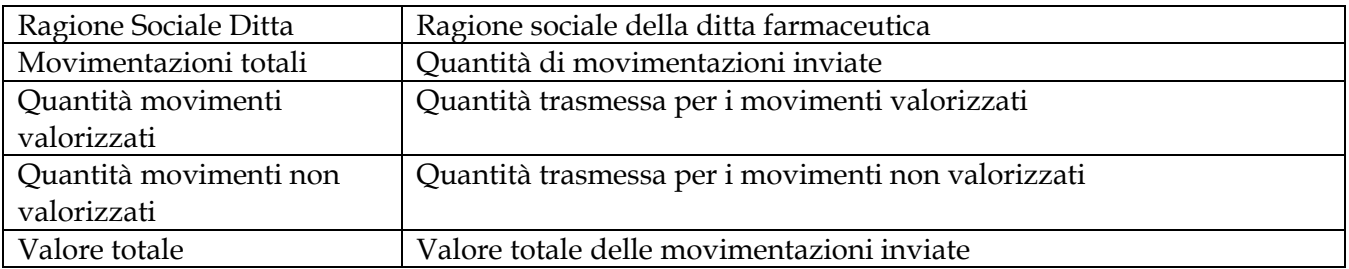

Tale report è interrogabile in modo dinamico: è possibile applicare dei filtri attraverso le finestre "prompt" che danno un taglio al dato a seconda delle scelte effettuate dall'utente per:

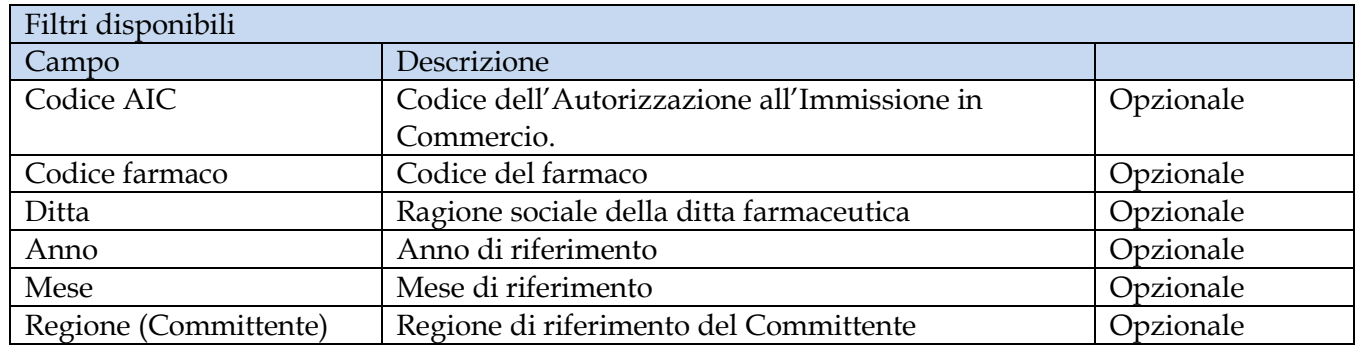

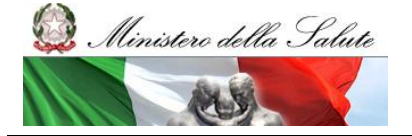

Manuale Utente

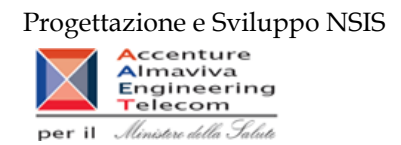

# **2.10.2 Report "AIFA002 - Verifica farmaco"**

Il report mostra le movimentazioni e valorizzazioni totali per l'anno considerato verso le strutture del SSN al netto di resi e furti

|                  | SAP BUSINESSOBJECTS INFOVIEW                                                                                                    |                    |                                                            |                                                                                                    |               |                                                                                                    |                                 |                                      |                                          |                                                             | <b>SAP BusinessObjects</b>                                                                                                    |
|------------------|----------------------------------------------------------------------------------------------------|--------------------|------------------------------------------------------------|----------------------------------------------------------------------------------------------------|---------------|----------------------------------------------------------------------------------------------------|---------------------------------|--------------------------------------|------------------------------------------|-------------------------------------------------------------|----------------------------------------------------------------------------------------------------|
|                  |                                                                                                    |                    | Home   Elenco documenti   Apri +   Invia a +   Cruscotti + |                                                                                                    |               |                                                                                                    |                                 |                                      |                                          | ? Preferenze Informazioni su Disconnetti                    |                                                                                                    |
|                  | Web Intelligence - AIFA002 - Verifica farmaco                                                                                                    |                    |                                                            |                                                                                                    |               |                                                                                                    |                                 |                                      |                                          |                                                             | $\Box$ $\overline{ }$ $\overline{ }$ |
|                  | Documento - Visualizza - $\frac{A}{2}$ $\frac{A}{2}$ $\frac{A}{2}$ $\frac{A}{2}$ $\frac{B}{2}$ $\frac{B}{2}$ $\frac{B}{2}$ $\frac{C}{2}$ $\frac{100\%}{100\%}$ |                    |                                                            | $\sqrt{1 + \frac{1}{2}}$                                                                                   |               |                                                                                                    |                                 |                                      |                                          |                                                             |                                                                                                    |
|                  |                                                                                                    |                    |                                                            | Movimentazioni e valorizzazioni totali per l'anno 2010 verso le strutture del SSN al netto di resi e furti |               |                                                                                                    |                                 |                                      |                                          |                                                             |                                                                                                    |
| Des. mese        | Cod. AIC                                                                                                    | Cod.<br>farmaco    | Des. farmaco                                               | Des. principio attivo                                                                                      | Cod.<br>ditta | <b>Ragione sociale</b><br>ditta                                                                         | <b>Movimentazioni</b><br>totali | Quantità<br>movimenti<br>valorizzati | Quantità<br>movimenti non<br>valorizzati | <b>Valore Totale</b>                                        |                                                                                                    |
| Gennaio          | 000053025                                                                                                    |                    | 53 EPHYNAL                                                 | <b>TOCOFEROLO</b>                                                                                          |               | 22 BAYER S.P.A.                                                                                         | 460                             | 460                                  | $\Omega$                                 | 1.858,26                                                    |                                                                                                    |
| Gennaio          | 000053037                                                                                                    |                    | 53 EPHYNAL                                                 | <b>TOCOFEROLO</b>                                                                                          |               | 22 BAYER S.P.A.                                                                                         | 1.097                           | 1.097                                | $\Omega$                                 | 5.237.14                                                    |                                                                                                    |
| Gennaio          | 000248031                                                                                                    |                    | <b>PILOCARPINA</b><br>248 CLORIDRATO<br><b>ALLERGAN</b>    | PILOCARPINA                                                                                                |               | 526 ALLERGAN S.P.A.                                                                                     | 130                             | 130                                  | $\Omega$                                 | 282,56                                                      |                                                                                                    |
| Gennaio          | 000248056                                                                                                    |                    | <b>PILOCARPINA</b><br>248 CLORIDRATO<br><b>ALLERGAN</b>    | PILOCARPINA                                                                                                |               | 526 ALLERGAN S.P.A.                                                                                     | 532                             | 532                                  | n                                        | 1.301.69                                                    |                                                                                                    |
| Gennaio          | 000307037                                                                                                    |                    | 307 ATROPINA<br><b>TUX</b>                                 | <b>ATROPINA</b>                                                                                            |               | 526 ALLERGAN S.P.A.                                                                                     | 375                             | 375                                  | $\overline{0}$                           | 1.295.74                                                    |                                                                                                    |
| Gennaio          | 000307052                                                                                                    |                    | 307 ATROPINA                                               | <b>ATROPINA</b>                                                                                            |               | 526 ALLERGAN S.P.A.                                                                                     | 1.823                           | 1.823                                | $\mathbf{0}$                             | 6.133,74                                                    |                                                                                                    |
| Gennaio          | 000550044                                                                                                    |                    | 550 TIROIDE                                                | <b>IODOTIREOGLOBULIN</b><br>A                                                                              |               | 7046 TEOFARMA S.R.L.                                                                                    | 5                               | 5                                    | $\Omega$                                 | 54.85                                                       |                                                                                                    |
| Gennaio          | 000590012                                                                                                    |                    | 590 RINAZINA                                               | <b>NAFAZOLINA</b>                                                                                          |               | <b>GLAXOSMITHKLINE</b><br>1136 CONSUMER<br><b>HEALTHCARE S.P.A.</b>                                     | 1.379                           | 1.379                                | n                                        | 4.047.17                                                    |                                                                                                    |
| Gennaio          | 000590051                                                                                                    |                    | 590 RINAZINA                                               | <b>NAFAZOLINA</b>                                                                                          |               | <b>GLAXOSMITHKLINE</b><br>1136 CONSUMER<br><b>HEALTHCARE S.P.A.</b>                                     | 475                             | 473                                  | 2                                        | 1.517,01                                                    |                                                                                                    |
| Gennaio          | 000872010                                                                                                    |                    | 872 RINOVIT                                                | <b>EFEDRINA</b><br><b>EUCALIPTOLO/</b><br><b>NIAOULI</b>                                                   |               | <b>LABORATORIO</b><br><b>FARMACEUTICO SIT</b><br>143 SPECIALITA<br><b>TERAPEUTICHE</b><br><b>S.R.L.</b> | 30                              | 30                                   | n                                        | 91.41                                                       |                                                                                                    |
|                  |                                                                                                    |                    |                                                            | <b>EFEDRINA</b>                                                                                            |               | <b>LABORATORIO</b><br><b>FARMACEUTICO SIT</b>                                                           |                                 |                                      |                                          |                                                             |                                                                                                    |
| $M \leftarrow N$ | $\boxed{\equiv}$ Riepilogo                                                                                                    | <b>E</b> Regionale |                                                            |                                                                                                    |               |                                                                                                    |                                 |                                      |                                          |                                                             |                                                                                                    |
|                  |                                                                                                    |                    |                                                            |                                                                                                    |               |                                                                                                    |                                 |                                      |                                          | Data di aggiornamento: 29 settembre 2016 13:31:25 GMT+02:00 |                                                                                                    |

**Figura 54: esempio del report generato dal sistema (Riepilogo)**

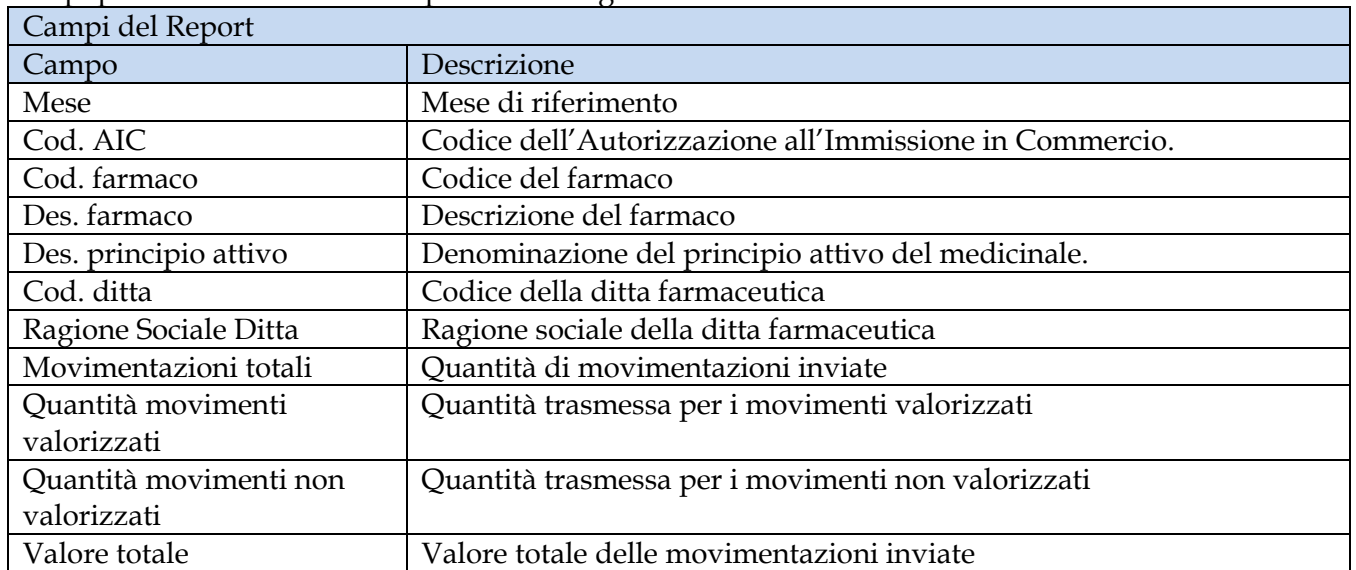

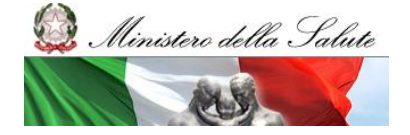

Manuale Utente

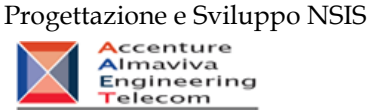

per il Ministero della Salute

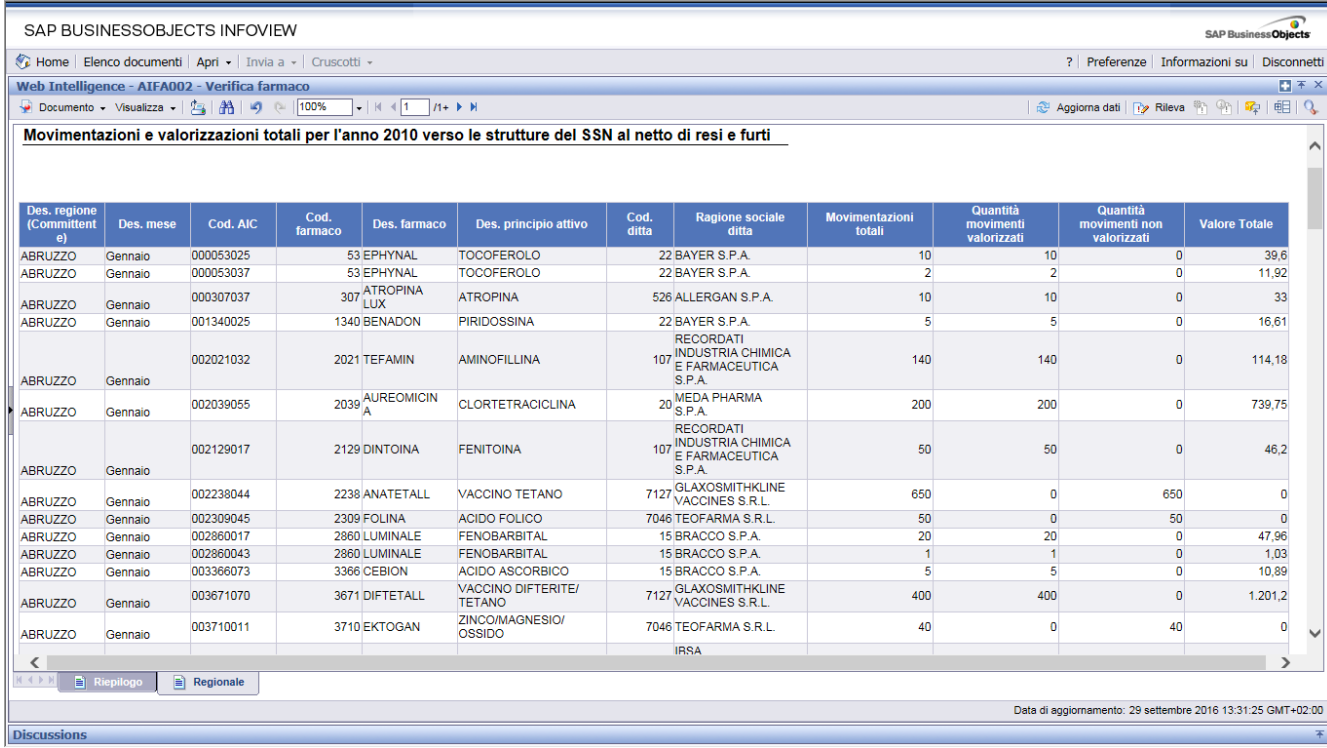

## **Figura 55: esempio del report generato dal sistema (Riepilogo)**

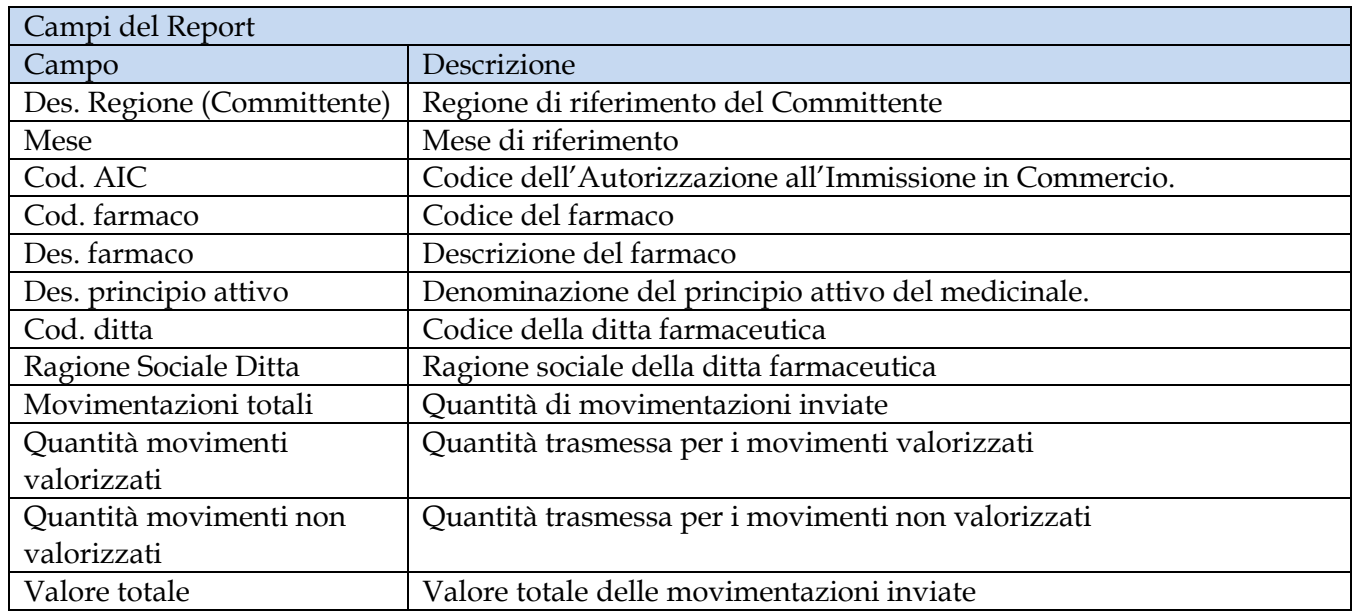

Tale report è interrogabile in modo dinamico: è possibile applicare dei filtri attraverso le finestre "prompt" che danno un taglio al dato a seconda delle scelte effettuate dall'utente per:

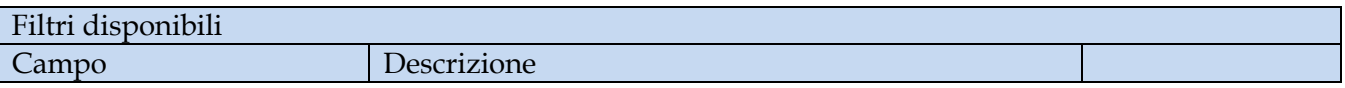

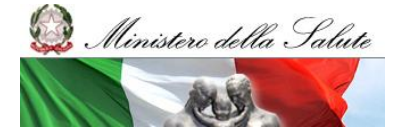

Manuale Utente

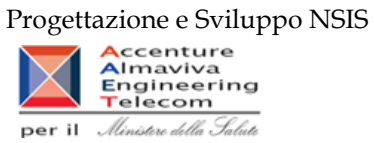

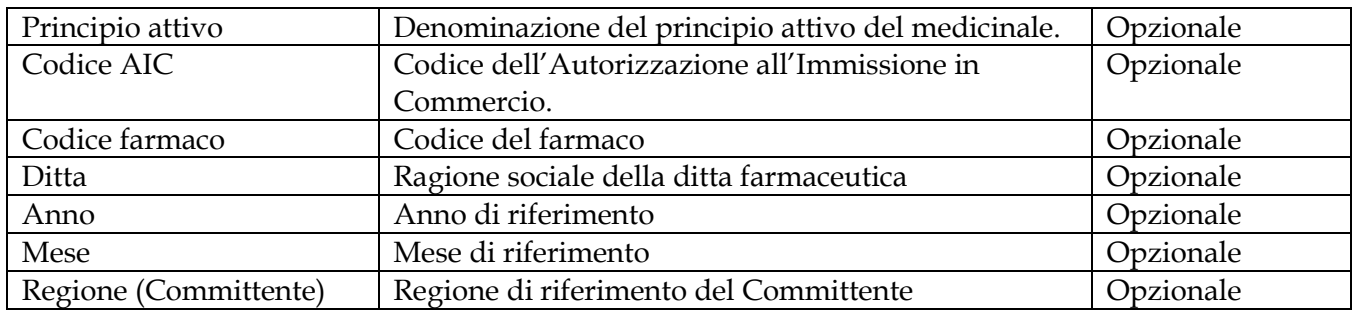

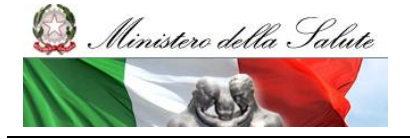

Manuale Utente

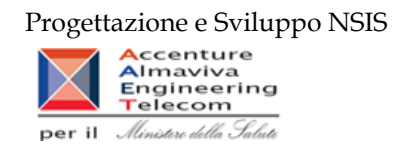

# **2.10.3 Report "AIFA003 - Interrrogazione per ATCV"**

Il report mostra, per la cetegorie terapeutiche di 5 livello ATC, le movimentazioni e valorizzazioni totali per il periodo considerato verso le strutture del SSN al netto di resi e furti.

|                      |                        |             | SAP BUSINESSOBJECTS INFOVIEW |                                                                                                    |                                                                          |              |         |               |          |                 |                    |                    |                   |                                                             |                                              | SAP Business Objects |
|----------------------|------------------------|-------------|------------------------------|----------------------------------------------------------------------------------------------------|--------------------------------------------------------------------------|--------------|---------|---------------|----------|-----------------|--------------------|--------------------|-------------------|-------------------------------------------------------------|----------------------------------------------|----------------------|
|                      |                        |             |                              | Home   Elenco documenti   Apri -   Invia a -   Cruscotti -                                                                                                    |                                                                          |              |         |               |          |                 |                    |                    |                   |                                                             | ? Preferenze   Informazioni su   Disconnetti |                      |
|                      |                        |             |                              | Web Intelligence - AIFA003 - Interrogazione ATCV                                                                                                    |                                                                          |              |         |               |          |                 |                    |                    |                   |                                                             |                                              | 日不×                  |
|                      |                        |             |                              | Documento + Visualizza + $\frac{a}{2}$ $\frac{a}{2}$ $\frac{a}{2}$ $\frac{a}{2}$ $\frac{a}{2}$ $\frac{a}{2}$ $\frac{a}{2}$ $\frac{a}{2}$ $\frac{a}{2}$ $\frac{a}{2}$ | $ \bullet $ H $\triangleleft$ 1 $\Box$ $n \rightarrow$ H                 |              |         |               |          |                 |                    |                    |                   | ֎ Aggiorna dati   ry Rileva   中   中   映   手   但   Q         |                                              |                      |
|                      |                        |             |                              |                                                                                                    |                                                                          |              |         |               |          |                 |                    |                    |                   |                                                             |                                              | $\land$              |
|                      |                        |             |                              |                                                                                                    |                                                                          |              |         |               |          |                 |                    |                    |                   |                                                             |                                              |                      |
|                      |                        |             |                              |                                                                                                    | Report Muscolo - Interrrogazione per ATCV                                |              |         |               |          |                 |                    |                    |                   |                                                             |                                              |                      |
|                      |                        |             |                              |                                                                                                    |                                                                          |              |         |               |          |                 |                    |                    |                   |                                                             |                                              |                      |
|                      |                        |             |                              |                                                                                                    |                                                                          |              | Codice  |               | Quantità | <b>Quantita</b> | <b>Quantita</b>    |                    |                   |                                                             |                                              |                      |
| Anno                 | <b>Mese</b>            | <b>ATCV</b> | <b>AIC</b>                   | Farmaco                                                                                                    | <b>Confezione</b>                                                        | <b>Ditta</b> | Regione | Regione       | totali   | valorizzate     | non<br>valorizzate | Valore             | <b>DDD TOTALI</b> |                                                             |                                              |                      |
|                      |                        |             |                              |                                                                                                    | 2010 Maggio L02BA03 036387013 FASLODEX 250 MG/5 ML SOLLASTRAZENECA UK140 |              |         | <b>MOLISE</b> | 14       | 14              |                    | $\bullet$<br>5.852 | 421,68            |                                                             |                                              |                      |
|                      |                        |             |                              |                                                                                                    |                                                                          |              |         |               |          |                 |                    |                    |                   |                                                             |                                              |                      |
|                      |                        |             |                              |                                                                                                    |                                                                          |              |         |               |          |                 |                    |                    |                   |                                                             |                                              |                      |
|                      |                        |             |                              |                                                                                                    |                                                                          |              |         |               |          |                 |                    |                    |                   |                                                             |                                              |                      |
|                      |                        |             |                              |                                                                                                    |                                                                          |              |         |               |          |                 |                    |                    |                   |                                                             |                                              |                      |
|                      |                        |             |                              |                                                                                                    |                                                                          |              |         |               |          |                 |                    |                    |                   |                                                             |                                              |                      |
|                      |                        |             |                              |                                                                                                    |                                                                          |              |         |               |          |                 |                    |                    |                   |                                                             |                                              |                      |
|                      |                        |             |                              |                                                                                                    |                                                                          |              |         |               |          |                 |                    |                    |                   |                                                             |                                              |                      |
|                      |                        |             |                              |                                                                                                    |                                                                          |              |         |               |          |                 |                    |                    |                   |                                                             |                                              |                      |
|                      |                        |             |                              |                                                                                                    |                                                                          |              |         |               |          |                 |                    |                    |                   |                                                             |                                              |                      |
|                      |                        |             |                              |                                                                                                    |                                                                          |              |         |               |          |                 |                    |                    |                   |                                                             |                                              |                      |
|                      |                        |             |                              |                                                                                                    |                                                                          |              |         |               |          |                 |                    |                    |                   |                                                             |                                              |                      |
|                      |                        |             |                              |                                                                                                    |                                                                          |              |         |               |          |                 |                    |                    |                   |                                                             |                                              | $\checkmark$         |
| $M \leftarrow N$ $M$ | $\Rightarrow$ Report 1 |             |                              |                                                                                                    |                                                                          |              |         |               |          |                 |                    |                    |                   |                                                             |                                              |                      |
|                      |                        |             |                              |                                                                                                    |                                                                          |              |         |               |          |                 |                    |                    |                   | Data di aggiornamento: 29 settembre 2016 15:20:09 GMT+02:00 |                                              |                      |
| <b>Discussions</b>   |                        |             |                              |                                                                                                    |                                                                          |              |         |               |          |                 |                    |                    |                   |                                                             |                                              | 王                    |

**Figura 56: esempio del report generato dal sistema**

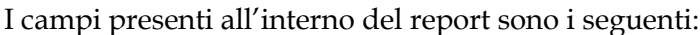

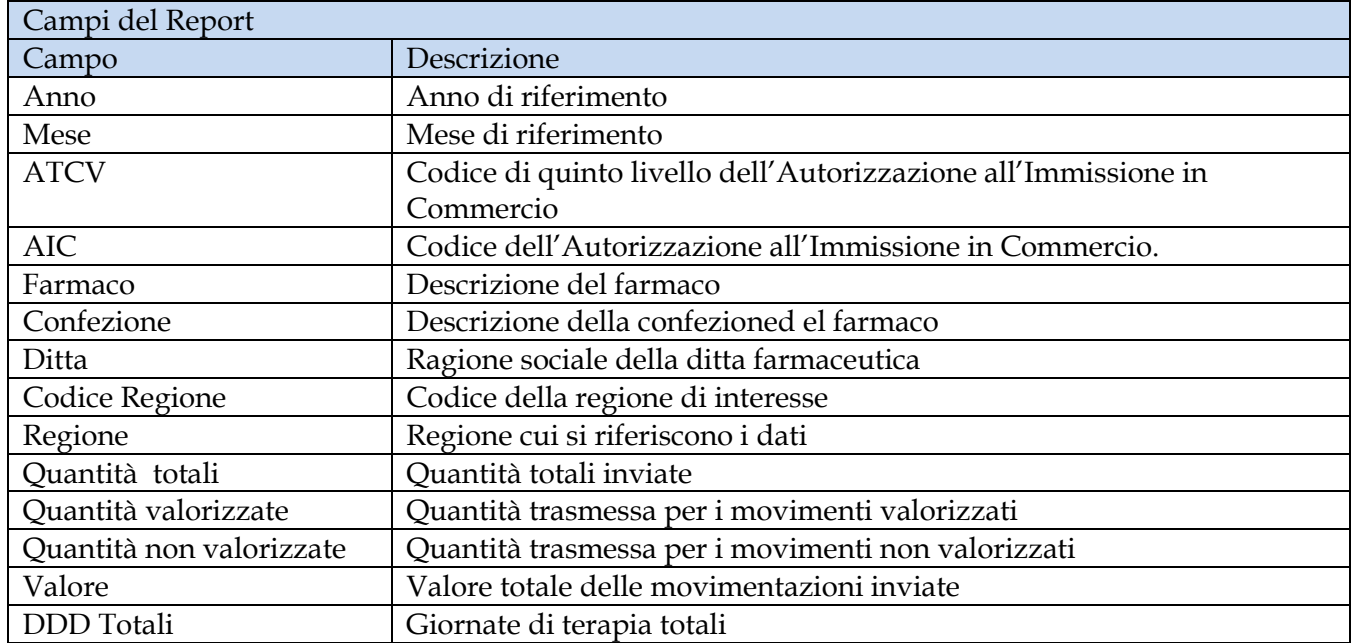

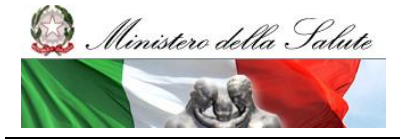

Manuale Utente

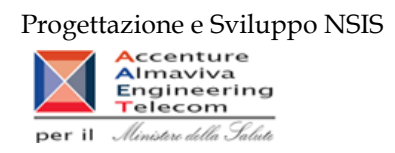

Tale report è interrogabile in modo dinamico: è possibile applicare dei filtri attraverso le finestre "prompt" che danno un taglio al dato a seconda delle scelte effettuate dall'utente per:

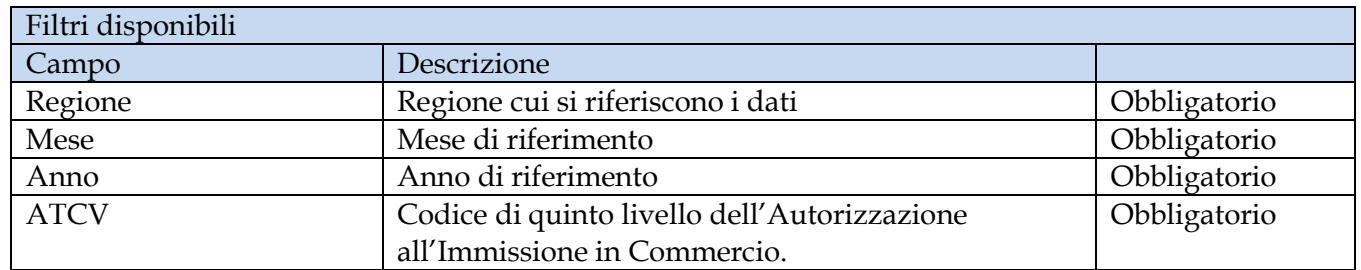

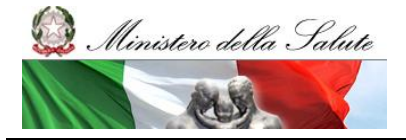

Manuale Utente

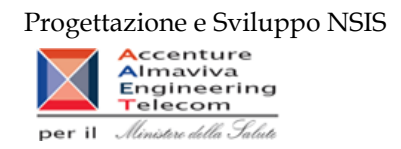

### **2.10.4 Report "AIFA004 - Interrrogazione DITTA"**

Il report mostra, per ditta, le movimentazioni e valorizzazioni totali per il periodo considerato verso le strutture del SSN al netto di resi e furti.

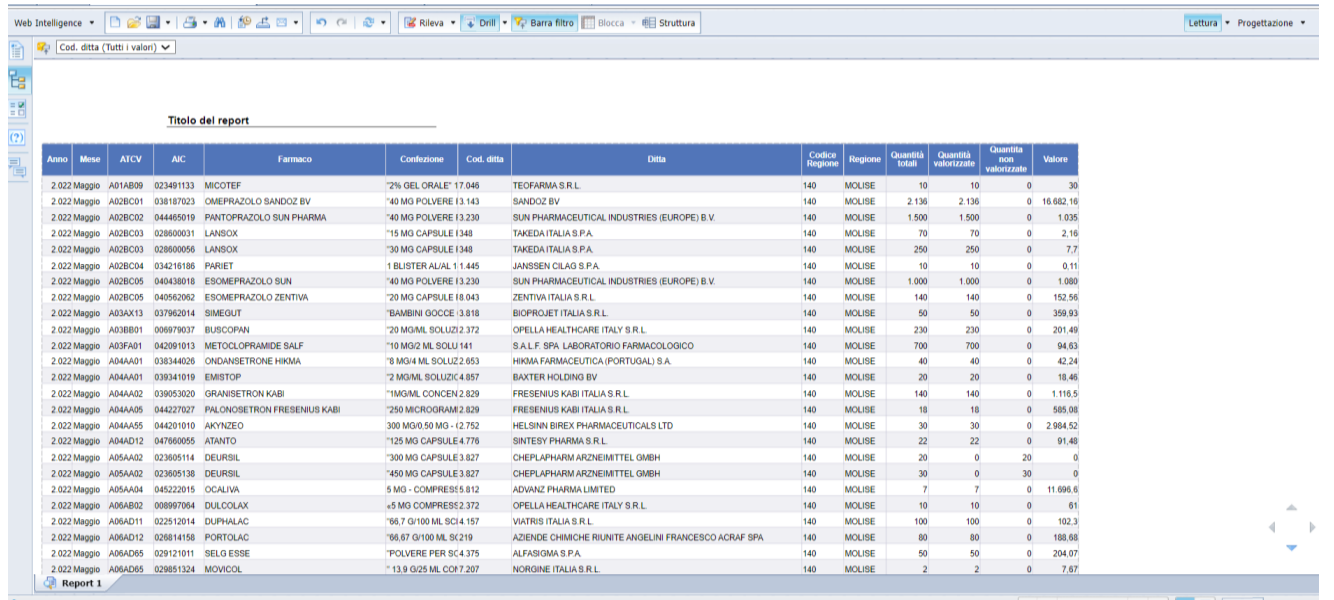

#### **Figura 57: esempio del report generato dal sistema**

I campi presenti all'interno del report sono i seguenti:

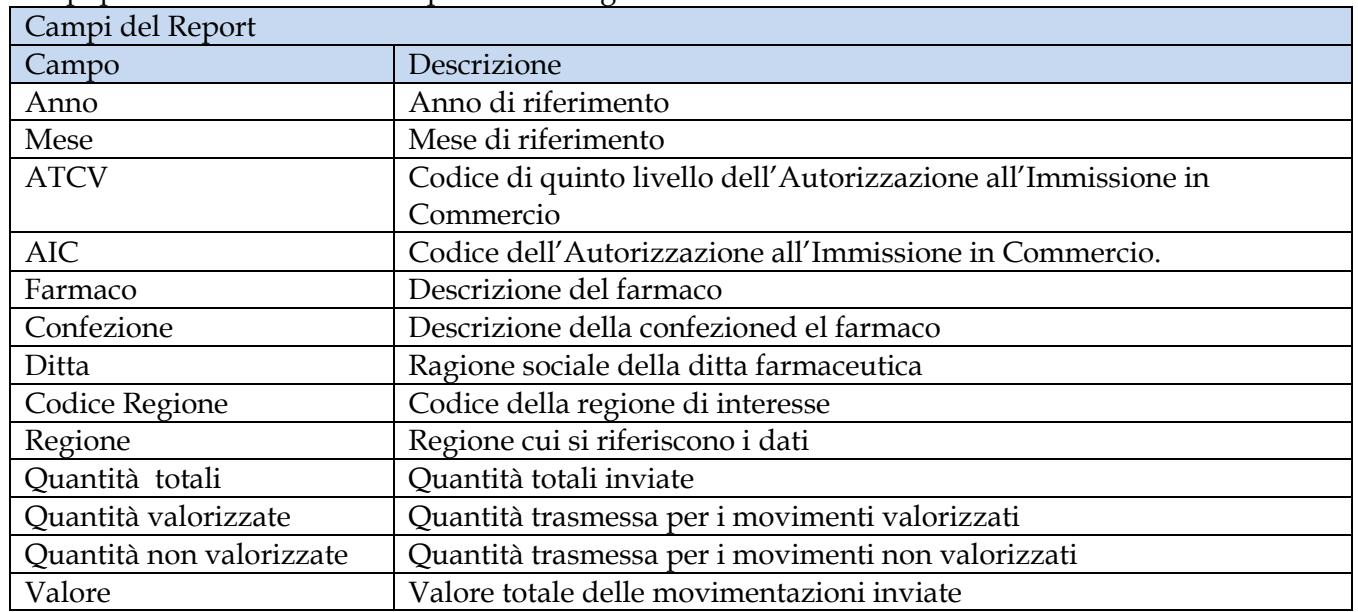

Tale report è interrogabile in modo dinamico: è possibile applicare dei filtri attraverso le finestre "prompt" che danno un taglio al dato a seconda delle scelte effettuate dall'utente per:

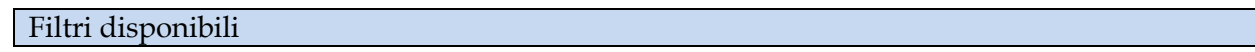

Manuale Utente Pag. 98 di 112

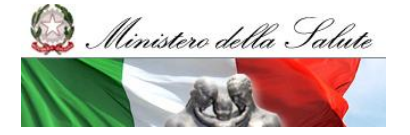

Manuale Utente

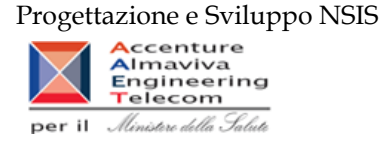

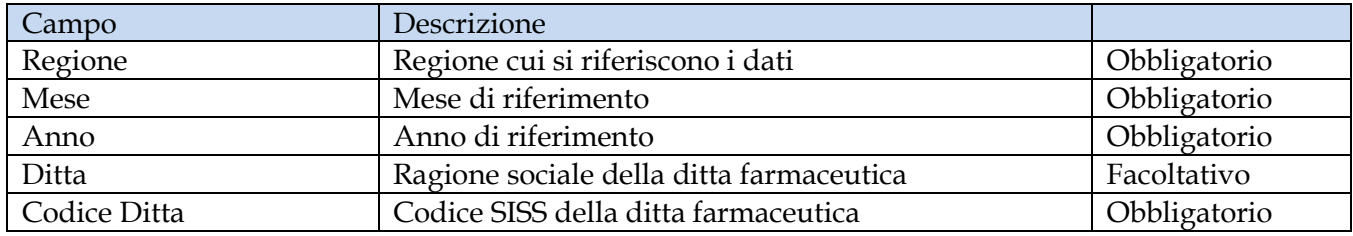

È disponibile, inoltre un filtro di drill per selezionare il codice della ditta da ricercare:

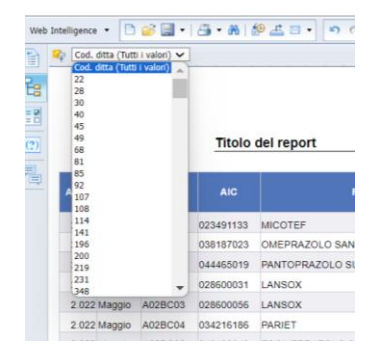

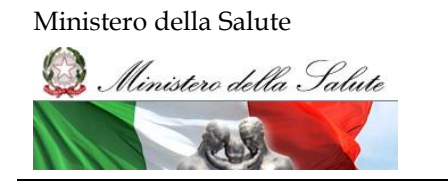

Manuale Utente

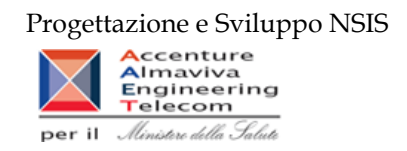

## **2.10.5 Report "AIFA005 - Interrrogazione FARMACO"**

Il report mostra, per farmaco, le movimentazioni e valorizzazioni totali per il periodo considerato verso le strutture del SSN al netto di resi e furti.

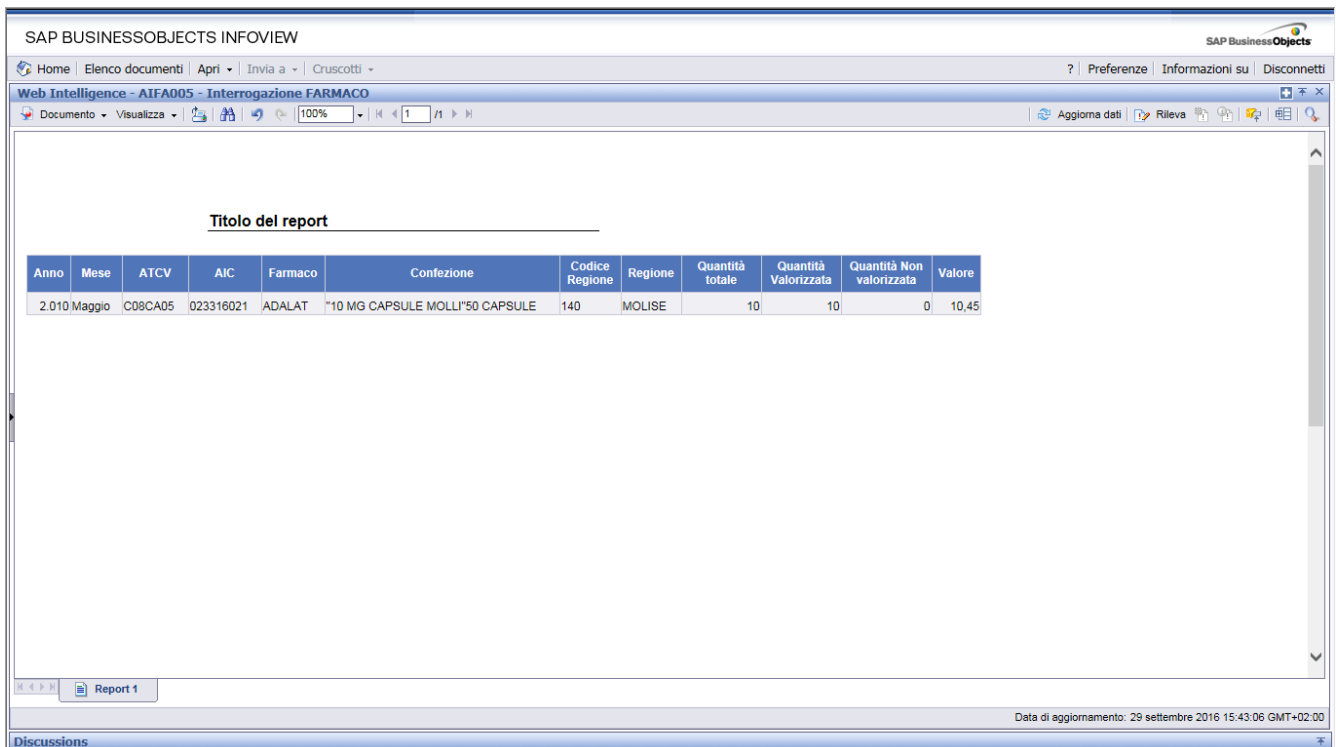

**Figura 58: esempio del report generato dal sistema**

| I campi presenti all'interno del report sono i seguenti: |  |
|----------------------------------------------------------|--|
|----------------------------------------------------------|--|

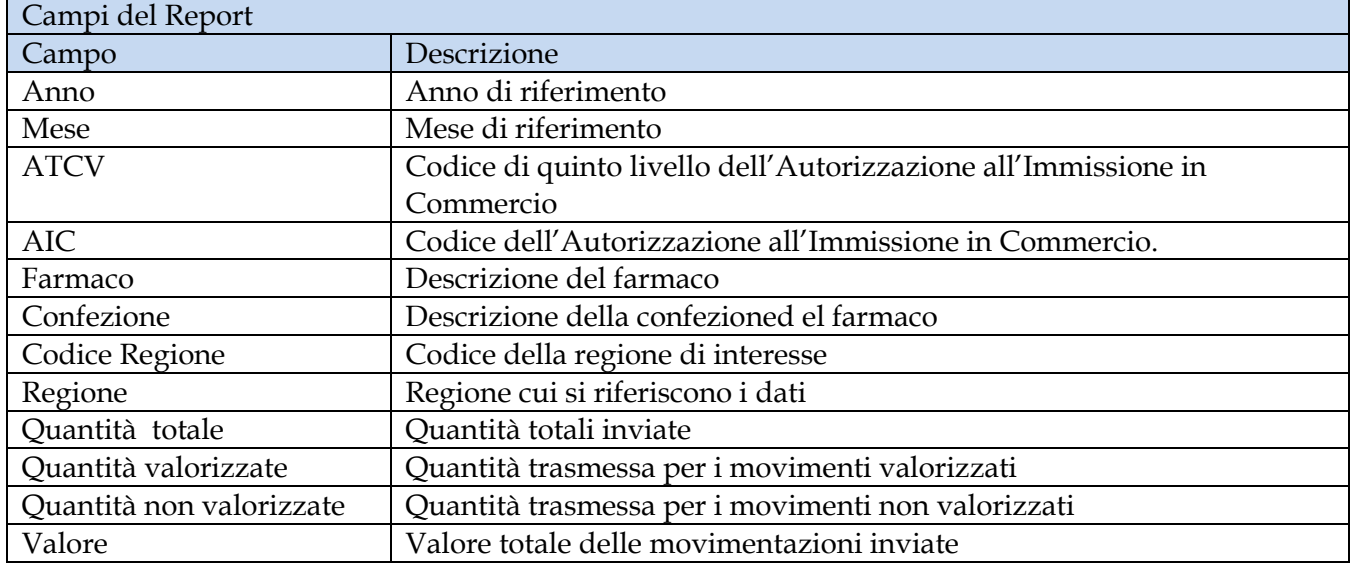

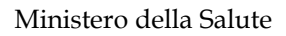

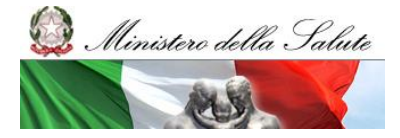

Manuale Utente

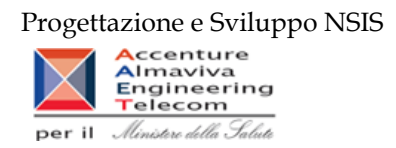

Tale report è interrogabile in modo dinamico: è possibile applicare dei filtri attraverso le finestre "prompt" che danno un taglio al dato a seconda delle scelte effettuate dall'utente per:

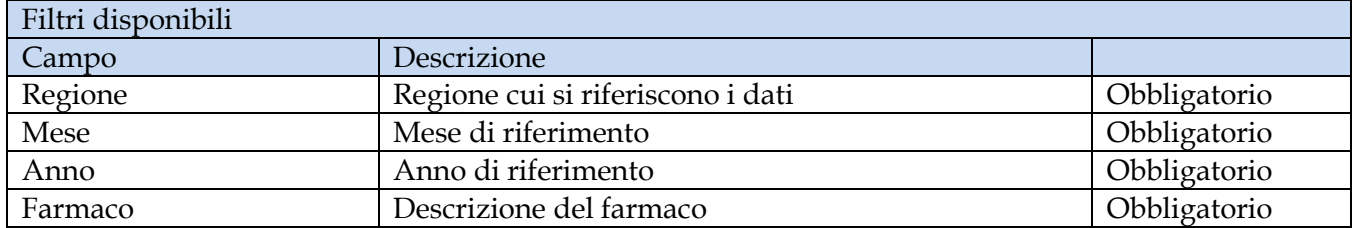

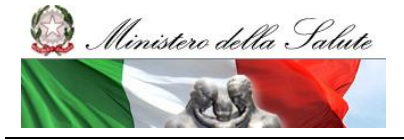

Manuale Utente

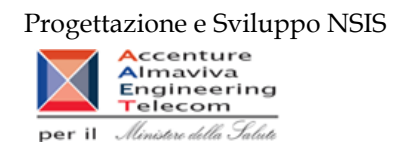

## **2.10.6 Report "AIFA006 - QueryATC"**

Il report mostra, per ATC,le movimentazioni e valorizzazioni totali per il periodo considerato verso le strutture del SSN al netto di resi e furti.

|      |                | SAP BUSINESSOBJECTS INFOVIEW                               |        |                |                                          |                |            |                 |            |                                      |                   |               |                    |                         |                                |        | SAP Business Objects                        |    |
|------|----------------|------------------------------------------------------------|--------|----------------|------------------------------------------|----------------|------------|-----------------|------------|--------------------------------------|-------------------|---------------|--------------------|-------------------------|--------------------------------|--------|---------------------------------------------|----|
|      |                | Home   Elenco documenti   Apri •   Invia a •   Cruscotti • |        |                |                                          |                |            |                 |            |                                      |                   |               |                    |                         |                                |        | ?   Preferenze   Informazioni su   Disconne |    |
|      |                | Web Intelligence - AIFA006 - QueryATC                      |        |                |                                          |                |            |                 |            |                                      |                   |               |                    |                         |                                |        |                                             | 日不 |
|      |                |                                                            |        |                |                                          |                |            |                 |            |                                      |                   |               |                    |                         |                                |        | <b>B</b> Aggiorna dati → Rileva 部 部 国 日     |    |
|      |                |                                                            |        |                | Report Muscolo - Interrrogazione per ATC |                |            |                 |            |                                      |                   |               |                    |                         |                                |        |                                             |    |
| Anno | <b>Mese</b>    | <b>ATC I</b>                                               | ATC II | <b>ATC III</b> | <b>ATC IV</b>                            | <b>ATCV</b>    | <b>AIC</b> | Farmaco         | Confezione | <b>Ditta</b>                         | Codice<br>Regione | Regione       | Quantità<br>totali | Quantita<br>valorizzate | Quantita<br>non<br>valorizzate | Valore | <b>DDD TOTALI</b>                           |    |
|      | 2010 Gennaio   |                                                            | A01    | <b>A01A</b>    | A01AB                                    | A01AB03        | 032142022  | PLAK OUT        |            | "0,12% SOLUZION POLIFARMA BENE 140   |                   | <b>MOLISE</b> | 50                 | 50                      |                                | 111,29 | 300                                         |    |
|      | 2010 Febbraio  |                                                            | A01    | <b>A01A</b>    | A01AB                                    | A01AB03        | 032142022  | <b>PLAK OUT</b> |            | "0.12% SOLUZIONIPOLIFARMA BENE 140   |                   | <b>MOLISE</b> | 50                 | 50                      |                                | 111.29 | 300                                         |    |
|      | 2010 Febbraio  |                                                            | A01    | A01A           | A01AB                                    | A01AB09        | 024957060  | DAKTARIN        |            | 2% GEL ORALE" TJANSSEN CILAG S140    |                   | <b>MOLISE</b> | 20                 | 20                      |                                | 140.58 | 160                                         |    |
|      | 2010 Marzo     |                                                            | A01    | A01A           | A01AB                                    | A01AB03        | 032142022  | <b>PLAK OUT</b> |            | "0,12% SOLUZION: POLIFARMA BENE 140  |                   | <b>MOLISE</b> | 50                 | 50                      |                                | 111.29 | 300                                         |    |
|      | 2010 Marzo     |                                                            | A01    | A01A           | A01AB                                    | <b>A01AB09</b> | 024957060  | <b>DAKTARIN</b> |            | "2% GEL ORALE" TUANSSEN CILAG S140   |                   | <b>MOLISE</b> | 20                 | 20                      |                                | 140,58 | 160                                         |    |
|      | 2010 Aprile    |                                                            | A01    | <b>A01A</b>    | A01AB                                    | A01AB03        | 032142022  | PLAK OUT        |            | "0,12% SOLUZION POLIFARMA BENE 140   |                   | <b>MOLISE</b> | 50                 | 50                      |                                | 111.29 | 300                                         |    |
|      | 2010 Aprile    |                                                            | A01    | A01A           | A01AB                                    | <b>A01AB09</b> | 024957060  | DAKTARIN        |            | "2% GEL ORALE" TIJANSSEN CILAG S140  |                   | <b>MOLISE</b> | 30                 | 30                      |                                | 210.87 | 240                                         |    |
|      | 2010 Maggio    |                                                            | A01    | A01A           | A01AB                                    | A01AB03        | 032142022  | PLAK OUT        |            | "0,12% SOLUZION POLIFARMA BENE 140   |                   | <b>MOLISE</b> | 100                | 100                     |                                | 222.58 | 600                                         |    |
|      | 2010 Maggio    |                                                            | A01    | A01A           | A01AB                                    | <b>A01AB09</b> | 024957060  | <b>DAKTARIN</b> |            | "2% GEL ORALE" TUANSSEN CILAG S140   |                   | <b>MOLISE</b> | 30                 | 30                      |                                | 210,87 | 240                                         |    |
|      | 2010 Giugno    |                                                            | A01    | <b>A01A</b>    | A01AB                                    | A01AB03        | 032142022  | <b>PLAK OUT</b> |            | "0,12% SOLUZION POLIFARMA BENE 140   |                   | <b>MOLISE</b> | 100                | 100                     |                                | 222.58 | 600                                         |    |
|      | 2010 Luglio    |                                                            | A01    | A01A           | A01AB                                    | A01AB09        | 024957060  | <b>DAKTARIN</b> |            | "2% GEL ORALE" TUANSSEN CILAG S140   |                   | <b>MOLISE</b> | 30                 | 30                      |                                | 210.87 | 240                                         |    |
|      | 2010 Agosto    |                                                            | A01    | A01A           | A01AB                                    | <b>A01AB09</b> | 024957060  | <b>DAKTARIN</b> |            | "2% GEL ORALE" TIJANSSEN CILAG S 140 |                   | <b>MOLISE</b> | 70                 | 70                      |                                | 492.03 | 560                                         |    |
|      | 2010 Settembre |                                                            | A01    | <b>A01A</b>    | A01AB                                    | A01AB03        | 032142022  | <b>PLAK OUT</b> |            | "0,12% SOLUZION POLIFARMA BENE 140   |                   | <b>MOLISE</b> | 100                | 100                     |                                | 222,58 | 600                                         |    |
|      | 2010 Settembre |                                                            | A01    | <b>A01A</b>    | A01AB                                    | <b>A01AB09</b> | 024957060  | DAKTARIN        |            | "2% GEL ORALE" TJANSSEN CILAG S140   |                   | <b>MOLISE</b> | 40                 | 40                      |                                | 281.16 | 320                                         |    |
|      | 2010 Ottobre   |                                                            | A01    | A01A           | A01AB                                    | A01AB09        | 024957060  | <b>DAKTARIN</b> |            | "2% GEL ORALE" TJANSSEN CILAG S140   |                   | <b>MOLISE</b> | 30                 | 30                      |                                | 210.87 | 240                                         |    |
|      | 2010 Novembre  |                                                            | A01    | A01A           | A01AB                                    | A01AB03        | 032142022  | <b>PLAK OUT</b> |            | "0.12% SOLUZIONIPOLIFARMA BENE 140   |                   | <b>MOLISE</b> | 200                | 200                     |                                | 445.17 | 1.200                                       |    |
|      | 2010 Novembre  |                                                            | A01    | A01A           | A01AB                                    | A01AB09        | 024957060  | <b>DAKTARIN</b> |            | "2% GEL ORALE" TJANSSEN CILAG S140   |                   | <b>MOLISE</b> |                    | 10                      |                                | 70.29  | 80                                          |    |

**Figura 59: esempio del report generato dal sistema**

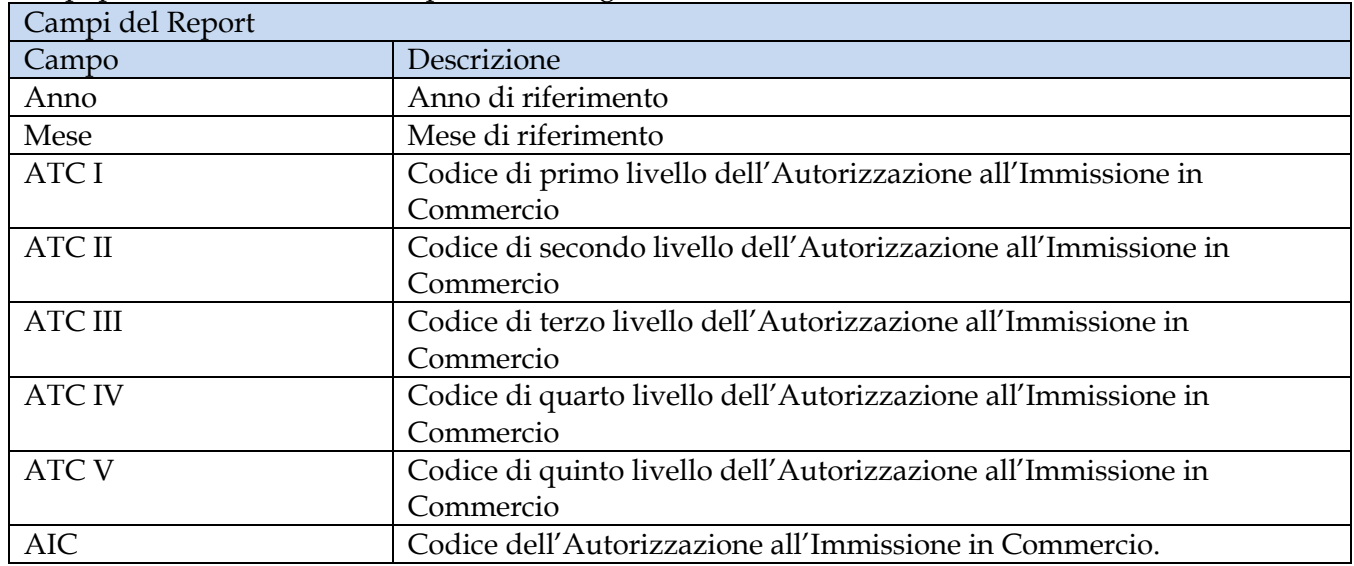

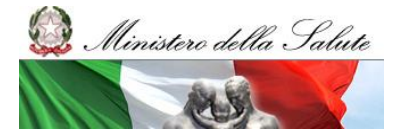

Manuale Utente

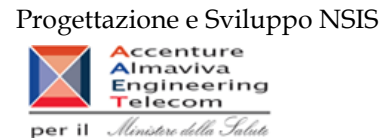

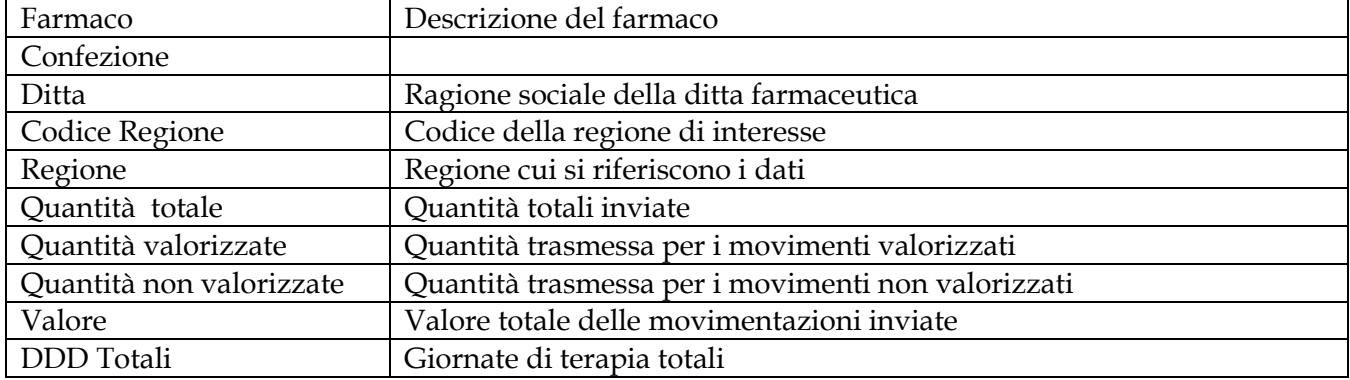

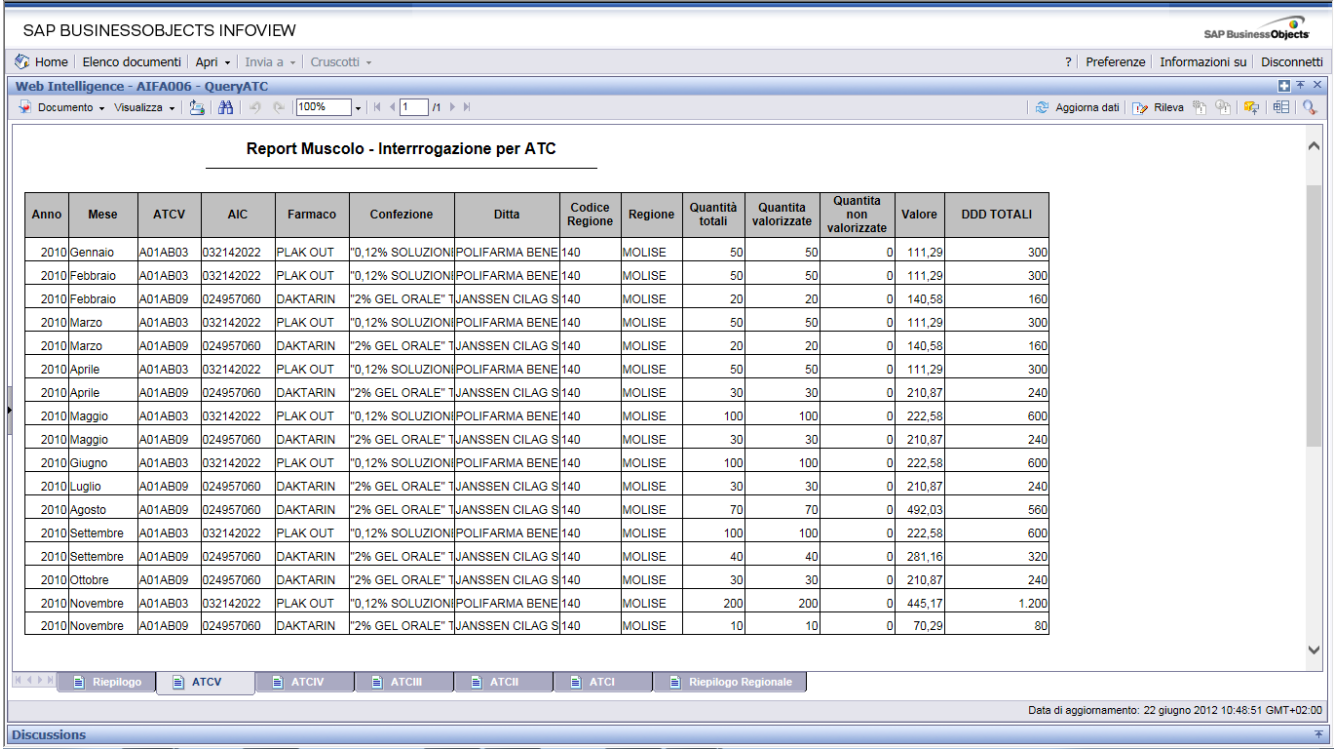

#### **Figura 60: esempio del report generato dal sistema**

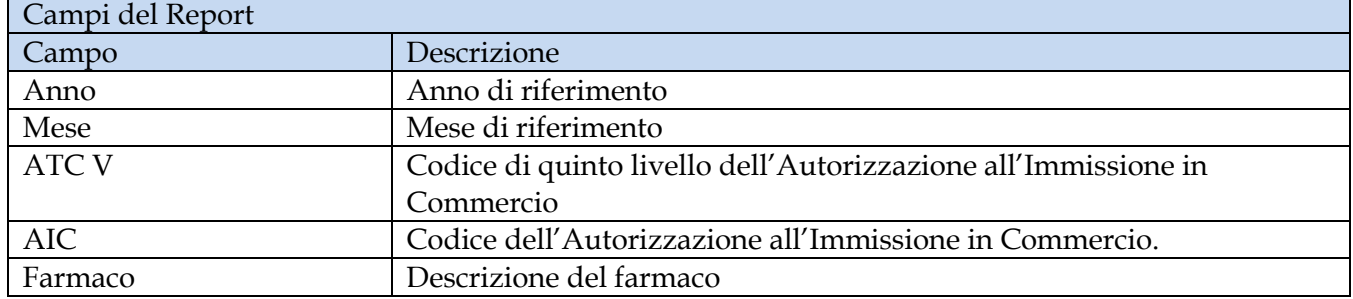

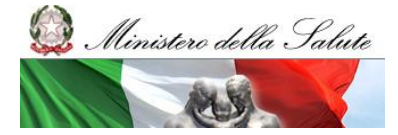

Manuale Utente

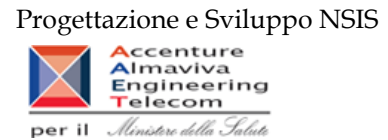

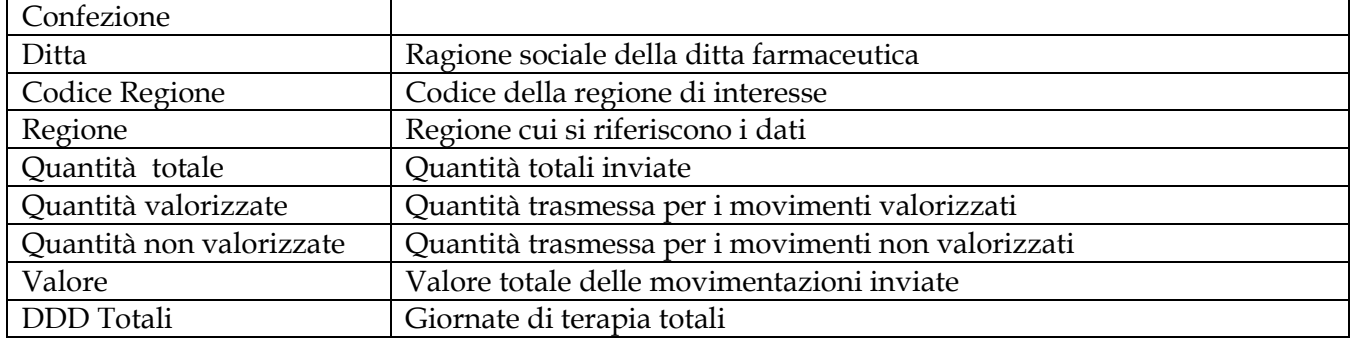

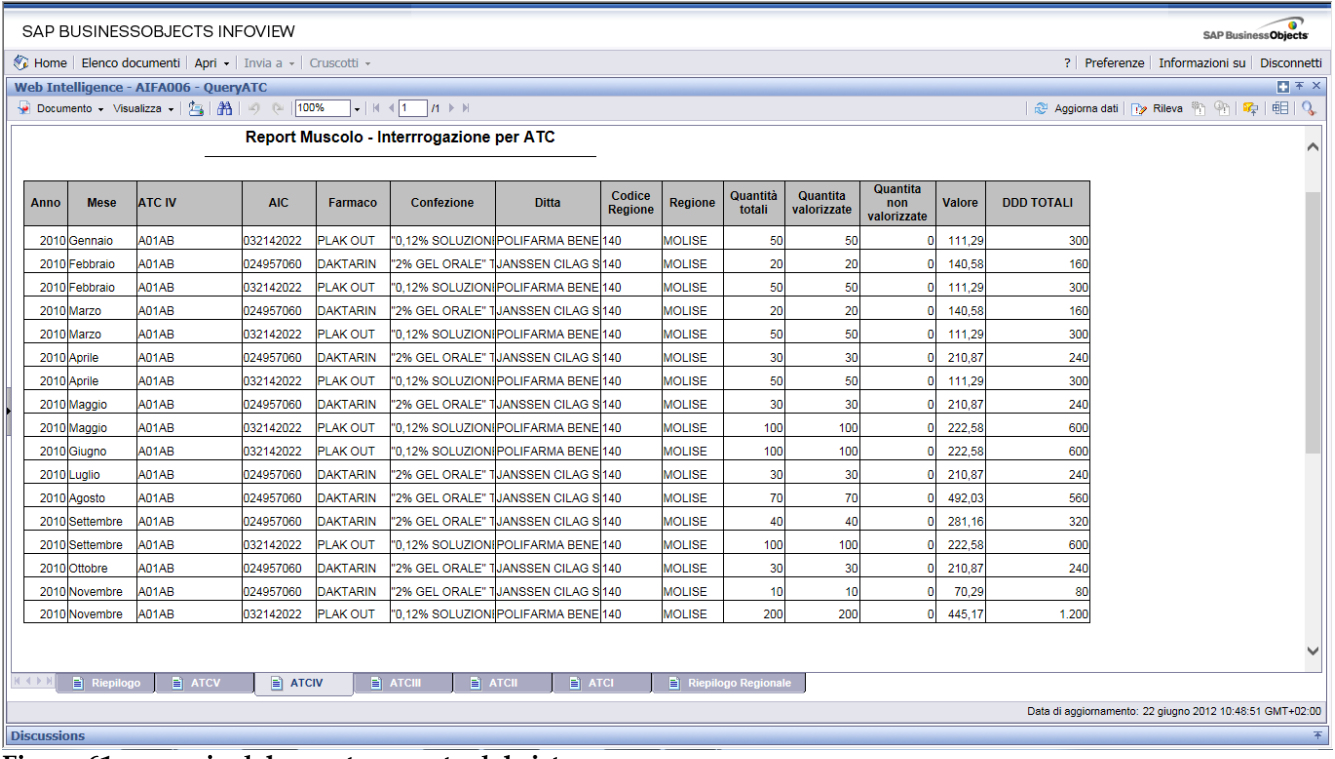

## **Figura 61: esempio del report generato dal sistema**

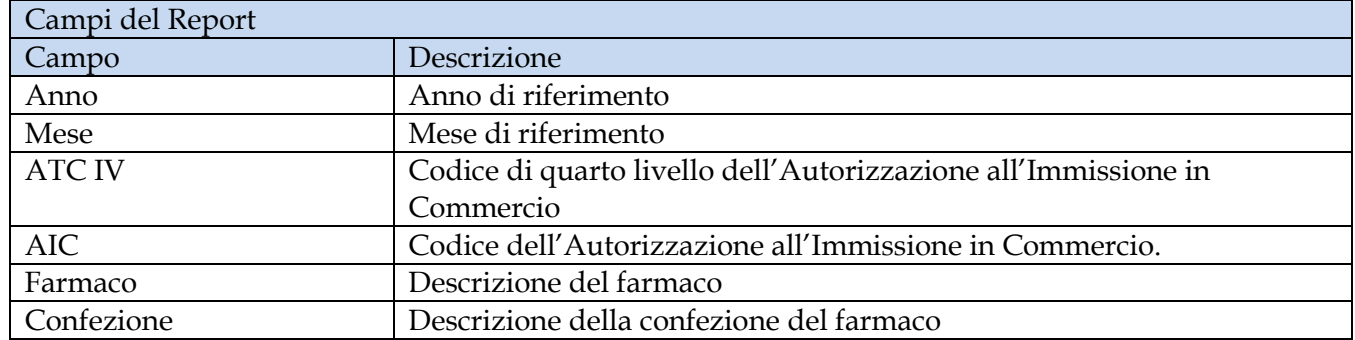

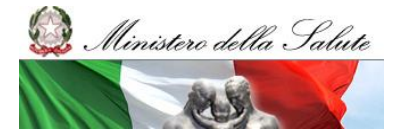

Manuale Utente

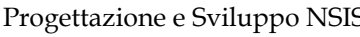

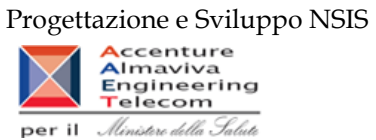

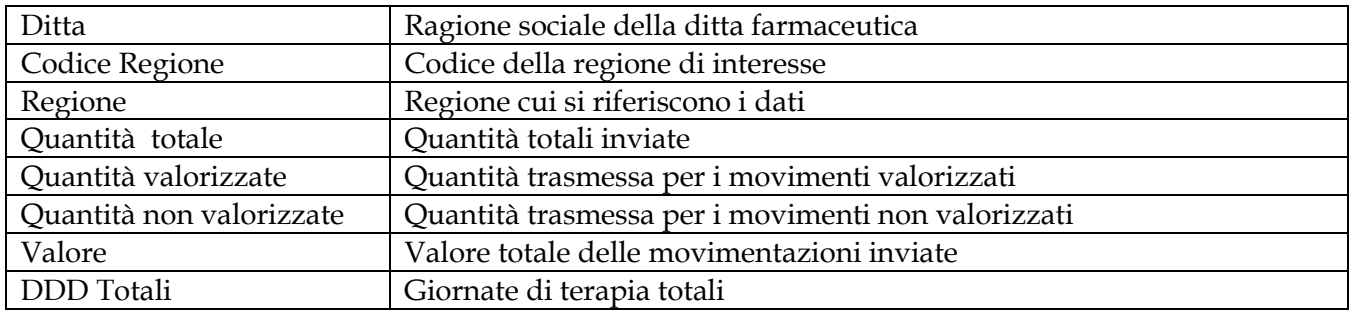

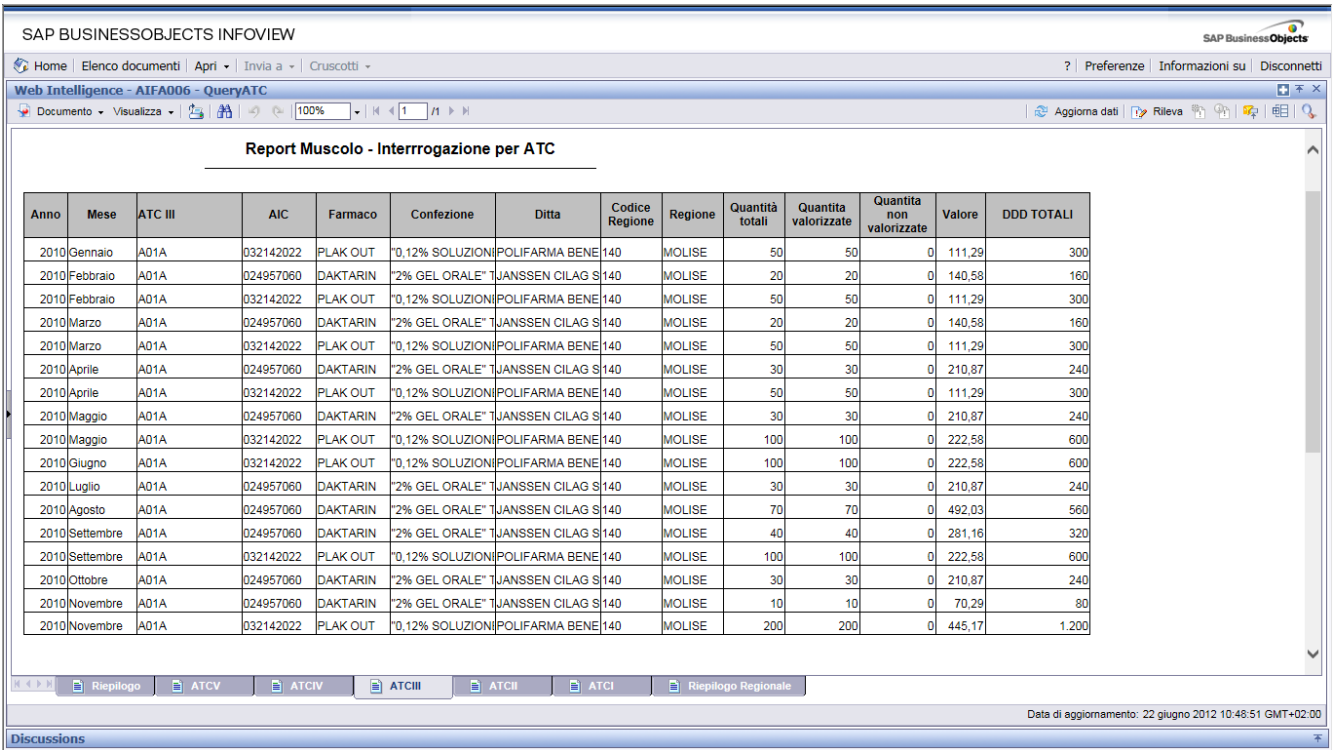

# **Figura 62: esempio del report generato dal sistema**

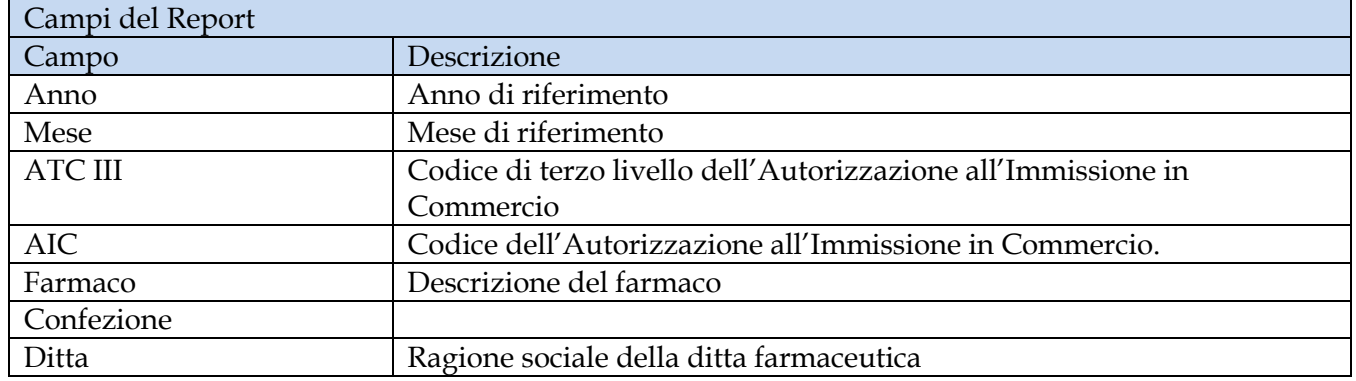

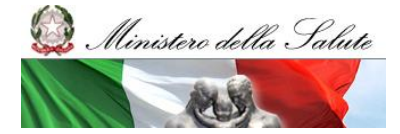

Manuale Utente

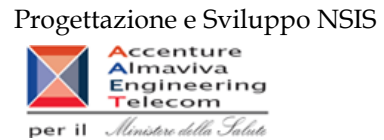

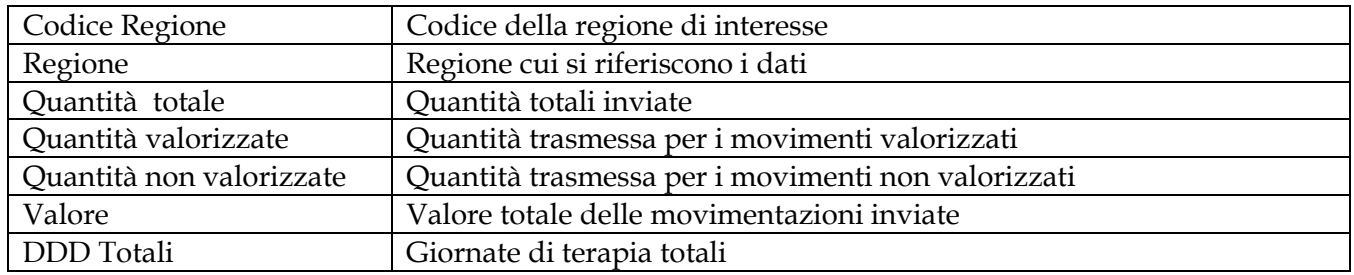

|                    |                  |               | SAP BUSINESSOBJECTS INFOVIEW                                                                          |                 |                                                                                                    |                                       |                          |                |                                   |                         |                                |               |                   |                                                          | <b>SAP BusinessObjects</b>     |
|--------------------|------------------|---------------|----------------------------------------------------------------------------------------------------|-----------------|----------------------------------------------------------------------------------------------------|---------------------------------------|--------------------------|----------------|-----------------------------------|-------------------------|--------------------------------|---------------|-------------------|----------------------------------------------------------|--------------------------------|
|                    |                  |               | Home   Elenco documenti   Apri -   Invia a -   Cruscotti -                                            |                 |                                                                                                    |                                       |                          |                |                                   |                         |                                |               |                   | ? Preferenze Informazioni su Disconnetti                 |                                |
|                    |                  |               | Web Intelligence - AIFA006 - QueryATC                                                                 |                 |                                                                                                    |                                       |                          |                |                                   |                         |                                |               |                   |                                                          | $\blacksquare$ $\top$ $\times$ |
|                    |                  |               | Documento - Visualizza - $\frac{a}{2}$ $\frac{a}{2}$ $\frac{a}{2}$ $\rightarrow$ 0 $\frac{a}{2}$ 100% |                 | $\blacksquare$ $\blacksquare$ $\blacksquare$ $\blacksquare$ $\blacksquare$ $\blacksquare$ $\blacksquare$ $\blacksquare$ $\blacksquare$ $\blacksquare$ $\blacksquare$ $\blacksquare$ $\blacksquare$ $\blacksquare$ |                                       |                          |                |                                   |                         |                                |               |                   | ֎ Aggiorna dati   ry Rileva mm   mm   mg   电   Q         |                                |
|                    |                  |               |                                                                                                    |                 | Report Muscolo - Interrrogazione per ATC                                                                                                    |                                       |                          |                |                                   |                         |                                |               |                   |                                                          |                                |
| Anno               | <b>Mese</b>      | <b>ATC II</b> | AIC.                                                                                                  | Farmaco         | Confezione                                                                                                    | <b>Ditta</b>                          | Codice<br><b>Regione</b> | <b>Regione</b> | Quantità<br>totali                | Quantita<br>valorizzate | Quantita<br>non<br>valorizzate | <b>Valore</b> | <b>DDD TOTALI</b> |                                                          |                                |
|                    | 2010 Gennaio     | A01           | 032142022                                                                                             | <b>PLAK OUT</b> |                                                                                                    | "0.12% SOLUZIONIPOLIFARMA BENE 140    |                          | <b>MOLISE</b>  | 50                                | 50                      |                                | 111.29        | 300               |                                                          |                                |
|                    | 2010 Febbraio    | A01           | 024957060                                                                                             | <b>DAKTARIN</b> |                                                                                                    | "2% GEL ORALE" TJANSSEN CILAG S 140   |                          | <b>MOLISE</b>  | 20                                | 20                      | $\bf{0}$                       | 140,58        | 160               |                                                          |                                |
|                    | 2010 Febbraio    | A01           | 032142022                                                                                             | <b>PLAK OUT</b> | "0.12% SOLUZIONI POLIFARMA BENE 140                                                                                                    |                                       |                          | <b>MOLISE</b>  | 50                                | 50                      | O                              | 111,29        | 300               |                                                          |                                |
| 2010 Marzo         |                  | A01           | 024957060                                                                                             | <b>DAKTARIN</b> |                                                                                                    | "2% GEL ORALE" TJANSSEN CILAG S 140   |                          | <b>MOLISE</b>  | 20                                | 20                      |                                | 140.58        | 160               |                                                          |                                |
| 2010 Marzo         |                  | A01           | 032142022                                                                                             | <b>PLAK OUT</b> | "0,12% SOLUZIONI POLIFARMA BENE 140                                                                                                    |                                       |                          | <b>MOLISE</b>  | 50                                | 50                      | $\Omega$                       | 111.29        | 300               |                                                          |                                |
| 2010 Aprile        |                  | A01           | 024957060                                                                                             | <b>DAKTARIN</b> | "2% GEL ORALE" TJANSSEN CILAG S140                                                                                                    |                                       |                          | <b>MOLISE</b>  | 30                                | 30                      |                                | 210.87        | 240               |                                                          |                                |
| 2010 Aprile        |                  | A01           | 032142022                                                                                             | <b>PLAK OUT</b> | "0,12% SOLUZION POLIFARMA BENE 140                                                                                                    |                                       |                          | <b>MOLISE</b>  | 50                                | 50                      |                                | 111,29        | 300               |                                                          |                                |
|                    | 2010 Maggio      | A01           | 024957060                                                                                             | <b>DAKTARIN</b> |                                                                                                    | "2% GEL ORALE" TJANSSEN CILAG S 140   |                          | <b>MOLISE</b>  | 30                                | 30                      |                                | 210.87        | 240               |                                                          |                                |
|                    | 2010 Maggio      | A01           | 032142022                                                                                             | <b>PLAK OUT</b> |                                                                                                    | "0,12% SOLUZIONI POLIFARMA BENE 140   |                          | <b>MOLISE</b>  | 100                               | 100                     |                                | 222.58        | 600               |                                                          |                                |
|                    | 2010 Giugno      | A01           | 032142022                                                                                             | <b>PLAK OUT</b> | "0,12% SOLUZION POLIFARMA BENE 140                                                                                                    |                                       |                          | <b>MOLISE</b>  | 100                               | 100                     |                                | 222.58        | 600               |                                                          |                                |
| 2010 Luglio        |                  | A01           | 024957060                                                                                             | <b>DAKTARIN</b> |                                                                                                    | "2% GEL ORALE" TJANSSEN CILAG S 140   |                          | <b>MOLISE</b>  | 30                                | 30                      |                                | 210.87        | 240               |                                                          |                                |
|                    | 2010 Agosto      | A01           | 024957060                                                                                             | <b>DAKTARIN</b> |                                                                                                    | l"2% GEL ORALE" TIJANSSEN CILAG Sİ140 |                          | <b>MOLISE</b>  | 70                                | 70                      |                                | 492.03        | 560               |                                                          |                                |
|                    | 2010 Settembre   | A01           | 024957060                                                                                             | <b>DAKTARIN</b> |                                                                                                    | "2% GEL ORALE" TJANSSEN CILAG S140    |                          | <b>MOLISE</b>  | 40                                | 40                      |                                | 281,16        | 320               |                                                          |                                |
|                    | 2010 Settembre   | A01           | 032142022                                                                                             | <b>PLAK OUT</b> |                                                                                                    | "0.12% SOLUZIONIPOLIFARMA BENE 140    |                          | <b>MOLISE</b>  | 100                               | 100                     |                                | 222.58        | 600               |                                                          |                                |
|                    | 2010 Ottobre     | A01           | 024957060                                                                                             | <b>DAKTARIN</b> |                                                                                                    | "2% GEL ORALE" TJANSSEN CILAG S 140   |                          | <b>MOLISE</b>  | 30                                | 30                      |                                | 210,87        | 240               |                                                          |                                |
|                    | 2010 Novembre    | A01           | 024957060                                                                                             | <b>DAKTARIN</b> | "2% GEL ORALE" TJANSSEN CILAG S 140                                                                                                    |                                       |                          | <b>MOLISE</b>  | 10                                | 10                      | $\Omega$                       | 70.29         | 80                |                                                          |                                |
|                    | 2010 Novembre    | A01           | 032142022                                                                                             | <b>PLAK OUT</b> | "0,12% SOLUZIONI POLIFARMA BENE 140                                                                                                    |                                       |                          | <b>MOLISE</b>  | 200                               | 200                     | $\overline{0}$                 | 445,17        | 1.200             |                                                          |                                |
|                    |                  |               |                                                                                                    |                 |                                                                                                    |                                       |                          |                |                                   |                         |                                |               |                   |                                                          |                                |
| <b>N 4 D N   </b>  | $\Box$ Riepilogo | $\Box$ ATCV   | <b>E</b> ATCIV                                                                                        |                 | $\blacksquare$ ATCIII<br>$\Rightarrow$ ATCII                                                                                                    | <b>E</b> ATCI                         |                          |                | $\Rightarrow$ Riepilogo Regionale |                         |                                |               |                   |                                                          |                                |
|                    |                  |               |                                                                                                    |                 |                                                                                                    |                                       |                          |                |                                   |                         |                                |               |                   | Data di aggiornamento: 22 giugno 2012 10:48:51 GMT+02:00 |                                |
| <b>Discussions</b> |                  |               |                                                                                                    |                 |                                                                                                    |                                       |                          |                |                                   |                         |                                |               |                   |                                                          |                                |
|                    |                  |               |                                                                                                    |                 |                                                                                                    |                                       |                          |                |                                   |                         |                                |               |                   |                                                          |                                |

**Figura 63: esempio del report generato dal sistema**

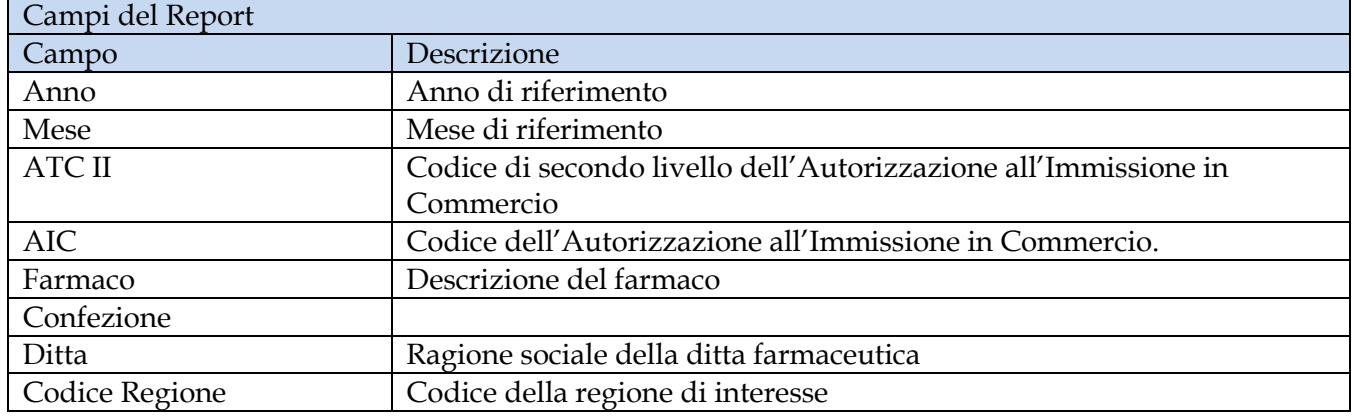

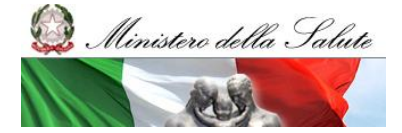

Manuale Utente

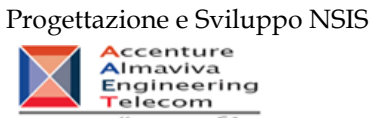

per il Ministero della Salute

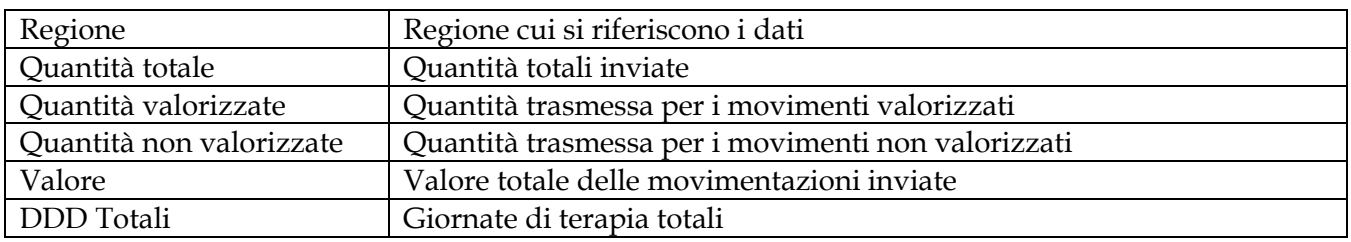

|                    |                    | SAP BUSINESSOBJECTS INFOVIEW                                                                    |                |                 |                                          |                                                 |                          |                |                                    |                         |                                |               |                   | <b>SAP BusinessObjects</b>                               |
|--------------------|--------------------|-------------------------------------------------------------------------------------------------|----------------|-----------------|------------------------------------------|-------------------------------------------------|--------------------------|----------------|------------------------------------|-------------------------|--------------------------------|---------------|-------------------|----------------------------------------------------------|
|                    |                    | Home   Elenco documenti   Apri +   Invia a +   Cruscotti +                                      |                |                 |                                          |                                                 |                          |                |                                    |                         |                                |               |                   | ? Preferenze Informazioni su Disconnetti                 |
|                    |                    | Web Intelligence - AIFA006 - QueryATC                                                           |                |                 |                                          |                                                 |                          |                |                                    |                         |                                |               |                   | $\blacksquare$ $\top$ $\times$                           |
|                    |                    | Documento - Visualizza - $\frac{1}{2}$   $\frac{34}{1}$   $\frac{3}{2}$   $\frac{100\%}{100\%}$ |                |                 |                                          |                                                 |                          |                |                                    |                         |                                |               |                   | ֎ Aggiorna dati   ny Rileva mm   mm   mg   电   Q         |
|                    |                    |                                                                                                 |                |                 | Report Muscolo - Interrrogazione per ATC |                                                 |                          |                |                                    |                         |                                |               |                   |                                                          |
| <b>Anno</b>        | <b>Mese</b>        | <b>ATC I</b>                                                                                    | <b>AIC</b>     | <b>Farmaco</b>  | <b>Confezione</b>                        | <b>Ditta</b>                                    | Codice<br><b>Regione</b> | <b>Regione</b> | Quantità<br>totali                 | Quantita<br>valorizzate | Quantita<br>non<br>valorizzate | <b>Valore</b> | <b>DDD TOTALI</b> |                                                          |
|                    | 2010 Gennaio       |                                                                                                 | 032142022      | <b>PLAK OUT</b> |                                          | "0,12% SOLUZION! POLIFARMA BENE 140             |                          | <b>MOLISE</b>  | 50                                 | 50                      | o                              | 111,29        | 300               |                                                          |
|                    | 2010 Febbraio      |                                                                                                 | 024957060      | <b>DAKTARIN</b> |                                          | "2% GEL ORALE" TIJANSSEN CILAG Sİ140            |                          | <b>MOLISE</b>  | 20                                 | 20                      | n                              | 140.58        | 160               |                                                          |
|                    | 2010 Febbraio      |                                                                                                 | 032142022      | <b>PLAK OUT</b> |                                          | "0,12% SOLUZIONI POLIFARMA BENE 140             |                          | <b>MOLISE</b>  | 50                                 | 50                      |                                | 111.29        | 300               |                                                          |
|                    | 2010 Marzo         |                                                                                                 | 024957060      | <b>DAKTARIN</b> |                                          | "2% GEL ORALE" TIJANSSEN CILAG SI140            |                          | <b>MOLISE</b>  | 20                                 | 20                      | $\overline{0}$                 | 140.58        | 160               |                                                          |
|                    | 2010 Marzo         |                                                                                                 | 032142022      | <b>PLAK OUT</b> |                                          | "0.12% SOLUZION! POLIFARMA BENE 140             |                          | <b>MOLISE</b>  | 50                                 | 50                      | $\Omega$                       | 111,29        | 300               |                                                          |
| 2010 Aprile        |                    | А                                                                                               | 024957060      | <b>DAKTARIN</b> |                                          | "2% GEL ORALE" TJANSSEN CILAG S 140             |                          | <b>MOLISE</b>  | 30                                 | 30                      |                                | 210.87        | 240               |                                                          |
| 2010 Aprile        |                    |                                                                                                 | 032142022      | <b>PLAK OUT</b> |                                          | "0,12% SOLUZION POLIFARMA BENE 140              |                          | <b>MOLISE</b>  | 50                                 | 50                      | $\mathbf{0}$                   | 111,29        | 300               |                                                          |
|                    | 2010 Maggio        |                                                                                                 | 024957060      | <b>DAKTARIN</b> |                                          | "2% GEL ORALE" TJANSSEN CILAG S 140             |                          | <b>MOLISE</b>  | 30                                 | 30                      |                                | 210,87        | 240               |                                                          |
|                    | 2010 Maggio        | A                                                                                               | 032142022      | <b>PLAK OUT</b> |                                          | "0.12% SOLUZIONIPOLIFARMA BENE <sup>1</sup> 140 |                          | <b>MOLISE</b>  | 100                                | 100                     |                                | 222.58        | 600               |                                                          |
|                    | 2010 Giugno        |                                                                                                 | 032142022      | <b>PLAK OUT</b> |                                          | "0.12% SOLUZION! POLIFARMA BENE 140             |                          | <b>MOLISE</b>  | 100                                | 100                     | $\Omega$                       | 222.58        | 600               |                                                          |
| 2010 Luglio        |                    |                                                                                                 | 024957060      | <b>DAKTARIN</b> |                                          | "2% GEL ORALE" TJANSSEN CILAG S 140             |                          | <b>MOLISE</b>  | 30                                 | 30                      |                                | 210.87        | 240               |                                                          |
|                    | 2010 Agosto        |                                                                                                 | 024957060      | DAKTARIN        |                                          | "2% GEL ORALE" TIJANSSEN CILAG Sİ140            |                          | <b>MOLISE</b>  | 70                                 | 70                      |                                | 492.03        | 560               |                                                          |
|                    | 2010 Settembre     |                                                                                                 | 024957060      | <b>DAKTARIN</b> |                                          | "2% GEL ORALE" TJANSSEN CILAG S 140             |                          | MOLISE         | 40                                 | 40                      | n                              | 281.16        | 320               |                                                          |
|                    | 2010 Settembre     |                                                                                                 | 032142022      | <b>PLAK OUT</b> |                                          | "0.12% SOLUZIONIPOLIFARMA BENE <sup>1</sup> 140 |                          | <b>MOLISE</b>  | 100                                | 100                     |                                | 222.58        | 600               |                                                          |
|                    | 2010 Ottobre       |                                                                                                 | 024957060      | <b>DAKTARIN</b> |                                          | "2% GEL ORALE" TJANSSEN CILAG S 140             |                          | <b>MOLISE</b>  | 30                                 | 30                      |                                | 210.87        | 240               |                                                          |
|                    | 2010 Novembre      |                                                                                                 | 024957060      | <b>DAKTARIN</b> |                                          | "2% GEL ORALE" TIJANSSEN CILAG Sİ140            |                          | <b>MOLISE</b>  | 10                                 | 10                      | $\bf{0}$                       | 70.29         | 80                |                                                          |
|                    | 2010 Novembre      |                                                                                                 | 032142022      | <b>PLAK OUT</b> |                                          | "0,12% SOLUZION! POLIFARMA BENE 140             |                          | <b>MOLISE</b>  | 200                                | 200                     | $\Omega$                       | 445.17        | 1.200             |                                                          |
|                    |                    |                                                                                                 |                |                 |                                          |                                                 |                          |                |                                    |                         |                                |               |                   |                                                          |
| <b>N 4 D B</b>     | <b>E</b> Riepilogo | <b>E</b> ATCV                                                                                   | <b>E</b> ATCIV |                 | $\Box$ ATCIII<br>$\Box$ ATCII            | $\triangleq$ ATCI                               |                          |                | $\blacksquare$ Riepilogo Regionale |                         |                                |               |                   |                                                          |
|                    |                    |                                                                                                 |                |                 |                                          |                                                 |                          |                |                                    |                         |                                |               |                   |                                                          |
|                    |                    |                                                                                                 |                |                 |                                          |                                                 |                          |                |                                    |                         |                                |               |                   | Data di aggiornamento: 22 giugno 2012 10:48:51 GMT+02:00 |
| <b>Discussions</b> |                    |                                                                                                 |                |                 |                                          |                                                 |                          |                |                                    |                         |                                |               |                   | 干                                                        |

**Figura 64: esempio del report generato dal sistema**

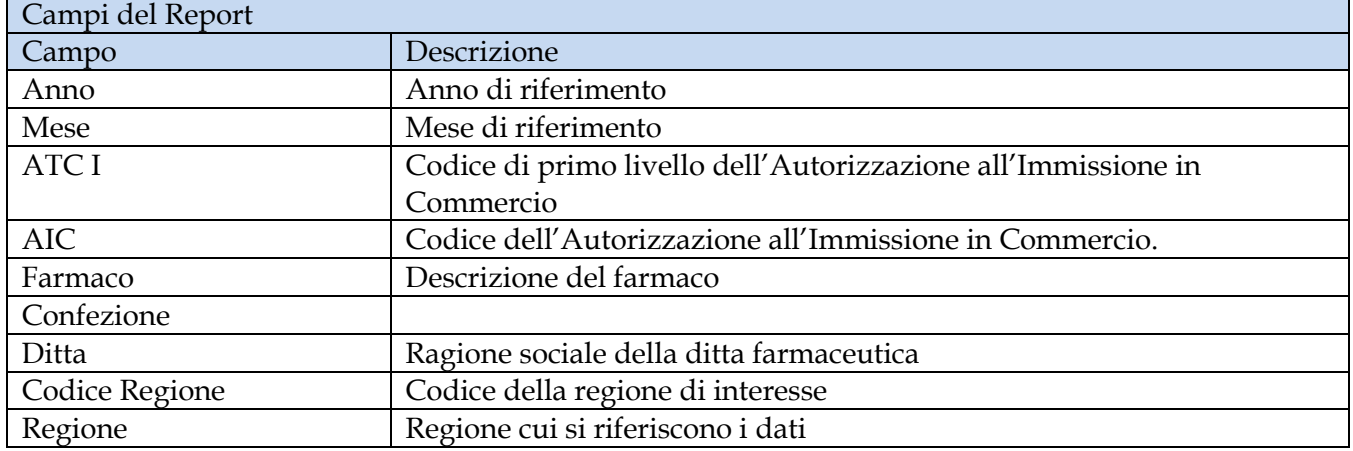

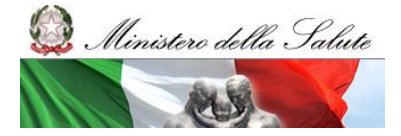

Manuale Utente

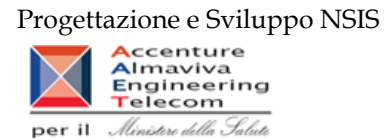

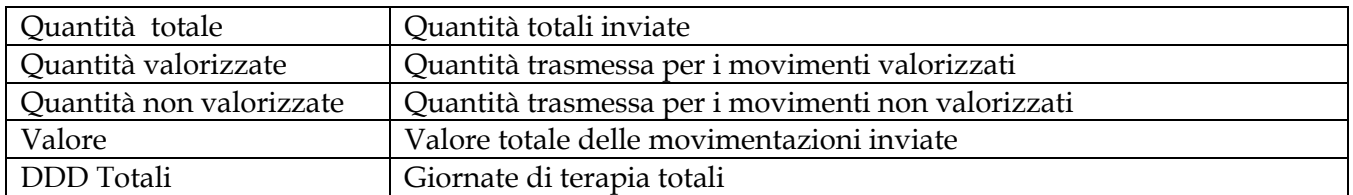

|                  |                    |                | SAP BUSINESSOBJECTS INFOVIEW          |                |                                                                                                |                 |                                                                                 |                     |                   |                              | SAP BusinessObjects                                      |
|------------------|--------------------|----------------|---------------------------------------|----------------|------------------------------------------------------------------------------------------------|-----------------|---------------------------------------------------------------------------------|---------------------|-------------------|------------------------------|----------------------------------------------------------|
|                  |                    |                |                                       |                | Home   Elenco documenti   Apri -   Invia a -   Cruscotti -                                     |                 |                                                                                 |                     |                   |                              | ? Preferenze Informazioni su Disconnetti                 |
|                  |                    |                | Web Intelligence - AIFA006 - QueryATC |                |                                                                                                |                 |                                                                                 |                     |                   |                              | 日不×                                                      |
|                  |                    |                |                                       |                | Documento - Visualizza - $ \mathcal{F}_4 $   $ \mathcal{F}_6 $   $\rightarrow$   $\sim$   100% |                 | $\blacktriangleright$   K $\triangleleft$ 1 $\blacksquare$ $H \triangleright$ H |                     |                   |                              | 2 Aggiorna dati   py Rileva   中国  中国  Q                  |
|                  |                    |                |                                       |                |                                                                                                |                 |                                                                                 |                     |                   |                              |                                                          |
|                  |                    |                |                                       |                |                                                                                                |                 |                                                                                 |                     |                   |                              | $\wedge$                                                 |
|                  |                    |                |                                       |                |                                                                                                |                 |                                                                                 |                     |                   |                              |                                                          |
|                  |                    |                |                                       |                |                                                                                                |                 | Report Muscolo - Interrrogazione per ATC                                        |                     |                   |                              |                                                          |
|                  |                    |                |                                       |                |                                                                                                |                 |                                                                                 |                     |                   |                              |                                                          |
|                  |                    |                | Codice                                |                | Quantità                                                                                       | Quantita        | Quantita                                                                        |                     |                   |                              |                                                          |
|                  | <b>Anno</b>        | <b>Mese</b>    | Regione                               | <b>Regione</b> | totali                                                                                         | valorizzate     | non<br>valorizzate                                                              | <b>Valore</b>       | <b>DDD TOTALI</b> |                              |                                                          |
|                  | 2010 Gennaio       |                | 140                                   | <b>MOLISE</b>  | 50                                                                                             | 50              | $\circ$                                                                         | 111,29              | 300               |                              |                                                          |
|                  |                    | 2010 Febbraio  | 140                                   | <b>MOLISE</b>  | 70                                                                                             | 70              | $\mathbf{0}$                                                                    | 251,87              | 460               |                              |                                                          |
|                  | 2010 Marzo         |                | 140                                   | <b>MOLISE</b>  | 70                                                                                             | 70              | n                                                                               | 251,87              | 460               |                              |                                                          |
|                  | 2010 Aprile        |                | 140                                   | <b>MOLISE</b>  | 80                                                                                             | 80              | $\Omega$                                                                        | 322,16              | 540               |                              |                                                          |
|                  | 2010 Maggio        |                | 140                                   | <b>MOLISE</b>  | 130                                                                                            | 130             | O                                                                               | 433,45              | 840               |                              |                                                          |
|                  | 2010 Giugno        |                | 140                                   | <b>MOLISE</b>  | 100                                                                                            | 100             | $\overline{0}$                                                                  | 222,58              | 600               |                              |                                                          |
|                  | 2010 Luglio        |                | 140                                   | <b>MOLISE</b>  | 30                                                                                             | 30 <sub>1</sub> | $\Omega$                                                                        | 210,87              | 240               |                              |                                                          |
|                  | 2010 Agosto        |                | 140                                   | <b>MOLISE</b>  | 70                                                                                             | 70              | $\overline{0}$                                                                  | 492,03              | 560               |                              |                                                          |
|                  |                    | 2010 Settembre | 140                                   | <b>MOLISE</b>  | 140                                                                                            | 140             | O                                                                               | 503.74              | 920               |                              |                                                          |
|                  | 2010 Ottobre       |                | 140                                   | <b>MOLISE</b>  | 30                                                                                             | 30 <sub>1</sub> | n                                                                               | 210,87              | 240               |                              |                                                          |
|                  |                    | 2010 Novembre  | 140                                   | <b>MOLISE</b>  | 210                                                                                            | 210             | $\Omega$                                                                        | 515,46              | 1.280             |                              |                                                          |
|                  |                    |                |                                       | <b>Totale</b>  | 980                                                                                            | 980             |                                                                                 | $0 \mid 3.526, 19$  | 6.440             |                              |                                                          |
|                  |                    |                |                                       |                |                                                                                                |                 |                                                                                 |                     |                   |                              |                                                          |
|                  |                    |                |                                       |                |                                                                                                |                 |                                                                                 |                     |                   |                              |                                                          |
|                  |                    |                |                                       |                |                                                                                                |                 |                                                                                 |                     |                   |                              |                                                          |
|                  |                    |                |                                       |                |                                                                                                |                 |                                                                                 |                     |                   |                              |                                                          |
| $M \leftarrow M$ |                    | Riepilogo      | $\Box$ ATCV                           |                | $\blacksquare$ ATCIV                                                                           | $\Box$ ATCIII   |                                                                                 | $\Box$ $\Box$ ATCII | $\Box$ ATCl       | $\equiv$ Riepilogo Regionale |                                                          |
|                  |                    |                |                                       |                |                                                                                                |                 |                                                                                 |                     |                   |                              | Data di aggiornamento: 22 giugno 2012 10:48:51 GMT+02:00 |
|                  | <b>Discussions</b> |                |                                       |                |                                                                                                |                 |                                                                                 |                     |                   |                              | Ŧ                                                        |

**Figura 65: esempio del report generato dal sistema**

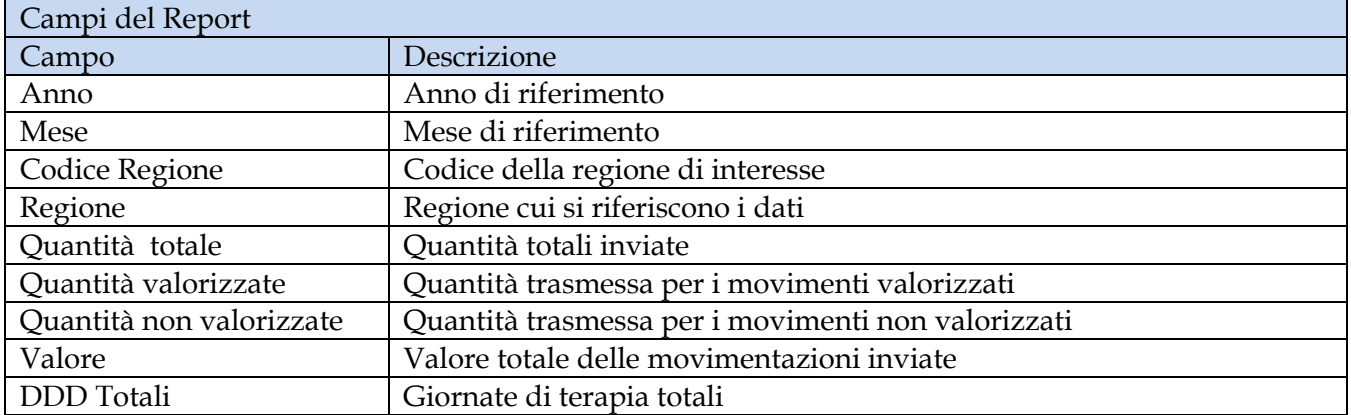
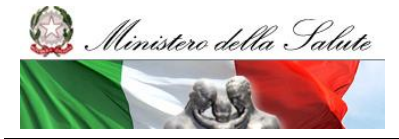

Manuale Utente

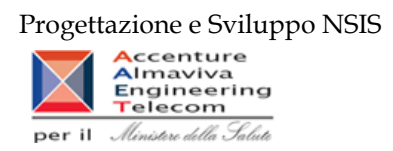

Tale report è interrogabile in modo dinamico: è possibile applicare dei filtri attraverso le finestre "prompt" che danno un taglio al dato a seconda delle scelte effettuate dall'utente per:

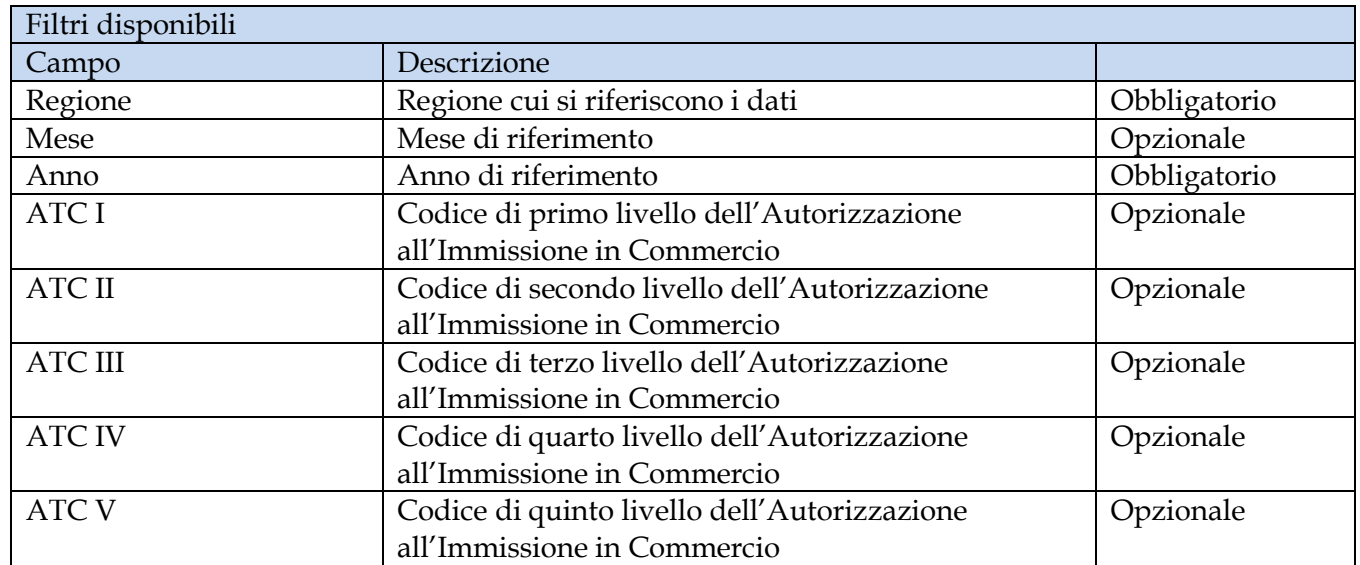

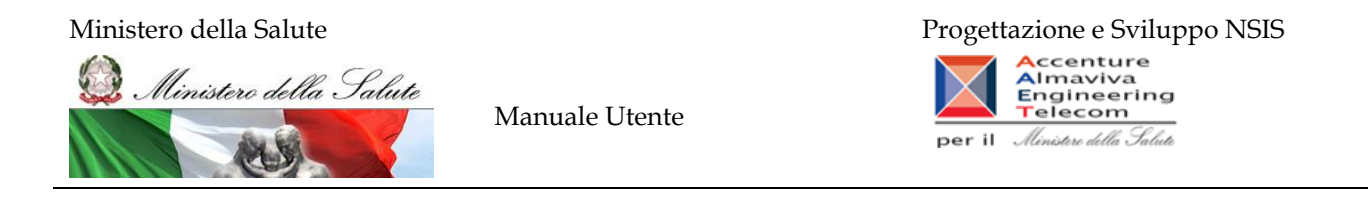

## **2.10.7 Report "AIFA007 - Dati vendita ed export per Regione"**

Il report consente, per gli AIC di interesse e selezionando il periodo temporale di interesse, di visualizzare i dati di movimentazione verso i destinatari finali (ASL, Regioni, Esercizi Commerciali, Farmacie, Estero). Nel caso di esportazioni è possibile visualizzare il dettaglio dei siti logistici mittenti ed il paese estero di destinazione della movimentazione. Il report utilizza dati non consolidati, il cui aggiornamento avviene durante il weekend con riferimento ai dati trasmessi fino alle 00.00 del giovedì. I dati si considerano consolidati al termine del secondo mese successivo a quello di riferimento dei dati.

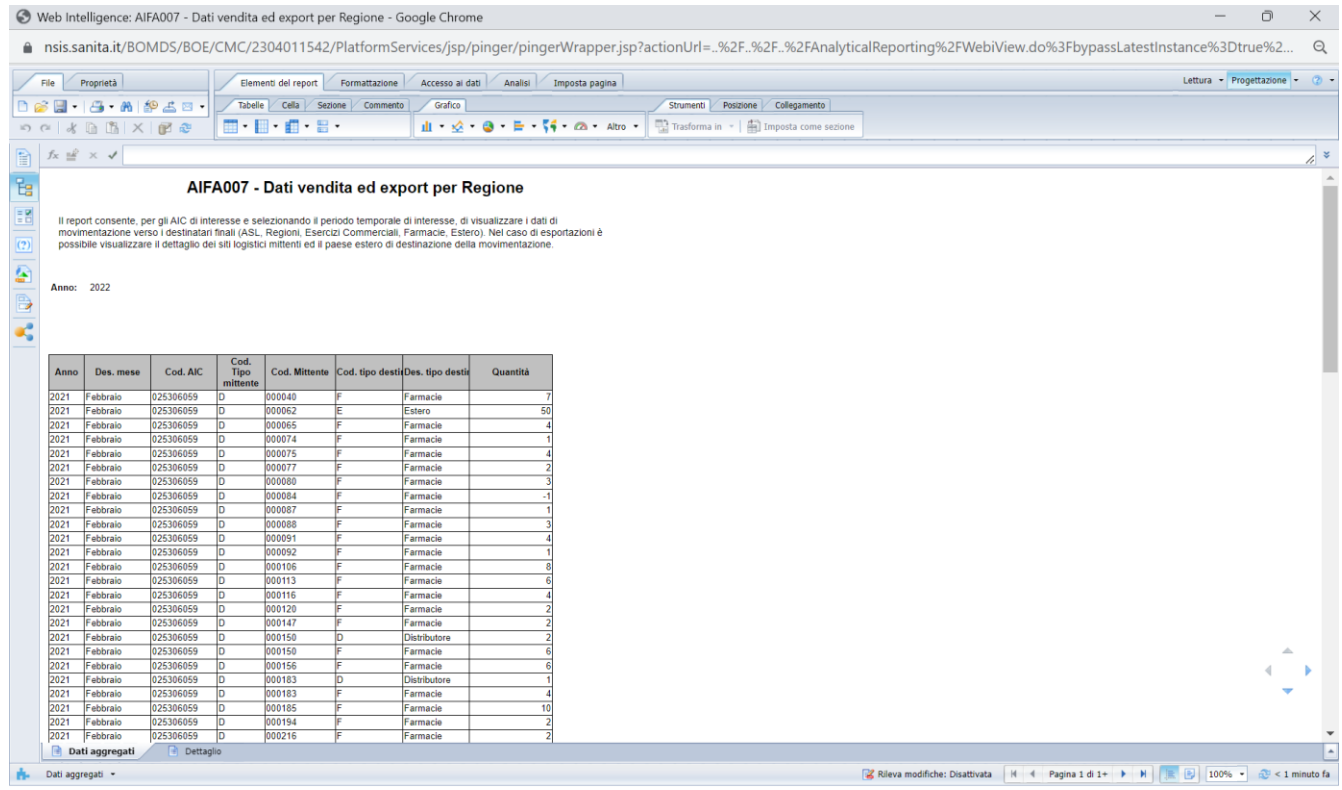

## **Figura 66: esempio del report generato dal sistema**

I campi presenti all'interno del report sono i seguenti:

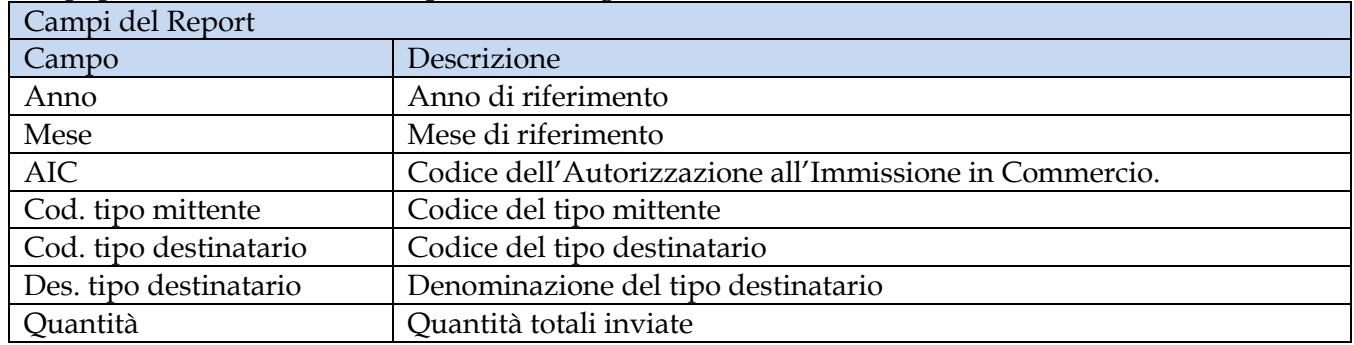

## Ministero della Salute

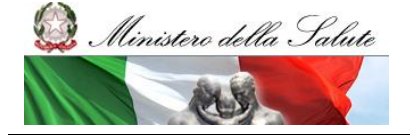

Manuale Utente

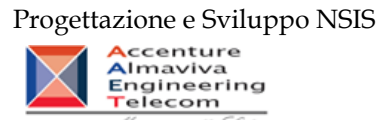

per il *Ministere della Salute* 

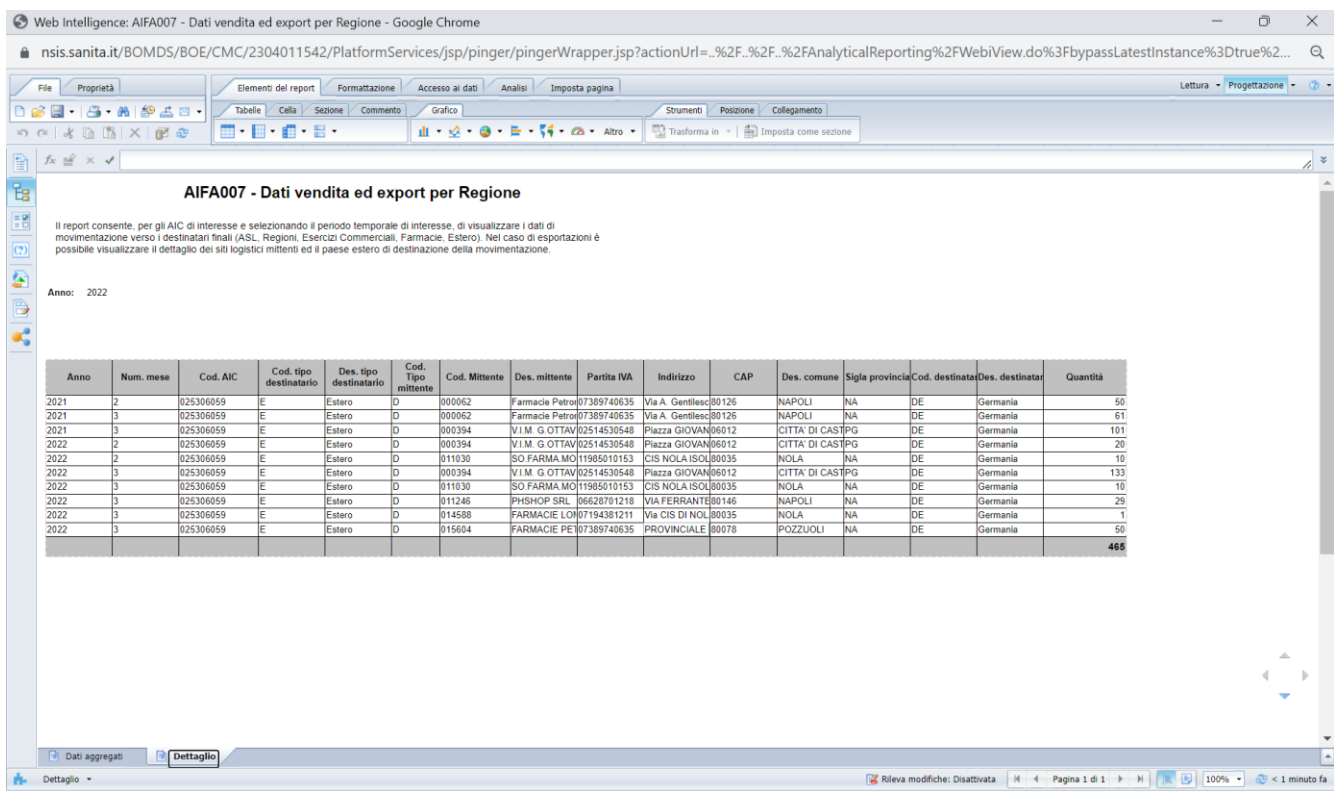

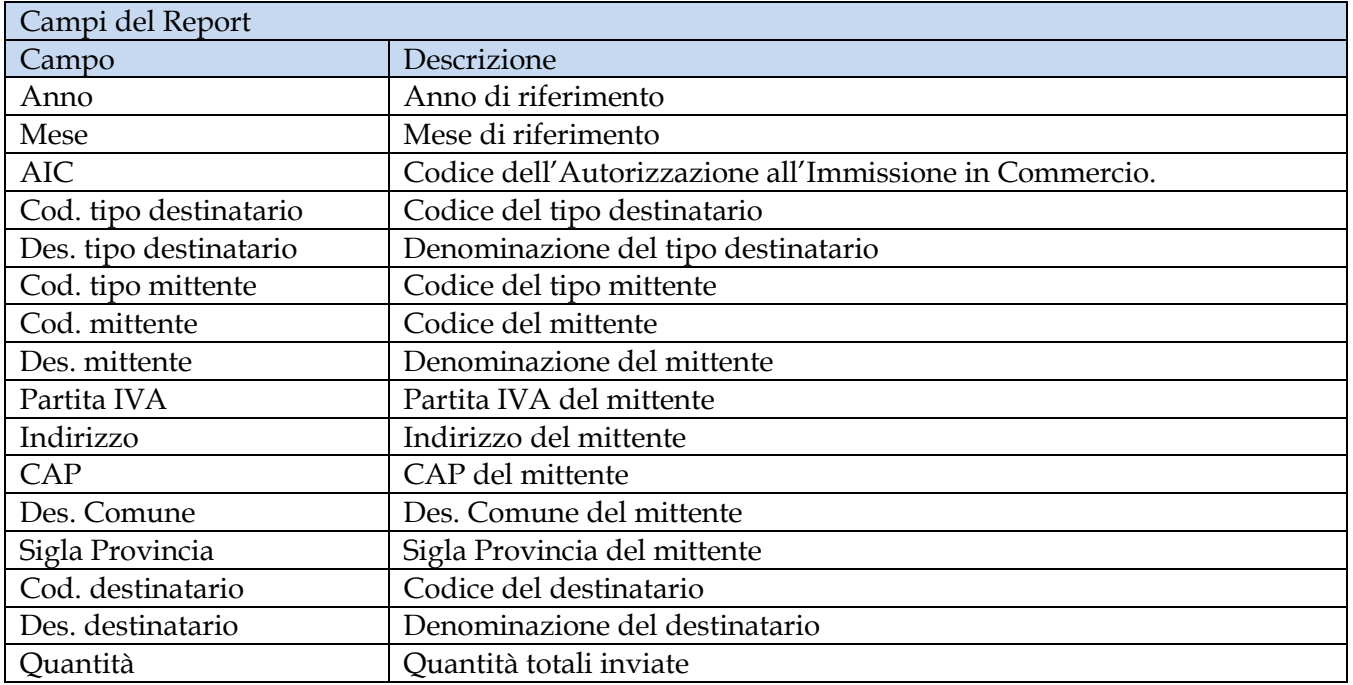

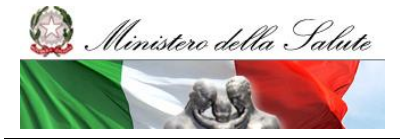

Manuale Utente

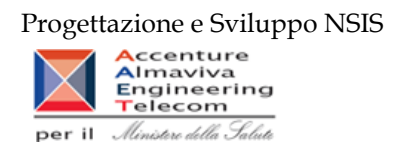

Tale report è interrogabile in modo dinamico: è possibile applicare dei filtri attraverso le finestre "prompt" che danno un taglio al dato a seconda delle scelte effettuate dall'utente per:

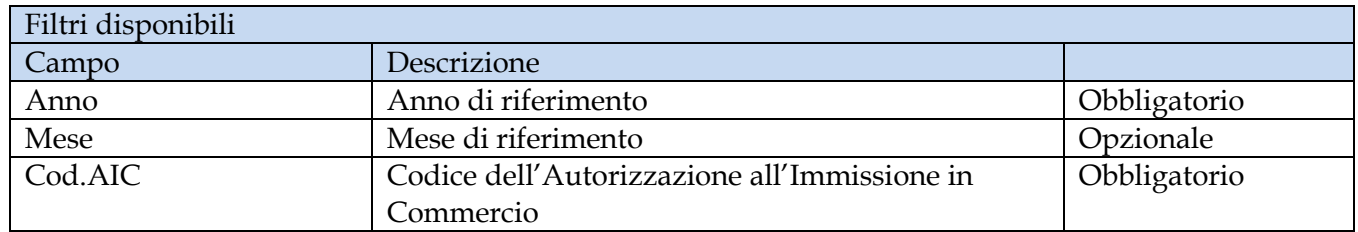